## **UC Santa Barbara**

**UC Santa Barbara Electronic Theses and Dissertations**

#### **Title**

Towards the twilight of file-centricity

**Permalink** <https://escholarship.org/uc/item/9x82k712>

**Author** Griessbaum, Niklas Fabian

**Publication Date** 2022

Peer reviewed|Thesis/dissertation

<span id="page-1-0"></span>University of California Santa Barbara

### <span id="page-1-1"></span>**Towards the twilight of file-centricity**

A dissertation submitted in partial satisfaction

of the requirements for the degree

Doctor of Philosophy

in

Environmental Science and Management

by

Niklas Fabian Griessbaum

Committee in charge:

Professor James Frew, Chair Professor Jeff Dozier Professor Amr El Abbadi

December 2022

The Dissertation of Niklas Fabian Griessbaum is approved.

Professor Jeff Dozier

Professor Amr El Abbadi

Professor James Frew, Committee Chair

December 2022

Towards the twilight of file-centricity

Copyright  $\copyright$  2022

by

Niklas Fabian Griessbaum

#### **Acknowledgements**

The past 6 years have been an exhilarating ride. Never in my (adult) life have I had the opportunity to absorb as much knowledge, learn so many things, and experience so many life changes and mental growth. Besides the fantastic lectures on all sorts of topics one can attend at a university, the most important experiences have been the constant interactions with absolutely brilliant and kind-hearted people. First and foremost, I am forever thankful for the hundreds of hours I spent in the office of my advisor Frew, debating anything from language, databases, twostroke engines, and rocket science. Considering that I came from quite a different educational background, I cannot even begin to express how thankful I am for all the patience and for all the things I learned (and for him forgiving me for all the things I refused to learn). Having to miss those weekly roundups after completing my degree certainly will leave a big hole in my life. Even though I, unfortunately, spent significantly less time with the rest of my committee members, Amr El Abbadi and Jeff Dozier, I am incredibly thankful for the unequivocally kind and helpful feedback and support they have provided.

I want to thank the good folks and my dear colleagues at Bayesics LLC, Kwo-Sen Kuo and Mike Rilee, Mike Bauer, and Dai-Hai Ton That, and at OPeNDAP, James Gallagher and Nathan Potter. The various projects we have worked together on over the past years have not only been a whole lot of fun but taught me so many invaluable things. I am incredibly thankful for their constant support and all of the knowledge they shared with me. Also, I want to thank Kuo and Mike, in particular, for giving me the opportunity to pursue a Ph.D. in triangles. Who would have figured?

Huge appreciation also goes Jeff Dozier, Ned Bair, and Timbo Stillinger for patiently explaining the beautiful colors of snow, providing ideas and feedback, and skiing with me. I particularly thank Jeff for (trying to) teach me that *heat* is not a noun.

The constant help and support from the excellent staff at Bren and UCSB made my life worryless and allowed me to focus on my work without distractions. Without fail, Steve Miley, Kristine <span id="page-5-0"></span>Duarte, Satie Airam´e, Brad Hill, Mike Colee, and Aaron Martin promptly solved any problem I could possibly throw at them. I am grateful for the learning experience I had with my cohort, fellow Ph.D. students, and Professors at Bren, as well as the many students I had the chance to interact with. They sparked so many good ideas and helped me solidify my knowledge. Particularly, I would like to thank Gabriella Alberola, Prof. Mark Buntaine, Prof. Roland Geyer, and Patrick Hunnicutt for providing incredibly interesting use cases.

Possibly the most important group of people I want to thank for making my academic voyage over the last years absolutely unique are my friends and roommates. Spending endless hours debating science and life with Jason, Sam, Paul, Eva, Jonathan, Alan, Andre, Este, Will, Connor, Blaine, and my choosen family Jeff, Ishany, and Matthew has been not only a huge blast at any given time but also an incredible learning experience. Being surrounded by brilliant and kind people from all sorts of disciplines that are constantly driven to dissect facts, interpret data points, and establish and rebut theories and models is not only the best possible pastime but offered so much to learn. To the same extent, my friends back home, Eric, Malte, Alex, Franzandra, and Johannes, have been nothing but supportive over the last years and the best foothold one could wish for. Finally, my parents; my dad Dieter for always having been curious; my mom Helga for always being there for me; my son Isach for making it all worthwhile.

I deeply appreciate the various funding I received from the [National Science Foundation \(NSF\),](#page-15-0) the [National Aeronautics and Space Administration \(NASA\),](#page-14-0) the [Earth Science Information](#page-12-0) [Partners \(ESIP\),](#page-12-0) and Bren throughout the past year. I appreciate the funding through [NSF](#page-15-0) [Information and Intelligent Systems \(IIS\)](#page-13-0) grant  $1302212<sup>1</sup>$  $1302212<sup>1</sup>$  and from the 2018 [ESIP](#page-12-0) lab, having allowed me to work on data citation, [NASA](#page-14-0) [Advancing Collaborative Connections for Earth](#page-11-0) [System Science \(ACCESS\)](#page-11-0) 17 program (Award number: 80NSSC18M0118)[2](#page-1-0) having allowed me to work on spatiotemporal indexing (and provided me with my adurious companion schiss), and the Bren fellowship having allowed me to focus on my research without any distractions.

 $^{\rm 1}$ [https://www.nsf.gov/awardsearch/showAward?AWD\\_ID=1302212](https://www.nsf.gov/awardsearch/showAward?AWD_ID=1302212)

 $^{2}$ <https://www.earthdata.nasa.gov/esds/competitive-programs/access/stare>

#### **Curriculum Vitæ**

#### Niklas Fabian Griessbaum

#### **Education**

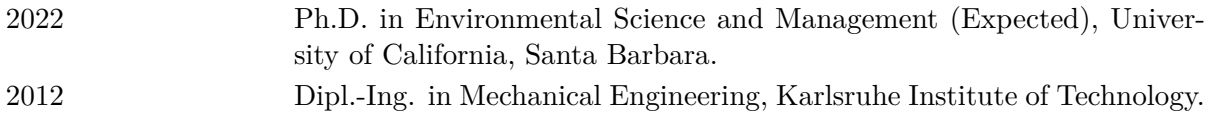

#### **Publications**

Michael L Rilee, Kwo-Sen Kuo, Niklas Griessbaum, et al. "A Portable Approach to Integrating Diverse Geo-Science Data Using Stare-Aware Databases and Transitioning to Cloud". In: *2021 IEEE International Geoscience and Remote Sensing Symposium IGARSS*. IEEE, July 2021, pp. 2428–2431. isbn: 978-1-6654-0369-6. doi: [10.1109/IGARSS47720.2021.9553975](https://doi.org/10.1109/IGARSS47720.2021.9553975). url: <https://ieeexplore.ieee.org/document/9553975/>

Michael L. Rilee et al. "STARE into the future of GeoData integrative analysis". In: *Earth Science Informatics* Stanford 2017 (Jan. 2021). issn: 1865-0473. doi: [10.1007/s12145-021-](https://doi.org/10.1007/s12145-021-00568-8) [00568-8](https://doi.org/10.1007/s12145-021-00568-8). url: <http://link.springer.com/10.1007/s12145-021-00568-8>

Kwo-sen Kuo et al. "Towards A Moving Object Database for Geophysical Phenomenon Episodes Using STARE". in: February. 2021. isbn: 0000000205

Michael Rilee, Niklas Griessbaum, et al. "STARE-based Integrative Analysis of Diverse Data Using Dask Parallel Programming Demo Paper". In: *Proceedings of the 28th International Conference on Advances in Geographic Information Systems*. New York, NY, USA: ACM, Nov. 2020, pp. 417–420. ISBN: 9781450380195. DOI: 10.1145/3397536.3422346. URL: <https://dl.acm.org/doi/10.1145/3397536.3422346>

Niklas Griessbaum, James Gallagher, et al. "Solving science use cases with STARE (Demo Paper)". In: *Proceedings of ACM Sigspatial conference (SIGSPATIAL'20). ACM, New York, NY*. 2020

Michael L Rilee, Kwo-Sen Kuo, James Frew, et al. "Stare Towards Integrative Analysis with Minimized Data Wrangling Hassle". In: *IGARSS 2020 - 2020 IEEE International Geoscience and Remote Sensing Symposium.* IEEE, Sept. 2020, pp. 901–904. ISBN: 978-1-7281-6374-1. DOI: [10.1109/IGARSS39084.2020.9323859](https://doi.org/10.1109/IGARSS39084.2020.9323859). url: [https://ieeexplore.ieee.org/document/](https://ieeexplore.ieee.org/document/9323859/) [9323859/](https://ieeexplore.ieee.org/document/9323859/)

Michael Rilee, Kwo-Sen Kuo, James Gallagher, et al. *STARE for scalable unification of diverse* data within Earth, Space, and Planetary Science. Dec. 2019. DOI: [https://doi.org/10.](https://doi.org/https://doi.org/10.1002/essoar.10501446.1) [1002/essoar.10501446.1](https://doi.org/https://doi.org/10.1002/essoar.10501446.1). url: <https://doi.org/10.1002/essoar.10501446.1>

Michael Karl Löffler and Niklas Griessbaum. "Storage devices for heat exchangers with phase change". In: *International Journal of Refrigeration* (2014). issn: 01407007. doi: [10.1016/j.](https://doi.org/10.1016/j.ijrefrig.2014.04.016) [ijrefrig.2014.04.016](https://doi.org/10.1016/j.ijrefrig.2014.04.016)

#### **Abstract**

#### <span id="page-7-0"></span>Towards the twilight of file-centricity

by

#### Niklas Fabian Griessbaum

File-centricity is a paradigm in which files are the smallest unit of data. File-centricity has two significant advantages: 1) Files package data and thus allow data to be stored and distributed agnostic of their content. 2) Files provide a natural identity and even an identifier (the filename) to data, allowing us to reference and de-reference data. However, file-centricity leaves it to the individual data user to interpret the structure of file contents and align diverse data during [extract, transform, and load \(ETL\)](#page-12-1) processes.

My thesis is that the content-structure agnostic nature of files causes unnecessary bottlenecks in the flow from data to knowledge in environmental sciences. Unblocking those bottlenecks requires moving data processing paradigms away from file-centricity and towards data-centricity. In my dissertation, I address the "twilight of file-centricity" and technologies required to transition from file-centricity to data-centricity.

Moving towards data-centricity requires replacing files with individual observations as the smallest unit of data. In practical terms, this means storing data in a predefined schema in some form of database. However, this requires 1) the ability to identify data (rather than files). 2) data to be aligned, meaning attributes and dimensions have to be harmonized across datasets, allowing data comparison and association.

This dissertation presents solutions to these two challenges: 1) With the web service [Open](#page-15-1)[source Project for a Network Data Access Protocol \(OPeNDAP\) Citation Creator \(OCCUR\),](#page-15-1) I demonstrate how data queried through [OPeNDAP](#page-15-2) servers can get assigned identities that can be referenced and de-referenced. 2) The [Spatio-Temporal Adaptive-Resolution Encoding](#page-16-0) <span id="page-8-0"></span>[\(STARE\)](#page-16-0) software collection enables data-centric science. The collection contains software to spatiotemporally align data by using the universal spatiotemporal representation [STARE.](#page-16-0) The collection further contains software to perform geospatial analysis and various storage backends. 3) In a science use case, I explore how spatiotemporal alignment of data can help simplify and improve environmental data science and demonstrate how analysis in a data-centric world can be carried out.

Summarizing, this thesis provides solutions to central requirements to move towards datacentricity and into the twilight of files.

# **Contents**

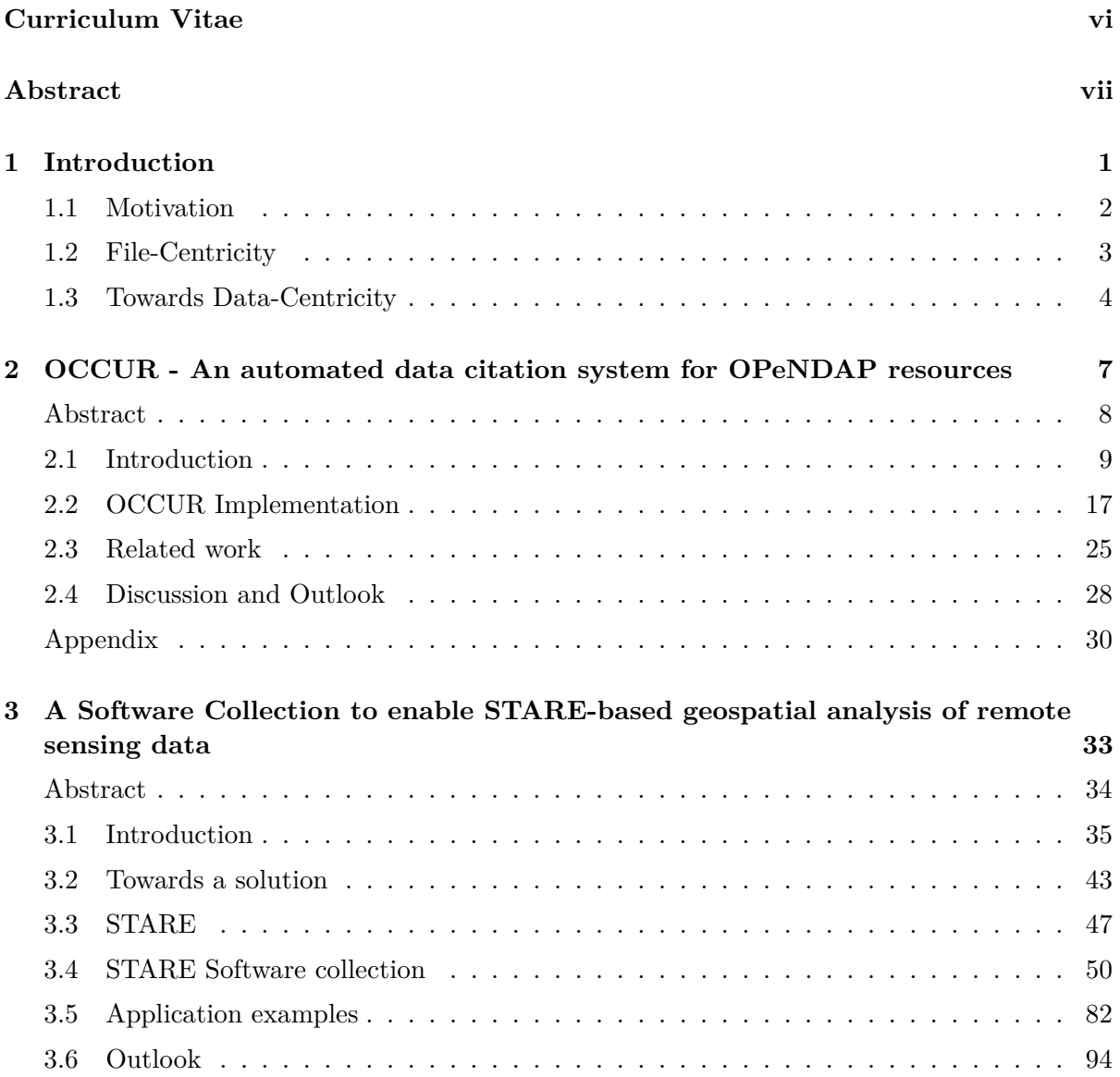

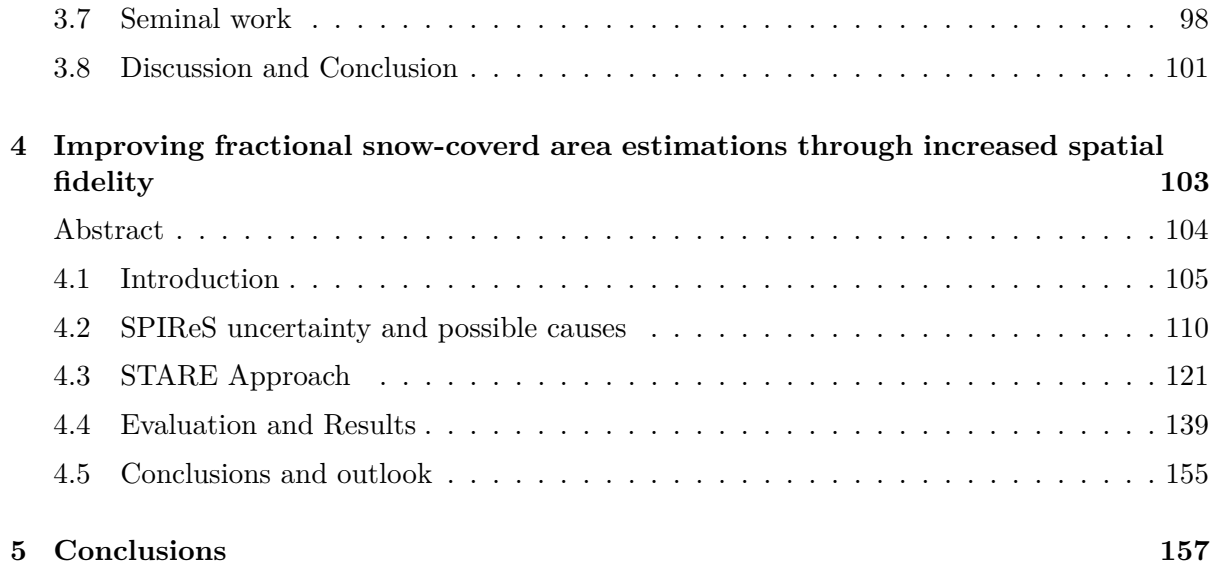

# **Glossary**

- <span id="page-11-0"></span>**ACCESS** Advancing Collaborative Connections for Earth System Science. [v,](#page-5-0) [97,](#page-114-0) [101,](#page-118-1) [156](#page-173-0)
- **AMSR** Advanced Microwave Scanning Radiometer. [78](#page-95-0)
- **APA** American Psychological Association. [26](#page-43-0)
- <span id="page-11-2"></span>**API** Application programming interface. [11,](#page-28-0) [18,](#page-35-0) [19,](#page-36-0) [21,](#page-38-0) [22,](#page-39-0) [28,](#page-45-1) [30,](#page-47-1) [44,](#page-61-0) [45,](#page-62-0) [50,](#page-67-1) [54,](#page-71-0) [55,](#page-72-0) [62,](#page-79-0) [71,](#page-88-0) [75,](#page-92-0) [94,](#page-111-1) [99,](#page-116-0) [100](#page-117-0)
- **ARM** Atmospheric Radiation Measurement. [26](#page-43-0)
- **ATBD** Algorithm Theoretical Basis Document. [124,](#page-141-0) [130](#page-147-0)
- **ATMS** Advanced Technology Microwave Sounder. [78](#page-95-0)
- **AVIRIS** Airborne Visible / Infrared Imaging Spectrometer. [108](#page-125-0)
- **AWS** Amazon Web Services. [79](#page-96-0)
- **BRDF** Bidirectional Reflectance Distribution Function. [83,](#page-100-0) [87](#page-104-0)
- **CBMI** Center for Biomedical Informatics. [27](#page-44-0)
- **CCCA** Data Centre at the Climate Change Centre Austria. [27](#page-44-0)
- **CCL** Connected-component labeling. [89](#page-106-0)
- <span id="page-11-1"></span>**CRREL** Cold Regions Research and Engineering Laboratory. [xii,](#page-12-2) [139](#page-156-1)
- <span id="page-12-2"></span>**CSL** Citation Style Language. [21,](#page-38-0) [22,](#page-39-0) [27,](#page-44-0) [29](#page-46-0)
- **CSV** comma-separated values. [55](#page-72-0)
- <span id="page-12-4"></span>**CUD** Create, Update, and Delete. [13,](#page-30-0) [26](#page-43-0)
- **CUES** [Cold Regions Research and Engineering Laboratory \(CRREL\)\)](#page-11-1) and [University of Cal](#page-16-1)[ifornia, Santa Barbara \(UCSB\)](#page-16-1) Energy Site. [139,](#page-156-1) [148–](#page-165-0)[150](#page-167-0)
- **DAAC** Distributed Active Archive Center. [25,](#page-42-1) [36,](#page-53-0) [95,](#page-112-0) [97](#page-114-0)
- **DAP** Data Access Protocol. [28](#page-45-1)
- <span id="page-12-6"></span>**DAS** Dataset Attribute Structure. [17,](#page-34-1) [21,](#page-38-0) [22,](#page-39-0) [29](#page-46-0)
- <span id="page-12-5"></span>**DDS** Dataset Descriptor Structure. [17](#page-34-1)
- **DEM** Digital Elevation Model. [94](#page-111-1)
- **DGG** Discrete Global Grid. [75](#page-92-0)
- **DMR** Dataset Metadata Response. [28](#page-45-1)
- **DNB** Day Night Band. [85,](#page-102-0) [87](#page-104-0)
- <span id="page-12-3"></span>**DOI** Digital Object Identifier. [11,](#page-28-0) [12,](#page-29-0) [21,](#page-38-0) [22,](#page-39-0) [25–](#page-42-1)[29](#page-46-0)
- **EAD** Envoced Archival Description. [26](#page-43-0)
- **ECEF** Earth-centered, Earth-fixed coordinate system. [51,](#page-68-0) [94,](#page-111-1) [100](#page-117-0)
- **EODC** Earth Observation Data Centre. [27](#page-44-0)
- <span id="page-12-0"></span>**ESIP** Earth Science Information Partners. [v,](#page-5-0) [29](#page-46-0)
- <span id="page-12-1"></span>**ETL** extract, transform, and load. [vii,](#page-7-0) [2](#page-19-1)[–4,](#page-21-1) [37,](#page-54-0) [38,](#page-55-0) [45,](#page-62-0) [101](#page-118-1)
- **ETM** Enhanced Thematic Mapper. [107](#page-124-0)
- <span id="page-13-4"></span><span id="page-13-1"></span>**FAIR** Findable, Accessible, Interoperable, and Reusable. [4,](#page-21-1) [9](#page-26-1)
- <span id="page-13-5"></span>**fSCA** fractional snow-covered area. [6,](#page-23-0) [104,](#page-121-1) [106,](#page-123-0) [107,](#page-124-0) [109,](#page-126-0) [113,](#page-130-0) [114,](#page-131-0) [121,](#page-138-1) [124,](#page-141-0) [127,](#page-144-0) [130,](#page-147-0) [131,](#page-148-0) [133,](#page-150-0) [137,](#page-154-0) [139,](#page-156-1) [140,](#page-157-0) [142,](#page-159-0) [143,](#page-160-0) [145–](#page-162-0)[156](#page-173-0)
- **GIS** Geographical Information System. [37,](#page-54-0) [60,](#page-77-0) [61,](#page-78-0) [65](#page-82-0)
- **GMI** Global Precipitation Measurement. [78](#page-95-0)
- <span id="page-13-3"></span>**GPM** Global Precipitation Measurement. [xiii,](#page-13-1) [78,](#page-95-0) [89](#page-106-0)
- **GUI** Graphical User Interface. [26](#page-43-0)
- <span id="page-13-8"></span>**HDF** Hierarchical Data Format. [17,](#page-34-1) [55,](#page-72-0) [66,](#page-83-0) [67,](#page-84-0) [97](#page-114-0)
- **HID** [Hierarchical Triangular Mesh \(HTM\)](#page-13-2) Spatial Identifier. [48,](#page-65-0) [49](#page-66-0)
- <span id="page-13-6"></span>**HNR** Handle.Net Registry. [13](#page-30-0)
- <span id="page-13-2"></span>**HTM** Hierarchical Triangular Mesh. [xiii,](#page-13-1) [5,](#page-22-0) [34,](#page-51-1) [43,](#page-60-1) [44,](#page-61-0) [48–](#page-65-0)[50,](#page-67-1) [63,](#page-80-0) [67,](#page-84-0) [74,](#page-91-0) [82,](#page-99-1) [100,](#page-117-0) [104,](#page-121-1) [121](#page-138-1)
- <span id="page-13-9"></span>**HTTP** Hypertext Transfer Protocol. [17](#page-34-1)
- **IFOV** Instantaneous Field of View. [38,](#page-55-0) [43,](#page-60-1) [56,](#page-73-0) [57,](#page-74-0) [60,](#page-77-0) [62,](#page-79-0) [63,](#page-80-0) [70,](#page-87-0) [71,](#page-88-0) [73,](#page-90-0) [75,](#page-92-0) [77–](#page-94-0)[79,](#page-96-0) [84,](#page-101-0) [85,](#page-102-0) [105,](#page-122-1) [110,](#page-127-1) [112,](#page-129-0) [113,](#page-130-0) [115,](#page-132-0) [121,](#page-138-1) [123,](#page-140-0) [124,](#page-141-0) [126,](#page-143-0) [129–](#page-146-0)[131,](#page-148-0) [139,](#page-156-1) [140,](#page-157-0) [142,](#page-159-0) [144–](#page-161-0)[146,](#page-163-0) [149,](#page-166-0) [152,](#page-169-0) [155](#page-172-1)
- <span id="page-13-0"></span>**IIS** Information and Intelligent Systems. [v](#page-5-0)
- **IMGERG** Integrated Multi-satellitE Retrievals for [Global Precipitation Measurement \(GPM\).](#page-13-3) [89,](#page-106-0) [90,](#page-107-0) [93](#page-110-0)
- **ISIN** integerized sinusoidal. [39,](#page-56-0) [94](#page-111-1)[–96](#page-113-0)
- **IUPHAR** International Union of Basic and Clinical Pharmacology. [26](#page-43-0)
- <span id="page-13-7"></span>**JDDCP** Joint Declaration of Data Citation Principles. [16](#page-33-0)

**JPSS** Joint Polar Satellite System. [38](#page-55-0)

**JSON** JavaScript Object Notation. [21,](#page-38-0) [22,](#page-39-0) [29](#page-46-0)

**L2G** Gridded Level-2. [110](#page-127-1)

**LAADS** Level-1 and Atmosphere Archive & Distribution System. [95,](#page-112-0) [97](#page-114-0)

**LAP** Light absorbing particle. [109,](#page-126-0) [137](#page-154-0)

<span id="page-14-2"></span>**LSID** Life-Science Identifier. [12](#page-29-0)

**MAE** mean absolute error. [104,](#page-121-1) [142,](#page-159-0) [143,](#page-160-0) [146,](#page-163-0) [147](#page-164-0)

**MEMSCAG** Multiple Endmember Snow-Covered Area and Grain Size. [108](#page-125-0)

**MESMA** Multiple Endmember Spectral Mixture Models. [108](#page-125-0)

**MHS** Microwave Humidity Sounder. [78](#page-95-0)

**MLA** Modern Language Association. [26](#page-43-0)

<span id="page-14-1"></span>**MODIS** Moderate Resolution Imaging Spectroradiometer. [6,](#page-23-0) [25,](#page-42-1) [38,](#page-55-0) [39,](#page-56-0) [41,](#page-58-0) [57,](#page-74-0) [58,](#page-75-0) [60,](#page-77-0) [94,](#page-111-1) [99,](#page-116-0) [101,](#page-118-1) [104](#page-121-1)[–106,](#page-123-0) [108,](#page-125-0) [110–](#page-127-1)[113,](#page-130-0) [122,](#page-139-0) [124–](#page-141-0)[126,](#page-143-0) [129](#page-146-0)[–132,](#page-149-0) [135,](#page-152-0) [136,](#page-153-0) [139,](#page-156-1) [140,](#page-157-0) [142,](#page-159-0) [144–](#page-161-0)[147,](#page-164-0) [149,](#page-166-0) [152–](#page-169-0)[155,](#page-172-1) [159](#page-176-0)

**MODSCAG** MODIS Snow-Covered Area and Grain size. [108,](#page-125-0) [110](#page-127-1)

<span id="page-14-0"></span>**NASA** National Aeronautics and Space Administration. [v,](#page-5-0) [35,](#page-52-1) [41,](#page-58-0) [61,](#page-78-0) [78,](#page-95-0) [92,](#page-109-0) [97,](#page-114-0) [101,](#page-118-1) [156](#page-173-0)

**NDSI** Normalized Difference Snow Index. [106–](#page-123-0)[108,](#page-125-0) [113](#page-130-0)

**NDVI** Normalized Difference Vegetation Index. [35,](#page-52-1) [99,](#page-116-0) [106,](#page-123-0) [108,](#page-125-0) [113,](#page-130-0) [116–](#page-133-0)[118](#page-135-0)

<span id="page-14-3"></span>**NetCDF** Network Common Data Form. [17,](#page-34-1) [55,](#page-72-0) [60,](#page-77-0) [97](#page-114-0)

**NITRC** Neuroimaging Informatics Tools and Resources Clearinghouse. [26](#page-43-0)

<span id="page-15-3"></span>**NOAA** National Oceanic and Atmospheric Administration. [38](#page-55-0)

- **NPP** National Polar-orbiting Operational Environmental Satellite System Preparatory Project. [38](#page-55-0)
- <span id="page-15-0"></span>**NSF** National Science Foundation. [v,](#page-5-0) [29](#page-46-0)
- <span id="page-15-1"></span>**OCCUR** [OPeNDAP](#page-15-2) Citation Creator. [vii,](#page-7-0) [4,](#page-21-1) [5,](#page-22-0) [8,](#page-25-1) [17–](#page-34-1)[23,](#page-40-0) [28](#page-45-1)[–30,](#page-47-1) [157,](#page-174-1) [158](#page-175-0)
- <span id="page-15-2"></span>**OPENDAP** Open-source Project for a Network Data Access Protocol. [vii,](#page-7-0) [xv,](#page-15-3) [4,](#page-21-1) [5,](#page-22-0) [8,](#page-25-1) [11,](#page-28-0) [17–](#page-34-1)[21,](#page-38-0) [23,](#page-40-0) [28–](#page-45-1)[30,](#page-47-1) [39,](#page-56-0) [95,](#page-112-0) [97,](#page-114-0) [102,](#page-119-0) [156,](#page-173-0) [157](#page-174-1)
- **ORNL** Oak Ridge National Laboratory. [25](#page-42-1)
- **PEP** Python Enhancement Proposal. [55](#page-72-0)
- <span id="page-15-6"></span>**PID** Persistent Identifier. [11,](#page-28-0) [15,](#page-32-0) [16,](#page-33-0) [25,](#page-42-1) [26,](#page-43-0) [30](#page-47-1)
- **PODS** Parallel Optimized Data Stores. [67,](#page-84-0) [75,](#page-92-0) [77](#page-94-0)[–79](#page-96-0)
- **PPS** Precipitation Processing System. [78](#page-95-0)
- **PyPI** Python Package Index. [55](#page-72-0)
- **QTM** Quaternary Triangular Mesh. [47](#page-64-1)
- <span id="page-15-4"></span>**RDA** Research Data Alliance. [8,](#page-25-1) [10,](#page-27-0) [15,](#page-32-0) [16,](#page-33-0) [27,](#page-44-0) [30](#page-47-1)
- **RDBMS** Relational Database Management System. [26](#page-43-0)
- **RDF** Resource Description Framework. [25](#page-42-1)
- <span id="page-15-7"></span>**REST** Representational State Transfer. [18,](#page-35-0) [19,](#page-36-0) [21,](#page-38-0) [22,](#page-39-0) [30](#page-47-1)
- <span id="page-15-5"></span>**RIS** Research Information Systems. [10,](#page-27-0) [29](#page-46-0)
- **RMSE** root-mean-square error. [142,](#page-159-0) [143](#page-160-0)
- <span id="page-16-2"></span>**ROI** Region of Interest. [35,](#page-52-1) [36,](#page-53-0) [38](#page-55-0)[–40,](#page-57-0) [57,](#page-74-0) [67,](#page-84-0) [70,](#page-87-0) [75,](#page-92-0) [78,](#page-95-0) [80,](#page-97-0) [81,](#page-98-0) [84](#page-101-0)[–86,](#page-103-0) [89,](#page-106-0) [97,](#page-114-0) [118,](#page-135-0) [122,](#page-139-0) [123,](#page-140-0) [135,](#page-152-0) [136,](#page-153-0) [139–](#page-156-1)[141,](#page-158-0) [155](#page-172-1)
- **RTD** Read the Docs. [55,](#page-72-0) [63,](#page-80-0) [65–](#page-82-0)[68,](#page-85-0) [71–](#page-88-0)[73,](#page-90-0) [80](#page-97-0)
- **SDSS** Sloan Digital Sky Survey. [48,](#page-65-0) [74](#page-91-0)
- **SID** [STARE](#page-16-0) Spatial Identifier. [49](#page-66-0)[–52,](#page-69-0) [54,](#page-71-0) [55,](#page-72-0) [57,](#page-74-0) [58,](#page-75-0) [60,](#page-77-0) [62,](#page-79-0) [63,](#page-80-0) [65,](#page-82-0) [67,](#page-84-0) [68,](#page-85-0) [70](#page-87-0)[–75,](#page-92-0) [79,](#page-96-0) [80,](#page-97-0) [94,](#page-111-1) [97](#page-114-0)
- **SPIReS** Snow Property Inversion from Remote Sensing. [104,](#page-121-1) [108–](#page-125-0)[110,](#page-127-1) [113,](#page-130-0) [127,](#page-144-0) [130,](#page-147-0) [133,](#page-150-0) [139,](#page-156-1) [142,](#page-159-0) [143,](#page-160-0) [145,](#page-162-0) [155](#page-172-1)
- **SQL** Structured Query Language. [55](#page-72-0)
- **SSMIS** Special Sensor Microwave Imager/Sounder. [78,](#page-95-0) [79](#page-96-0)
- <span id="page-16-0"></span>**STARE** Spatio-Temporal Adaptive-Resolution Encoding. [vii,](#page-7-0) [viii,](#page-8-0) [xvi,](#page-16-2) [5,](#page-22-0) [6,](#page-23-0) [34,](#page-51-1) [43–](#page-60-1)[46,](#page-63-0) [49–](#page-66-0)[52,](#page-69-0) [54,](#page-71-0) [55,](#page-72-0) [57,](#page-74-0) [60,](#page-77-0) [62,](#page-79-0) [63,](#page-80-0) [65](#page-82-0)[–67,](#page-84-0) [70,](#page-87-0) [71,](#page-88-0) [73–](#page-90-0)[76,](#page-93-0) [78](#page-95-0)[–83,](#page-100-0) [85,](#page-102-0) [86,](#page-103-0) [89–](#page-106-0)[95,](#page-112-0) [97,](#page-114-0) [100,](#page-117-0) [101,](#page-118-1) [121–](#page-138-1)[123,](#page-140-0) [134–](#page-151-0)[138,](#page-155-0) [142,](#page-159-0) [143,](#page-160-0) [145,](#page-162-0) [149,](#page-166-0) [152,](#page-169-0) [155,](#page-172-1) [156,](#page-173-0) [158,](#page-175-0) [159](#page-176-0)
- **SWE** Snow Water Equivalent. [35,](#page-52-1) [105](#page-122-1)
- **SWIG** Simplified Wrapper and Interface Generator. [54](#page-71-0)
- **SWIR** Short Wave infrared. [106](#page-123-0)
- **TM** Thematic Mapper. [106](#page-123-0)
- <span id="page-16-1"></span>**UCSB** University of California, Santa Barbara. [xii,](#page-12-2) [139](#page-156-1)
- <span id="page-16-5"></span>**UNF** Universal Numerical Fingerprint. [13,](#page-30-0) [18–](#page-35-0)[20,](#page-37-0) [23,](#page-40-0) [25,](#page-42-1) [30](#page-47-1)
- <span id="page-16-4"></span>**URL** Uniform Resource Locator. [13,](#page-30-0) [17–](#page-34-1)[19,](#page-36-0) [21,](#page-38-0) [23,](#page-40-0) [157](#page-174-1)
- <span id="page-16-3"></span>**URN** Uniform Resource Names. [13](#page-30-0)

**UUID** Universally Unique Identifier. [25](#page-42-1)

- **VAMDC** Virtual Atomic and Molecular Data Centre. [27](#page-44-0)
- <span id="page-17-1"></span>**VIIRS** Visible Infrared Imaging Radiometer Suite. [5,](#page-22-0) [38,](#page-55-0) [41,](#page-58-0) [57,](#page-74-0) [83,](#page-100-0) [85–](#page-102-0)[87,](#page-104-0) [92,](#page-109-0) [101,](#page-118-1) [104–](#page-121-1)[106,](#page-123-0) [123,](#page-140-0) [129,](#page-146-0) [139,](#page-156-1) [140,](#page-157-0) [145–](#page-162-0)[147,](#page-164-0) [149,](#page-166-0) [152–](#page-169-0)[155,](#page-172-1) [159](#page-176-0)
- <span id="page-17-0"></span>**WCS** Web Coverage Service. [4,](#page-21-1) [11,](#page-28-0) [29,](#page-46-0) [39](#page-56-0)
- <span id="page-17-2"></span>**WGDC** Working Group on Data Citation. [8,](#page-25-1) [10,](#page-27-0) [15,](#page-32-0) [16,](#page-33-0) [27,](#page-44-0) [30](#page-47-1)
- **WGS** World Geodetic System. [50,](#page-67-1) [56,](#page-73-0) [65,](#page-82-0) [66](#page-83-0)
- **WKB** Well-known binary. [74,](#page-91-0) [94](#page-111-1)
- **WKT** Well-known text. [95](#page-112-0)
- <span id="page-17-3"></span>**WMS** Web Map Service. [11,](#page-28-0) [29](#page-46-0)

<span id="page-18-0"></span>**Chapter 1**

**Introduction**

#### <span id="page-19-1"></span><span id="page-19-0"></span>**1.1 Motivation**

Environmental informatics is the application of information technology to environmental sciences (J. E. Frew and Dozier, [2012\)](#page-183-0). As such, it addresses the information infrastructure that environmental scientists leverage to obtain knowledge from environmental data.

Environmental data is traditionally collected, archived, and distributed in computer files. Alike their real-world counterpart, computer files are containers holding content (i.e., the data) and have intelligible labels (i.e., filenames). Since files are mere containers, there is no prescribed structure for their content. Reading files, therefore, requires contextual knowledge (aka metadata) to interpret what the content means.

Packaging data into files generalizes the tasks of archiving and distributing data. The discretized nature of files makes it easy to reason about their identity: We may state where a file is located, what its name is, evaluate its size, and even compute checksums. Further, files can be archived and distributed without considering the structure of the content or how the content is to be interpreted. While this simplifies the task for data repositories, it pushes the responsibility of acknowledging the data's structure to the users, who have to [extract, transform, and load \(ETL\)](#page-12-1) data prior to extracting knowledge (Michael Lee Rilee, K.-S. Kuo, et al., [2016;](#page-191-0) Alexander S. Szalay and Blakeley, [2009\)](#page-193-0).

**My thesis is that the content-structure-agnostic nature of files causes unnecessary bottlenecks in the flow from data to knowledge in environmental sciences. Unblocking those bottlenecks requires moving data processing paradigms away from file-centricity and towards data-centricity. In my dissertation, I address the "twilight of file-centricity"**[1](#page-1-0) **and technologies required to transition from file-centricity to data-centricity.**

<sup>&</sup>lt;sup>1</sup>German: Dateidämmerung [da'tai'dɛmə rʊŋ] ˚ ˆ

#### <span id="page-20-0"></span>**1.2 File-Centricity**

The issue with file centricity is that it incurs redundant work and prohibits data processing at the point of storage: A system agnostic of the structure of the data it holds is incapable of performing computations on the data. It can merely act as a point of preservation and distribution. Data, therefore, has to be moved (more accurately: copied) to the point of computation (Gray's 3rd Law, (Alexander S. Szalay and Blakeley, [2009\)](#page-193-0)). However, data movement is undesired since it results in uncoordinated and unstructured data duplication and storage waste<sup>[2](#page-1-0)</sup>. But it is not merely the duplication of the data that is problematic. Moreover, every user that copies data must redundantly acknowledge the data's structure during [ETL.](#page-12-1)

During [ETL,](#page-12-1) users align data from various sources. Aligning data means harmonizing attributes and dimensions across datasets, allowing us to associate and compare data. In other words, alignment means that a common concept to address coincidence throughout all datasets exists. In the environmental sciences, characterized by a prevalence of spatiotemporally resolved data from observations and models, it is often of interest to associate spatiotemporally coincident data and thus to spatiotemporally align data.

However, spatiotemporal alignment is cumbersome and challenging. There is a multitude of concepts, file formats, and referencing scheme in which spatiotemporal data is stored and expressed: To name a few, locations may be conceptualized as continuous fields or as discrete features, expressed through affine transformations or as lists of coordinates, stored as projected image files or in relational databases. Time, and more so time duration, may be expressed by many calendrical formats or as offsets of epochs with or without consideration of leap sec-

<sup>&</sup>lt;sup>2</sup>Further, we face an increasing disparity between network speeds and compute power. User bandwidth speeds have been following Nielsen's Law (Nielsen, [1998\)](#page-188-0) and grew annually by 50 % over the last 36 years, while compute power has been following Moore's Law (Moore, [2006\)](#page-188-1) and [grew annually by 60 % for the last 40 years,](https://ourworldindata.org/grapher/transistors-per-microprocessor) making it less and less attractive and ultimately infeasible to move data to the point of computation as data volumes grow (Hey, Tansley, and Tolle, [2009\)](#page-185-0). While researchers may choose to copy gigabytes worth of data for their analysis, copying petabytes will not be an option within the near future (A. Szalay and Gray, [2006\)](#page-193-1). The predefined package size of files makes matters worse: If the package size does not exactly equal the area of interest for an analysis (A file might, for example, contain bands, areas, or periods not needed for a given analysis.), a transfer overhead is incurred (Gray et al., [2002\)](#page-183-1).

<span id="page-21-1"></span>onds. Consequently, spatiotemporal alignment is typically an error-prone tailormade process involving a multitude of compromises and much work.

#### <span id="page-21-0"></span>**1.3 Towards Data-Centricity**

Contrary to file-centricity, data-centricity requires data to be co-aligned. Data alignment voids the necessity of (or at least simplifies) [ETL](#page-12-1) and makes computation at the point of storage possible<sup>[3](#page-1-0)</sup>. In practical terms, this means storing data in some kind of database<sup>[4](#page-1-0)</sup>.

I am addressing three questions arising in the file-twilight of environmental sciences:

**How do we handle data identity in a data-centric world?** Citations help to make data [Findable, Accessible, Interoperable, and Reusable \(FAIR\)](#page-13-4) (Wilkinson et al., [2016\)](#page-195-0). In less abstract terms, data citations provide identity to data, which allows referencing and dereferencing. Provision of identity is a critical challenge in the twilight of file-centric workflows since a natural addressable identity of data is lost as soon as files as a package of data are abandoned.

Technologies such as the [Web Coverage Service \(WCS\)](#page-17-0) and the [Open-source Project for a](#page-15-2) [Network Data Access Protocol \(OPeNDAP\)](#page-15-2) (Gallagher, Potter, et al., [2007\)](#page-183-2) play a vital role in the twilight of file-centricity. Their ability to seamlessly provide access to data rather than to files provides an ideal starting point for theoretical and practical excursions on how to address identity and citations in a data-centric workflow.

With the development of the web service OPeNDAP Citation Creator  $(OCCUR)^5$  $(OCCUR)^5$  (chapter [2\)](#page-24-0), I am exploring an approach for assigning identity and citations to dynamic data. [OCCUR](#page-15-1) is a web

<sup>3</sup>The ultimate goal of data-centricity is voiding the need (or at least reducing) data movement. Data alignment is hereby crucial: Having data aligned allows for improved data sharding/placement. I.e., spatiotemporally coincidental data can be stored in physical proximity in, e.g., shared-nothing architectures.

<sup>&</sup>lt;sup>4"</sup>A structured set of data held in computer storage and typically accessed or manipulated by means of specialized software." (Oxford English Dictionary, [2022\)](#page-188-2).

 $^{5}$ <http://occur.duckdns.org>.<https://github.com/NiklasPhabian/occur>

<span id="page-22-0"></span>service that allows users to assign and store identities for data retrieved from [OPeNDAP](#page-15-2) queries. [OCCUR](#page-15-1) creates and stores identifiers for identities which can later be resolved through [OCCUR,](#page-15-1) whereby [OCCUR](#page-15-1) will verify that the data has not changed since the identity assignment. [OCCUR](#page-15-1) further brokers identities by ensuring that identical data shares the same identity.

**How do we spatiotemporally align data to enable data-centric environmental science?** Time and space are the most prevalent (and, simultaneously, most challenging) dimensions that must be aligned in the environmental sciences. We, therefore, require a universal method to express space and time.

I am addressing data alignment with the development of the [Spatio-Temporal Adaptive-Resolutio](#page-16-0)n [Encoding \(STARE\)](#page-16-0) software collection (chapter [3\)](#page-50-0). [STARE](#page-16-0) is a spatiotemporal referencing and indexing schema that is built upon a [Hierarchical Triangular Mesh \(HTM\)](#page-13-2) quadtree (K.-S. Kuo and Michael Lee Rilee, [2017\)](#page-186-0) and provides a common concept to evaluate spatiotemporal coincidence for environmental data. The [STARE](#page-16-0) software collection is a first step towards true data-centricity since it allows all datasets required for a given spatiotemporal data analysis to be stored in the same spatiotemporal (database) schema. The [STARE](#page-16-0) software collection contains software to convert conventional files containing spatiotemporal data into the [STARE](#page-16-0) schema and provides a variety of data-centric storage backends.

**How do we perform environmental science in a data-centric world?** Jim Gray's 4th Law (Hey, Tansley, and Tolle, [2009;](#page-185-0) Alexander S. Szalay and Blakeley, [2009\)](#page-193-0) postulates that a data engineering challenge should be approached by determining the 20 most important questions a researcher may want a given data system to answer. Following this spirit, I solved a set of science use cases to drive the development of the [STARE](#page-16-0) software collection. Chapter [3](#page-50-0) contains two smaller undertakings: In section [3.5.1,](#page-99-2) I generate time series of night lights from [Visible Infrared Imaging Radiometer Suite \(VIIRS\)](#page-17-1) data for a set of administrative areas to determine the characteristics of night light intensity drop and recovery during and after natural <span id="page-23-0"></span>disasters. In section [3.5.2,](#page-106-1) I track precipitation events and extract spatiotemporal incident data from various sensors. Finally, chapter [4](#page-120-0) provides an approach to improve the accuracy of [fractional snow-covered area \(fSCA\)](#page-13-5) retrievals. I here exploit the relatively high spatial accuracy of [Moderate Resolution Imaging Spectroradiometer \(MODIS\)](#page-14-1) geolocations and use [STARE](#page-16-0) to align irregularly spaced observations.

All three use cases demonstrate how [STARE](#page-16-0) allows for integrating inhomogeneous data from various sensors at different spatial and temporal resolutions by providing a harmonized schema for time and space and thus allowing for data-centric workflows.

<span id="page-24-0"></span>**Chapter 2**

# **OCCUR - An automated data citation system for OPeNDAP resources**

#### <span id="page-25-1"></span><span id="page-25-0"></span>**Abstract**

The [Open-source Project for a Network Data Access Protocol \(OPeNDAP\) Citation Creator](#page-15-1) [\(OCCUR\)](#page-15-1) is a web service that creates identifiers and citations for data served by [OPeNDAP](#page-15-2) servers. As a partial implementation of the [Research Data Alliance \(RDA\)](#page-15-4) [Working Group](#page-17-2) [on Data Citation \(WGDC\)](#page-17-2) guidelines, it addresses the need to identify arbitrary subsets of revisable datasets. [OCCUR](#page-15-1) creates identifiers from a combination of an [OPeNDAP](#page-15-2) query and timestamp and saves a hash of the query's result set. [OCCUR](#page-15-1) can then dereference these identifiers to access the data via [OPeNDAP](#page-15-2) and generate human-readable citation snippets. When accessing data via an identifier, [OCCUR](#page-15-1) compares the saved hash with the hash of the retrieved data to determine whether the data has changed since it was cited. [OCCUR](#page-15-1) uses CiteProc to generate citation snippets from the identifier's [OPeNDAP](#page-15-2) query, timestamp, dataset-level metadata provided by the [OPeNDAP](#page-15-2) server, and optionally the query result set hash.

#### <span id="page-26-1"></span><span id="page-26-0"></span>**2.1 Introduction**

#### **2.1.1 Why Data citations**

(Hey, Tansley, and Tolle, [2009\)](#page-185-0) coin the term *fourth paradigm* as "using computers to gain understanding from data created and stored in our electronic data stores." The fourth paradigm adds the exploration of data collected from instruments and simulations to the traditional empirical, theoretical, and computational approaches to scientific research. In this context, data collection and assembly are themselves significant research activities (J. E. Frew and Dozier, [2012\)](#page-183-0).

A crucial step into the *fourth paradigm* is acknowledging data as first-class research products. As such, data must be persistently available, documented, citable, reusable, and possibly peerreviewed (Callaghan et al., [2012;](#page-179-0) Kratz and Strasser, [2014\)](#page-186-1) - a process summarized as making data ["Findable, Accessible, Interoperable, and Reusable \(FAIR\)"](#page-13-4) (Wilkinson et al., [2016\)](#page-195-0). Data citation is one of the required building blocks to achieve this goal, and widespread adoption of data citations is expected to benefit the progress of science (CODATA-ICSTI Task Group on Data Citation Standards and Practices, [2013;](#page-180-0) Data Citation Synthesis Group, [2014\)](#page-181-0).

However, there is no consensus on what data publication means (Kratz and Strasser, [2014\)](#page-186-1) nor on how data citation mechanisms are to be implemented (Costello, [2009\)](#page-180-1). The lack of data citation standards was criticized more than a decade ago by (Altman and G. King, [2007\)](#page-177-0). Years later, (Altman, Borgman, et al., [2015\)](#page-177-1) and (Tenopir et al., [2011\)](#page-194-0) find that even though required by publishers, researchers still too often do not make data publicly available nor cite the data consistently. There are both cultural and technical reasons for this.

(Lawrence et al., [2011\)](#page-187-0) find that traditionally only conclusions are valued; little attention is given to the fitness of the data for *re-* interpretation. This reduces the motivation for data production and publishing. Even more so, (Tenopir et al., [2011\)](#page-194-0) stresses that researchers may be motivated to purposely withhold data to retain their own ability to publish findings.

<span id="page-27-0"></span>On the technical side, robustness, openness, and uniformity in data publication still need to be improved (Starr et al., [2015;](#page-192-0) Koltay, [2016\)](#page-186-2). Cost, not so much for the storage but for curation efforts, is another reason preventing data publication (Gray et al., [2002\)](#page-183-1). (Tenopir et al., [2011\)](#page-194-0) states that a significant reason for data withholding is the effort required to publish data. Additionally, (Belter, [2014\)](#page-179-1) finds that data citation practices are inconsistent even when used. (Assante et al., [2016\)](#page-177-2) illustrates citation practices ranging from exporting a formatted citation snippet (or a generic format such as Research Information Systems  $(RIS)$  or BibTex<sup>[1](#page-1-0)</sup>) to embedding links to the data to sharing data on social media.

To address the need for more standards and uniformity, The [Research Data Alliance \(RDA\)](#page-15-4) [Working Group on Data Citation \(WGDC\)](#page-17-2) released 14 recommendations to enable automized and machine-actionable identification and citation of evolving and subsettable datasets (Rauber, Asmi, Uytvanck, et al., [2015;](#page-190-0) Rauber, Asmi, Van Uytvanck, et al., [2015\)](#page-190-1). (Rauber, Gößwein, et al., [2021\)](#page-190-2) describes several (partial) implementations of those recommendations.

(Silvello, [2017\)](#page-192-1) provides an exhaustive review of data citations' current state in terms of motivations and implementations. Based on a meta-study, the author identified six motivations for data citations: Attribution, connection, discovery, sharing, impact, and reproducibility. We simplify these to identity, attribution, and access:

#### **Identity**

Citations provide an identity to data, enabling referencing and reasoning about data (Bandrowski et al., [2016\)](#page-178-0) even in its absence (e.g., no longer extant or inaccessible behind a paywall). Identifying data also allows for evaluating its usage, relevance, and impact (Honor et al., [2016\)](#page-185-1).

 $\frac{1}{1}$ <http://www.bibtex.org/>

#### <span id="page-28-0"></span>**Attribution**

Citations attribute data to authors, allowing them to take professional credit for it and providing accountability to the sponsors of the data's collection/creation and publication. This provides an incentive for sharing (Niemeyer, Smith, and Katz, [2016;](#page-188-3) Callaghan et al., [2012;](#page-179-0) Kratz and Strasser, [2014\)](#page-186-1).

#### **Access**

A citation provides information on how to retrieve the cited material (e.g., the journal, year, and pages). Persistent access to data is essential to enable reusability and reproducibility (Starr et al., [2015\)](#page-192-0).

#### **2.1.2 What is data citation?**

Citations provide identity, attribution, and access mechanisms to cited material. Data citations differ from citations of printed material in that the cited content (i.e., the data) may evolve and in that meta-information such as authorship or provenance may vary within a continuous dataset (Buneman, Davidson, and J. Frew, [2016\)](#page-179-2). Further, data citations cannot be statically generated for subsettable data unless the number of possible subsets is trivially small. This is specifically true when data, rather than files, are accessed through, e.g., [Application programming interfaces](#page-11-2) [\(APIs\)](#page-11-2)[2](#page-1-0) . Data citations, therefore, have to be machine-actionable, both in terms of dynamic creation (as a function of time and subsetting parameters) and in terms of resolving citations to the cited material (Assante et al., [2016;](#page-177-2) Altman, Borgman, et al., [2015;](#page-177-1) Buneman, Davidson, and J. Frew, [2016\)](#page-179-2).

Data citations often use actionable [Persistent Identifiers \(PIDs\)](#page-15-6) such as [Digital Object Iden](#page-12-3)[tifiers \(DOIs\).](#page-12-3) However, actionable [PIDs](#page-15-6) blur the distinction between identity and access

 ${}^{2}E.g.$  [Web Map Service \(WMS\),](#page-17-3) [Web Coverage Service \(WCS\),](#page-17-0) or [Open-source Project for a Network Data](#page-15-2) [Access Protocol \(OPeNDAP\)](#page-15-2) (Gallagher, Potter, et al., [2007\)](#page-183-2)

<span id="page-29-0"></span>(Federation of Earth Science Information Partners (ESIP), [2012\)](#page-182-0). In this context, (Buneman and Silvello, [2010\)](#page-179-3) emphasizes that [DOIs](#page-12-3) should be considered a part of, but not a substitute for, data citations. Identity and access remain two distinct facets of a citation, and there is utility in data identity regardless of whether or not the data can be accessed or even still exists. (Parsons and Fox, [2013\)](#page-189-0) criticize another aspect of [DOI](#page-12-3) use in data citations: [DOIs](#page-12-3) are misunderstood to provide imprimaturs and persistence. However, a [DOI](#page-12-3) cannot provide persistence and should solely be understood as a locator and identifier, which is required long before an

imprimatur can be issued.

In the following, we address questions related to data citation:

- 1. How are datasets and their subsets identified?
- 2. How is fixity assured?
- 3. How are revisable datasets handled?
- 4. How do citations facilitate access to data?
- 5. How are human-readable citation snippets/strings generated?

Answers to these questions vary widely depending on the scientific domain, as well as particular dataset characteristics such as complexity (tables, arrays, graphs), volume, update frequency, and the repository's services, specifically regarding subsetting.

#### **Identity**

A unique identity can be represented by any arbitrary unique string (CODATA-ICSTI Task Group on Data Citation Standards and Practices, [2013\)](#page-180-0). In some contexts, already established identifiers such as filenames (Buneman, Davidson, and J. Frew, [2016\)](#page-179-2) or accession numbers (Bandrowski et al., [2016\)](#page-178-0) may serve this purpose. In practical terms, (Altman and G. King, [2007\)](#page-177-0) suggests that the identity should double as a handle to the data by associating it with a naming resolution service, e.g., through the use of, e.g., a [DOI,](#page-12-3) [Life-Science Identifier \(LSID\),](#page-14-2)

<span id="page-30-0"></span>[Uniform Resource Names \(URN\),](#page-16-3) [Handle.Net Registry \(HNR\)](#page-13-6)<sup>[3](#page-1-0)</sup>, or [Uniform Resource Locator](#page-16-4) [\(URL\).](#page-16-4)

Contrary to traditional publications, data may be queried to produce a potentially unlimited number of subsets from a single source (Davidson et al., [2017;](#page-181-1) CODATA-ICSTI Task Group on Data Citation Standards and Practices, [2013\)](#page-180-0). It is, therefore, necessary to reference a dataset and every possible subset of a dataset. (Altman and G. King, [2007\)](#page-177-0) coin the term "deep citation" to describe the ability to reference subsets of data. Further, data may evolve, which opens the discussion of how to identify the varying states of a dataset (Huber et al., [2015\)](#page-185-2).

This further prompts the question of at which granularity a unique identity should be assigned. (Buneman and Silvello, [2010\)](#page-179-3), therefore, introduce the concept of a "citable unit": An object of interest such as a fact stated in a scientific paper or a subset within a dataset.

#### **Fixity**

Datasets may change unintentionally through malfunctions and malicious manipulation or intentionally due to [Create, Update, and Delete \(CUD\)](#page-12-4) operations. Data fixity is the property of data to remain unchanged, and fixity checking verifies that data has not changed. If fixity checking is included in a data citation system, it can verify if a data object is identical to the referenced data.

(Altman and G. King, [2007;](#page-177-0) Rauber, Asmi, Van Uytvanck, et al., [2015;](#page-190-1) Crosas, [2011\)](#page-180-2) suggest including [Universal Numerical Fingerprints \(UNFs\)](#page-16-5) into data citations to allow fixity checking.

 $^3$ <http://www.handle.net/>

Though mentioned in most theoretical discussions about data citations<sup>[4](#page-1-0)</sup>, few data citation system implementations have addressed fixity so far.

#### **Revisability**

Datasets may evolve through updating, appending, or deletion (Klump, Huber, and Diepenbroek, [2016\)](#page-185-3). We will refer to these datasets as *revisable data* to distinguish them from datasets changing due to errors or malicious manipulation.

Literature frequently intermixes the term "fixity" and the ability to cite revisable datasets. A revisable dataset is anticipated and intended to change its *state* over time. A citation system consequently has to be able to distinguish between the states of a revisable dataset (Rauber, Asmi, Van Uytvanck, et al., [2015;](#page-190-1) Klump, Huber, and Diepenbroek, [2016\)](#page-185-3). However, to achieve this, merely the abstract state a citation is referencing has to remain fixed (i.e., there cannot be an ambiguity of the referenced state). This is true independently of the ability to dereference a citation to the referenced state (i.e., the actual state being fixed). Identifying and referencing a dataset's ephemeral state is required for data citation. However, the ability to persistently retrieve this state is a data publication, not a data citation challenge. It is up to the publisher to choose an apt level of zeal:

- **Pessimistic:** data is assumed to be ephemeral; consequently, citations cannot ever be dereferenced.
- **Optimistic:** data is assumed to be fixed. Citations always dereference to the current state of the data.

<sup>4</sup> (Pasquetto, [2020;](#page-189-1) Schubert, Seyerl, and Sack, [2019;](#page-192-2) ESIP Data Preservation and Stewardship Committee, [2019;](#page-182-1) Davidson et al., [2017;](#page-181-1) Silvello, [2017;](#page-192-1) Alawini2017; Buneman, Davidson, and J. Frew, [2016;](#page-179-2) Prakash et al., [2016;](#page-189-2) Altman, Borgman, et al., [2015;](#page-177-1) Starr et al., [2015;](#page-192-0) Rauber, Asmi, Uytvanck, et al., [2015;](#page-190-0) Ball and Duke, [2015;](#page-178-1) Huber et al., [2015;](#page-190-1) Rauber, Asmi, Van Uytvanck, et al., 2015; Kratz and Strasser, [2014;](#page-186-1) Pröll and Rauber, [2013;](#page-189-3) Bechhofer et al., [2013;](#page-178-2) Callaghan et al., [2012;](#page-179-0) CODATA-ICSTI Task Group on Data Citation Standards and Practices, [2013;](#page-180-0) Federation of Earth Science Information Partners (ESIP), [2012;](#page-182-0) Lawrence et al., [2011;](#page-187-0) Crosas, [2011;](#page-180-2) J. Frew, Jan´ee, and Slaughter, [2011;](#page-183-3) Buneman and Silvello, [2010;](#page-179-3) Costello, [2009;](#page-180-1) J. Frew, Metzger, and Slaughter, [2008;](#page-183-4) Altman and G. King, [2007\)](#page-177-0)

- <span id="page-32-0"></span>• **Opportunistic:** data is assumed to remain fixed for some time. Citations can be dereferenced only until the data changes.
- **Pedantic:** every data state is saved; consequently, citations can always be dereferenced to the referenced state.

Versioning can be used to identify states of revisable data. We acknowledge that the term *version* is often used synonymously with the term *state* (of a dataset or a single record). However, in the following, we will use the term *version* as a policy-prescribed reference to a state.

A concern in data versioning is how to reach "[a] consensus about when changes to a dataset should cause it to be considered a different dataset altogether rather than a new version."<sup>[5](#page-1-0)</sup> This question is futile from a pure identity perspective since every state needs to be identifiable. The distinguishing between version versus state, therefore, is mainly connected to the nature of [PIDs](#page-15-6) (and the costs associated with minting them) (Klump, Huber, and Diepenbroek, [2016\)](#page-185-3), as well as the notion of hierarchical association and provenance.

As mentioned above, it is open to debate whether reproducibility is a hard requirement for data citations of a revisable dataset. If not, resolving citations could be deprecated altogether (pessimistic) or only allowed until the data has changed (opportunistic). The opportunistic approach could, e.g., be implemented by timestamping modifications (e.g., by comparing the file systems' last modification date) or through fixity checking. The [RDA](#page-15-4) [WGDC](#page-17-2) (Rauber, Asmi, Van Uytvanck, et al., [2015\)](#page-190-1) elaborates on this approach: A dataset (or a subset) should be given a new identity when the data has changed since the last time the dataset (or subset) was requested. This is recommended to be implemented using a normalized query store and checksums (Ball and Duke, [2015\)](#page-178-1).

 $^5$ https://www.w $3.\,\mathrm{org}/\mathrm{TR}/\mathrm{d}$ wbp/#dataVersioning

#### <span id="page-33-0"></span>**Access**

There is a common agreement that data citations should use actionable [PIDs](#page-15-6) as an access mechanism. E.g., (Altman and G. King, [2007\)](#page-177-0) suggests a citation to contain an identifier that can be resolved to a landing page (not to the data itself), a requirement also specified by the [Joint Declaration of Data Citation Principles \(JDDCP\)](#page-13-7) (Data Citation Synthesis Group, [2014;](#page-181-0) Altman, Borgman, et al., [2015\)](#page-177-1). The landing page, in turn, should contain a link to the data resource. The advantage is that the identifier can be resolved regardless of whether the data is behind a paywall or does not exist anymore (at all or in the referenced state).

The question of data access is connected to reproducibility and on what granularity level changing states of a revisable dataset should be stored.

#### **Citation texts**

Data citation systems should use metadata standards (CODATA-ICSTI Task Group on Data Citation Standards and Practices, [2013\)](#page-180-0) and be capable of generating human-readable citation snippets to facilitate the use of data citations and lower the boundaries for data citation (Buneman, Davidson, and J. Frew, [2016;](#page-179-2) Rauber, Asmi, Van Uytvanck, et al., [2015\)](#page-190-1). An advantage of citation texts, including, e.g., title, author, and date, is that they allow the reader to quickly assess the relevance, quality, and concurrency of the cited material (Buneman and Silvello, [2010\)](#page-179-3). The ability to automatically create citation texts is also recommendation 11 for data citations of the [RDA](#page-15-4) [WGDC.](#page-17-2)

#### <span id="page-34-1"></span><span id="page-34-0"></span>**2.2 OCCUR Implementation**

The [OPeNDAP Citation Creator \(OCCUR\)](#page-15-1) enables automated citation creation and dereferencing for data served by [OPeNDAP](#page-15-2) servers. It is implemented as a web service that allows users to:

- 1. Assign and store identities to data
- 2. Create identifiers for identities
- 3. Resolve identifiers while verifying that the data has not changed since the creation of the identifier.
- 4. Broker identities, i.e., ensuring that identical data shares the same identity.
- 5. Generate formatted citation snippets for [OCCUR](#page-15-1) identifiers and any arbitrary [OPeNDAP](#page-15-2) query.

[OCCUR](#page-15-1) is built as a third-party web service without needing to modify data repositories.

#### **2.2.1 OPeNDAP Primer**

The [OPeNDAP](#page-15-2)<sup>[6](#page-1-0)</sup> simplifies access to remote data. It is widely used (but not limited to) to access remote [Hierarchical Data Format \(HDF\)](#page-13-8) and [Network Common Data Form \(NetCDF\)](#page-14-3) files. An [OPeNDAP](#page-15-2) server allows an [OPeNDAP](#page-15-2) client to request the structure and metadata of data and query subsets of the data. The client retrieves those requests through [Hypertext Transfer](#page-13-9) [Protocol \(HTTP\)](#page-13-9) GET requests to an [OPeNDAP](#page-15-2) [URL](#page-16-4) served by the [OPeNDAP](#page-15-2) server. The structure and metadata are retrieved by requesting the [Dataset Descriptor Structure \(DDS\)](#page-12-5) and the [Dataset Attribute Structure \(DAS\)](#page-12-6) of the data. The former describes the shape of the data (such as the dimensions), while the latter contains metadata populated by the data provider. Queries for data subsetting are specified through constraint expressions in the [URL](#page-16-4) query strings.

 $6$ here, referring to the protocol, not to the company of the same name developing the protocol

#### <span id="page-35-0"></span>**2.2.2 Retrieving identities**

In [OCCUR,](#page-15-1) data identity is described by:

- a) the query (i.e., the full [OPeNDAP](#page-15-2) [URL\)](#page-16-4) that produced the data, and
- b) a [UNF](#page-16-5) of the result set of the query (i.e., the data).

Though not strictly necessary, the time of the identity creation (which serves as a proxy for the query execution time) is used as a third attribute to describe an identity to increase convenience and human readability.

An identity's identifier is the concatenation of the [OPeNDAP](#page-15-2) [URL](#page-16-4) and the identity creation timestamp. (See class diagram in Figure [2.1\)](#page-36-1). Identities and their corresponding identifiers are permanently stored within [OCCUR](#page-15-1) upon user request.

A user can retrieve a data identifier by submitting the [OPeNDAP](#page-15-2) [URL](#page-16-4) used to produce the data to [OCCUR](#page-15-1) with the following [Representational State Transfer \(REST\)](#page-15-7) [API](#page-11-2) call:

GET \$OCCUR\_HOST/store/?dap\_url=\$DAP\_URL

When a user requests to retrieve the identity of data, [OCCUR](#page-15-1) first fetches the queried data from the [OPeNDAP](#page-15-2) server and creates a [UNF](#page-16-5) (by default, an  $MD5<sup>7</sup>$  $MD5<sup>7</sup>$  $MD5<sup>7</sup>$  hash) of the current state of the data. [OCCUR](#page-15-1) will then verify if an identity to the same query has already been stored. If not, [OCCUR](#page-15-1) creates and stores a new identity (consisting of the query, the [UNF,](#page-16-5) and the current timestamp). The user is then provided with the newly created identifier.

If one or more identifiers to the same [OPeNDAP](#page-15-2) [URL](#page-16-4) already have been stored, [OCCUR](#page-15-1) compares the [UNF](#page-16-5) of the current data state to the [UNFs](#page-16-5) of the stored identities. If an identity with the identical query and [UNF](#page-16-5) is found, it is assumed that the data is currently in the same

 $7MD5$  is a cryptographically broken algorithm. However, we here utilize it merely to verify data integrity (i.e., to identify unintentional corruption). The hash function may be replaced in the future, e.g., by SHA-256, to verify against malicious data corruption.
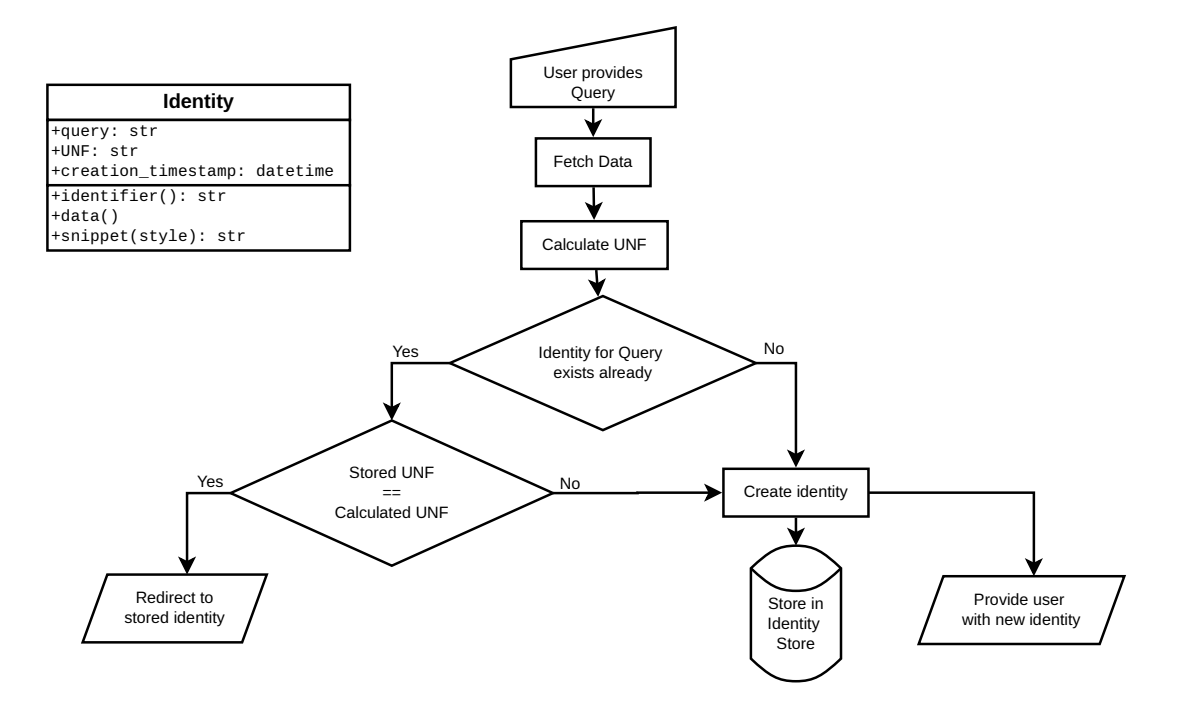

<span id="page-36-0"></span>Figure 2.1: Class diagram of the data identity and flow for retrieving an identity.

state as when this stored identity was created. Their identity is, therefore, identical, and the user is provided with the identifier of this stored identity.

If the [UNF](#page-16-0) of the current state differs from all stored [UNFs](#page-16-0) to the same [OPeNDAP](#page-15-0) [URL,](#page-16-1) a new identity is created, and the user is provided with the newly created identifier. Figure [2.1](#page-36-0) schematically illustrates the flow for retrieving an identity.

#### **2.2.3 Dereferencing identities**

[OCCUR](#page-15-1) follows an opportunistic approach for dereferencing identities: An identifier can only be dereferenced during the time interval between identity creation and the time the state of the referenced data changes. A user can dereference an identifier by submitting the following [REST](#page-15-2) [API](#page-11-0) call:

GET \$HOST/dereference/?identifier=\$IDENTIFIER

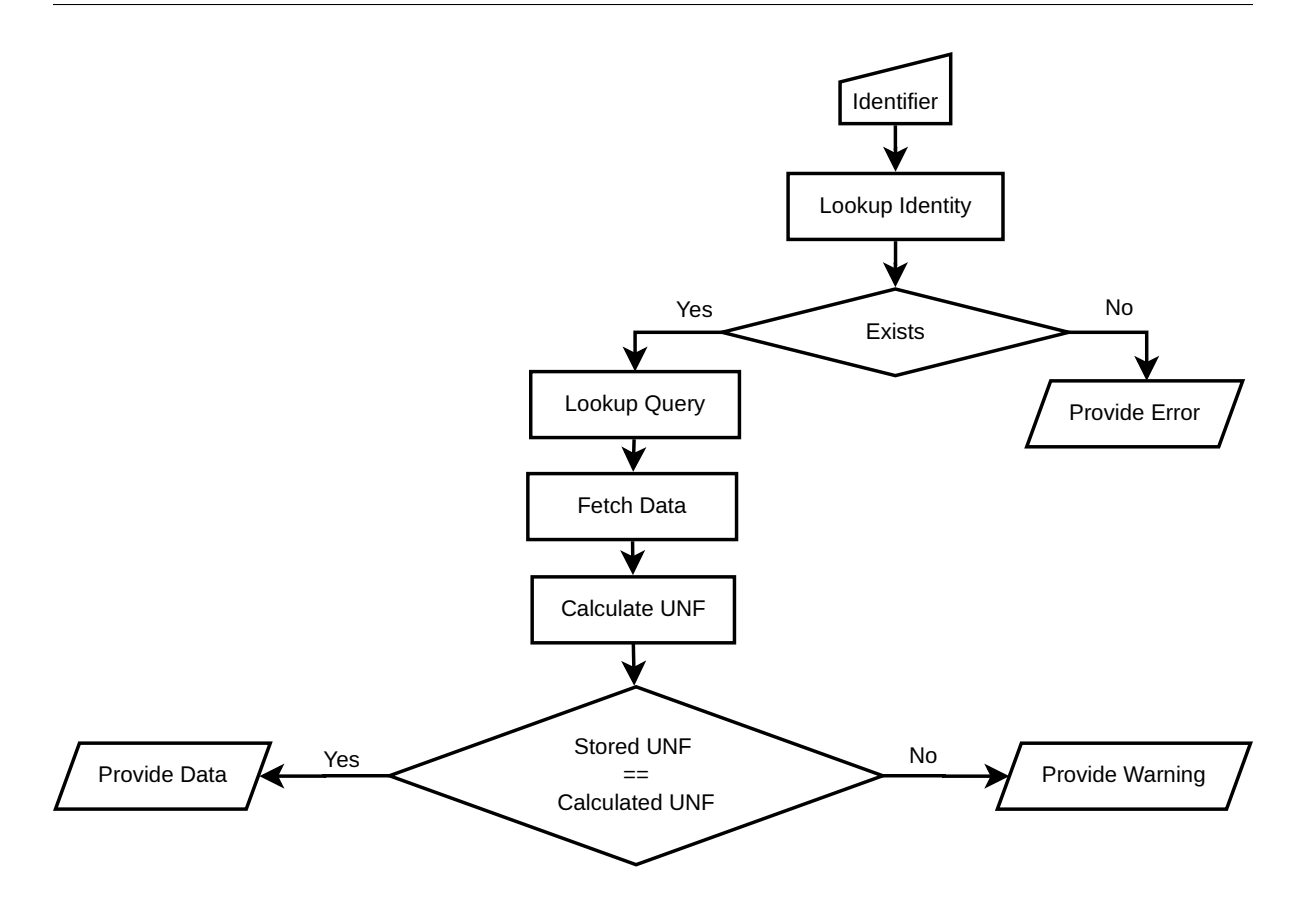

<span id="page-37-0"></span>Figure 2.2: Flow for the dereferencing an identity.

[OCCUR](#page-15-1) first verifies if an identity for the submitted identifier exists/is stored. If so, [OCCUR](#page-15-1) will look up the associated [OPeNDAP](#page-15-0) query and [UNF.](#page-16-0) [OCCUR](#page-15-1) then executes the stored query to retrieve the current state of the data. For this state, the [UNF](#page-16-0) is calculated and compared to the stored [UNF.](#page-16-0) If the [UNFs](#page-16-0) match, it can be assumed that the data is in the same state as it was during the identity creation. The user thus can be redirected to the (landing page of the) data.

If the [UNFs](#page-16-0) don't match, the current state can be assumed to differ from the state of the data at the identity creation. The user, thus, will be redirected to a landing page containing a warning indicating that the referenced state of the data is not accessible anymore. It then is up to the user whether or not to retrieve the data in its current state. The flow of the dereferencing is illustrated in figure [2.2.](#page-37-0)

#### **2.2.4 Formatting citations**

[OCCUR](#page-15-1) allows the creation of human-readable formatted citation snippets from both [OCCUR](#page-15-1) identifiers and plain [OPeNDAP](#page-15-0) [URLs.](#page-16-1) This service can be understood as the [OPeNDAP](#page-15-0) pendant to <www.crosscite.org>, which allows the creation of citation snippets from [DOIs.](#page-12-0) A user specifies the (e.g., journal) formatting style<sup>[8](#page-1-0)</sup> together with the identifier or the [OPeNDAP](#page-15-0) [URL.](#page-16-1) Besides human-readable snippets, a user can choose to retrieve the raw bibliographic information in BibTeX or [Citation Style Language \(CSL\)](#page-12-1) - [JavaScript Object Notation \(JSON\)](#page-14-0) format. In its simplest form, a user can request a formatted citation snippet with the following [REST](#page-15-2) [API](#page-11-0) calls:

To format an identifier:

GET \$HOST/format/identifier=\$IDENTIFIER&style=\$STYLE

Or, for a plain [OPeNDAP](#page-15-0) [URL:](#page-16-1)

```
GET $HOST/format/dap_url=$DAP_URL&style=$STYLE
```
For the first case, [OCCUR](#page-15-1) will first verify if an identity with the specified identifier exists. If it exists, [OCCUR](#page-15-1) will look up the according [OPeNDAP](#page-15-0) query and derive the [URL](#page-16-1) of the according [DAS.](#page-12-2) The [DAS](#page-12-2) is then fetched, and [OCCUR](#page-15-1) will extract metadata from its "global" section<sup>[9](#page-1-0)</sup>. [OCCUR](#page-15-1) will hereby extract any legal citeproc-py keyword (see appendix [2.4.2\)](#page-48-0). This metadata is converted into the citeproc-csl [JSON](#page-14-0) format. In case the [DAS](#page-12-2) contains a [DOI,](#page-12-0) [OCCUR](#page-15-1) will query <https://www.doi.org> for the [CSL](#page-12-1) [JSON](#page-14-0) representation of this  $DOI^{10}$  $DOI^{10}$  $DOI^{10}$  to retrieve additional metadata.

<sup>8</sup>[OCCUR](#page-15-1) supports any of the formats defined in the official repository for CSL citation styles [https://](https://github.com/citation-style-language/styles) [github.com/citation-style-language/styles](https://github.com/citation-style-language/styles).

<sup>&</sup>lt;sup>9</sup>the part that satisfies: /(? <= global.\* (?=)/\*ims\*

<sup>10</sup>[OCCUR](#page-15-1) uses content negotiation to query [doi.org](https://www.doi.org/) with the header Accept: application/vnd.citationstyles.csl+json to retrieve a CSL-JSON metadata response

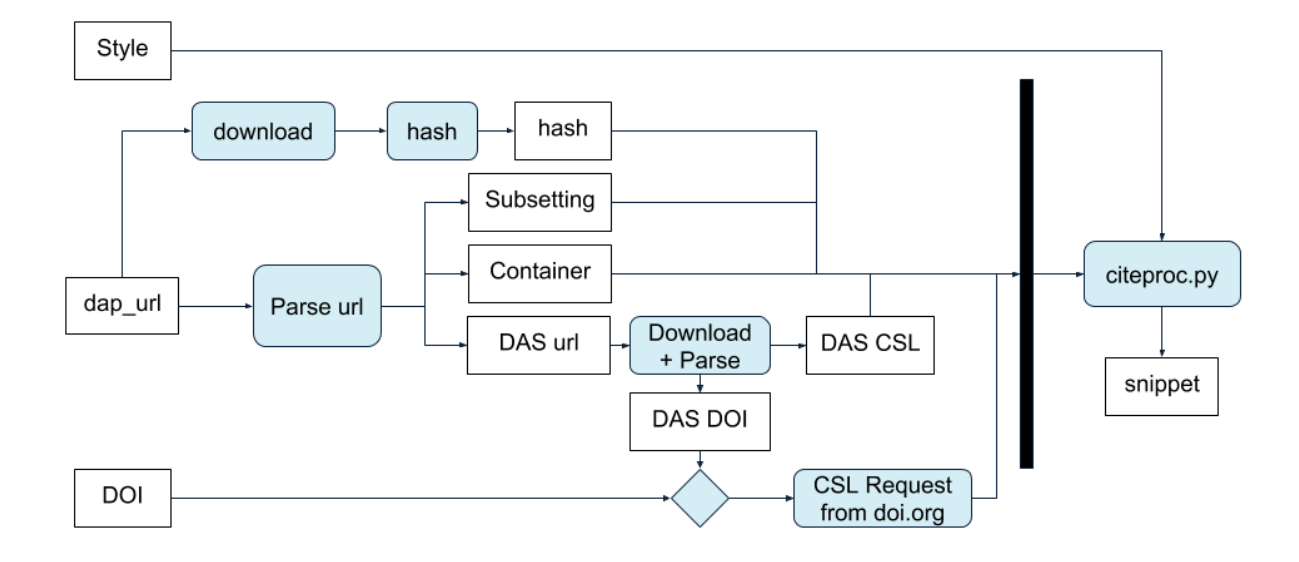

<span id="page-39-0"></span>Figure 2.3: Formatting of citations.

The [CSL](#page-12-1) [JSON](#page-14-0) of the [DAS](#page-12-2) and the [CSL](#page-12-1) [JSON](#page-14-0) of the [DOI](#page-12-0) are then merged. Together with the style definition, they are fed into citeproc<sup>[11](#page-1-0)</sup> to produce a formatted citation snippet, which is then served to the user.

In case the [DAS](#page-12-2) does not contain a [DOI](#page-12-0) or the user wants to overwrite the [DOI](#page-12-0) specified in the [DAS,](#page-12-2) the user can choose to add a [DOI](#page-12-0) to the snippet request, i.e., with the following [REST](#page-15-2) [API](#page-11-0) call:

```
GET $HOST/format/identifier=$IDENTIFIER&style=$STYLE&doi=$DOI
```
The flow for creating the citation snippet is illustrated in figure [2.3.](#page-39-0)

#### **2.2.5 Web frontend and landing pages**

[OCCUR](#page-15-1) includes a web [API:](#page-11-0) The web-service endpoints default to resolve to landing pages rather than to the identifiers or data itself. The reference/identifier endpoint resolves to a

 $^{11}\rm OCCUR$  $^{11}\rm OCCUR$  uses citeproc-py (<https://github.com/brechtm/citeproc-py>)

landing page that allows the user to inspect the stored identity (specified by the [URL,](#page-16-1) the [UNF,](#page-16-0) and identity creation timestamp), access the referenced data, as well as to format the identity to a human-readable citation snippet.

Seminally, the dereference/data endpoint resolves to a landing page of the data rather than the data itself. Those landing pages provide the user with links to the identifier landing page and the referenced data. If the referenced state of the data is no longer available, the landing page additionally contains a warning informing the user that the data has changed. The user may now choose to access the newer state of the data or create a new identity.

#### **2.2.6 Use Example**

A schematic timeline for using [OCCUR](#page-15-1) might look as follows: User A queried data from an [OPeNDAP](#page-15-0) server. The user now wants to create an identifier for this data to include in a reference. They thus take the [OPeNDAP](#page-15-0) [URL](#page-16-1) used to query the data to [OCCUR](#page-15-1) and request an identifier. [OCCUR](#page-15-1) resolves the [OPeNDAP](#page-15-0) [URL,](#page-16-1) fetches the data, computes the [UNF,](#page-16-0) and stores it together with the [OPeNDAP](#page-15-0) [URL](#page-16-1) and the current timestamp as a new identity. The user then is provided with the identities' identifier. They then may use this identifier to create a human-readable citation snippet. Later, another user, B, may receive the reference (e.g. from a publication), including the [OCCUR](#page-15-1) identifier, and uses [OCCUR](#page-15-1) to dereference it to the referenced data. [OCCUR](#page-15-1) will first verify if the referenced state is still available. If so, the user is provided with the data. If not, the user is given a warning. They now have the option to either access the newer state of the data or create a new identity.

Both the retrieval of an identity and the dereferencing of the identifier are illustrated in figure [2.4.](#page-41-0)

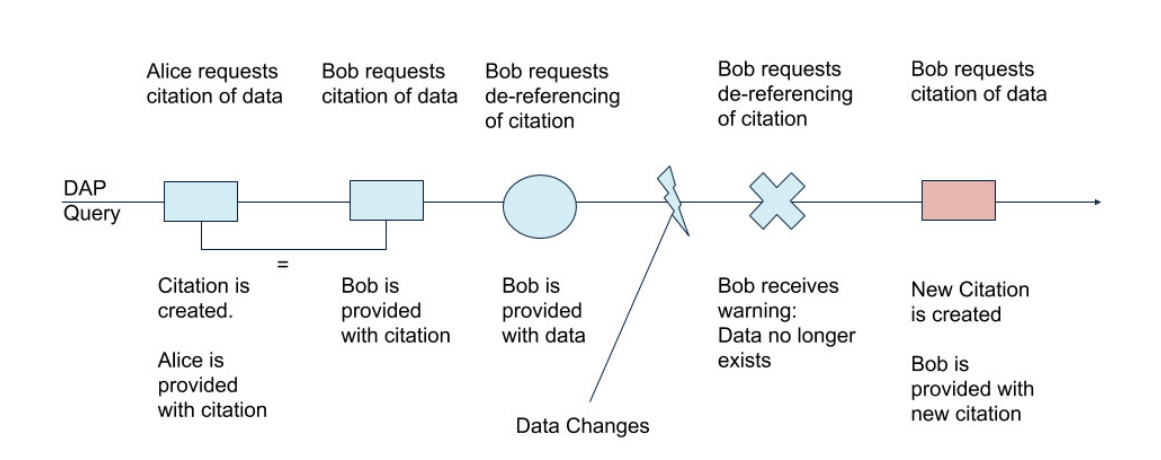

<span id="page-41-0"></span>Figure 2.4: Timeline of identity creation and retrieval.

# **2.3 Related work**

The following is a non-comprehensive summary of services for automized data citation creation that have been presented in the past:

MatDB[12](#page-1-0) implements a data publication and citation service for engineering materials. Datasets are made citable by enforcing minimal discipline-specific metadata and minting DataCite [DOIs.](#page-12-0) Fixity is assured by snapshotting the dataset at the time of [DOI](#page-12-0) minting. Revisability of data is made possible through policy-enforced versioning (Austin, [2016\)](#page-177-0).

(Alawini et al., [2017\)](#page-177-1) created a citation service for the [Resource Description Framework \(RDF\)](#page-15-3) eagle-i database. Since this database itself does not version its data (only the most recent version is available), the authors implemented an external service that versions eagle-i data to provide users access to revised data. The service tracks and stores every change in the original dataset. The authors note that this approach is viable for eagle-i since the dataset changes very slowly.

The dataverse networks software (Crosas, [2011\)](#page-180-0) aggregates data in "studies." Studies may contain several datasets, and each study shares a common persistent identifier. A citation to a dataset (and subsets) is implemented as the combination of the studies' [PID](#page-15-4) appended with the [UNF](#page-16-0) of the cited data.

(Cook et al., [2016\)](#page-180-1) presents the data product citations at a [Oak Ridge National Laboratory](#page-15-5) [\(ORNL\)](#page-15-5) [Distributed Active Archive Center \(DAAC\).](#page-12-3) The [DAAC](#page-12-3) assigns a [DOI](#page-12-0) per dataset, which may contain between one and tens of thousands of files. A single file within a dataset can be identified by appending the file's [Universally Unique Identifier \(UUID\)](#page-17-0) to the [DOI](#page-12-0) (using the urlappend functionality of the [DOI](#page-12-0) resolver). The [DAAC](#page-12-3) also provides a [Moderate Resolution](#page-14-1) [Imaging Spectroradiometer \(MODIS\)](#page-14-1) subsetting service. The user can request a citation to the subset, comprised of the dataset's citation appended with a textual description of the temporal

 $12$ <http://doi.org/10.17616/R3J917>

and/or spatial subsetting. The citation can be requested as a formatted snippet and in BibTex format.

A very similar approach is implemented for the [Atmospheric Radiation Measurement \(ARM\)](#page-11-1) Data Archive (Prakash et al., [2016\)](#page-189-0). Upon data order fulfillment, the user is provided with both the data and a citation that contains a citation, including a textual description of the temporal and/or spatial subsetting. The [ARM](#page-11-1) Data Archive also hosts a citation creator, a [Graphical User Interface \(GUI\),](#page-13-0) that allows the creation of a data citation subject to a fully qualified dataset stream name and optionally manually specified subsetting parameters. The user hereby can choose between the custom [ARM](#page-11-1) citation style, [American Psychological](#page-11-2) [Association \(APA\),](#page-11-2) [Modern Language Association \(MLA\),](#page-14-2) and Chicago.

(Honor et al., [2016\)](#page-185-0) describes a reference implementation for data citations of a database holding neuroimaging (the specific use case is the [Neuroimaging Informatics Tools and Resources](#page-14-3) [Clearinghouse \(NITRC\)\)](#page-14-3). The citable units for their use-case are individual images aggregated in studies/projects. Upon data upload, hierarchically, each image and each study is assigned a [DOI.](#page-12-0) The authors recognize that this implementation may result in the generation of many [DOIs;](#page-12-0) however, they evaluate the solution feasible for their use case.

(Pröll and Rauber, [2013\)](#page-189-1) present a reference implementation for data citations to data managed by a [Relational Database Management System \(RDBMS\).](#page-15-6) The system is based on the premise that a timestamped SELECT query can correctly identify data. To allow revisability, the system timestamps every [CUD](#page-12-4) operation and acknowledges the validity time ranges of records rather than allowing modification of records. When a user wants to create a citable subset, the system will store the according timestamped SELECT query, calculate a hash for the result set, and assign a [PID](#page-15-4) to the query.

(Buneman and Silvello, [2010\)](#page-179-0) describes an approach for citing digital archives described by the [Envoced Archival Description \(EAD\)](#page-12-5) and for the [International Union of Basic and Clinical](#page-13-1) [Pharmacology \(IUPHAR\)](#page-13-1) database. They hereby focus on the concept of citable units and their application on hierarchical/structured and revisable datasets.

(Rauber, Gößwein, et al., [2021\)](#page-190-0) details the experiences of several adapters of the 14 [RDA](#page-15-7) [WGDC](#page-17-1) recommendations. Among those are the [Center for Biomedical Informatics \(CBMI\),](#page-11-3) [Virtual](#page-17-2) [Atomic and Molecular Data Centre \(VAMDC\),](#page-17-2) [Data Centre at the Climate Change Centre](#page-11-4) [Austria \(CCCA\),](#page-11-4) and the [Earth Observation Data Centre \(EODC\).](#page-12-6) All adapters were able to improve their data distribution infrastructure through the adaptations of the recommendations. However, each adapter's individual implementations and the required work vastly varied. A common challenge can be identified as enabling data versioning and timestamping.

Apart from those fully integrated data citation systems, we want to mention the crosscite [DOI](#page-12-0) Citation formatter<sup>[13](#page-1-0)</sup>. The crosscite [DOI](#page-12-0) Citation formatter generates citation snippets from metadata retrieved from [DOI](#page-12-0) landing pages. The citation snippets are formatted through citeproc subject to styles defined through the  $CSL^{14}$  $CSL^{14}$  $CSL^{14}$ .

 $^{13}$ <https://citation.crosscite.org/>

<sup>14</sup><https://citationstyles.org/>

# **2.4 Discussion and Outlook**

We demonstrated how a third-party data citation system can be built for data accessible through the RESTful data access protocol [OPeNDAP.](#page-15-0) We define a *citeable unit* as any result set of a SELECT/GET request. Identities and the corresponding identifiers to citable units can be created and retrieved upon user request. The identities are defined and permanently stored as a combination of the query, the result set's hash, and the identity creation timestamp. Identifiers can be opportunistically dereferenced as long as the referenced identity is still available. The availability is verified by comparing the hash of the referenced identity and the hash of the query result set at the time of dereferencing. It is hereby irrelevant if the data changed intentionally subject to a revision or unintentionally due to rot or malicious manipulation. It shall be noted that the used hashes stay opaque to the user as [OCCUR](#page-15-1) handles the result set verification internally.

[OPeNDAP](#page-15-0) allows users to request data in a delivery container format that differs from the storage container format. [OCCUR](#page-15-1) calculates hashes in the delivery container rather than in the storage format.

[OCCUR](#page-15-1) requires fetching the complete result set to calculate the hashes, which may inflict high transfers on both [OCCUR](#page-15-1) and the [OPeNDAP](#page-15-0) resource. To avoid these high transfers, hashes of result sets should be calculated at the point of storage and exposed/queried through an [API.](#page-11-0) [Data Access Protocol \(DAP\)](#page-12-7) - 4 already provides the option of including CRC32 checksums in the Dataset Metadata Response  $(DMR)^{15}$  $(DMR)^{15}$  $(DMR)^{15}$ , which could be used for this purpose.

Identities and identifiers are created, stored, and resolved within [OCCUR.](#page-15-1) This comes with the advantage of low cost. However, these identifiers cannot be considered persistent. It is necessary to use an external service such as [DOI,](#page-12-0) identifiers.org<sup>[16](#page-1-0)</sup>, or name2thing<sup>[17](#page-1-0)</sup> to mint persistent identifiers to [OCCUR](#page-15-1) identities.

 $^{15}$ [https://docs.opendap.org/index.php/DAP4:\\_Specification\\_Volume\\_1#Checksums](https://docs.opendap.org/index.php/DAP4:_Specification_Volume_1#Checksums)

 $^{16}$ <https://identifiers.org/>

 $17$ <https://n2t.net/>

[OCCUR](#page-15-1) identifiers can be converted into human-readable citation snippets as well as machinereadable bibliographic entries in BibTex, [RIS,](#page-15-8) and [CSL](#page-12-1) - [JSON](#page-14-0) format. [OCCUR](#page-15-1) hereby exploits that [OPeNDAP](#page-15-0) resources have a designated location for dataset-level metadata: the [DAS.](#page-12-2) The metadata extracted from the [DAS](#page-12-2) is combined with the hash, the [OPeNDAP](#page-15-0) query literal, and the identity creation time to create snippets through citeproc. We recognize that the [DAS](#page-12-2) might be a duplicate metadata location since a dataset-level [DOI](#page-12-0) may have already been registered in many cases. In these cases, we encourage merely the inclusion of the dataset [DOI](#page-12-0) into the [DAS.](#page-12-2) [OCCUR](#page-15-1) will parse this [DOI](#page-12-0) and resolve it for the corresponding metadata.

[OCCUR](#page-15-1) is meant to be a demonstration that can be adapted to other RESTful data access services such as [WMS](#page-17-3) and [WCS.](#page-17-4) It could be envisaged to remain a centralized third-party system or be integrated into the data services.

## **Acknowledgments**

The development of [OCCUR](#page-15-1) was supported by an [National Science Foundation \(NSF\)](#page-15-9) grant (Award Number:  $1302212$ )<sup>[18](#page-1-0)</sup> and the [Earth Science Information Partners \(ESIP\)](#page-12-9) federation as a 2018 [ESIP](#page-12-9) lab project. We would like to thank for the feedback of we received at the 2017 Bren Ph.D. Symposium and the 2018 [ESIP](#page-12-9) summer meeting; particularly James Gallagher, Ted Habermann, and Mark Parsons.

# **Competing interests**

The authors have no competing interests to declare.

 $18$ [https://www.nsf.gov/awardsearch/showAward?AWD\\_ID=1302212](https://www.nsf.gov/awardsearch/showAward?AWD_ID=1302212)

# **Appendix**

#### **2.4.1 RDA WGDC recommendation compliance**

[OCCUR](#page-15-1) implements several of the 14 [RDA](#page-15-7) [WGDC](#page-17-1) recommendations (Rauber, Asmi, Van Uytvanck, et al., [2015\)](#page-190-1). It stores queries with metadata, [PID,](#page-15-4) and timestamps (R7, R8, R9). It also uses [UNFs](#page-16-0) to achieve result set verification (R6). Since [OPeNDAP](#page-15-0) normalizes queries by alphabetically sorting the constraint expressions, [OCCUR](#page-15-1) can also fulfill the recommendation to ensure query uniqueness and that a single subset is not referred to by more than one identifier (R4). Further, when accessing files through [OPeNDAP,](#page-15-0) a stable sorting of the result sets can be guaranteed (R5). [OCCUR](#page-15-1) is machine actionable through its [REST](#page-15-2) [API](#page-11-0) (R12) and resolves to human-readable landing pages (R11), both of which allow the creation of formatted citation snippets (R10). Since [OCCUR](#page-15-1) is a third-party service, it does not address data versioning (R1) and timestamping (R2), as we see those as the repositories' responsibility. Additionally, a technology migration (R13) and migration verification (R14) will only be possible to be carried out in collaboration with the according repository.

Figure [2.5](#page-48-1) evaluates the compliance of the current state of [OCCUR](#page-15-1) with these recommendations.

| R <sub>1</sub>  | Data Versioning                 | Repository responsibility      |
|-----------------|---------------------------------|--------------------------------|
| R <sub>2</sub>  | Timestamping                    | Repository responsibility      |
| R <sub>3</sub>  | Query Store Facilities          | Yes                            |
| R4              | Query Uniqueness                | Not yet                        |
| R <sub>5</sub>  | Stable Sorting                  | Not yet                        |
| R <sub>6</sub>  | Result Set Verification         | Yes                            |
| R7              | Query Timestamping              | Yes                            |
| R8              | Query PID                       | Yes                            |
| R <sub>9</sub>  | Store Query                     | Yes                            |
| R <sub>10</sub> | <b>Automated Citation Texts</b> | Yes                            |
| R <sub>11</sub> | Landing Page                    | Yes                            |
| R <sub>12</sub> | Machine Actionability           | Yes                            |
| R <sub>13</sub> | Technology Migration            | Not yet (Only manually so far) |
| R <sub>14</sub> | Migration Verification          | Not yet                        |

<span id="page-48-1"></span><span id="page-48-0"></span>Figure 2.5: Evaluation of WGDC compliance.

#### **2.4.2 Legal citeproc keywords**

```
NAMES = ['author', 'collection_editor', 'composer',
         'container_author', 'editor', 'editorial_director',
         'illustrator', 'interviewer', 'original_author',
         'recipient', 'translator']
DATES = ['accessed', 'container', 'event_date', 'issued',
         'original_date', 'submitted']
NUMBERS = ['chapter_number', 'collection_number',
           'edition', 'issue', 'number', 'number_of_pages',
           'number_of_volumes', 'volume']
VARIABLES = ['abstract', 'annote', 'archive',
             'archive_location', 'archive_place',
             'authority', 'call_number', 'citation_label',
             'citation_number', 'collection_title',
             'container_title', 'container_title_short',
             'dimensions', 'DOI', 'event', 'event_place',
             'first_reference_note_number', 'genre',
             'ISBN', 'ISSN', 'jurisdiction', 'keyword',
             'language', 'locator', 'medium', 'note',
             'original_publisher', 'original_publisher_place',
             'original_title', 'page', 'page_first', 'PMCID',
             'PMID', 'publisher', 'publisher_place',
             'references', 'section', 'source', 'status',
             'title', 'title_short', 'URL', 'version',
             'year_suffix']
```
**Chapter 3**

# **A Software Collection to enable STARE-based geospatial analysis of remote sensing data**

# **Abstract**

Geospatial analysis is predicated on the ability to evaluate geospatial coincidence between georeferenced objects. The sheer volume of remotely sensed data and their irregular spacing are a disabling roadblock for scientists, currently only circumventable by spatiotemporal discretization and sampling of observations. While spatial discretization simplifies the evaluation of geospatial coincidence, it decreases the data fidelity. The alternative geospatial referencing and indexing schema, the [Spatio-Temporal Adaptive-Resolution Encoding \(STARE\),](#page-16-2) built on top of a [Hierarchical Triangular Mesh \(HTM\),](#page-13-2) allows performant spatial coincidence evaluation of undiscretized observation. We present the software collection built around [STARE](#page-16-2) that enables scientists to process remote sensing data at the actual sensor geolocation accuracy and resolution. It contains methods to read conventional geospatial data and to convert legacy representation into [STARE](#page-16-2) representation. It further contains [STARE](#page-16-2) based geoprocessing methods and storage backends for [STARE](#page-16-2) indexed data.

# **3.1 Introduction**

Geospatial data analysis extends conventional data analysis by introducing the special attribute of geolocation. This allows us to associate geolocalized observations with other geospatial objects and data, providing insights into phenomena that would otherwise appear unrelated. In the historic textbook example, Dr. John Snow graphically superimposed the locations of cholera clusters with the locations of water wells to identify the source of an 1854 cholera outbreak in London. In contemporary uses, we might associate whale injuries with shipping lanes, car accidents with road conditions, blackout locations with local public policies, [Normalized Differ](#page-14-4)[ence Vegetation Index \(NDVI\)](#page-14-4) measurements with plots of land, or estimations of [Snow Water](#page-16-3) [Equivalent \(SWE\)](#page-16-3) with watersheds. The ability to spatially associate datasets is predicated on the ability to evaluate spatial relations. We want to associate data that fulfill some spatial criteria, e.g., within a distance, intersecting, or containing. As humans, we use spatial intuition to evaluate the relations of spatial objects: we may say: "Santa Barbara is in California," enabling us to associate data located in Santa Barbara with California. Computationally, we represent locations as geometric objects in a coordinate system, allowing us to compute spatial relations of arbitrary spatial objects.

At the beginning of any spatial analysis, we use the ability to evaluate coincidence to find and extract relevant data: We define a spatiotemporal [Region of Interest \(ROI\)](#page-16-4) and use this definition in a search query to extract data that (for example) intersects our [ROI.](#page-16-4) We then convert the extracted data to spatial objects convenient for analysis and apply spatial (and other) operators to these objects.

Unfortunately, these steps are seldom seamless in real-world analysis. In the 1992 sci-fi novel *Snow Crash* (Stephenson, [1992\)](#page-192-0), Neal Stephenson envisages an information system called *CIC Earth*, a central user interface to access "every bit of [spatial] data". There are some attempts to mimic this concept in, e.g., multiple virtual globe or Digital Earth projects (e.g., Google Earth, [National Aeronautics and Space Administration \(NASA\)](#page-14-5) WorldWind, Microsoft TerraServer,

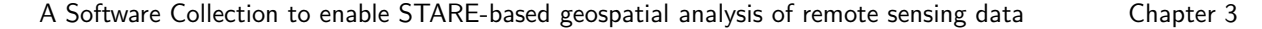

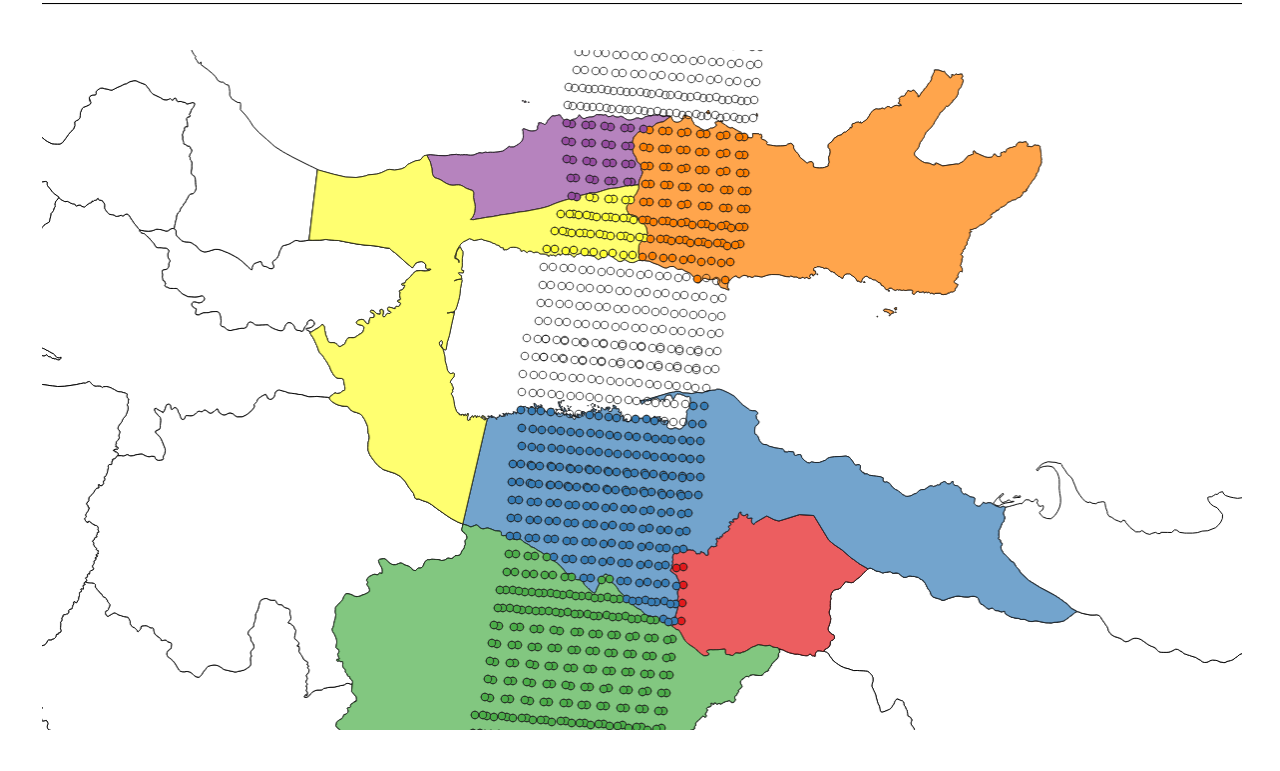

Figure 3.1: Observations (circles) associated with political boundaries

VGIS (Faust et al., [2000\)](#page-182-0)), as well as in data repository interfaces such as NASA's [Distributed](#page-12-3) [Active Archive Centers \(DAACs\).](#page-12-3) In reality, there is no single querying and access mechanism for *all* spatial data. Instead, geospatial data is distributed by many actors across many repositories. Since no universal method exists to represent locations (specifically for locations having a spatial extent), repositories use idiosyncratic mechanisms for spatial data discovery and extraction. Some repositories may allow querying canonical or standardized place names (such as countries and states or survey site identifiers). Others may allow specifying the spatial [ROI](#page-16-4) as rings, bounding boxes, or even polygons. Things are more complicated if the spatial [ROI](#page-16-4) is dynamic, i.e., changing over time. Examples of evolving spatial [ROIs](#page-16-4) are events such as storms or wildfires.

Since there is no unified representation of data in general and geolocation in particular, repositories will deliver data in many possible container formats (*files*) and geospatial representations. Locations may be expressed in spherical or ellipsoidal geographic coordinate systems or in twodimensional projected (Cartesian) coordinate systems at varying resolutions.

Consequently, users must step through an iterative process called [extract, transform, and load](#page-12-10) [\(ETL\)](#page-12-10) rather than simply searching for, retrieving, associating, and analyzing data. During [ETL,](#page-12-10) data first has to be discovered, then extracted, subsequently transformed into a unified ("harmonized") representation, and finally loaded into a system in which the analysis opera-tions can be carried out (i.e., a desktop [Geographical Information System \(GIS\),](#page-13-3) such as  $\mathrm{QGIS}^1,$  $\mathrm{QGIS}^1,$  $\mathrm{QGIS}^1,$ Arc $GIS<sup>2</sup>$  $GIS<sup>2</sup>$  $GIS<sup>2</sup>$ ; a database, such as  $PostGIS<sup>3</sup>$  $PostGIS<sup>3</sup>$  $PostGIS<sup>3</sup>$ ; or objects in a programming language, such as MAT-LAB, Python, or R). The harmonization process is typically time-consuming, computationally expensive[4](#page-1-0) , and bespoke to a particular analysis environment. The analyst has to balance computational performance and data fidelity: An appropriate geographic or projected coordinate system, as well as a spatiotemporal resolution, has to be chosen, both of which have an implication on the preservation of spatial properties (areas, distances, shapes) and computational performance. While any commonly used geospatial relation test can theoretically be computed in both geographic and projected coordinate systems, operations are cheaper and thus more performant in projected 2D coordinate systems. Further, none of the commonly used desk-top [GISs](#page-13-3) (ArcGIS, QGIS) or programming libraries (GeoPandas<sup>[5](#page-1-0)</sup> or r-spatial's<sup>[6](#page-1-0)</sup> sf) supports spherical or ellipsoidal computations. Only within recent years technologies that gracefully allow performing geospatial analysis in geographic coordinate systems (S2geometries<sup>[7](#page-1-0)</sup>, PostGIS geographies<sup>[8](#page-1-0)</sup>, SphereGIS<sup>[9](#page-1-0)</sup>) have become available. Thus, geographic information systems and their users will typically harmonize data by projecting all relevant data into a single (locally) appropriate coordinate system. Note that there may not actually be a single locally appropriate

 $^1$ <https://www.qgis.org/>

 $^{2}$ <https://www.arcgis.com/>

 $^3$ <https://postgis.net/>

<sup>&</sup>lt;sup>4</sup>Anecdotally, consuming the majority of the time of geospatial analysis.

 $^{5}$ <https://geopandas.org/en/stable/>

 $^6$ r-spatial (<https://r-spatial.org/>) is not to be confused with rspatial (<https://rspatial.org/>) 7 <https://s2geometry.io/>

 ${}^{8}$ <http://postgis.net/workshops/postgis-intro/geography.html>

 $^9$ <https://github.com/NiklasPhabian/SphereGIS>

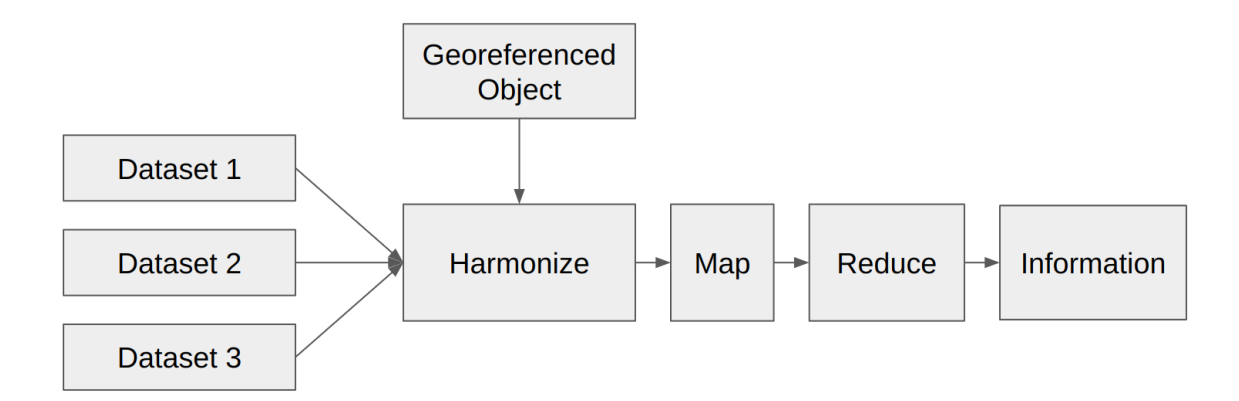

Figure 3.2: Flow data to information during geospatial analysis

projected 2D coordinate system if the [ROI](#page-16-4) has a sufficiently large spatial extent, requiring yet even more adurous efforts and compromises.

In the analysis of remote sensing data, two factors complicate the [ETL](#page-12-10) process and the association (map) operations. Firstly, remote sensing observations are overwhelming in volume: A single remote sensing instrument will register thousands of individual observations [\(Instanta](#page-13-4)[neous Field of Views \(IFOVs\)\)](#page-13-4) per second. Since mission durations often span multiple years, a single space-born sensor may accumulate trillions of observations during its lifetime. (Even at its coarsest spatial resolution [Moderate Resolution Imaging Spectroradiometer \(MODIS\)](#page-14-1) aboard Terra has made over 6 trillion individual observations (observation is here to be understood as the registration of a spectrum) within its 22 years of operation. The [Visible Infrared Imaging](#page-17-5) [Radiometer Suite \(VIIRS\)](#page-17-5) aboard the [Joint Polar Satellite System \(JPSS\)](#page-14-6) satellites Suomii [Na](#page-15-10)[tional Polar-orbiting Operational Environmental Satellite System Preparatory Project \(NPP\),](#page-15-10) [National Oceanic and Atmospheric Administration \(NOAA\)](#page-15-11) -20, and [JPSS](#page-14-6) -2 each register about 1 trillion observations per year).

Secondly, remote sensing data is inherently irregular: Subject to the nonlinearity in the dynamics of the space- or aircraft trajectory, the optical properties of the atmosphere, and the topography of the Earth's surface, remote sensing observations are irregularly spaced. Thus

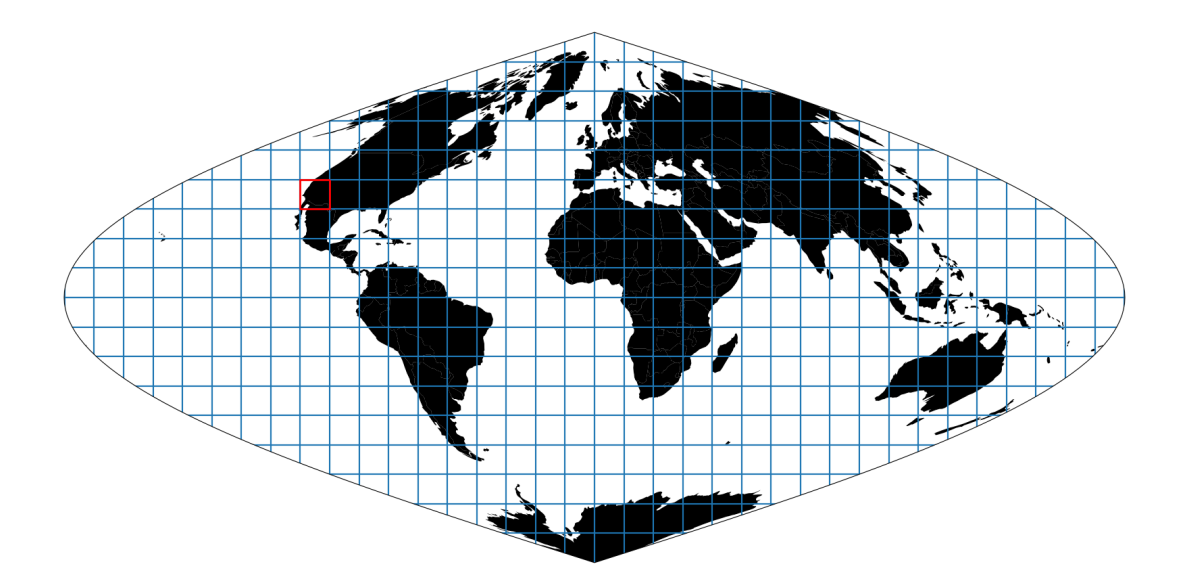

<span id="page-56-0"></span>Figure 3.3: The [MODIS](#page-14-1) [integerized sinusoidal \(ISIN\)](#page-13-5) tile grid divides the Earth into 460 nonoverlapping "tiles" of 10°x10°. [MODIS](#page-14-1) observations are spatially binned into those tiles. This makes accessing data for a given region simple: A user only once has to evaluate which tiles cover the [ROI](#page-16-4) and then request data for those tiles. Each tile contains 2400x2400 cells (at 500 m resolution), into which individual observations are further binned.

every single observation has to be considered to have a unique location. The irregular spacing is only exacerbated for sensors with wide scan angles in which successive observations are registered under constantly changing viewing angles leading to intravariablity within a single set of observations.

The combination of irregularity and volume makes it impossible for data repositories to allow users to query and extract individual observations subject to arbitrarily defined regions of interest<sup>[10](#page-1-0)</sup>; it is infeasible to perform trillions of spatial relation tests ad-hoc using conventional technologies. Therefore, repositories bin observations into spatial grid tiles (c.f. figure [3.3\)](#page-56-0) and/or temporal chunks (aka granules). The choice of the size of grid tiles and temporal chunks is relatively arbitrary and may differ vastly for individual products. Rather than actually querying observations, users thus query bins that intersect their region of interest. For the

<sup>&</sup>lt;sup>10</sup>Exceptions may be technologies like [Open-source Project for a Network Data Access Protocol \(OPeNDAP\)](#page-15-0) or [Web Coverage Service \(WCS\),](#page-17-4) which are mainly used as middleware and not (yet) designed for end-users.

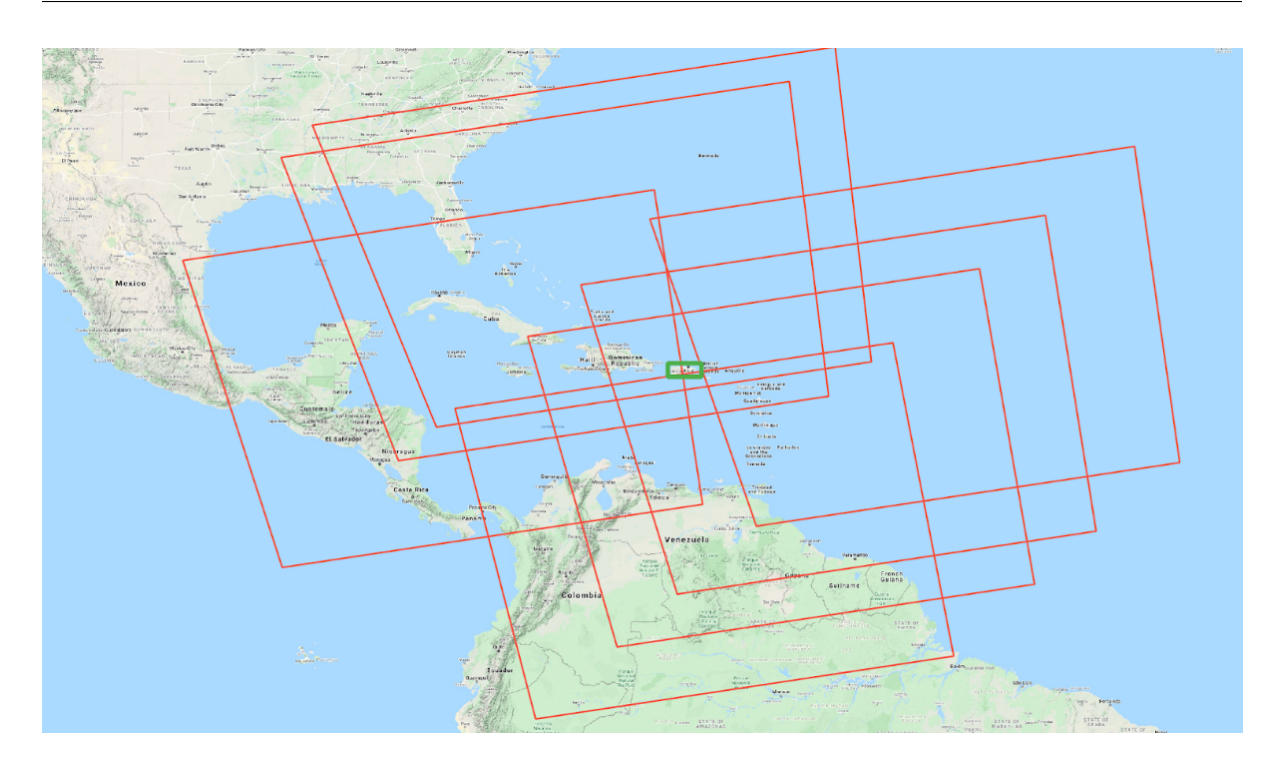

<span id="page-57-0"></span>Figure 3.4: Footprints of granules (red) and a region of interest (green). Note that the granule footprints are orders of magnitude larger than the ROI.

repositories, this has the advantage of performing far fewer spatial relation tests. However, it coarsens the level of spatial queryability. Rather than extracting the intersection of the data of interest and the [ROI,](#page-16-4) users extract bins that intersect the [ROI.](#page-16-4) This, in turn, means that users extract far more data than they need (leading to a transfer overhead) and requires the users to extract the intersecting data from the bins.

Though the user will have extracted only a small subset of the entire data by extracting only the intersecting bins, they are still faced with having to execute potentially trillions of spatial relation tests both to spatially subset and extract the data and to map the data to other geospatial objects (c.f. figure [3.4\)](#page-57-0). In most cases, this remains impossible. Even seemingly simple tasks such as clipping or cropping quickly become challenging in conventional geographic information systems and libraries such as QGIS, ArcGIS, PostGIS, r-spatial, or GeoPandas. Since repositories are aware of these limitations, they offer datasets in which the irregularly spaced locations of the observations are discretized and sampled/aggregated into a (two-dimensional)

grid and. In [NASA](#page-14-5) terminology, those datasets are referred to as Level 3 products. The grid dimensions now function as an index and proxy to the geolocation of the observations. While it is often the only possible way for users to process remote sensing data that have been spatially discretized, this approach comes at a cost:

- 1. The precision of the geolocation of remotely sensed observations may be orders of magnitude higher than the selected discretized grid resolution (e.g., the [MODIS](#page-14-1) geolocation accuracy is approximately 50 m at nadir (R. E. Wolfe et al., [2002\)](#page-195-0), whereas data is gridded into 500 m cells). Thus, discretization introduces a significant loss of precision in geolocation.
- 2. Since the repository performs discretization, the sampling function may be obscure, if not opaque to the users. This voids transparency and complicates the provenance trace. In some cases, users may favor a sampling function that differs from the one used to generate the gridded data. (A classic example may be that the MOD09GA sampling algorithm favors snow-free observation, being counterproductive if, e.g., snow-covered areas are investigated).
- 3. Not all remote sensing observations are available as gridded datasets (e.g., [MODIS](#page-14-1) thermal anomalies MO/YD14\*, [VIIRS](#page-17-5) Day/Night band VNP02DNB), leaving those datasets inaccessible to users solely able to process gridded datasets.
- 4. The gridded data is a redundant representation of the observations, meaning that information is duplicated and, thus, storage space wasted.

In summary: The goal of geospatial data analysis is to extract information about spatial objects, which is achieved by evaluating spatial relations, requiring spatial representations to be harmonized. However, data harmonization is tedious and non-trivial because of the multitude of container formats and data representations. Finally, evaluating spatial relation tests on large volumes of irregularly spaced data is a disabling bottleneck, currently only circumventable by discretizing locations, resulting in decreased observation fidelity.

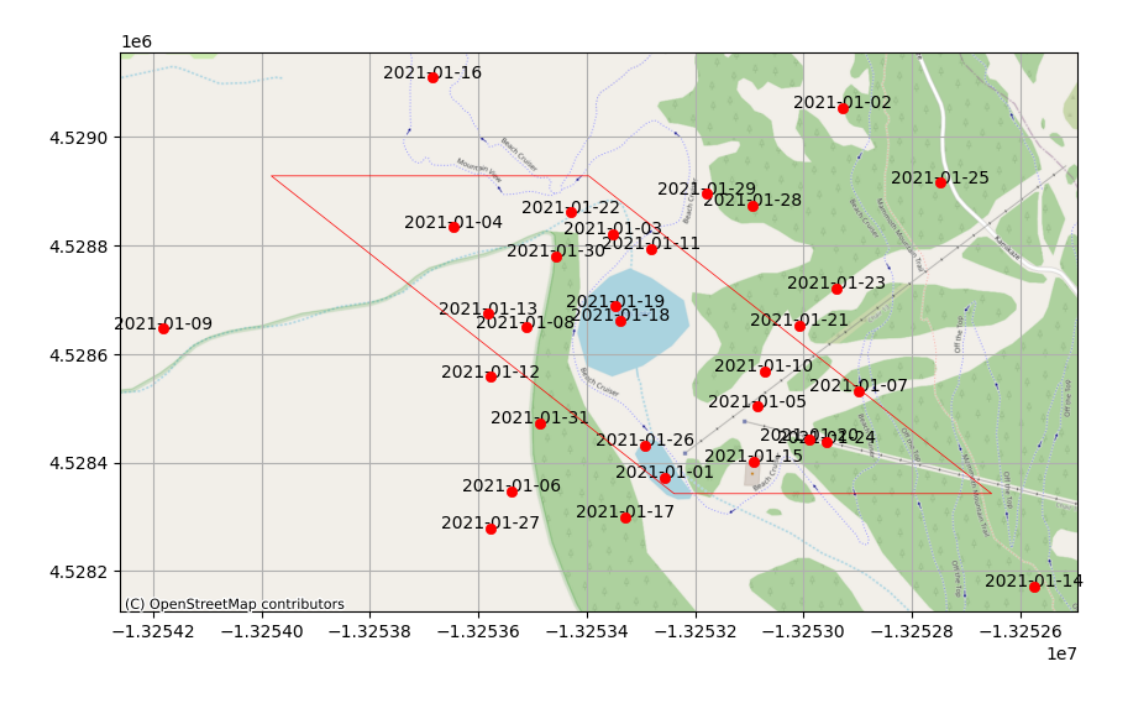

Figure 3.5: Geolocations of observations (red dots) vs. the discretized location (red parallelogram)

# **3.2 Towards a solution**

The conflict between processibility and fidelity can only be resolved through technologies that can **performantly** determine geospatial coincidence of extensive collections of irregularly spaced locations without needing data discretization. In this paper, I present a collection of software built around the [Spatio-Temporal Adaptive-Resolution Encoding \(STARE\)](#page-16-2) (K.-S. Kuo and Michael Lee Rilee, [2017;](#page-186-0) Michael Lee Rilee, K.-s. Kuo, et al., [2018;](#page-191-0) M. Rilee, K.-S. Kuo, Gallagher, et al., [2019;](#page-190-2) Michael L Rilee, K.-S. Kuo, J. Frew, et al., [2020;](#page-191-1) Michael L. Rilee et al., [2021\)](#page-191-2), which drastically simplifies remote sensing data processing and empowers scientists to utilize the full fidelity of the data. [STARE](#page-16-2) serves as a harmonizing location representation allowing for cheap spatial relation tests between arbitrarily shaped geospatial objects.

[STARE](#page-16-2) is a universal geolocation encoding that obviates the need for gridding and sampling data. It is a geospatiotemporal indexing and representation scheme based on a [Hierarchi](#page-13-2)[cal Triangular Mesh \(HTM\)](#page-13-2) (Kunszt, Alexander S Szalay, and A. R. Thakar, [2001;](#page-186-1) Dutton, [1996;](#page-182-1) Goodchild and Shiren, [1992;](#page-183-0) Fekete and Treinish, [1990\)](#page-182-2), which recursively subdivides the Earth's surface into nested quadtrees, allowing triangular regions ("trixels") as small as  $0.01\,\mathrm{m}^2$  to be identified with a single integer value. The nesting properties of [STARE](#page-16-2) trixels are an elegant solution for aligning multi-resolution Earth science data. The geospatial coincidence between two trixels can be evaluated by comparing their paths in the [STARE](#page-16-2) tree structure. [STARE](#page-16-2) allows not only to express the location of a point/location (including its spatial uncertainty or resolution) but also of arbitrarily shaped areas (polygons) through a trixel tessellation.

The resolution is encoded into the [STARE](#page-16-2) index, making it possible to evaluate spatial coincidences of data of differing and/or varying resolutions. This is a required feature to express the locations of, e.g., [IFOVs](#page-13-4) of wide-scan swath data, which are characterized by considerable variations of the footprints of pixels at nadir vs. the footprint of pixels at the end of a scan. Data represented with [STARE](#page-16-2) thus becomes interoperable without sampling and gridding. (Michael

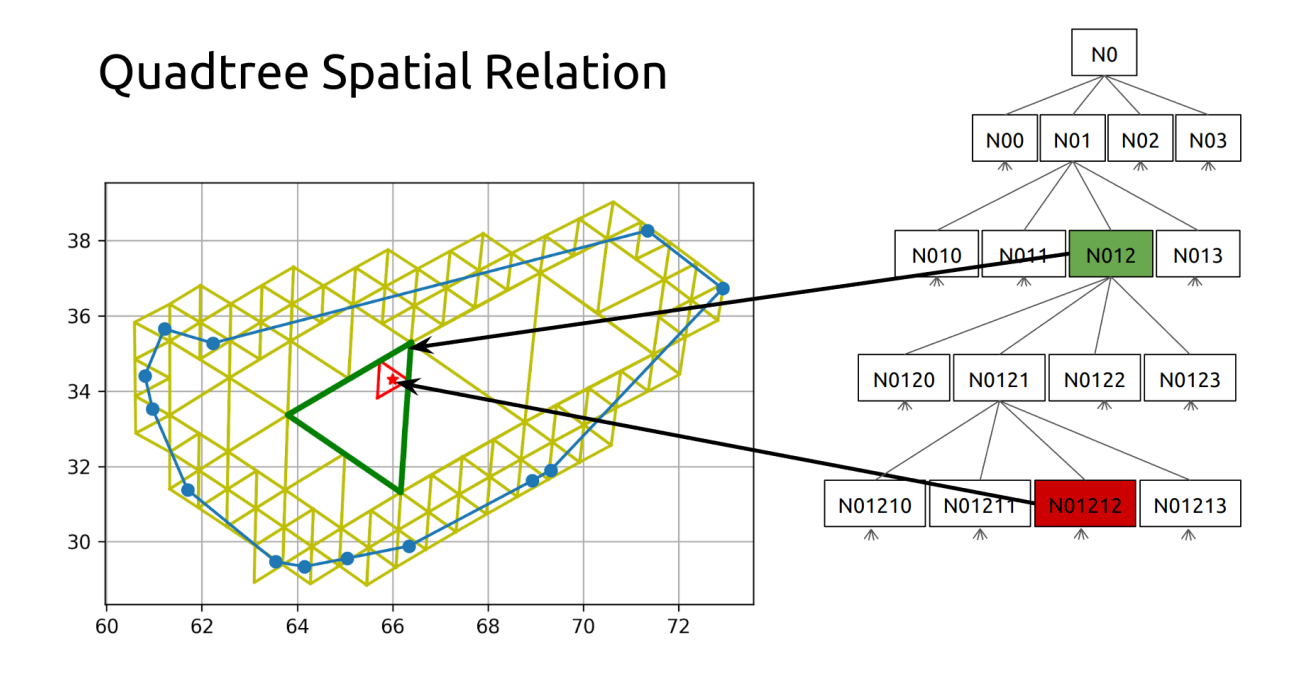

Figure 3.6: Evaluating the spatial coincidence of two [HTM](#page-13-2) trixels is achieved by comparing their paths in the tree structure.

L. Rilee et al., [2021\)](#page-191-2) describes the underlying principles of [STARE](#page-16-2) and the reference implementation of the [STARE](#page-16-2) [Application programming interface \(API\),](#page-11-0) which is exposed through Python bindings in the PySTARE library.

[STARE](#page-16-2) has the potential to be used as a unifying representation for any geospatial data. However, more than [STARE](#page-16-2) as a concept is needed to enable a researcher to work with diverse data seamlessly. Instead, a collection of software and abstractions are required to make [STARE](#page-16-2) an opaque technology hidden in the backend of software and services. Thus, we created a collection of software that enables [STARE](#page-16-2) - based geospatial analysis, allowing users to scale analyses in variety and volume. To enable a complete [STARE](#page-16-2) - based geospatial workbench, we identified the need for the following capabilities:

- Represent features, such as points, lines, (convex and nonconvex) rings, polygons, and collections thereof, with [STARE.](#page-16-2)
- Determine spatial relations between spatial objects in [STARE](#page-16-2) representation to perform

spatial subsetting and spatial associations.

- Associate locations and attributes in a unified data model.
- Use an [API](#page-11-0) with functions and idioms similar to familiar geoprocessing software.
- Visualize.
- File I/O methods to read and convert commonly used feature- and raster data packages (shapefiles, geopackages, GeoTIFF, PostGIS) to [STARE](#page-16-2) representations.
- Persist datasets in [STARE](#page-16-2) representations.

Specifically for working with remote sensing data where data volumes and data variety makes [ETL](#page-12-10) a significant burden, we additionally identified the following needs:

- Create [STARE](#page-16-2) representations from conventional geolocations of remote sensing products and store them. I.e., making data STARE-ready.
- File I/O methods to read remote sensing data files (granules).
- Subset extensive local collections of remote sensing granules.

With the increased importance of cloud computing, we further addressed the need to store and access remote sensing data in cloud buckets and designed a parallel optimized data storage that allows aligning geospatial data in storage.

The remainder of the paper will discuss the following topics:

- 1. A brief summary of [STARE](#page-16-2) and its capabilities for evaluating spatial coincidence.
- 2. The [STARE](#page-16-2) base library and its Python bindings PySTARE, which stand at the bottom of our software stack.
- 3. Software to convert collections of remote sensing data from legacy/conventional representations to [STARE](#page-16-2) representations (STAREMaster).
- 4. A high-level data abstraction and processing [API](#page-11-0) (STAREPandas).
- 5. Storage mechanisms and backends for geospatial data in [STARE](#page-16-2) representation (STARE-Lite, PostSTARE, STAREPods).
- 6. A set of use cases that demonstrate the opportunities in STARE-based geospatial analysis.
- 7. An outlook on future developments of [STARE](#page-16-2) software collection and services.
- 8. Conclusion.

# **3.3 STARE**

Using hierarchical data structures to represent or index geospatial data has been explored for decades (Dutton, [1996;](#page-182-1) Samet, [1988\)](#page-192-1). Hierarchical data structures are based on the recursive decomposition of an initial planar or solid and can, for example, be implemented as quadtrees (Samet, [1988\)](#page-192-1).

The initial applications of quadtrees in the geospatial domain have mainly focused on the representation of two-dimensional data in terms of visualization and image processing and were typically based on the tessellation of squares (Lugo and Clarke, [1995\)](#page-187-0).

An early example of the use of quadtrees to represent the globe three-dimensionally is (Dutton, [1984\)](#page-182-3), who proposed the establishment of a Geodesic Elevation Model in which locations of elevation measurements are encoded or indexed in a quadtree. (Dutton, [1989\)](#page-182-4) suggests using this quadtree for general indexing of planetary data and envisages a replacement of coordinates in geospatial data with quadtree-based "geocodes", given that the community could agree on a standard method to generate "geocodes".

In parallel efforts (Fekete, [1990;](#page-182-5) Fekete and Treinish, [1990\)](#page-182-2), and (Goodchild and Shiren, [1992\)](#page-183-0) (and later also (Lugo and Clarke, [1995\)](#page-187-0)) implemented the [Quaternary Triangular Mesh \(QTM\)](#page-15-12) initially suggested by (Dutton, [1984\)](#page-182-3). While (Goodchild and Shiren, [1992\)](#page-183-0) used an octahedron as the initial regular solid, (Fekete, [1990;](#page-182-5) Fekete and Treinish, [1990\)](#page-182-2) used an icosahedron. The resulting structures allow us to geospatially index every feature object on the planet. (Fekete, [1990;](#page-182-5) Fekete and Treinish, [1990;](#page-182-2) Goodchild and Shiren, [1992;](#page-183-0) Lugo and Clarke, [1995\)](#page-187-0) tessellate each triangle into four triangles, allowing them to store each tessellated triangle with two bits. (Goodchild and Shiren, [1992\)](#page-183-0) point out that the length of a trixel address (i.e., the index), which corresponds to the level/depth in the hierarchy, indicates the size (or spatial uncertainty) of the indexed object.

(Dutton, [1996\)](#page-182-1) explored the tradeoffs of the choices of the initial solid (Tetrahedron, Octahedron, icosahedron) and, with this, empathizes the advantages of an octahedron for practical reasons: It is straightforward to orient an octahedron so that cardinal points (the poles) occupy vertices and cardinal lines (equator, prime meridian) align with edges; and when so oriented, most vertices lie in oceans or sparsely populated land areas.

The idea of indexing spherical data with a quadtree was picked up again by (Barret, [1995\)](#page-178-0) and further adapted by (Kunszt, Alexander S Szalay, Csabai, et al., [2000;](#page-186-2) Kunszt, Alexander S Szalay, and A. R. Thakar, [2001;](#page-186-1) Alexander S Szalay et al., [2005\)](#page-193-0), who developed an indexing schema for the [Sloan Digital Sky Survey \(SDSS\),](#page-16-5) which would later be implemented into the  $SkyServer<sup>11</sup>$  $SkyServer<sup>11</sup>$  $SkyServer<sup>11</sup>$  (Alexander S. Szalay, Gray, et al., [2002;](#page-193-1) A. Thakar et al., [2003\)](#page-194-0). The authors coined the term [HTM.](#page-13-2)

All nodes of the [HTM](#page-13-2) quadtree are spherical triangles. The quadtree is created by recursively dividing the triangles into four new ones (quadfurcation) by using the parent-triangle corners and the midpoints of the parent triangle sides as corners for the new ones. The name of a new node (triangle) is the concatenation of the name of the parent triangle and an index 1 through 4. Thus, node names increase in length by two bits for every level. The authors distinguish between [HTM](#page-13-2) names and the [HTM Spatial Identifiers \(HIDs\),](#page-13-6) which is the 64-bit-encoded integer of the [HTM](#page-13-2) name. (Kondor et al., [2014\)](#page-186-3) use and extend the [HTM](#page-13-2) implementation to tessellate complex regions on the Earth's surface.

(Doan et al., [2016\)](#page-181-0) emphasize the importance of indexes on geospatial database performance as they govern data placement alignment and suggests [HTM](#page-13-2) as a promising approach.

(Michael Lee Rilee, K.-S. Kuo, et al., [2016\)](#page-191-3) advanced the [HTM](#page-13-2) implementation from rightjustified mapping to left-justified mapping:

In a right-justified mapping, trixels in proximity but at different quadfurcation levels are mapped to separate locations on the number line. For example, the trixel **S0123** has a binary [HID](#page-13-6) of 1 00 01 10 11 and thus an [HID](#page-13-6) of 283, while the trixel **S01230** has a binary [HID](#page-13-6) of

<sup>&</sup>lt;sup>11</sup>The SkyServer was built by Tom Barclay, Jim Gray, and Alex Szaley from the TerraServer (Barclay, Eberl, et al., [1998;](#page-178-1) Barclay, Gray, and Slutz, [1999\)](#page-178-2) source code. The latter was a project demonstrating the real-world scalability of Microsoft SQL Server and Windows NT Server.

1 00 01 10 11 00 and thus an [HID](#page-13-6) 1132. The IDs are far from each other on the number line, while both trixels share the same first 5 digits in their name prefix (and thus are contained in each other).

Left-justified mapping respects geometric containment by right-padding binary [HIDs](#page-13-6) with zeros. The quadfurcation level (in right-justified mapping implicitly given by the length) is specified by the last digits of the name. In left-justified mapping, the two trixels above would be named **S0123004** and **S01230005** (the last digits of the names (4 and 5) indicate level  $4/5$ ), which would translate to the binary [HIDs](#page-13-6) of 1 00 01 10 11 00 00 100 and 1 00 01 10 11 00 00 101 and thus [HIDs](#page-13-6) 36 228 and 36 229.

Therefore, co-located indexes are in similar index ranges regardless of the level. (K.-S. Kuo and Michael Lee Rilee, [2017\)](#page-186-0) extend the implementation with a temporal component and name the resulting universal geoscience data representation the [STARE.](#page-16-2) In the following, we will refer to left-justified IDs as [STARE Spatial Identifiers \(SIDs\).](#page-16-6)

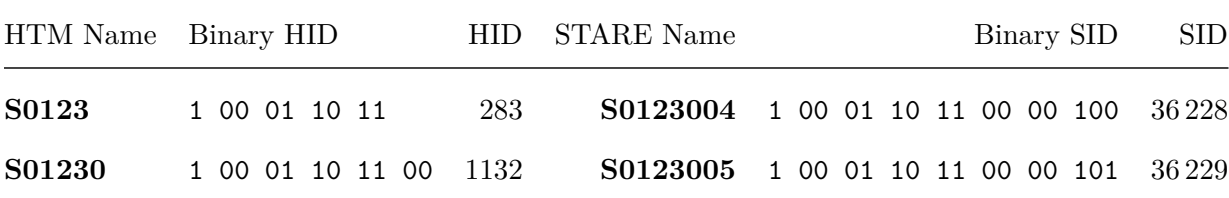

## **3.4 STARE Software collection**

#### **3.4.1 STARE library [API](#page-11-0) and PySTARE**

We implemented the left-justified [HTM](#page-13-2) encoding, extensively described in (Michael L. Rilee et al., [2021;](#page-191-2) Michael L Rilee, K.-S. Kuo, J. Frew, et al., [2020;](#page-191-1) M. Rilee, K.-S. Kuo, Gallagher, et al., [2019;](#page-190-2) Michael Lee Rilee, K.-S. Kuo, et al., [2016;](#page-191-3) K.-S. Kuo and Michael Lee Rilee, [2017\)](#page-186-0) in the [STARE](#page-16-2)  $C++^{12}$  $C++^{12}$  $C++^{12}$  base library, which stands at the base of the STARE software stack. Its functionality encompasses the following:

- 1. Lookup of [SIDs](#page-16-6) for points and regions.
- 2. Methods for interrogating and manipulating [SIDs.](#page-16-6)
- 3. Conversion of [SIDs](#page-16-6) to trixel node locations (edges and center points).
- 4. Perform intersection tests between [SIDs](#page-16-6) and sets of [SIDs.](#page-16-6)

The [STARE](#page-16-2) library has no file I/O capabilities, nor does it directly support geographic objects or collection of geographic objects. It is thus agnostic to data formats. Geographic locations are passed as arrays of pairs of floating point [World Geodetic System \(WGS\)](#page-17-6) 84 longitudes and latitudes, while [STARE](#page-16-2) index values are passed as arrays of 64-bit integers.

In [STARE,](#page-16-2) two notions of location exist: points and contiguous regions. A point is represented as a single [SID,](#page-16-6) while a contiguous region is represented as a set of [SIDs.](#page-16-6) A single [SID](#page-16-6) simultaneously encodes a location and a level of uncertainty or resolution. A [SID](#page-16-6) directly corresponds to a trixel, having three vertices, a center point, and a calculable area. The conversion of a point described as a single (latitude, longitude) pair is achieved by finding the trixel (at the specified quadfurcation level) that intersects the point. The lookup of the set of [SIDs](#page-16-6) corresponding to a contiguous region is achieved by finding all trixels (of a specified quadfurcation level) with at least one vertex within the contiguous area.

<sup>12</sup><https://github.com/SpatioTemporal/STARE>

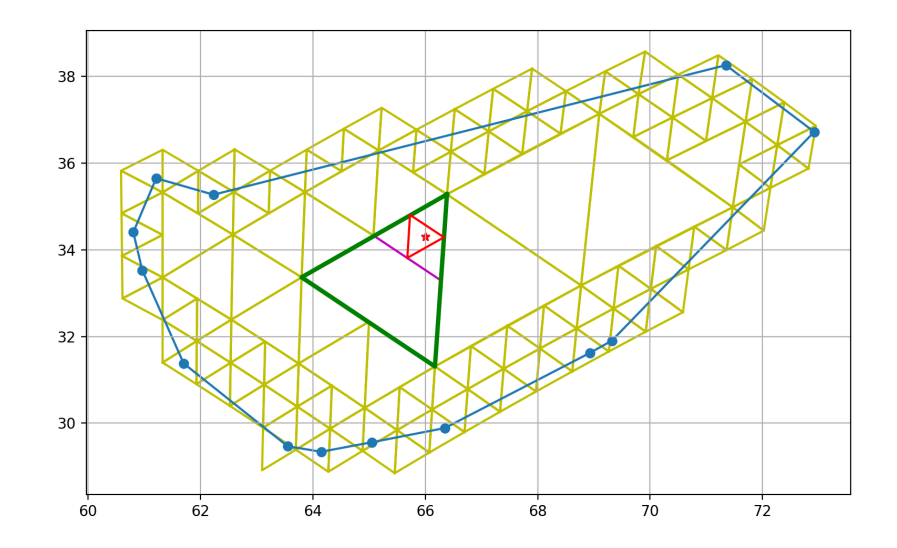

Figure 3.7: A polygon (blue) and its representation as a set of trixels that cover it (yellow). A point (red star) is represented by a single trixel (red triangle) at a chosen [STARE](#page-16-2) level.

STARE can look up [SIDs](#page-16-6) for two types of contiguous regions: convex hulls and nonconvex rings. For convex hulls, each edge of the hull is treated as a great circle (represented as its normal vector) that constrains the hull. A (trixel-) vertex (represented as an [Earth-centered, Earth](#page-12-11)[fixed coordinate system \(ECEF\)](#page-12-11) vector) is found to be inside a hull if it is inside all constraints. For a hull with *n* edges, *n* dot products are thus required to determine if a vertex is inside the hull. In a recent addition, [STARE](#page-16-2) can now also look up the [SIDs](#page-16-6) of (nonconvex) rings. The algorithm is based on SphereGIS<sup> $13$ </sup> spherical ray-casting point-in-polygon (more accurately: point-in-ring) tests which are adapted from (Bevis and Chatelain, [1989;](#page-179-1) Chamberlain and Duquette, [2007\)](#page-180-2): Each of the ring's edges is a great circle segment, which is represented as triplets of great circles: One being the circle-edge norm vector representing the edge's line and direction, one for the 'left' terminator and one for the 'right' terminator. To test if a point is inside the ring, we cast a ray from the point to another random point of the sphere.

The ray itself, thereby, is a great circle. Since the great circle ray wraps around the sphere, it will intersect the ring's edges either not at all or an even number of times. We, therefore, cannot merely count the number of intersections but instead have to distinguish how many times a ray

<sup>13</sup><https://github.com/NiklasPhabian/SphereGIS>

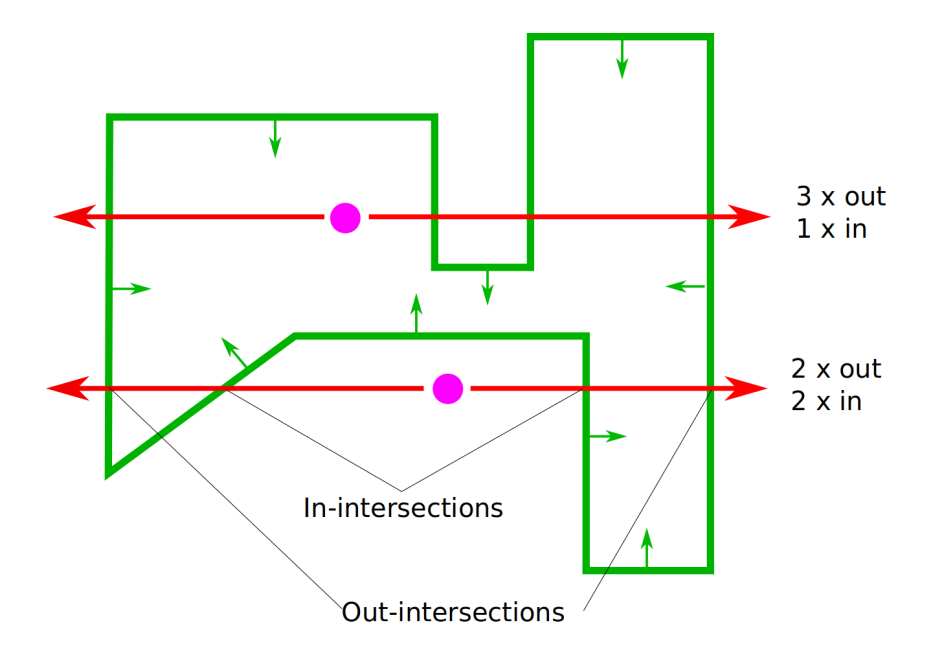

Figure 3.8: Spherical ray-casting point-in-ring tests: We compare the number of times a ray enters the ring vs. how many times it exits it. If the ray exits the ring more often than it enters it, the point is inside it.

*enters* (or, alternatively *exists*) the ring. We know a ray intersects an edge if the intersection of the ray with the edge's great circle is between the edge's terminators. The terminators are great circles perpendicular to the edge and the nodes of the edge. Since the ray does not have a direction, we determine if a ray *enters* (rather than exits) the ring by first determining on which side of the edge the point in question is (i.e., calculating the dot product of the edge's great circle norm vector and the point). If the point is on the side of the edge's hemisphere (i.e. their dot-product is positive), the ray exits the ring when it crosses the edge. If a point is inside the ring, the ray will exit it more often than it enters it. For a ring with *n* edges, 3 *n* cross products (one to produce the norm vector of the edge's great circle, one to produce each terminator great circle) and 3 *n* dot products must be performed to determine if a given vertex is within a ring.

For convenience, [STARE](#page-16-2) can further look up the sets of [SIDs](#page-16-6) that cover a circular region around a given latitude and longitude, subject to a radius. [STARE](#page-16-2) also allows for interrogation and manipulation of the [STARE](#page-16-2) level of individual [SIDs](#page-16-6) and calculating the area that the trixel

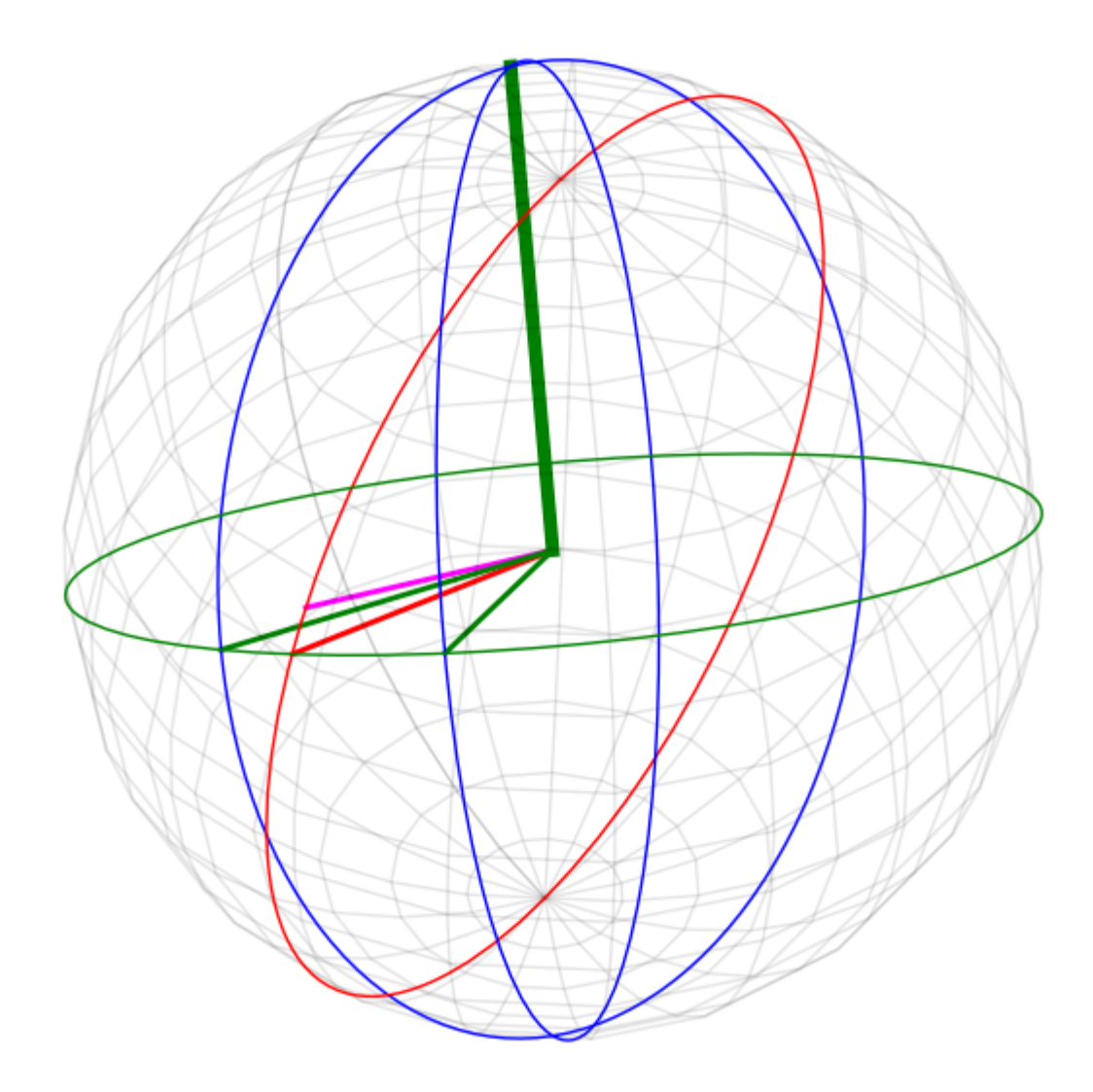

Figure 3.9: Spherical visualization of the point-in-ring test: The green great circle is the edge of a ring, with its two terminators (thin green vectors) and thick green normal vector. The point in question is the magenta vector. The ray is the red great circle which intersects the edge's great circle at the red vector. The intersection appears between the two terminators. Therefore we declare the ray to intersect the edge. Since the point is on the edge's hemisphere (positive dot product between magenta and thick green vector), we declare the ray to exit the ring at the intersection.

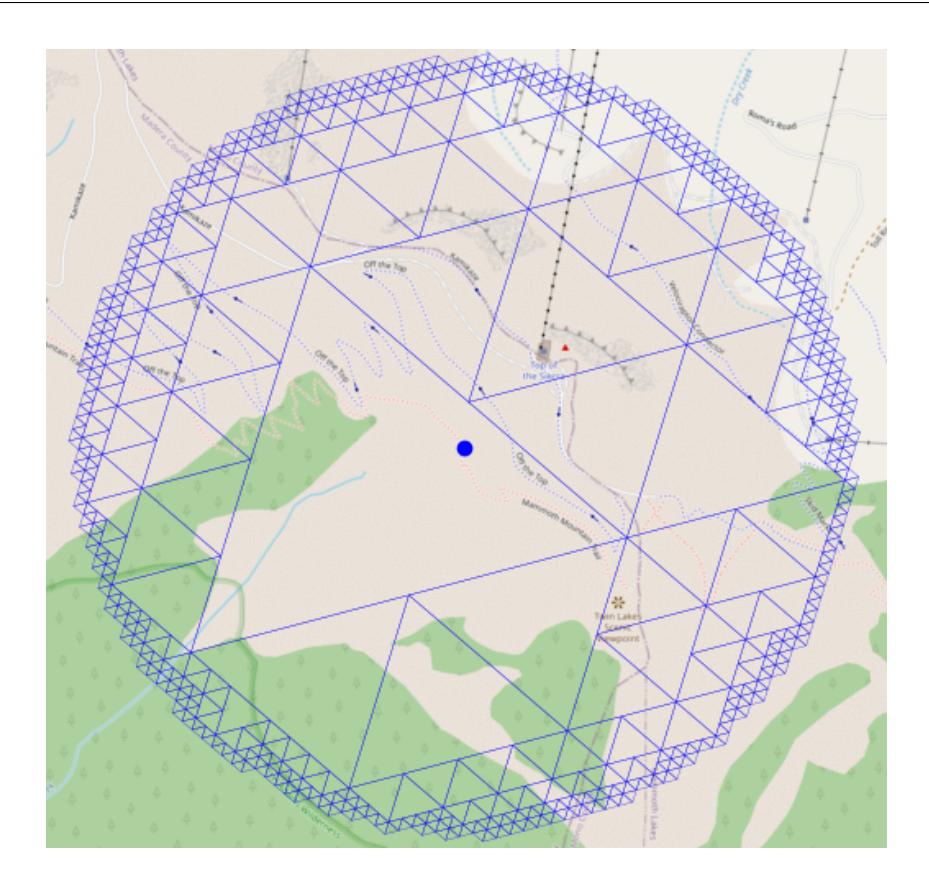

Figure 3.10: A circular cover around a center point created with STARE.

denoted by a [SID](#page-16-6) covers. The library further provides methods to look up the latitudes and longitudes of the vertices and center points of a trixel denoted by a [SID.](#page-16-6) Those methods have proven helpful in creating visualizations of STARE-based geospatial analysis. Finally, [STARE](#page-16-2) can evaluate spatial coincidence/overlap of two individual [SIDs](#page-16-6) and between two sets of SIDs.

#### **3.4.2 PySTARE**

While the  $C++$  base library's [API](#page-11-0) contains a minimum set of methods to perform [STARE](#page-16-2) based geospatial analysis, we recognize that geospatial analysis is often performed in an exploratory and ad-hoc manner in higher-level programming languages. Using [Simplified Wrapper and](#page-16-7) Interface Generator  $(SWIG)^{14}$  $(SWIG)^{14}$  $(SWIG)^{14}$ , we, therefore, created Python bindings to a subset of the base

 $^{\rm 14}$ <https://swig.org/>
libraries' [API](#page-11-0) and exposed them in a Pythonic API in the PySTARE project  $^{15}$  $^{15}$  $^{15}$ 

Python became a convenient choice since it is commonly used and popular in geospatial analysis. Various Python libraries exist to read data formats commonly used in geospatial analyses (e.g., [Hierarchical Data Format \(HDF\)4](#page-13-0)/5, [Network Common Data Form \(NetCDF\),](#page-14-0) [Struc](#page-16-0)[tured Query Language \(SQL\),](#page-16-0) [comma-separated values \(CSV\),](#page-12-0) shapefiles, geopackages) and to visualize geospatial data (Matplotlib, GeoPandas). PySTARE is intended to be the primary user interface to [STARE.](#page-16-1) The development, therefore, focuses on complete documentation (published on Read the Docs  $(RTD)^{16}$  $(RTD)^{16}$  $(RTD)^{16}$ , tight adherence to [Python Enhancement Proposals \(PEPs\)](#page-15-0)<sup>[17](#page-1-0)</sup> style guides, test-driven continuous integration, and a simple path for installation: We provide pre-compiled wheels distributed through Python Package Index  $(PyPI)^{18}$  $(PyPI)^{18}$  $(PyPI)^{18}$ , allowing PySTARE and all its dependencies to be installed with a single command.

The following code snippet demonstrates how points and rings are converted to [SIDs](#page-16-3) and how the spatial relations between sets of [SIDs](#page-16-3) can be evaluated with PySTARE.

<sup>15</sup>Github: <https://github.com/SpatioTemporal/pystare>; Readthedocs: [https://pystare.readthedocs.io.](https://pystare.readthedocs.io/en/latest/)

 $16$ <https://pystare.readthedocs.io/en/latest/>

<sup>17</sup><https://peps.python.org/>

 $^{18}\mathrm{https://pypi.org/}$  $^{18}\mathrm{https://pypi.org/}$  $^{18}\mathrm{https://pypi.org/}$ 

```
import numpy
```
#### **import pystare**

```
points_lats = [52.52063377345684, 48.86507804019062]
points lons = [13.40137845762151, 2.3357209301448676]
points_sids = from_lonlat(lons, lats, level)
```

```
ring_lats = [53.75702912049104, 54.98310415304803, 53.69393219666267,
             50.128051662794235, 49.01778351500333, 47.62058197691181,
             47.467645575544, 50.266337795607285, 53.75702912049104]
```

```
ring_lons = [14.119686313542559, 9.921906365609118, 7.100424838905269,
             6.043073357781111, 8.099278598674744, 7.466759067422231,
             12.932626987365948, 12.240111118222558, 14.119686313542559]
```
sids\_ring = pystare.cover\_from\_ring(lat, lon, 5)

pystare.intersects(cover, sids, method='binsearch')

array[**True**, **False**]

# **3.4.3 STAREMaster and STARE sidecar files**

Conventionally, the locations of remote sensing observations are represented either as geolocated [IFOV](#page-13-1) features, where each observation is associated with an Earth location (usually [WGS](#page-17-0) 84 longitude and latitude) or as gridded and projected fields of observations, in which the grid indices can be converted to geolocations. In order to perform STARE-based geospatial analysis on these data, the [SID](#page-16-3) for each observation or grid cell has to be calculated. Since these calculations involve expensive transcendental functions, the index values are calculated once and then stored.

 $STAREMaster.py<sup>19</sup>$  $STAREMaster.py<sup>19</sup>$  $STAREMaster.py<sup>19</sup>$  is a library and set of command line tools that allow looking up the [STARE](#page-16-1) representation of commonly used remote sensing products and storing those [STARE](#page-16-1) representations into companion ("sidecar") files (Gallagher, Hartnett, et al., [2021\)](#page-183-0), which are intended to be read together with the data files during the analysis. STAREMaster-py is written to be easily extendable to allow ingestion of other products. It handles a subset of [MODIS,](#page-14-1) [VIIRS,](#page-17-1) and various microwave products. STAREMaster py further includes convenience utilities to verify the integrity of local granule+sidecar collections (e.g., to detect missing sidecars.)

During the [SID](#page-16-3) lookup for each observation, the [STARE](#page-16-1) quadfurcation level of each [SID](#page-16-3) is adapted so that the corresponding trixel area matches the extent of the observation's [IFOV](#page-13-1) as closely as possible.

STAREMaster py can also create sidecar files for gridded products, such as the [MODIS](#page-14-1) level-3 surface reflectance product MOD09GA<sup>[20](#page-1-0)</sup>. MOD09GA uses a sinusoidal projection, and the [MODIS](#page-14-1) sinusoidal grid divides the Earth into 460 nonoverlapping "tiles" of approximate  $10^{\circ}x10^{\circ}$ . [MODIS](#page-14-1) observations are spatially binned into those tiles. This makes accessing data for a given region simple: A user only once has to evaluate which tiles cover the [ROI](#page-16-4) and then request data for those tiles. Each tile contains 2400x2400 cells (at 500 m resolution), into which individual observations are further binned. Even though the individual observations are irregularly spaced, the cells remain fixed. This means that all granules of the same tile can share a single sidecar file. In other words: Only one sidecar for each of the 460 tiles has to be created once. Besides looking up the [SIDs](#page-16-3) for each observation of a granule, STAREMaster py also computes the set of [SIDs](#page-16-3) that cover the footprint of the granule (the ["STARE](#page-16-1) cover") from the granule's

extent information. For granules that do not contain extent information, the [STARE](#page-16-1) cover is

 $^{19}$ Github: https://github.com/SpatioTemporal/STAREmaster py

 $^{20}$ (Eric Vermote and Robert Wolfe, [2021\)](#page-194-0). [DOI [10.5067/MODIS/MOD09GA.006](http://dx.doi.org/10.5067/MODIS/MOD09GA.006)

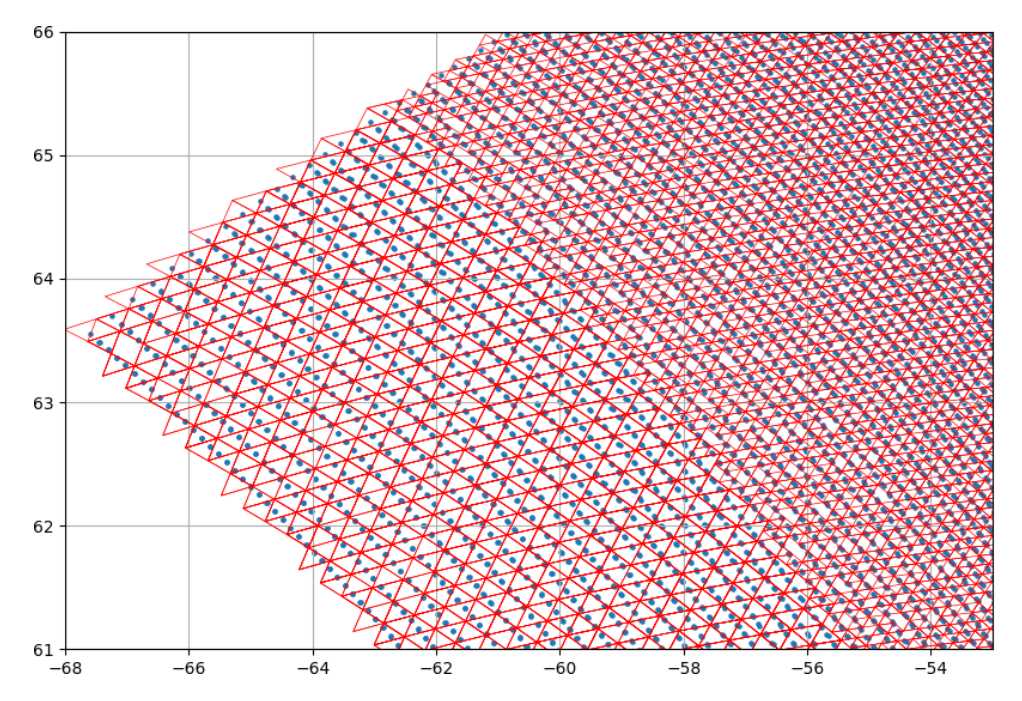

Figure 3.11: The geolocations of a MOD05 granule in blue and their corresponding resolution adapted trixel representations. Note the resolution change towards the center of the swath in the northeast direction.

computed by dissolving the set of the [SIDs](#page-16-3) of the observations. "Dissolving" means that if a set contains four child nodes of the same parent, the four child nodes get replaced by the parent node.

The following code snippet shows the command line interface of STAREMasters py's create\_sidecar\_files.py program. A user will specify individual granules or a folder containing a collection of granules for which sidecars should be created. Alternatively, the user can specify a grid, such as a [MODIS](#page-14-1) tile, for which a sidecar should be created. The user can further optionally specify where the sidecars should be created, provide a hint for what product the granules are, how many workers should be used in parallel, and if a sidecar archive should be created. The sidecar archive registers all granules for which a sidecar has successfully been created. This can be helpful to avoid (accidental) redundant creation of sidecar files, e.g., when dealing with growing collections or when the sidecar creation of an extensive collection gets interrupted.

```
usage: create_sidecar_files.py [-h] [--folder folder]
[--files file1 [file2 ...]] [--grid files] [--out_path OUT_PATH]
[--product product] [--cover_res cover_res]
[--workers n_workers] [--archive archive] [--parallel_files]
Creates Sidecar Files
options:
-h, --help show this help message and exit
 --folder folder the folder to create sidecars for
 --files file1 [file2 ...] the files to create a sidecar for
 --grid files the grid to create a sidecar for (e.g. IMERG)
 --out_path OUT_PATH the folder to create sidecars in;
                       default: next to granule
 --product product product (e.g. cldmsk_12_viirs, hdfeos,
                       l2_viirs, mod05, mod09, vj102dnb,
                       vj103dnb, vnp02dnb, vnp03dnb, ssmi)
 --cover_res cover_res max STARE level of the cover.
                       Default: min resolution of IFOVs
 --workers n_workers use n_workers (local) dask workers
 --archive archive Create sidecars only for granules
                      not listed in the archive file.
                      Record all created sidecars and their
                       corresponding granules in it.
 --parallel_files Process files in parallel rather than
                      looking up SIDs in parallel
```
STARE sidecar files are written out in [NetCDF](#page-14-0) format, containing the following variables:

- The [SID](#page-16-3) for each observation or grid cell. If a granule contains more than one resolution (such as the [MODIS](#page-14-1) surface reflectance product  $MOD09^{21}$  $MOD09^{21}$  $MOD09^{21}$ , containing 250 m, 500 m, and 1000 m resolution), one [SID](#page-16-3) variable is created for each resolution.
- The set of spatial index values that cover the footprint of the granule [\(STARE](#page-16-1) Cover).
- Optionally, the latitudes and longitudes of each [IFOV;](#page-13-1) one variable for each resolution.

Ultimately, we expect that [STARE](#page-16-1) sidecar files will be distributed, along with the corresponding data, by the data producers. Until then, the generation of sidecar files will remain the first step a user must perform in the STARE-based data harmonization process. Since we recognize that the generation of sidecar files is a compute-intensive but parallelizable process, we implemented STAREMaster py to natively support multiprocessing, either for calculating multiple [SIDs](#page-16-3) in parallel observations in a single granule or for processing multiple granules in parallel. The multiprocessing is handled by the dask<sup>[22](#page-1-0)</sup> library. A local dask cluster is started by default, but STAREMaster py can be adapted to use any (remote) dask cluster.

#### **3.4.4 STAREPandas**

 $STAREPandas<sup>23</sup>$  $STAREPandas<sup>23</sup>$  $STAREPandas<sup>23</sup>$  is a Python library that provides a high-level interface to  $STARE$  and a unified data representation. It allows users to perform STARE-based spatial operations and related tests on sets of features that would otherwise require more extensive tooling, e.g., by using a STARE-extended spatial database or [GIS.](#page-13-2)

<sup>21</sup>(M. L. S. Team, [2017\)](#page-194-1) [DOI: 10.5067/MODIS/MOD09.006](http://dx.doi.org/10.5067/MODIS/MOD09.006)

 $^{22}$ <https://www.dask.org/>

 $^{23}$ <https://github.com/SpatioTemporal/STAREPandas>; <https://starepandas.readthedocs.io>

## **Introduction**

The [GIS](#page-13-2) literature (Bolstad, [2002;](#page-179-0) Worboys and Duckham, [2004;](#page-195-0) Mitchell and Environmental Systems Research Institute (Redlands, [1999;](#page-188-0) Green and Tukman, [2017;](#page-184-0) Wise, [2003;](#page-195-1) Law and Collins, [2015;](#page-187-0) Rigaux, Scholl, and Voisard, [2002\)](#page-190-0) conventionally distinguishes between two types of spatial data: raster and vector. Vector data describes locations and shapes using coordinates to represent points or the vertices of lines, rings, and polygons. On the other hand, raster data represent locations as cells of a rectangular array ("grid"). The geolocation of a grid cell is implicitly given by the array indices (the row and column coordinates) of the cell and a transformation (matrix) that may be used to translate the array indices into a geospatial (geographic or projected) coordinate system. Vector datasets are often conceptually represented as tables where each row corresponds to a feature and each column to an attribute. For raster datasets, identically shaped arrays are stacked as bands to associate multiple attributes with a single cell. Both vector and raster data may be used to describe discrete features, such as roads, houses, or the outline of countries, and to represent spatially continuous phenomena such as land use, elevation, or surface temperature. However, vector data are typically used to represent feature data, while raster data is used to represent continuous phenomena. Since raster data discretizes locations, the determination of spatial coincidence between two raster datasets is trivial: two cells are coincident if they share the same indices. On the other hand, determining spatial coincidence between two vector datasets requires potentially expensive point-in-ring calculations.

Geolocated swath data<sup>[24](#page-1-0)</sup> fall in neither the feature data category nor the raster data category. Even though swath data is typically stored in arrays, which may make them seem raster-like. However, rather than using a transformation matrix, swath data use *maps*: two ancillary arrays of the same shape as the data (one containing latitudes, the other containing longitudes) to

<sup>&</sup>lt;sup>24</sup>[NASA](#page-14-2) Earth-observing System Data and Information System EOSDIS distinguishes between 5 processing levels (0 through 5). Levels 1 and 2 are data "at full resolution, time-referenced, and annotated with[..] georeferencing parameters", which is what we reference with swath data. [https://www.earthdata.nasa.gov/engage/](https://www.earthdata.nasa.gov/engage/open-data-services-and-software/data-information-policy/data-levels) [open-data-services-and-software/data-information-policy/data-levels](https://www.earthdata.nasa.gov/engage/open-data-services-and-software/data-information-policy/data-levels)

provide individual (center) coordinates for each [IFOV.](#page-13-1) There are arguments to be made for interpreting swath data as raster data; after all, swath observations are usually continuously recorded, and neighboring array cells represent neighboring observations. The EarthDB project (Planthaber, Stonebraker, and J. Frew, [2012;](#page-189-0) Planthaber, [2012\)](#page-189-1), as well as (Tan, Yue, and Gong,  $2017$ ) and (Krčál and Ho,  $2015$ ), demonstrate the challenges with processing geolocated remote sensing swath data as rasters. In their approaches, data is indexed through integerized latitude-longitudes grids, requiring re-indexing and compromises between array sparseness and data fidelity. On the other hand, one may argue that it is merely an artifact that swath data is represented in 2-D arrays. Since the geolocation of a cell cannot be implicitly calculated from the indices (row and column numbers) but must be retrieved from the map, geolocated swath data may just as well be represented in flattened 1-D arrays or tables, making them appear much more feature-like.

[STARE](#page-16-1) removes the need for distinguishing between vector and raster datasets. Since a single [SID](#page-16-3) encodes both location and extent, [STARE](#page-16-1) can express grid cells, [IFOVs,](#page-13-1) points, and arbitrarily shaped areas. The dilemma of conceptualizing swath data as raster or vector is thus resolved.

#### **Data Structure**

STAREPandas provides a uniform data structure to hold any geospatial data type. It represents any location (point, polygon, grid cell, [IFOV\)](#page-13-1) as a single feature, making geospatial data genuinely interoperable. [STARE](#page-16-1)Pandas extends  $\text{GeoPandas}^{25}$  $\text{GeoPandas}^{25}$  $\text{GeoPandas}^{25}$  with a STARE spatial type. It inherits GeoPandas' relational model to tie together locations and attributes of collections of features. STAREPandas exposes [STARE](#page-16-1) functionality using extensions to the GeoPandas [API,](#page-11-0) lowering technical hurdles for Python programmers to perform [STARE](#page-16-1) - based geospatial analysis.

 $^{25}$ [geopandas.org;](https://geopandas.org/) <https://github.com/geopandas/geopandas>

In contrast to GeoPandas' GeoDataFrames, where geometries are represented as simple features [\(ISO 19125-1:2004\)](https://www.iso.org/standard/40114.html), STAREPandas' STAREDataFrames represent geometries as [SIDs,](#page-16-3) corresponding to trixels of variable sizes and resolutions. Polygons are represented as sets of [SIDs](#page-16-3) whose corresponding trixels cover the polygon, while points are represented as individual trixels at the [HTM](#page-13-3) tree's leaf resolution. Single [SIDs](#page-16-3) at varying quadfurcation levels represent grid cells and features such as sensor [IFOVs](#page-13-1) at a quadfurcation level corresponding to the s[/IFOV'](#page-13-1)s spatial extent/area.

A STAREDataFrame has one row per feature and one column per attribute. The STAREDataFrame has the particular [SID](#page-16-3) column, which holds the [STARE](#page-16-1) representation of the location and on which all [STARE](#page-16-1) - based geospatial operations are executed.

## **Conversions and I/O**

**Read feature data** Using GeoPandas' I/O capabilities, STAREPandas can read most vectorbased data formats. STAREPandas can then convert GeoPandas' internal simple feature representation of geometries such as points, polygons, and multipolygons to STARE's spatial [SID](#page-16-3) representations using make\_sids( $2^{26}$  $2^{26}$  $2^{26}$ . While PySTARE has methods to convert points, convex hulls, and rings to [SIDs,](#page-16-3) it cannot handle more complex geometries such as "swiss cheese" polygons (polygons with holes) or multipart geometries (which may be discontiguous). STAREPandas adds those capabilities.

Since GeoPandas can read and write most geospatial feature data formats, STAREPandas is a convenient way of converting conventional geospatial feature data (e.g., shapefiles) to [STARE](#page-16-1) representations.

 $^{26}$ make\_sids() on STAREPandas' [RTD:](#page-16-2) [https://starepandas.readthedocs.io/en/latest/docs/](https://starepandas.readthedocs.io/en/latest/docs/reference/api/starepandas.read_geotiff.html#starepandas.make_sids) [reference/api/starepandas.read\\_geotiff.html#starepandas.make\\_sids](https://starepandas.readthedocs.io/en/latest/docs/reference/api/starepandas.read_geotiff.html#starepandas.make_sids)

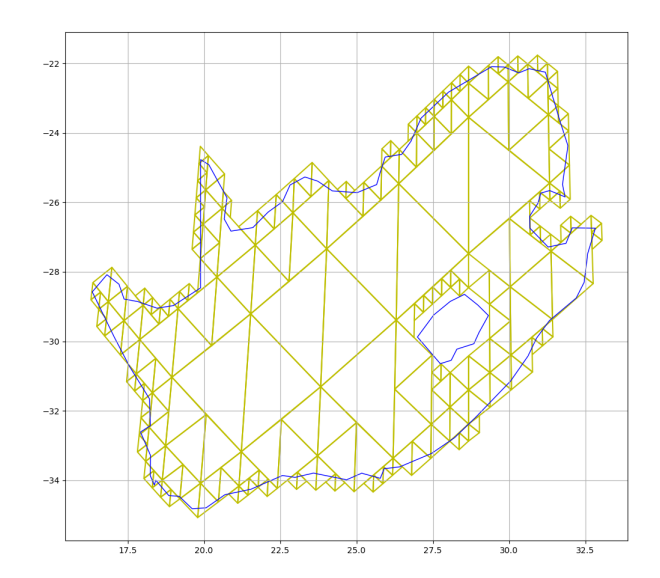

Figure 3.12: STAREPandas handles polygons with inner rings: The figure displays outline of the Republic of South Africa (RSA) with Lesotho as a hole in blue and the trixel representation of RSA in yellow.

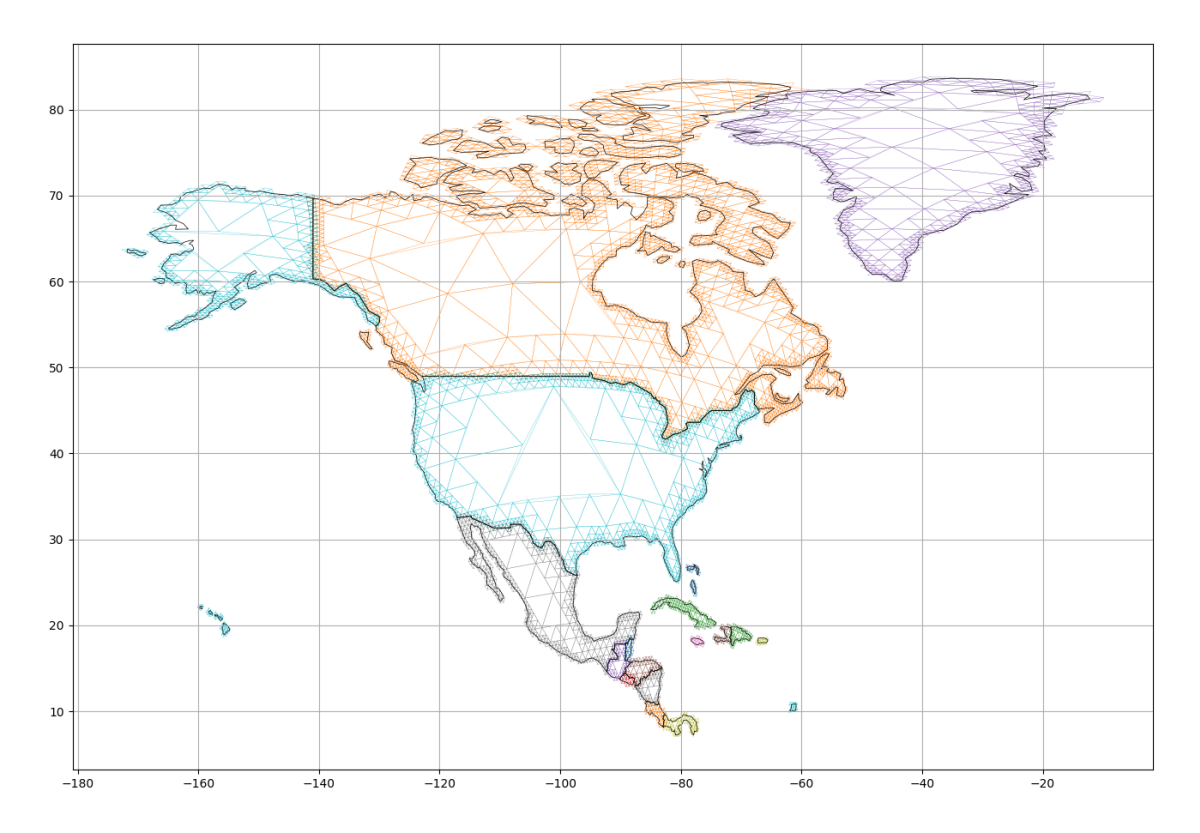

Figure 3.13: STAREPandas can handle discontinuous ("multi") polygons. The figure displays the outlines of north and central American countries and Greenland in black and their trixel representations in colors. Note how e.g., discontinuous USA is represented.

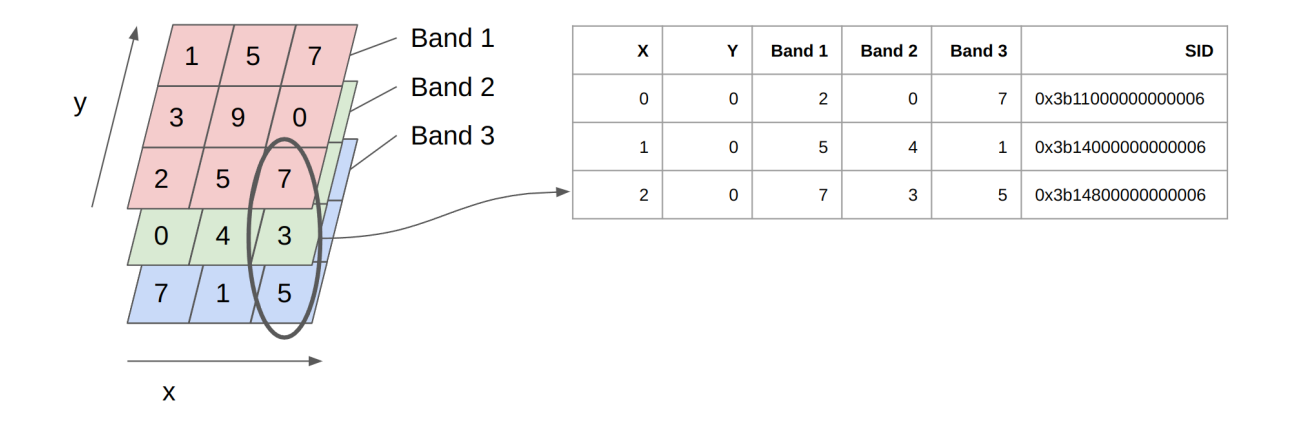

Figure 3.14: Conversion of a multi-band GeoTIFF to a STAREDataframe. The different bands get converted into columns of the STAREDataFrame

**Read Raster Data** STAREPandas extends GeoPandas' capabilities to load raster data from GeoTIFFs using read geotiff()<sup>[27](#page-1-0)</sup>. STAREPandas will extract the transformation matrix from the GeoTIFF's metadata and compute the [WGS](#page-17-0) 84 coordinates of each grid cell center. It then computes the [SID](#page-16-3) for each grid cell center and adapts the [STARE](#page-16-1) quadfurcation level so that the trixel area will match the cell area as closely as possible. Each cell is represented as a feature with all band values as attributes. A user may additionally choose to add the latitudes and longitudes, the array coordinates, or the projected coordinates as attributes. STAREPandas' ability to read raster data may be compared to a vectorization operation of a conventional [GIS.](#page-13-2) However, while vectorization of a grid is expensive and results in increased storage requirement, [STARE](#page-16-1) naturally collapses the two spatial dimensions into one.

## **Read Granules**

While fundamentally, the same data structures are used in disseminating remotely sensed data (points, arrays), data products often idiosyncratically represent differences in orbits, viewing strategies, spatial and temporal resolutions, etc. (K.-S. Kuo and Michael Lee Rilee, [2017\)](#page-186-1). As

 $27$ read geotiff() on STAREPandas' [RTD:](#page-16-2) [https://starepandas.readthedocs.io/en/latest/docs/](https://starepandas.readthedocs.io/en/latest/docs/reference/api/starepandas.read_geotiff.html#starepandas.read_geotiff) [reference/api/starepandas.read\\_geotiff.html#starepandas.read\\_geotiff](https://starepandas.readthedocs.io/en/latest/docs/reference/api/starepandas.read_geotiff.html#starepandas.read_geotiff)

a result, each sensor's product requires specific domain knowledge and tailor-made tools to load and interpret the data, especially the location information. STAREPandas adds methods to load selected gridded remote sensing data and geolocated swath data into a STAREDataFrame to facilitate working with remote sensing data. The [STARE](#page-16-1) representations can either be generated on-the-fly during loading or read from a pre-generated [STARE](#page-16-1) "sidecar" file. The read granules ()<sup>[28](#page-1-0)</sup> facilities are designed to be easily extensible to support additional products. A user can choose to add the [WGS](#page-17-0) 84 latitudes and longitudes, as well as the array coordinates, as attributes. Keeping the array indices as attributes can be of interest to maintain the neighborhood of each observation or (for scanning sensors) to calculate viewing geometries. Finally, the array indices can be used to reconstruct the original array from the dataframe using to\_array() $^{29}$  $^{29}$  $^{29}$ .

Similarly to reading raster data, all variables (in [HDF](#page-13-0) 4 terms: scientific datasets) of the granule will be read and added as attributes for each feature. For granules containing multiple resolutions, a user chooses a single resolution to be read at a time. This means that each resolution is read separately into a separate STAREDataFrame, which subsequently may or may not be concatenated.

**Read Folders / Create Catalogs** Maintaining, searching, and subsetting extensive local collections of granules can become challenging. We thus implemented a method folder2catalog()<sup>[30](#page-1-0)</sup> to catalog local collections to perform spatial searches and subsetting using STAREPandas and [STARE](#page-16-1) sidecar files. The catalogs contain one row per granule. Each row contains the path of the granule and the sidecar, the granule acquisition timestamp, and the [STARE](#page-16-1) representation of the granule's cover (as read from the sidecar file). Creating such

<sup>&</sup>lt;sup>28</sup>read\_granule() on STAREPandas' [RTD:](#page-16-2) [https://starepandas.readthedocs.io/en/latest/docs/](https://starepandas.readthedocs.io/en/latest/docs/reference/api/starepandas.read_granule.html) [reference/api/starepandas.read\\_granule.html](https://starepandas.readthedocs.io/en/latest/docs/reference/api/starepandas.read_granule.html)

 $^{29}$ to\_array() on STAREPandas' [RTD:](#page-16-2) [https://starepandas.readthedocs.io/en/latest/docs/reference/](https://starepandas.readthedocs.io/en/latest/docs/reference/api/starepandas.STAREDataFrame.to_array.html) [api/starepandas.STAREDataFrame.to\\_array.html](https://starepandas.readthedocs.io/en/latest/docs/reference/api/starepandas.STAREDataFrame.to_array.html).

 $30$ folder2catalog() on STAREPandas' [RTD:](#page-16-2) [https://starepandas.readthedocs.io/en/latest/docs/](https://starepandas.readthedocs.io/en/latest/docs/reference/api/starepandas.read_granule.html) [reference/api/starepandas.read\\_granule.html](https://starepandas.readthedocs.io/en/latest/docs/reference/api/starepandas.read_granule.html).

a catalog dataframe for extensive local collections of granules is helpful in quickly identifying granules that intersect a potentially complex [ROI](#page-16-4) or finding multiple granules that intersect each other.

**Persisting STAREDataFrames** Like any other Python object, STAREDataFrames can be serialized and stored as pickles or [HDF](#page-13-0) 5 files using the inherited Pandas methods. STAREPandas extends Pandas' database functionality to read and write to/from SQLite, Postgresql, and SciDB. The [STARE](#page-16-1) software collection includes [STARE](#page-16-1) extensions to all three databases  $(STARELife<sup>31</sup>, PostSTARE<sup>32</sup>, SciDB-STARE<sup>33</sup>). STAREPandas can function as a convenient$  $(STARELife<sup>31</sup>, PostSTARE<sup>32</sup>, SciDB-STARE<sup>33</sup>). STAREPandas can function as a convenient$  $(STARELife<sup>31</sup>, PostSTARE<sup>32</sup>, SciDB-STARE<sup>33</sup>). STAREPandas can function as a convenient$  $(STARELife<sup>31</sup>, PostSTARE<sup>32</sup>, SciDB-STARE<sup>33</sup>). STAREPandas can function as a convenient$  $(STARELife<sup>31</sup>, PostSTARE<sup>32</sup>, SciDB-STARE<sup>33</sup>). STAREPandas can function as a convenient$  $(STARELife<sup>31</sup>, PostSTARE<sup>32</sup>, SciDB-STARE<sup>33</sup>). STAREPandas can function as a convenient$  $(STARELife<sup>31</sup>, PostSTARE<sup>32</sup>, SciDB-STARE<sup>33</sup>). STAREPandas can function as a convenient$ pivot format for loading data into STARE-enabled databases.

STAREPandas additionally implements its own storage mechanism based on [STARE](#page-16-1) - [Parallel](#page-15-2) [Optimized Data Stores \(PODS\).](#page-15-2) A dataframe is written into a [PODS](#page-15-2) using the write pods ()<sup>[34](#page-1-0)</sup> method. A [PODS](#page-15-2) spatially shards data at a user-defined [HTM](#page-13-3) quadfurcation level. Each shard is a trixel at this user-defined quadfurcation level and only contains data within this trixel. To write a STAREDataFrame into a [PODS,](#page-15-2) it is first split into chunks. Each row of a single chunk shares the same [SID](#page-16-3) prefix. E.g., if a [PODS](#page-15-2) is created at quadfurcation level 4, all data in a single chunk are contained with the same level 4 trixel. Thus all [SIDs](#page-16-3) within the same chunk share the same first 9 bits (8 bits plus the initial south/north bit). The individual chunks are then written into the according [PODS](#page-15-2) shards. A [PODS](#page-15-2) can, in turn, be read back into a STAREDataFrame using STAREPandas' read\_pods()<sup>[35](#page-1-0)</sup> method. [STARE](#page-16-1) - [PODS](#page-15-2) are further described in section [3.4.6](#page-92-0)

<sup>31</sup><https://github.com/SpatioTemporal/STARELite>

<sup>32</sup><https://github.com/SpatioTemporal/StarePostgresql>

<sup>33</sup><https://github.com/NiklasPhabian/SciDB-STARE>

 $^{34}$  write\_pods() on STAREPandas' [RTD:](#page-16-2) [https://starepandas.readthedocs.io/en/latest/docs/](https://starepandas.readthedocs.io/en/latest/docs/reference/api/starepandas.STAREDataFrame.write_pods.html) [reference/api/starepandas.STAREDataFrame.write\\_pods.html](https://starepandas.readthedocs.io/en/latest/docs/reference/api/starepandas.STAREDataFrame.write_pods.html).

<sup>35</sup>read\_pods() om STAREPandas' [RTD:](#page-16-2) [https://starepandas.readthedocs.io/en/latest/docs/](https://starepandas.readthedocs.io/en/latest/docs/reference/api/starepandas.STAREDataFrame.read_pods.html) [reference/api/starepandas.STAREDataFrame.read\\_pods.html](https://starepandas.readthedocs.io/en/latest/docs/reference/api/starepandas.STAREDataFrame.read_pods.html)

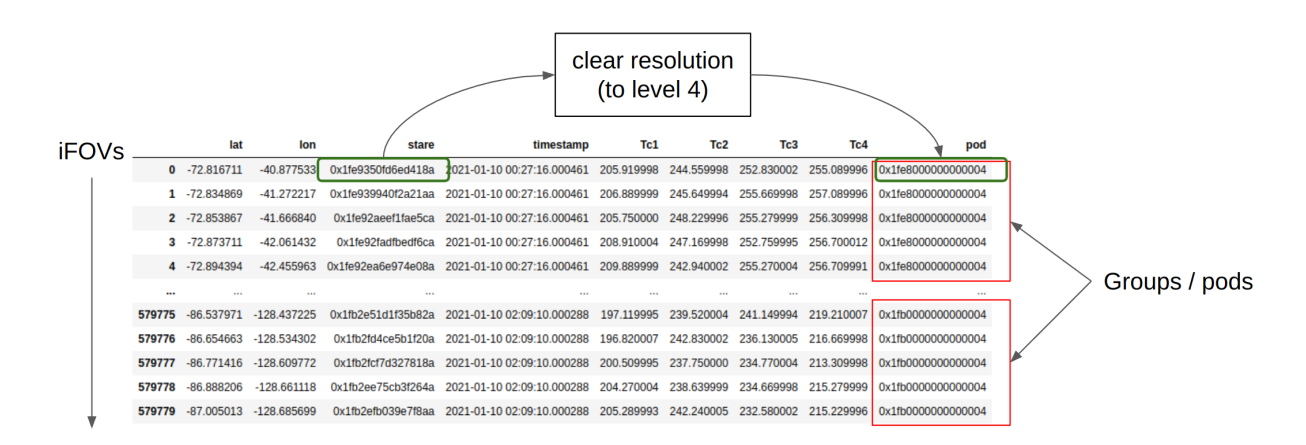

Figure 3.15: Illustration of how STAREDataframes are split geospatial bins, simply by grouping by the [SID](#page-16-3) prefix.

#### **STARE-based spatial operations**

STAREPandas allows us to perform the STARE-based geospatial relation tests stare intersects()<sup>[36](#page-1-0)</sup> and stare disjoint()<sup>[37](#page-1-0)</sup>. Those functionalities enable STARE-based spatial subsetting and spatial joins, which are common bottlenecks when working with large col-lections of irregularly spaced data. They function analogously to GeoPandas intersects()<sup>[38](#page-1-0)</sup> and disjoint  $(3^3)$  methods. The relation tests are wrapped in the STARE-based join method stare\_join() $^{40}$  $^{40}$  $^{40}$ , which can spatially join two dataframes.

The following code snippets demonstrate how a STAREDataFrame can be bootstrapped from a GeoDataFrame and how STARE-based intersects tests can be performed. The data is visualized in figure 15.

 $36$ stare\_intersects() on STAREPandas' [RTD:](#page-16-2) [https://starepandas.readthedocs.io/en/latest/docs/](https://starepandas.readthedocs.io/en/latest/docs/reference/api/starepandas.STAREDataFrame.stare_intersects.html) [reference/api/starepandas.STAREDataFrame.stare\\_intersects.html](https://starepandas.readthedocs.io/en/latest/docs/reference/api/starepandas.STAREDataFrame.stare_intersects.html)

 $37$ stare\_disjoint() on STAREPandas' [RTD:](#page-16-2) [https://starepandas.readthedocs.io/en/latest/docs/](https://starepandas.readthedocs.io/en/latest/docs/reference/api/starepandas.STAREDataFrame.stare_disjoint.html) [reference/api/starepandas.STAREDataFrame.stare\\_disjoint.html](https://starepandas.readthedocs.io/en/latest/docs/reference/api/starepandas.STAREDataFrame.stare_disjoint.html)

 $^{38}$ intersects() on  $\rm{GeoPandas'$  [RTD:](#page-16-2) [https://geopandas.org/en/stable/docs/reference/api/geopandas.](https://geopandas.org/en/stable/docs/reference/api/geopandas.GeoSeries.intersects.html) [GeoSeries.intersects.html](https://geopandas.org/en/stable/docs/reference/api/geopandas.GeoSeries.intersects.html)

 $^{39}$ disjoint() on GeoPandas' [RTD:](#page-16-2) [https://geopandas.org/en/stable/docs/reference/api/geopandas.](https://geopandas.org/en/stable/docs/reference/api/geopandas.GeoSeries.disjoint.html) [GeoSeries.disjoint.html](https://geopandas.org/en/stable/docs/reference/api/geopandas.GeoSeries.disjoint.html)

 $^{40}$ stare\_join() on STAREPandas' [RTD:](#page-16-2) [https://starepandas.readthedocs.io/en/latest/docs/](https://starepandas.readthedocs.io/en/latest/docs/reference/api/starepandas.stare_join.html?highlight=join#starepandas.stare_join) [reference/api/starepandas.stare\\_join.html?highlight=join#starepandas.stare\\_join](https://starepandas.readthedocs.io/en/latest/docs/reference/api/starepandas.stare_join.html?highlight=join#starepandas.stare_join)

```
import geopandas
import starepandas
import pystare
path = geopandas.datasets.get_path("naturalearth_lowres")
world = geopandas.read_file(path)
n_america = world[world.continent=='North America']
n_america.reset_index(inplace=True)
n_america = starepandas.STAREDataFrame(n_america)
n_america = n_america.set_sids(n_america.make_sids(level=9))
santa_barbara_sid = pystare.from_lonlat([-119.81100397568609],
                                        [34.44687326105255],
                                        level=5)
n_america[n_america.stare_intersects(santa_barbara_sid)].name
United States of America
```
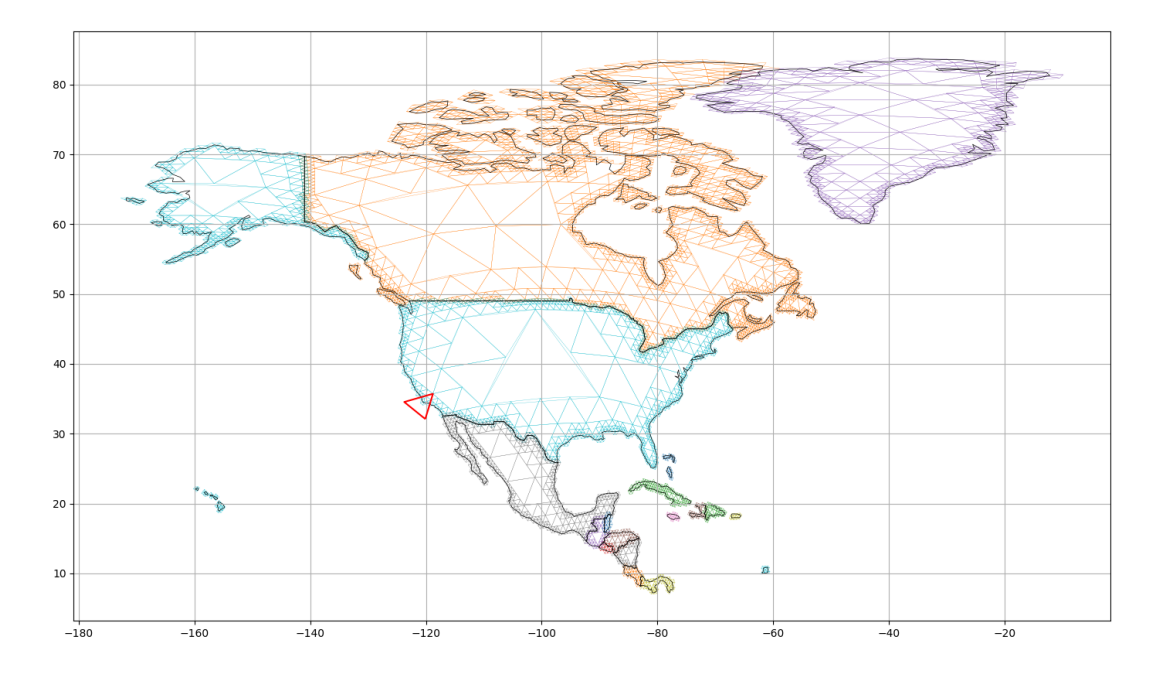

Figure 3.16: North and Central America (colored) and Santa Barbara (red trixel) their trixel representation.

The indexed data structure of STAREPandas and STARE's nesting properties offers a convenient speedup for intersection tests, implemented in  $STAREP and as' speedy\_subset()$ <sup>[41](#page-1-0)</sup> method: Consider an extensive collection of [IFOVs,](#page-13-1) each represented by a single [SID](#page-16-3) at varying levels (i.e., resolutions) and a complex geographic region represented by a set of [SID,](#page-16-3) and the objective to find all [IFOVs](#page-13-1) that intersect the [ROI.](#page-16-4) To speed up the intersect test, we implemented the following algorithm:

- 1. All [IFOVs](#page-13-1) with a [SID](#page-16-3) smaller than the smallest [SID](#page-16-3) of the [ROI](#page-16-4) and all [IFOVs](#page-13-1) with a [SID](#page-16-3) larger than the largest [SID](#page-16-3) of the [ROI](#page-16-4) are not intersecting the [ROI.](#page-16-4) This can significantly reduce our search space.
- 2. We determine the highest [STARE](#page-16-1) level of all the [SIDs](#page-16-3) representing the [ROI](#page-16-4) and the highest [STARE](#page-16-1) level of all the [SIDs](#page-16-3) representing the [IFOVs.](#page-13-1) The lower one of the two is

<sup>41</sup>[https://starepandas.readthedocs.io/en/latest/docs/reference/api/starepandas.tools.spatial\\_](https://starepandas.readthedocs.io/en/latest/docs/reference/api/starepandas.tools.spatial_conversions.speedy_subset.html#starepandas.tools.spatial_conversions.speedy_subset) [conversions.speedy\\_subset.html#starepandas.tools.spatial\\_conversions.speedy\\_subset](https://starepandas.readthedocs.io/en/latest/docs/reference/api/starepandas.tools.spatial_conversions.speedy_subset.html#starepandas.tools.spatial_conversions.speedy_subset)

the *intersects level*. I.e., the [STARE](#page-16-1) level at which we perform the intersects tests. We can ignore all location bits beyond the intersects level.

- 3. Since we can ignore the location bits beyond the intersects level, we can take the *set* of all [IFOV](#page-13-1) [SIDs](#page-16-3) at this level. This set will likely be orders of magnitude smaller than all [SIDs](#page-16-3) representing the [IFOVs.](#page-13-1)
- 4. We now need to perform the [STARE](#page-16-1) spatial intersect tests on this (potentially much) smaller set of  $(^{\sim}SID)$ .

STAREPandas also provides [APIs](#page-11-0) to query and manipulate the [SID](#page-16-3) level:

- hex( $(1)^{42}$  $(1)^{42}$  $(1)^{42}$  returns the [SIDs](#page-16-3) in hexadecimal representation for each feature.
- spatial resolution()<sup>[43](#page-1-0)</sup> returns the [STARE](#page-16-1) level of each feature.
- trixel area()<sup>[44](#page-1-0)</sup> returns the approximate area of the trixel represented by the [SID](#page-16-3) for each feature.
- to\_stare\_resolution()<sup>[45](#page-1-0)</sup> lets the user set the [STARE](#page-16-1) resolution. The user can choose whether the location bits beyond the resolution should be cleared (set to 0).
- clear\_to\_resolution() $^{46}$  $^{46}$  $^{46}$  clears the location bits higher than the selected resolution.

In Pandas dataframes, map-reduce operations are carried out by using the grouby  $(1)^{47}$  $(1)^{47}$  $(1)^{47}$  method to group ("map") rows and then applying an aggregate ("reduce") function to the groups. Since conventional aggregate functions (mean, max, sum) cannot be applied to simple feature geome-

 $^{42}$ hex() on STAREPandas' [RTD:](#page-16-2) [https://starepandas.readthedocs.io/en/latest/docs/reference/api/](https://starepandas.readthedocs.io/en/latest/docs/reference/api/starepandas.STAREDataFrame.hex.html) [starepandas.STAREDataFrame.hex.html](https://starepandas.readthedocs.io/en/latest/docs/reference/api/starepandas.STAREDataFrame.hex.html).

 $^{43}$ spatial\_resolution() on STAREPandas' [RTD:](#page-16-2) [https://starepandas.readthedocs.io/en/latest/docs/](https://starepandas.readthedocs.io/en/latest/docs/reference/api/starepandas.STAREDataFrame.spatial_resolution.html) [reference/api/starepandas.STAREDataFrame.spatial\\_resolution.html](https://starepandas.readthedocs.io/en/latest/docs/reference/api/starepandas.STAREDataFrame.spatial_resolution.html)

<sup>44</sup>trixel\_area() on STAREPandas' [RTD:](#page-16-2) [https://starepandas.readthedocs.io/en/latest/docs/](https://starepandas.readthedocs.io/en/latest/docs/reference/api/starepandas.STAREDataFrame.trixel_area.html) [reference/api/starepandas.STAREDataFrame.trixel\\_area.html](https://starepandas.readthedocs.io/en/latest/docs/reference/api/starepandas.STAREDataFrame.trixel_area.html)

 $^{45}$ to\_stare\_resolution() on STAREPandas' [RTD:](#page-16-2) [https://starepandas.readthedocs.io/en/latest/](https://starepandas.readthedocs.io/en/latest/docs/reference/api/starepandas.STAREDataFrame.to_stare_resolution.html) [docs/reference/api/starepandas.STAREDataFrame.to\\_stare\\_resolution.html](https://starepandas.readthedocs.io/en/latest/docs/reference/api/starepandas.STAREDataFrame.to_stare_resolution.html)

 $^{46}$ clear\_to\_resolution() on STAREPandas' RTD[https://starepandas.readthedocs.io/en/latest/docs/](https://starepandas.readthedocs.io/en/latest/docs/reference/api/starepandas.STAREDataFrame.clear_to_resolution.html) [reference/api/starepandas.STAREDataFrame.clear\\_to\\_resolution.html](https://starepandas.readthedocs.io/en/latest/docs/reference/api/starepandas.STAREDataFrame.clear_to_resolution.html)

 $^{47}$ groupby() on Pandas' [RTD:](#page-16-2) [https://pandas.pydata.org/pandas-docs/stable/reference/api/pandas.](https://pandas.pydata.org/pandas-docs/stable/reference/api/pandas.DataFrame.groupby.html) [DataFrame.groupby.html](https://pandas.pydata.org/pandas-docs/stable/reference/api/pandas.DataFrame.groupby.html)

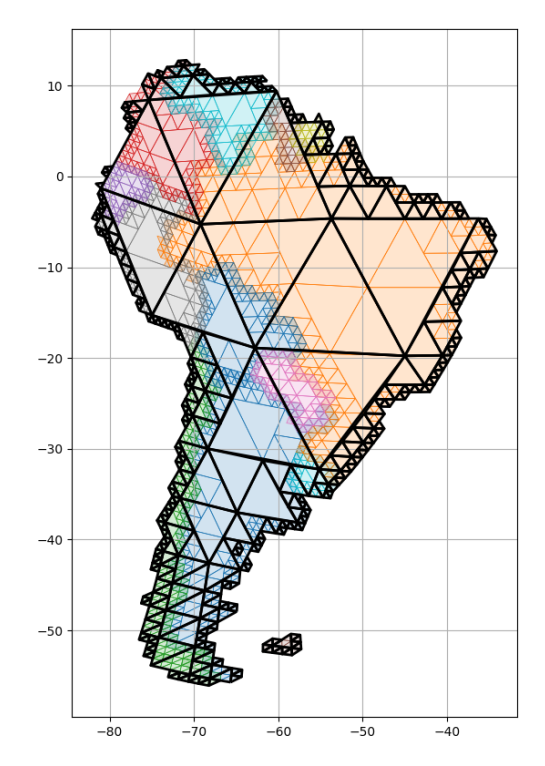

Figure 3.17: Visualization of a STAREDataFrame with one feature per country (colored) and the dissolved representation (black).

tries, GeoPandas implements the abstracted map-reduce function  $dissolve()^{48}$  $dissolve()^{48}$  $dissolve()^{48}$ , which will yield a GeoDataframe in which geometries are aggregated using a spatial unary\_union<sup>[49](#page-1-0)</sup>. Similarly, STAREPandas implements the STARE-based map-reduce function stare\_dissolve() $^{50}$  $^{50}$  $^{50}$ that will aggregate [SIDs](#page-16-3) using a stare\_union<sup>[51](#page-1-0)</sup>. The stare\_union on a collection of SIDs is created by taking the set of those [SIDs](#page-16-3) and then recursively replacing any four [SIDs](#page-16-3) in that set that share the same parent node with the parent node. Note: Both GeoPandas' dissolve() and STAREPandas' stare\_dissolve() can dissolve by None, yielding a dataframe dissolved into a single feature, unionizing all geometries/SIDs.

 $^{48}$ dissolve() on GeoPandas' [RTD:](#page-16-2) [https://geopandas.org/en/stable/docs/reference/api/geopandas.](https://geopandas.org/en/stable/docs/reference/api/geopandas.GeoDataFrame.dissolve.html) [GeoDataFrame.dissolve.html](https://geopandas.org/en/stable/docs/reference/api/geopandas.GeoDataFrame.dissolve.html)

 $^{49}$ unary\_union on GeoPandas' [RTD:](#page-16-2) [https://geopandas.org/en/stable/docs/reference/api/geopandas.](https://geopandas.org/en/stable/docs/reference/api/geopandas.GeoSeries.unary_union.html) [GeoSeries.unary\\_union.html](https://geopandas.org/en/stable/docs/reference/api/geopandas.GeoSeries.unary_union.html)

 $50$ stare\_dissolve() on GeoPandas' [RTD:](#page-16-2) [https://starepandas.readthedocs.io/en/latest/docs/](https://starepandas.readthedocs.io/en/latest/docs/reference/api/starepandas.STAREDataFrame.stare_dissolve.html) [reference/api/starepandas.STAREDataFrame.stare\\_dissolve.html](https://starepandas.readthedocs.io/en/latest/docs/reference/api/starepandas.STAREDataFrame.stare_dissolve.html)

<sup>51</sup>stare\_union on STAREPandas' [RTD:](#page-16-2) [https://starepandas.readthedocs.io/en/latest/docs/](https://starepandas.readthedocs.io/en/latest/docs/reference/api/starepandas.tools.spatial_conversions.compress_sids.html#starepandas.tools.spatial_conversions.compress_sids) [reference/api/starepandas.tools.spatial\\_conversions.compress\\_sids.html#starepandas.tools.](https://starepandas.readthedocs.io/en/latest/docs/reference/api/starepandas.tools.spatial_conversions.compress_sids.html#starepandas.tools.spatial_conversions.compress_sids) [spatial\\_conversions.compress\\_sids](https://starepandas.readthedocs.io/en/latest/docs/reference/api/starepandas.tools.spatial_conversions.compress_sids.html#starepandas.tools.spatial_conversions.compress_sids)

 $10$ 

 $\sqrt{2}$ 

 $-10$ 

 $-20$ 

 $-30$ 

 $-40$ 

 $-50$ 

-80

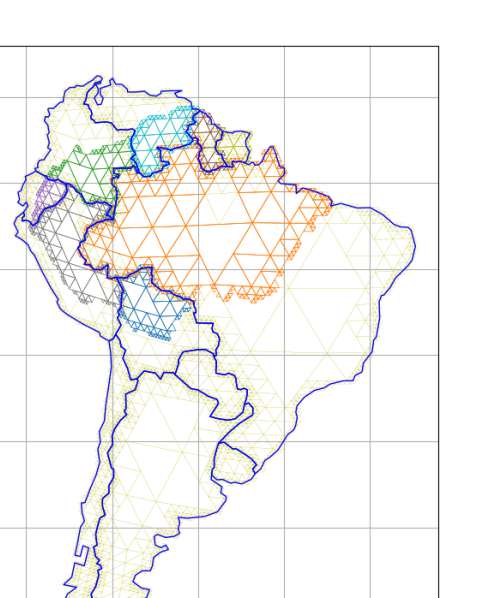

Figure 3.18: Results of an intersection of South American countries with the Amazon region

 $-70$ 

 $-60$ 

 $-50$ 

 $-40$ 

Finally, STAREPandas implements a stare [intersection\(\)](https://starepandas.readthedocs.io/en/latest/docs/reference/api/starepandas.STAREDataFrame.stare_intersection.html) method, which yields the spatial intersection of two STAREDataFrames.

## **Plotting**

Using [STARE](#page-16-1) 's ability to look up the trixel vertices for [SIDs,](#page-16-3) STAREPandas can convert [SIDs](#page-16-3) and collections of [SIDs](#page-16-3) to simple feature geometries. A feature with a single [SID,](#page-16-3) e.g., representing an [IFOV](#page-13-1) or a point, will be converted into a single triangular simple feature polygon. Features with a set of [SIDs,](#page-16-3) e.g., representing a cover, are converted into a simple feature multipolygon of trixels. The STAREDataFrame method make\_trixels() $52$  generates a GeoPandas GeoSeries with each row containing the simple feature geometry of the trixels. This GeoSeries may be attached back to the DataFrame. STAREPandas can then use GeoPandas' rich plotting library to plot the trixels.

 $52$ make\_trixels() on STAREPandas' [RTD:](#page-16-2) [https://starepandas.readthedocs.io/en/latest/docs/](https://starepandas.readthedocs.io/en/latest/docs/reference/api/starepandas.STAREDataFrame.make_trixels.html) [reference/api/starepandas.STAREDataFrame.make\\_trixels.html](https://starepandas.readthedocs.io/en/latest/docs/reference/api/starepandas.STAREDataFrame.make_trixels.html)

The ability to plot features in trixel representation has proven immensely helpful in exploring and communicating STARE-based geospatial analysis.

## **Parallelized /dask**

Akin to dask-geopandas<sup>[53](#page-1-0)</sup>, STAREPandas uses  $Dask^{54}$  $Dask^{54}$  $Dask^{54}$  to parallelize performance bottleneck functions. We implemented parallelized methods for spatial coincidence tests (intersects, disjoint), for the lookup of [SIDs](#page-16-3) from latitudes and longitudes and shapely objects, and for the generation of trixels from [SIDs.](#page-16-3)

# **3.4.5 STARELite and PostSTARE**

The [SDSS](#page-16-5) SkyServer (Alexander S. Szalay, Gray, et al., [2002;](#page-193-1) A. R. Thakar et al., [2004;](#page-194-2) A. Thakar et al., [2003;](#page-194-3) Budavári, Alexander S. Szalay, and Fekete, [2010\)](#page-179-1) is based on a Microsoft SQL Server extended to use [HTM](#page-13-3) - based spatial indices. (Kondor et al., [2014\)](#page-186-2) adapt the concept to perform the indexing of geospatial (rather than celestial) objects. Similarly, we created extensions for PostgreSQL and SQLite to utilize [STARE.](#page-16-1)

STARELite<sup>[55](#page-1-0)</sup> and PostSTARE<sup>[56](#page-1-0)</sup> are SQLite and PostgreSQL [STARE](#page-16-1) extensions allowing us to perform a subset of STARE-based geospatial operations within the relational databases SQLite and PostgreSQL. STARELite/PostSTARE allow converting conventional representations of locations specified as latitude and longitude table columns or as [Well-known binary \(WKB\)](#page-17-2) blobs (Ryden and Specification, [2005\)](#page-192-0) (used by SpatiaLite<sup>[57](#page-1-0)</sup>, GeoPackages<sup>[58](#page-1-0)</sup>, and PostGIS<sup>[59](#page-1-0)</sup>) of points or polygons to their [STARE](#page-16-1) representation. They can further perform spatial relation tests, allowing STARE-based spatial joins of tables.

<sup>53</sup><https://github.com/geopandas/dask-geopandas>

 $54$ <https://www.dask.org/>

<sup>55</sup><https://github.com/SpatioTemporal/STARELite>

<sup>56</sup><https://github.com/SpatioTemporal/StarePostgresql>

<sup>57</sup><https://www.gaia-gis.it/fossil/libspatialite/index>

<sup>58</sup>[http://www.geopackage.org](http://www.geopackage.org/)

<sup>59</sup><https://postgis.net/>

A useful application of STARELite is cataloging volumes of remote sensing granules that researchers often accumulate locally. This application uses STARELite to determine subsets of granules intersecting arbitrary [ROIs.](#page-16-4) Further, STARELite catalogs can be used for the inverse search problem: Determining all spatially coincident granules of an individual granule. A STARELite catalog may leverage other components of the [STARE](#page-16-1) ecosystem, namely [STARE](#page-16-1) sidecars, which hold the trixel index values of each [IFOV](#page-13-1) and a set of trixels representing the cover of each granule; STAREMaster, which is used to generate [STARE](#page-16-1) sidecar files; and STAREPandas, used to load data into the databases.

## <span id="page-92-0"></span>**3.4.6 STARE-Pods (yet another [Discrete Global Grid \(DGG\)\)](#page-12-1)**

[STARE](#page-16-1) - [PODS](#page-15-2) (Griessbaum, K.-S. Kuo, et al., [2021;](#page-184-1) M. Rilee, K.-S. Kuo, Griessbaum, et al., [2022\)](#page-190-1) is an approach for geospatial sharding, i.e., partitioning/chunking geospatial data into geospatial bins. For [STARE](#page-16-1) - [PODS,](#page-15-2) each bin is a geographical region defined by a trixel at a relatively low level. On traditional filesystems, a bin (a shard) may be a filesystem directory named after the [SID](#page-16-3) it represents and contains all data chunks that are within the trixel. For cloud object stores, which lack a hierarchical directory structure, each chunk will be stored in an object whose name or key is prepended with the [SID](#page-16-3) of the bin it falls into.

To implement [STARE](#page-16-1) - [PODS,](#page-15-2) we first generate [STARE](#page-16-1) indices for all observations of all granules (using STAREMaster). If we decide, e.g., to use quadfurcation level 4 for partitioning the data, we then repackage data elements within each quadfurcation 4 trixel into a file as a [STARE](#page-16-1) chunk. If we use a directory structure to implement the [STARE](#page-16-1) hierarchy, all spatially close chunks and, thus, observations will be in the same respective level 4 directory. In cloud object stores, all chunks would share the same shard-name prefix. Finding the overlaps between two or more datasets thus becomes trivial and scalable. Since our [STARE](#page-16-1) [API](#page-11-0) can convert arbitrary (spherical) polygons into [STARE](#page-16-1) covers at any given quadfurcation level, finding overlaps between an [ROI](#page-16-4) and any [STARE](#page-16-1) chunk is also trivial.

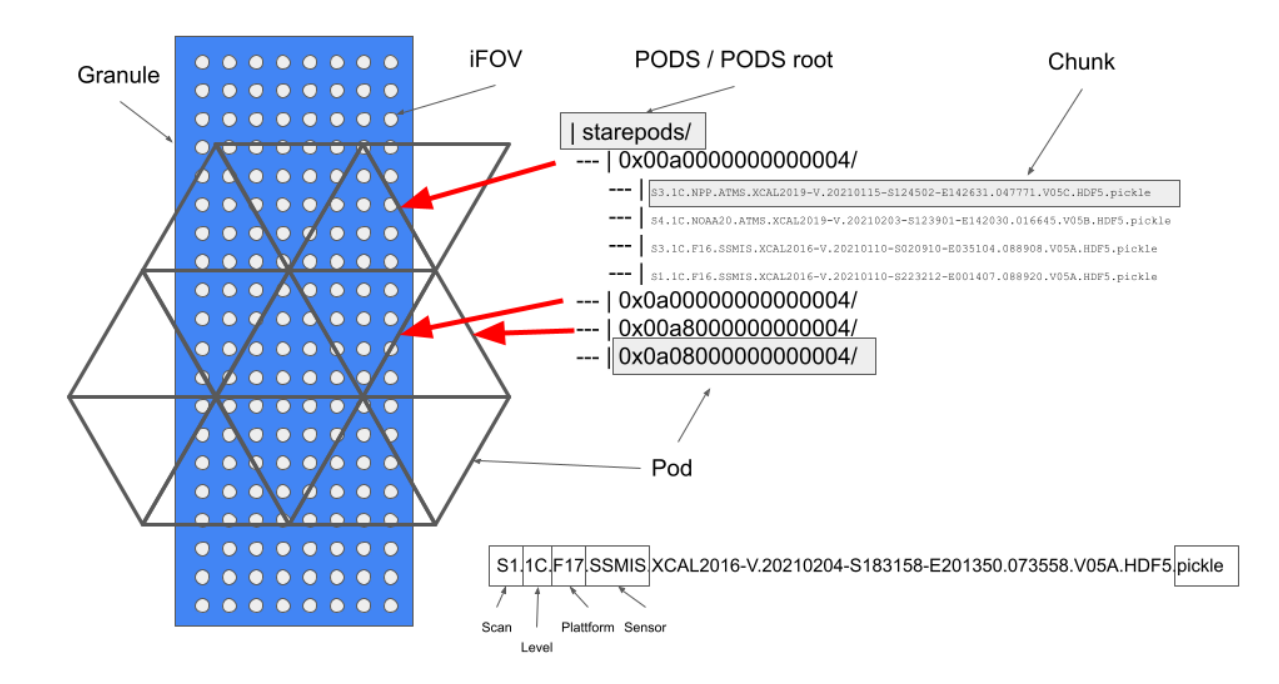

Figure 3.19: Schematic concept of STAREPods. Each observation gets binned into a shard. A shard is a trixel of a predefined [STARE](#page-16-1) level, which may be resembled, e.g., a folder.

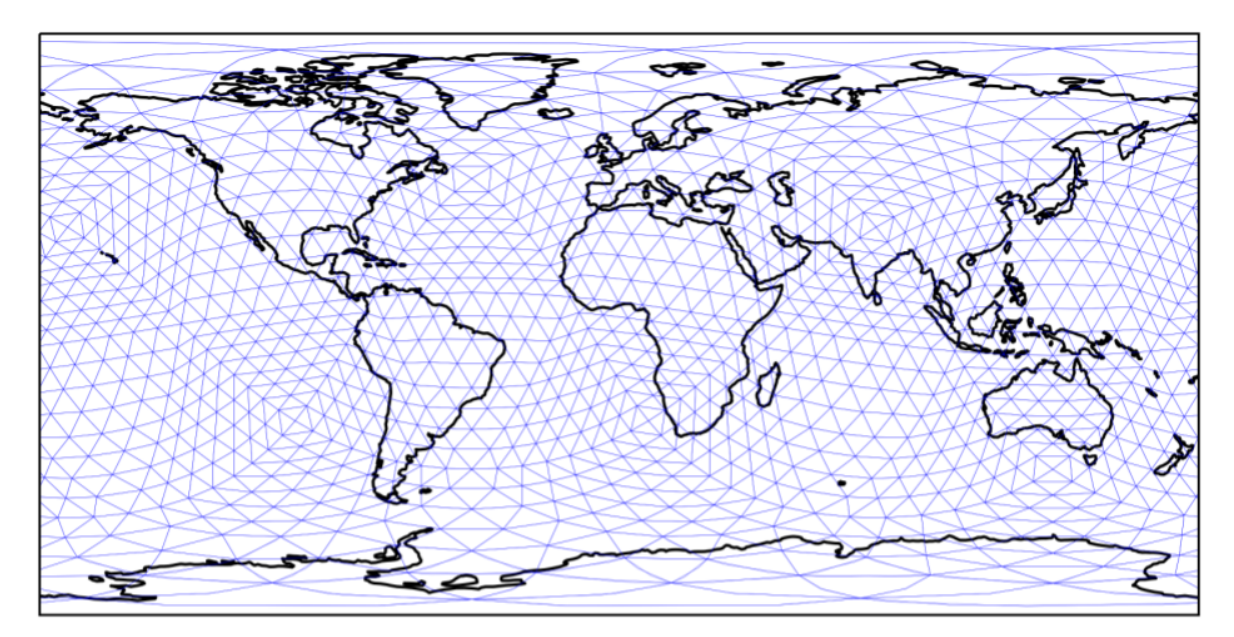

Level 4: 2048 trixels / pods

Figure 3.20: At level 4, there are 2048 shards, each with a size of about 640 km

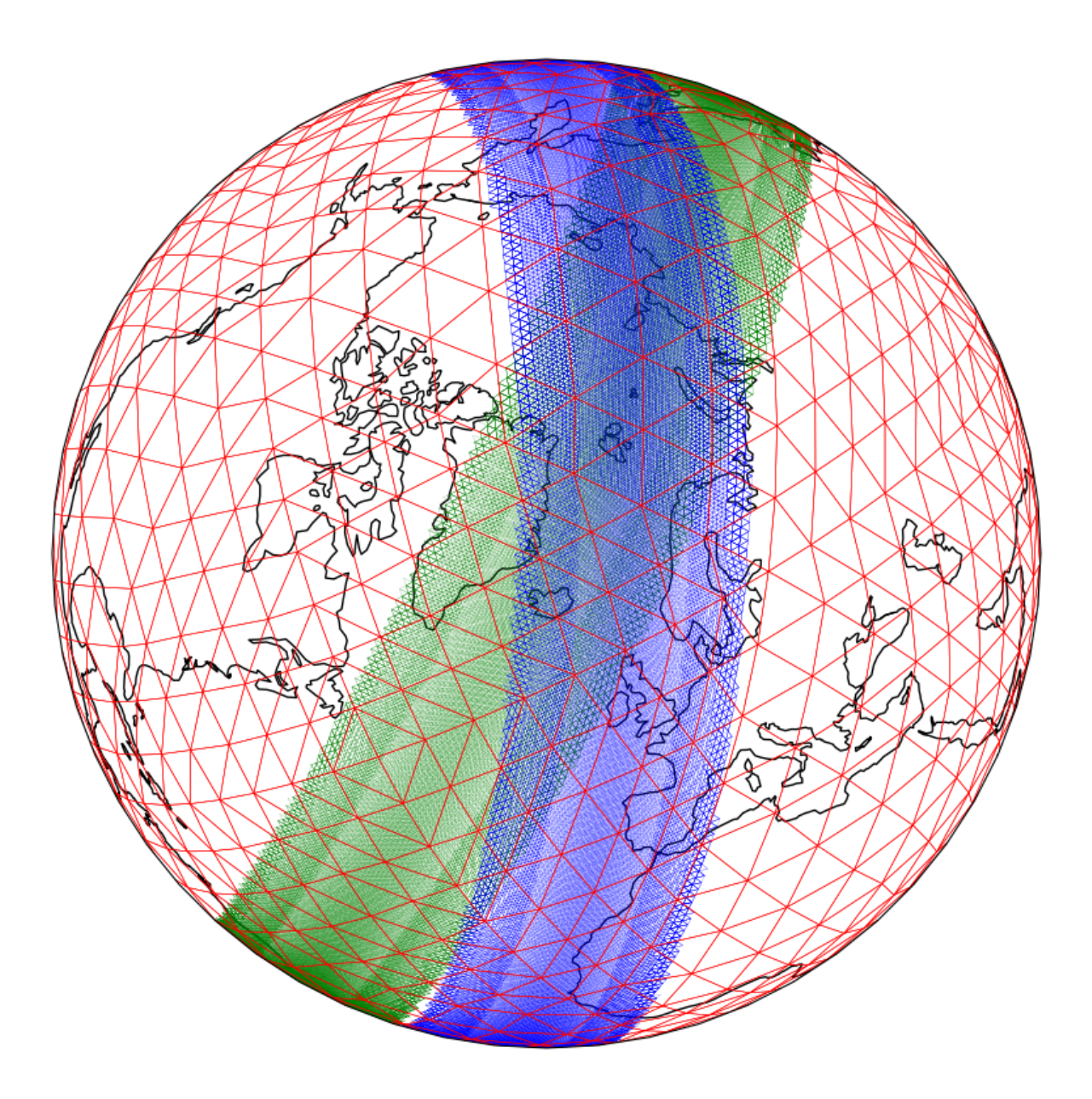

Figure 3.21: The advantage of storing data in [PODS:](#page-15-2) The trixels in green and blue correspond to the [IFOV](#page-13-1) of two swaths stored in two granules. In STAREPods, data from each granule get chunked into the bins/shards corresponding to the red trixels, resulting in geospatially coincident data being stored in the same location.

0x0000000000000004 2021-01-11 F17

<span id="page-95-0"></span>0x0000000000000004 2021-01-11 F18

SSMIS

SSMIS

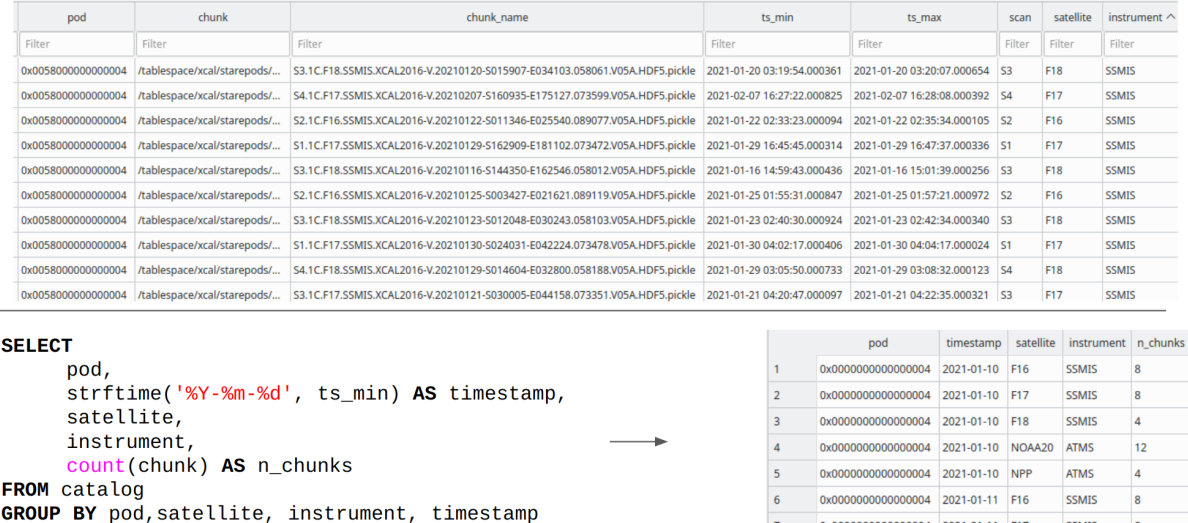

Figure 3.22: A STARELite Databases used as a catalog for chunks within a [PODS](#page-15-2) .

ORDER BY pod, timestamp

We have prototyped STARE[-PODS](#page-15-2) with STARE-based data partitioning and organization on a traditional file system using cross-calibrated microwave radiometer/imager datasets produced by the [NASA](#page-14-2) [Precipitation Processing System \(PPS\),](#page-15-3) which include (cross-)calibrated brightness temperatures from 18 satellite-borne microwave radiometer/imager instruments of [NASA](#page-14-2) 's [Global Precipitation Measurement \(GPM\),](#page-13-4) such as [Advanced Microwave Scanning](#page-11-1) [Radiometer \(AMSR\)](#page-11-1) - 2, [Advanced Technology Microwave Sounder \(ATMS\),](#page-11-2) [Global Precipita](#page-13-5)[tion Measurement \(GMI\),](#page-13-5) [Microwave Humidity Sounder \(MHS\),](#page-14-3) or [Special Sensor Microwave](#page-16-6) [Imager/Sounder \(SSMIS\).](#page-16-6) This set of data products exhibits not only data varieties across the products of different instruments but, due to different [IFOV](#page-13-1) resolutions for different microwave frequencies, also within the same product of the same instrument.

For convenience, we built a catalog on top of the [PODS](#page-15-2) (c.f. figure [3.22\)](#page-95-0). The catalog is a STARELite database containing one row per chunk. This makes it trivial to, e.g., find all chunks that spatiotemporally intersect a [ROI.](#page-16-4)

In a testing environment, we used one month's worth of XCAL [SSMIS](#page-16-6) data from F16, F17, and F18 for 2021-01-10 to 2021-02-09, a total of 1314 granules. We created [STARE](#page-16-1) sidecar files for

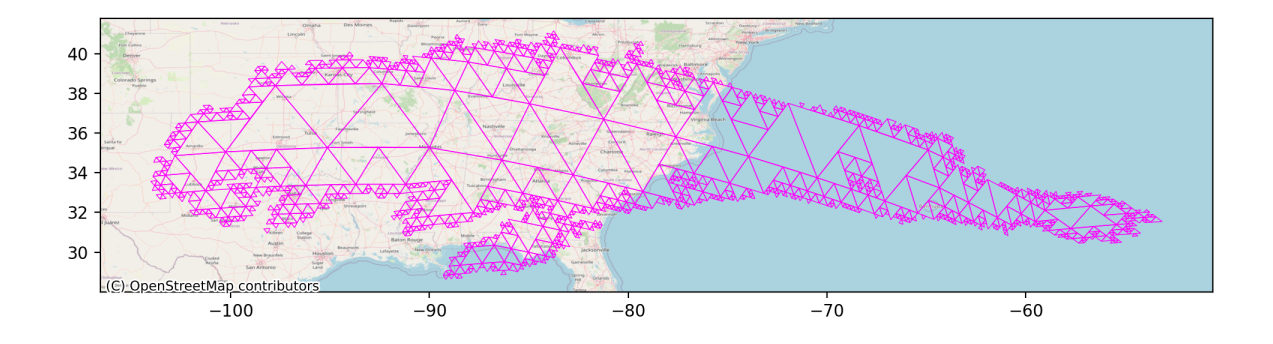

Figure 3.23: The spatial extent of a precipitation event lasting from 2021-01-24 to 2021-01-27. Note the complexity of the shape around its southern edges.

each of those granules. Each sidecar contains the [SID](#page-16-3) of each observation[/IFOV/](#page-13-1)pixel of the granule and a set of [SIDs](#page-16-3) representing the spatial coverage of the entire granule.

We then loaded the collection of granule/sidecar pairs into a level 4 [PODS](#page-15-2) using  $\texttt{STAREPods\_py}^{60}$  $\texttt{STAREPods\_py}^{60}$  $\texttt{STAREPods\_py}^{60}$ . A level 4 [PODS](#page-15-2) shards data at the 4th [STARE](#page-16-1) quadfurcation level. Considering the initial solid with 8 faces, a level 4 [PODS](#page-15-2) has 2048 shards. The 1314 original granules are split into 3 675 403 chunks distributed over the 2048 shards. On average, each shard contains about 1800 chunks, though their distribution varies. The size of the chunks varies between 10 kB to 100 kB. Each chunk is a pickled STAREDataFrame containing the latitude, longitude, timestamp, [SID,](#page-16-3) and the measurements for each observation.

As a benchmarking test, we evaluated the performance of loading all [SSMIS](#page-16-6) data that intersects a complex spatiotemporal bounding box. As the complex spatiotemporal bounding box, we used the extent of a precipitation event over the southwestern US lasting from 2021-01-24 until 2021- 01-27. Our testing environment was a m5.x4large [Amazon Web Services \(AWS\)](#page-11-3) instance with both the granules and sidecars as well as the [PODS](#page-15-2) residing on a flex $FS^{61}$  $FS^{61}$  $FS^{61}$  volume.

In a conventional approach, we utilize the granule naming convention (c.f. figure [3.24\)](#page-97-0) to temporarily subset the granules to the temporal bounding box. This reduces the number of

 $60$ https://github.com/SpatioTemporal/STAREPodspy

 $61$ <https://www.paradigm4.com/technology/flexfs/>

## S1.1C.F18.SSMIS.XCAL2016-V.20210201-S144317-E162513.058238.V05A.HDF5

<span id="page-97-0"></span>Figure 3.24: The filename of an SSMIS XCAL granule. Highlighted is the portion of the filename indicating the timestamp of the granule.

granules from 1314 to 170 candidate granules. We then iteratively read the [STARE](#page-16-1) cover from each sidecar of the candidate granules and verify if the granule spatially intersects our [ROI.](#page-16-4) If not, we discard the candidate. If yes, we load the entire granule into a STAREDataFrame and spatially subset it to the [ROI](#page-16-4) (using STARE). Out of the 170 candidate granules, 70 granules spatially intersect the [ROI.](#page-16-4) Finally, we concatenate all subsetted granule STAREDataFrames. The whole process took a total time of  $46.2 s \pm 102$  ms (mean  $\pm$  std. dev. of 10 runs) on our testing server.

We extended the conventional approach by making use of a granule catalog. A granule catalog is a database containing the paths of granules and their sidecars, the start and beginning times of the granules as well as the spatial coverages of the granules. Using the catalog, we can immediately query for the granules that intersect the spatiotemporal [ROI.](#page-16-4) We can then only load those granules and spatially subset them to our [ROI.](#page-16-4) Using the catalog, we slightly improve the runtime to 44.1 s  $\pm$  103 ms (mean  $\pm$  std. dev. of 10 runs)

In the STAREPods approach, we first find all the shards that may contain chunks intersecting the ROI. We can simply achieve this by converting the [SIDs](#page-16-3) of [STARE](#page-16-1) cover of our [ROI](#page-16-4) to level 4 (the level of our PODS) and then taking the set of those SIDs. Only 29 of the 2048 shards do intersect our [ROI.](#page-16-4) We then utilize STAREPandas'  $read\_pods()^{62}$  $read\_pods()^{62}$  $read\_pods()^{62}$  function to load the chunks into a single STAREDataFrame. The function read\_pods() iterates through the candidate shards and loads all chunks whose name contains a specified pattern. Again, we utilize the granule naming convention and specify a pattern corresponding to our temporal bounding box. We finally subset the loaded STAREDataFrame to our [ROI](#page-16-4) since it contains

 $62$ read\_pods() om STAREPandas' [RTD:](#page-16-2) [https://starepandas.readthedocs.io/en/latest/docs/](https://starepandas.readthedocs.io/en/latest/docs/reference/api/starepandas.STAREDataFrame.read_pods.html) [reference/api/starepandas.STAREDataFrame.read\\_pods.html](https://starepandas.readthedocs.io/en/latest/docs/reference/api/starepandas.STAREDataFrame.read_pods.html)

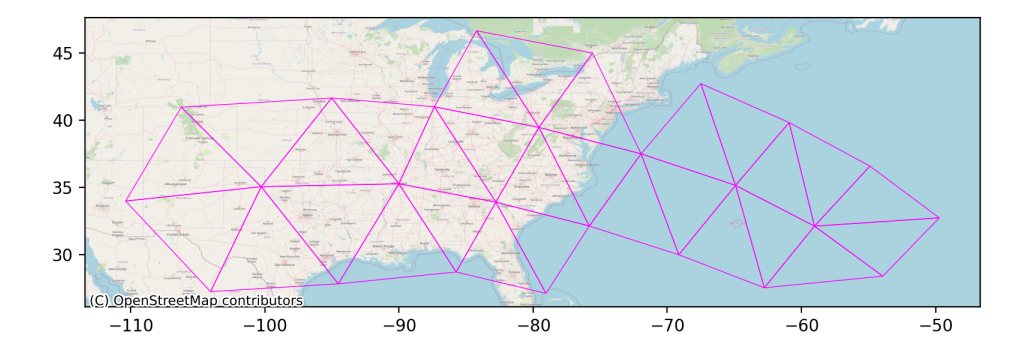

Figure 3.25: The spatial extent of the precipitation event at [STARE](#page-16-1) quadfuraction level 4. There are 29 trixels (and thus shards) covering the event.

observations that coincide with the [ROI](#page-16-4) at level 4, but not at the [ROI](#page-16-4) at its original resolution (level 9). The whole process takes a total time of 2 s  $\pm$  15.8 ms (mean  $\pm$  std. dev. of 10 runs) on our testing server, bringing us a speedup of over 20x compared to the conventional approach.

Each of the three approaches resulted in loading 225,539 individual SSMIS observations.

# **3.5 Application examples**

# **3.5.1 Night lights**

"For more than an hour, Leigh-Cheri stared into the mandala of the sky. 'Does the moon have a purpose?' she inquired of Prince Charming. Prince Charming pretended that she had asked a silly question. Perhaps she had."

From Still Life with Woodpecker (1980), Tom Robbins

(Kondor et al., [2014\)](#page-186-2) demonstrated how an [HTM](#page-13-3) - enabled relational database made it possible spatially to classify billions of geolocated tweets into complex political boundaries. The problem can be generalized as a challenge to associate extensive collections of irregularly spaced observations/events (the tweets) with complex (i.e., discontinuous and/or containing holes) geographic regions.

Similarly, we demonstrate [STARE'](#page-16-1)s capabilities by spatially associating an even more extensive collection of geolocated observations to a set of even more complex geographic regions. The challenge was to determine the characteristics of night light intensity drop and recovery during and after natural disasters in the Caribbean. The hypothesis is that communities' disaster resilience can be measured by how quickly their night lights recover (Links et al., [2018\)](#page-187-1). By comparing the measured resilience of a set of administrative areas (e.g., counties), we intended to get insight into the effectiveness of different resilience-improving policies.

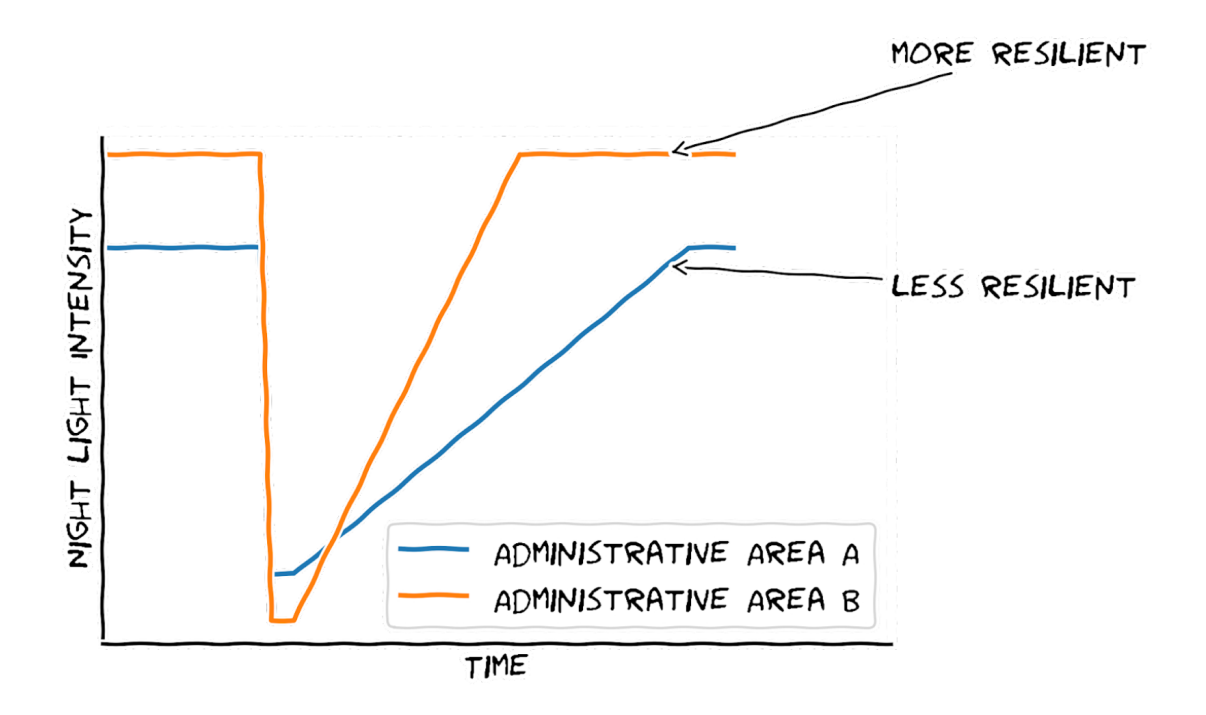

A similar undertaking was performed by (Wang et al., [2018\)](#page-195-2), using the gridded global [Bidirec](#page-11-4)[tional Reflectance Distribution Function \(BRDF\)](#page-11-4) adjusted nighttime lights data VNP46A2[63](#page-1-0) from the [VIIRS,](#page-17-1) which only became publicly available at the end of 2021. However, at the time of our undertaking, [VIIRS](#page-17-1) nightlight data were only available as stray light corrected monthly composites on Google Earth Engine<sup>[64](#page-1-0)</sup>, produced according to (Mills, Weiss, and Liang,  $2013)^{65}$  $2013)^{65}$  $2013)^{65}$ , and as the VNP02DNB<sup>[66](#page-1-0)</sup> geolocated (L1B) top-of-the atmosphere (at-sensor) night light product. The temporally aggregated data was too coarse in the temporal dimension for the intended study. We reckoned that with a relatively crude correction for clouds and moonlight and making use of [STARE](#page-16-1) 's ability to handle swath data gracefully, we would be able to create nightlight time series by spatially joining the VNP02DNB product with local political boundaries (in other words: classify each VNP02DNB observation into an administrative area).

We had previously demonstrated the ability to use VNP02DNB night light intensity data to

<sup>63</sup>(System, [2019\)](#page-193-2). [DOI: 10.5067/VIIRS/VNP46A2.001](https://www.doi.org://10.5067/VIIRS/VNP46A2.001)

<sup>&</sup>lt;sup>64</sup>[Google Earth Engine: VIIRS Stray Light Corrected Nighttime Day/Night Band Composites Version 1;](https://developers.google.com/earth-engine/datasets/catalog/NOAA_VIIRS_DNB_MONTHLY_V1_VCMSLCFG) [VIIRS Nighttime Day/Night Band Composites Version 1](https://developers.google.com/earth-engine/datasets/catalog/NOAA_VIIRS_DNB_MONTHLY_V1_VCMCFG)

<sup>65</sup>https://eogdata.mines.edu/products/vnl/

<sup>66</sup>((VCST), [2021a\)](#page-177-0). [DOI: 10.5067/VIIRS/VNP02DNB.002](https://www.doi.org/10.5067/VIIRS/VNP02DNB.002)

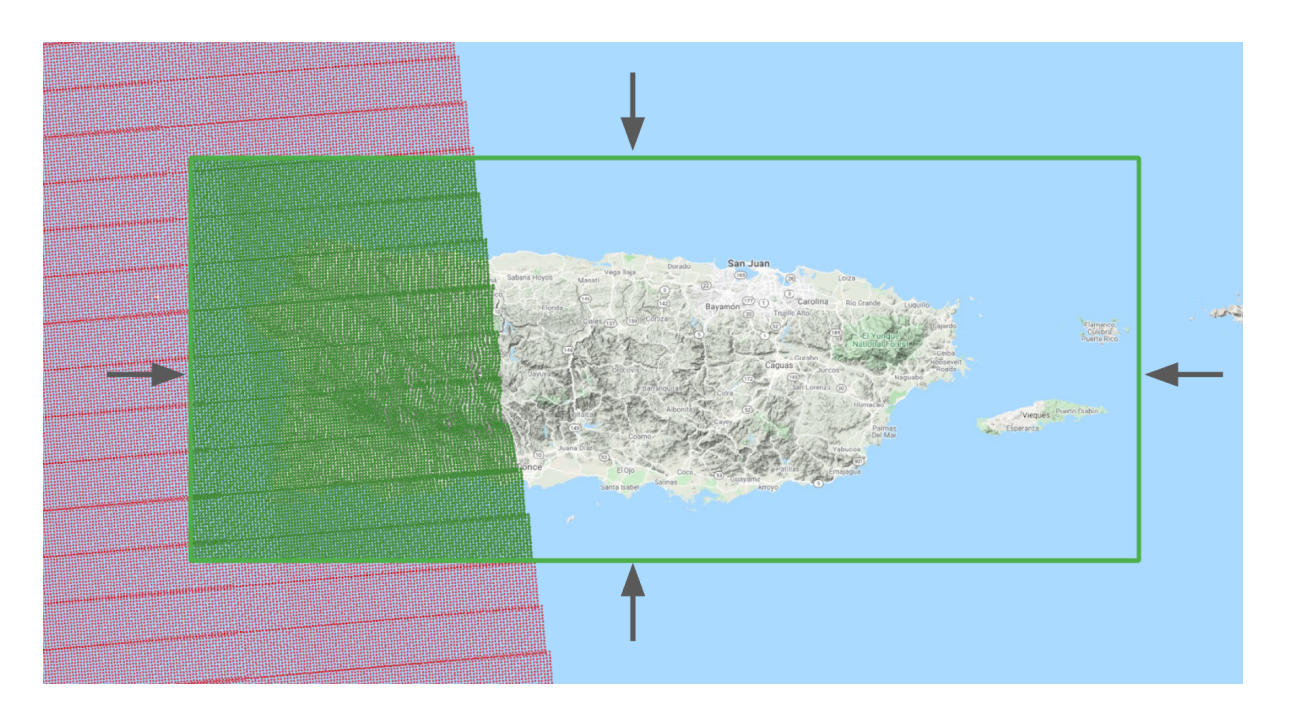

Figure 3.26: Subsetting [IFOVs](#page-13-1) by thresholding latitudes and longitudes using a rectangular bounding box approximating our [ROI](#page-16-4) of Puerto Rico

produce nightlight intensity time series for a relatively small region of interest (Puerto Rico) using conventional methods. By approximating the [ROI](#page-16-4) with a *rectangular* bounding box, we were able to quickly subset each VNP02DNB<sup>[67](#page-1-0)</sup> granule simply by thresholding latitudes and longitudes. We loaded the remaining data into a PostGIS database, where we geospatially mapped each observation to an administrative area (*barrio*). We then temporally aggregated the observations (per day) and averaged the individual observations to create timelines of nightlight intensities per administrative area. This approach was possible since we had a small enough [ROI](#page-16-4) and one whose shape could be closely approximated by a rectangular bounding box, vastly reducing the search space and resulting in a data volume manageable in PostGIS. However, it was obvious that this could not be repeated for larger, discontinuous, more complex [ROIs](#page-16-4) such as the entire Caribbean region.

<sup>67</sup>And the VJ102DNB. We additionally needed to retrieve the geolocation products VNP03DNB/VJ103DNB products to extract the moon illumination intensity and the cloud mask products CLDMSK L2 VIIRS SNPP/CLDMSK L2 VIIRS NOAA20.

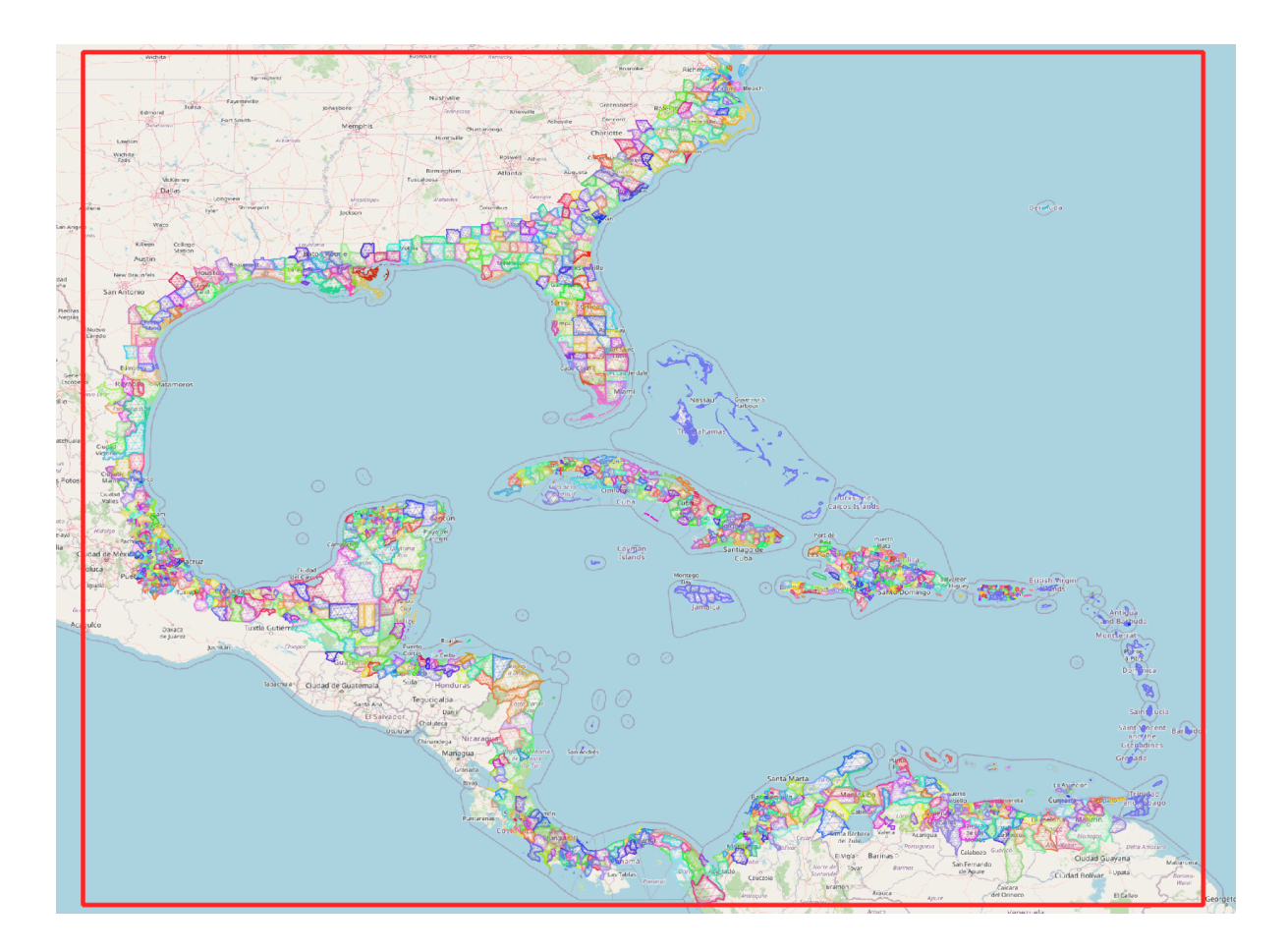

Figure 3.27: The rectangular [ROI](#page-16-4) in red used to query granules from LADSWEB and the [STARE](#page-16-1) representation of all Caribbean coastal second-level administrative subdivisions.

In order to produce night light intensity timelines for each administrative area of all coastal communities of the Caribbean, we utilized STAREPandas to spatially subset and join close to a trillion [IFOVs](#page-13-1) of [VIIRS](#page-17-1) [Day Night Band \(DNB\)](#page-12-2) with second-level administrative subdivisions. The undertaking was a success: With the help of [STARE](#page-16-1) and STAREPandas, we were able to classify the irregularly spaced observations of the VNP02DNB (and VJ102DNB from NOAA20) as well the [VIIRS](#page-17-1) cloud masks to the complex geographic regions (administrative boundaries at level 2) and were able to derive nightlight intensity time series with a temporal resolution of two observations per night (one from Suomi, one from NOAA20).

We were able to generate the [STARE](#page-16-1) spatial indices of the  $628\,076\,309\,504$  [IFOVs](#page-13-1) from a total

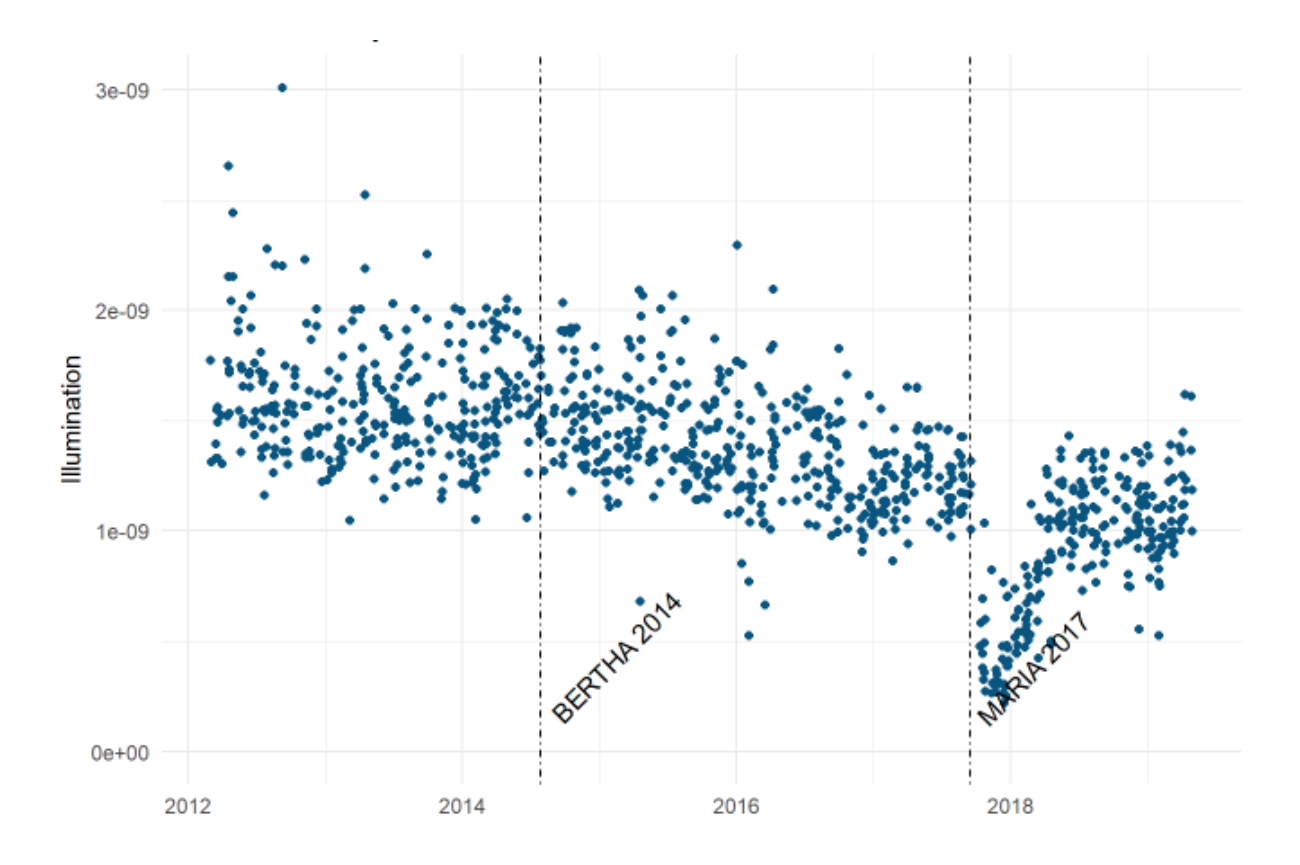

Figure 3.28: Average Night Light intensity time-series for St Vincente, clearly displaying the drop and recovery in night light intensity during and after Hurricane Maria

of 31 905 [VIIRS/](#page-17-1)Suomii and 15 677 granules (each of which containing 13 199 872 observations) within approximately 42 hours (parallelized on 64 processes). Depending on the extent and the degree of the complexity of the geographic regions, the spatial joins of the indexed nightlight data with the geographic regions terminate within multiple seconds to multiple minutes.

We demonstrated the capability of STAREPandas to convert conventionally represented (i.e., ESRI shapefiles) complex feature data (the political boundaries) to their [STARE](#page-16-1) representation. We further demonstrated the usability of STARECatalogs to subset the complete collection of granules that intersect the entire [ROI](#page-16-4) (a rectangular bounding box in the Caribbean) to granules that intersect the political boundaries of an individual country. We finally used STAREPandas' STARE-based intersect tests to classify each observation of each granule with a political boundary at the county level.

However, we experienced issues with the final time series: Since we did not correct for moonlight but filtered observations exceeding a moonlight intensity threshold, we lost a large portion of the observations (approximately a week per month). Further, we were particularly interested in nightlight intensity during Hurricane season, a time of the year that naturally coincides with a frequent cloud presence. We had to filter out a large portion of observations due to cloud presence which reduced our temporal resolution further. In a use-case investigating the impacts of natural disasters such as blizzards or earthquakes, the cloud present may have added less interference.

At the end of 2021, the  $VNP46A1/2$  product (Román et al., [2018\)](#page-192-1) became available. A major feature of this product is that it corrects, rather than filters for moonlight, allowing for fewer data to be filtered out. In its production, it takes the following parameters into account:

- Daytime [VIIRS](#page-17-1) [DNB](#page-12-2) surface reflectance
- [BRDF,](#page-11-4)
- Surface Albedo,
- Nadir [BRDF](#page-11-4) adjusted Reflectance (NBAR),
- Lunar irradiance values

With the presence of this product, extracting nightlight dynamics as we did has become significantly simpler: Given its gridded nature and daily temporal resolution, VNP46A2 is much easier to handle for any user since it does not require processing irregularly spaced observations. It is only a matter of time until it will be available on the google earth engine for users to achieve far more sophisticated analysis. However, it remains to be stated that VNP46A2 is a model output rather than sensor observation, and further use of the product is tied to the grid in which the product is distributed. For the development of new or alternative products, working with ungridded sensor values, and thus VNP02, will continue to be necessary.

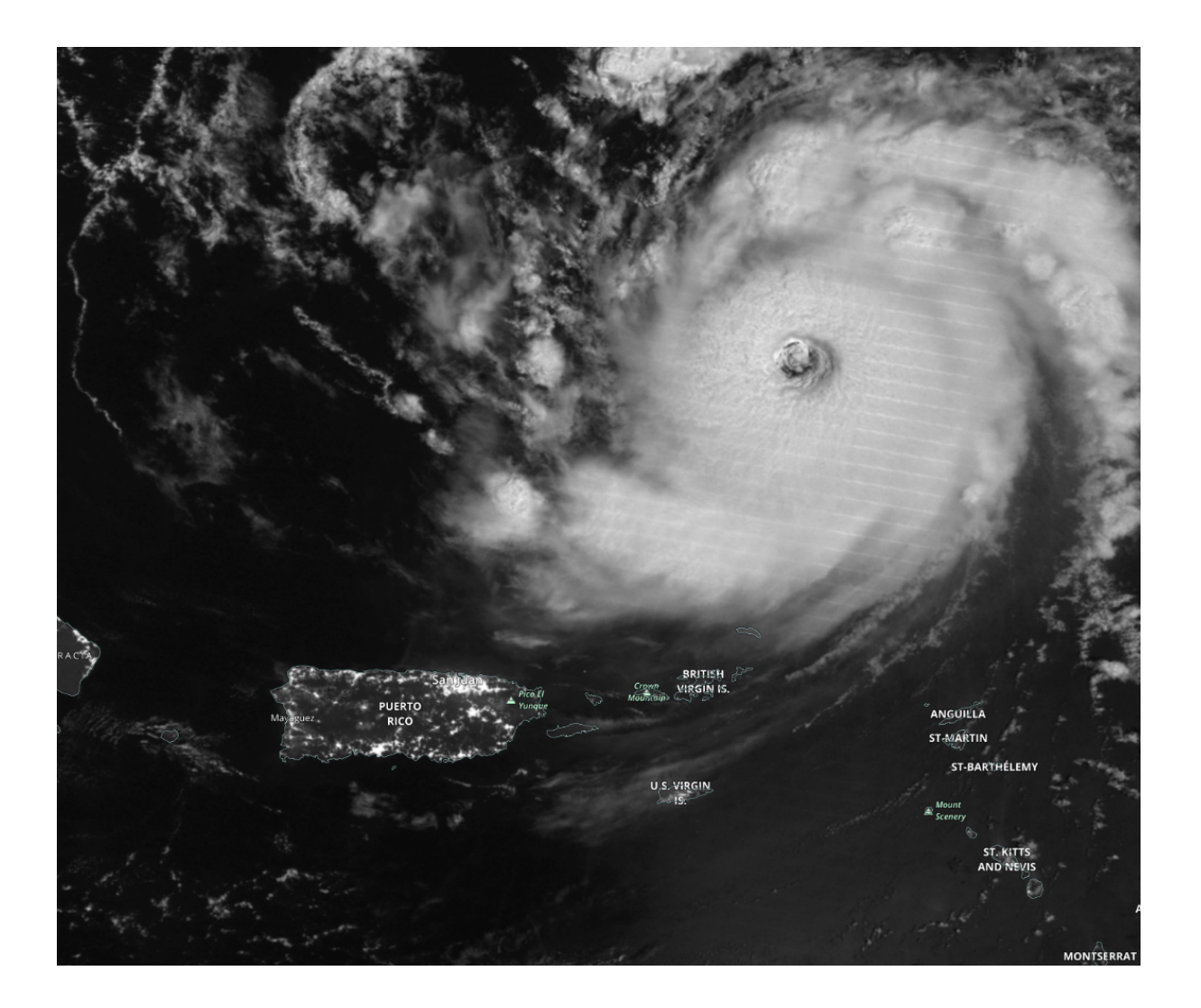

Figure 3.29: Cloud presence visible in the VNP02DNB product during Hurricane Maria approaching Puerto Rico on 2017-09-10. Image retrieved from [https://worldview.earthdata.nasa.gov/](https://worldview.earthdata.nasa.gov/?v=-75.13225949577385,14.95649537920967,-59.4278060544783,22.53266725420967&l=MODIS_Aqua_Cloud_Fraction_Night(hidden),Coastlines_15m,Reference_Labels_15m,VIIRS_SNPP_DayNightBand_ENCC&lg=false&t=2017-09-10-T00%3A00%3A00Z) on 2022-08-29

## **3.5.2 Moving objects**

Researchers are often interested in analyzing data that spatiotemporally intersects phenomena that evolve over time. Examples of such phenomena may be tropical cyclones, atmospheric rivers, or precipitation events. Rather than fixed locations, [ROIs](#page-16-4) follow events and thus are dynamic. These regions of interest are three-dimensional spatiotemporal volumes, not just spatial extents.

Extracting spatiotemporal events from data and representing spatiotemporal [ROIs](#page-16-4) are challenging. For gridded data, time slices can be stacked into a cube. By postulating that the spatiotemporal extents of moving events are contiguous volumes (i.e., an ordered set of spatial covers that are connected in time, having a spatial overlap between each subsequent time step), discrete events can then be identified and labeled by 3D [Connected-component labeling \(CCL\).](#page-11-5) The resulting data structure is a three-dimensional cube of labels. Neither the extraction of statistical information from this data structure nor spatiotemporally joining this structure with other data is trivial.

We implemented a STARE-based moving object database approach to this issue, as described by (K.-s. Kuo et al., [2021;](#page-187-2) M. Rilee, K.-S. Kuo, Griessbaum, et al., [2022\)](#page-190-1). The moving object database represents each time step of each event as an individual feature of a STAREDataFrame. Extracting event statistics thus becomes a mere matter of querying the STAREDataFrame. The spatial extent of each feature is represented as a [STARE](#page-16-1) cover (i.e., a set of SIDs). This allows us to easily associate events with other spatial data, such as observations from other instruments, or static spatial objects, such as political boundaries or watersheds.

In our demonstration, we identified discrete (i.e., spatiotemporally contiguous) precipitation events from [Integrated Multi-satellitE Retrievals for GPM \(IMGERG\)](#page-13-6)<sup>[68](#page-1-0)</sup> data. [IMGERG](#page-13-6) is a half-hourly global precipitation-rate product with 0.1° grid resolution. We then stored the

 $^{68}$ https://doi.org/10.5067/GPM/IMERG/3B-HH-L/06 ; [https://disc.gsfc.nasa.gov/datasets/GPM\\_](https://disc.gsfc.nasa.gov/datasets/GPM_3IMERGHHL_06/summary?keywords=%22IMERG%20late%22) [3IMERGHHL\\_06/summary?keywords=%22IMERG%20late%22](https://disc.gsfc.nasa.gov/datasets/GPM_3IMERGHHL_06/summary?keywords=%22IMERG%20late%22)

events in our moving object database and spatially joined the database with political boundaries to calculate statistical information about the precipitation.

To extract the discrete events, we temporally stacked one month of [IMGERG](#page-13-6) calibrated precipitation data. Considering the spatial resolution of  $0.1^{\circ}$  and temporal resolution of 30 minutes, this yielded us an array with dimensions 1800x3600x1440. We then applied a threshold of  $1 \text{ mm h}^{-1}$ , producing a 3D binary mask of the data<sup>[69](#page-1-0)</sup>. We then used an adaptation of the Python package,  $cc3d^{70}$  $cc3d^{70}$  $cc3d^{70}$  (Silversmith, [2021\)](#page-192-2), to check for space and time connection (subject to adjacency). Since cc3d natively only handles basic boundary conditions associated with raster arrays, our adaptation handles Earth's idiosyncratic boundary conditions: an event covering a Pole or straddling  $+/-180^{\circ}$  longitude is recognized as a single event. Connected array elements are said to belong to the same episode (or event) and are assigned a unique label (e.g., an integer). The resulting array of labels is called a labeled mask, which contains the spatiotemporal coordinate information (as its array indices) for each event (c.f. figure [3.30\)](#page-108-0).

The array indices can trivially be converted back into geographic and temporal coordinates. We then converted each discretized location to its [STARE](#page-16-1) representation. (One also could have imagined polygonizing the set of discrete locations of every time slice of every event to produce, e.g., a vector feature for each timeslice).

Having the events represented in our STAREPandas moving object databases, we can easily overlay events with other spatial objects and calculate statistical information. For example, we may obtain attributes such as the total precipitation volume, the timings of the maximum spatial coverage, and the maximum precipitation intensity of each episode. We may, in turn, obtain distributions, and hence statistics derived from them, of these attributes for a collection of episodes satisfying some condition(s), e.g., those in a given season or those with a duration exceeding a criterion.

 $69$ Various other methods for identifying the presence of an event could have been applied (e.g., a compound criterion composed of multiple simple criteria or a criterion based on the threshold of a new variable derived from existing variables).

<sup>70</sup><https://github.com/seung-lab/connected-components-3d/>
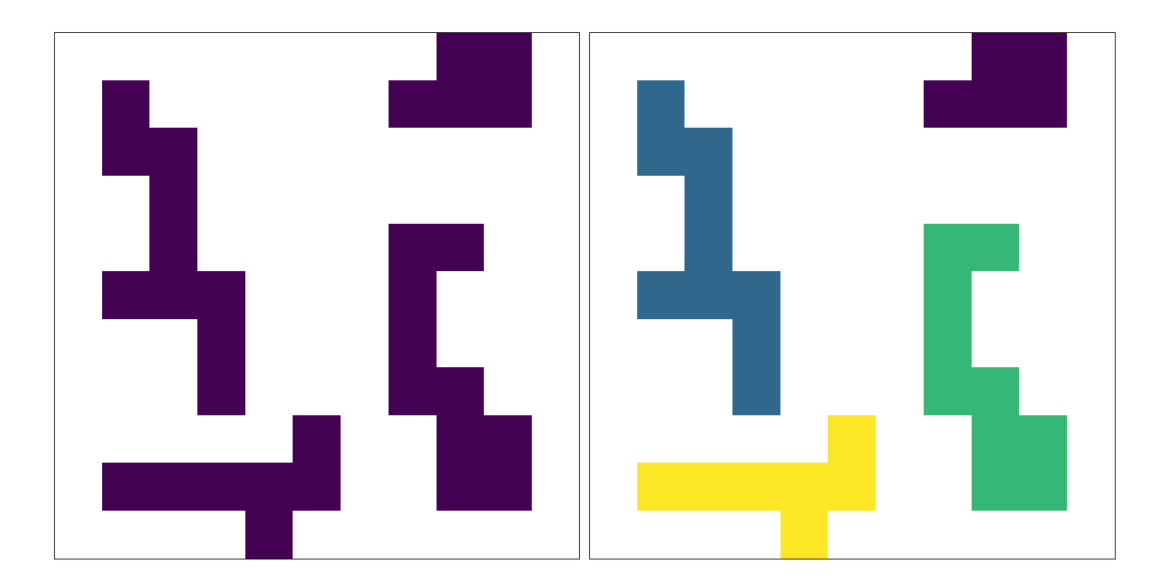

Figure 3.30: Left: Cells with binary data. This could, e.g., be cells of a lat/lon grid in which a threshold of a physical quantity has been exceeded or not. Right: The labeled mask. Cells have been spatially connected and assigned a common label; here represented as different colors.

A simple example: A particular large precipitation event over the pacific lasting from UTC 2022-05-30 15:30:00 to UTC 2022-06-08 18:30:00 had total precipitation of about 130 billion cubic meters. It intersected the San Joaquin watershed in California from UTC 2022-06-04 05:30:00 to UTC 2022-06-04 13:00:00. The total precipitation of this event over Alabama was 14 million cubic meters, about 0*.*0104 % of the total event's precipitation. The event is visualized in figure [3.32.](#page-110-0)

Using the [STARE](#page-16-0) cover of a single event, we can also load observations from data stored, e.g., in STAREPods that are spatiotemporally coincident with an event. For example, we may subset and compare quantitative precipitation estimates derived from in-situ rain gauge networks and/or {+NOAA) NEXRAD radars. In addition, one may use wildfire episodes to select/filter data related to water management or air quality, and vice versa, to solicit relation, correlation, or even causation between phenomena. In conclusion, identifying and tracking episodes opens the door to a vast range of event-based statistics for deeper analyses that are impossible with conventional non-event-based analysis.

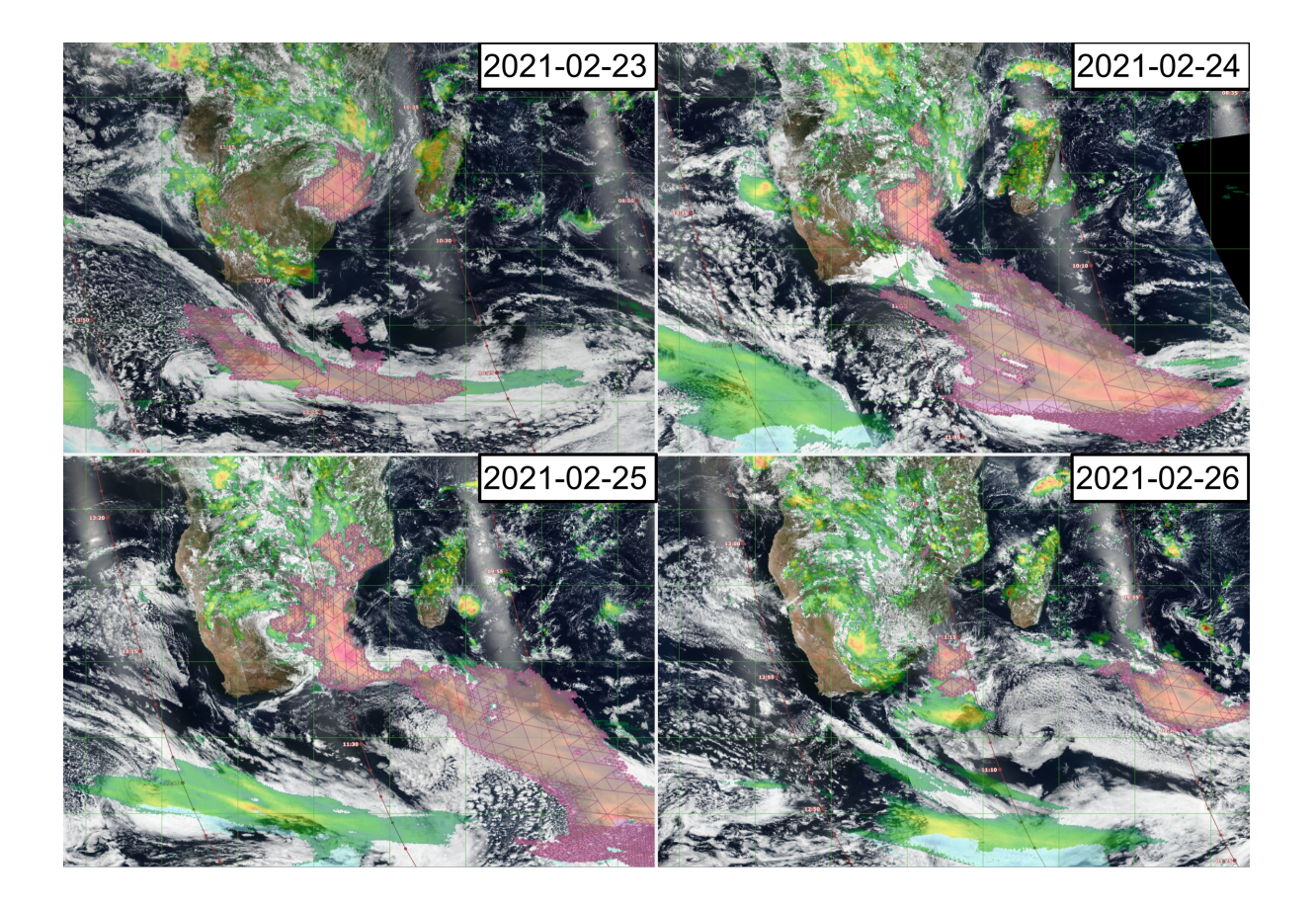

Figure 3.31: The daily-accumulated spatial extents of a four-day (23-26 January 2021) precipitation episode (as defined by a 1-mm/hour threshold of IMERG precipitation rate) are depicted with purple trixel meshes of [STARE](#page-16-0) covers, which overlay the background composed of the daily [VIIRS](#page-17-0) RGB composite image and IMERG precipitation rate (in mostly green and yellow shades) obtained from [NASA](#page-14-0) EarthData Global Imagery Browse Services. The partial daily evolution of a precipitation episode (event) over four days in purple [STARE](#page-16-0) covers based on IMERG data with a 1 mm/hour threshold demonstrating merging and splitting of the event.

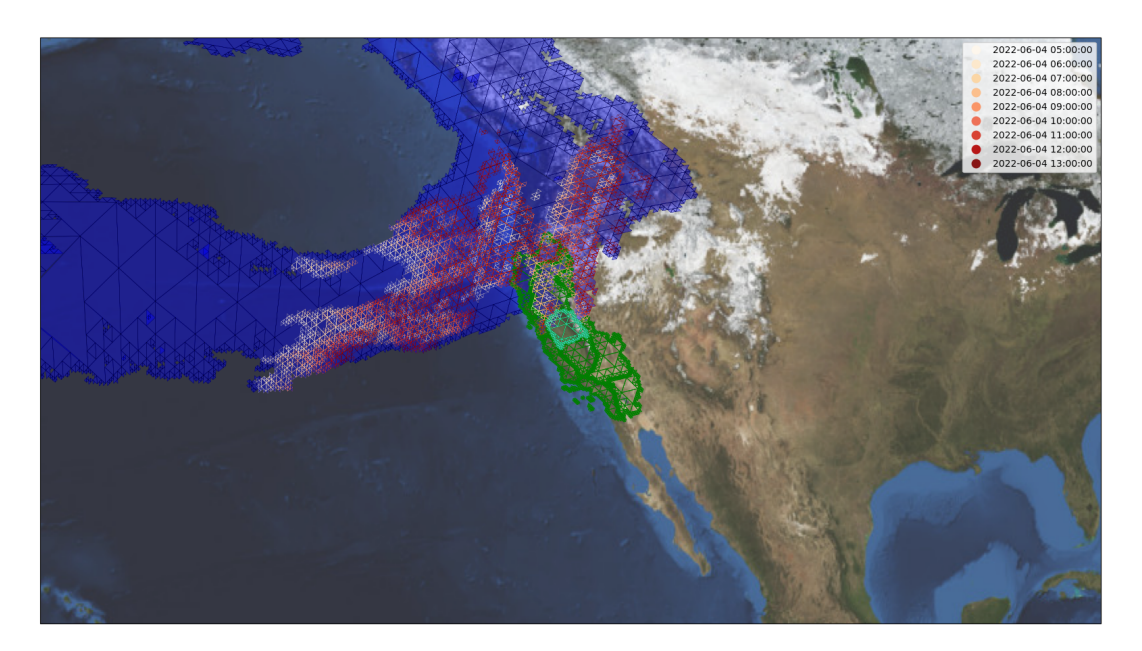

<span id="page-110-0"></span>Figure 3.32: An example of using [STARE](#page-16-0) covers for a precipitation event extracted from the [IMGERG](#page-13-0) data. California watersheds are depicted using [STARE](#page-16-0) covers (green), with San Joaquin watershed highlighted in in turquoise. The blue mesh overlaid is the cumulative area of a precipitation event, lasting from from UTC 2022-05-30 15:30:00 to UTC 2022-06-08 18:30:00. The red shaded covers are individual timesteps of the precipitation event.

# **3.5.3 Improving fractional snow cover estimates through increased spatial fidelity.**

Chapter [4](#page-120-0) (Griessbaum, [2022\)](#page-184-0) demonstrates how STARE's ability to process remote sensing data at the sensor's resolution allows for increasing the accuracy of fractional snow cover area estimates from surface reflectance data of moderate resolution imaging spectrometers.

### **3.6 Outlook**

#### **3.6.1 STARECache**

Calculating [STARE](#page-16-0) representations for complex geographic regions remains computationally intense. We envisage a database with an extensive collection of [STARE](#page-16-0) encoded geographic boundaries called STARECache. The geographic boundaries might include political boundaries, 1°, 0.5°, and 0.25° global grid cells, a [Digital Elevation Model \(DEM\),](#page-12-0) roads, and a gazetteer. Ideally, this database would be openly accessible for download and exposed through a web [API.](#page-11-0) We expect such a database to drop the usage barrier for [STARE,](#page-16-0) help users understand [STARE](#page-16-0) better, and provide more extensive exposure to [STARE](#page-16-0) technology.

We additionally envisage a STARECache for the grids of [MODIS](#page-14-1) tiles grids and the tiles themselves. Those caches may contain the x/y cell index, the [ISIN](#page-13-1) (Yang and R.E. Wolfe, [2001\)](#page-195-0) grid cell location, the latitudes, and longitudes of the centroids of the cells, a representative [SID](#page-16-1) at an appropriate level for each cell (e.g., level 14/15 for 500 m resolution), a set of [SIDs](#page-16-1) representing the cell cover at various levels (anywhere from the representative resolution up to the products geolocation precision (e.g., 50 m for [MODIS:](#page-14-1) level 17/18))

Finally, we intend to expose a cache for all [SIDs](#page-16-1) up to a certain level containing:

- The [SID](#page-16-1) in integer and hex notation
- The area of each trixel in steradians and  $\mathrm{m}^{2}$
- The location of each trixel center in [WKB](#page-17-1) (Ryden and Specification, [2005\)](#page-192-0) notation, as latitude and longitude and as [ECEF](#page-12-1) vector.
- The trixel in [WKB](#page-17-1) notation, as well as the locations of each trixel corner as latitudes and longitudes and as [ECEF](#page-12-1) vectors
- The edges of each trixel as norm vectors of their great circles.

To a certain level, such a cache could be shipped with [STARE,](#page-16-0) but we would also want to expose it in a web service allowing users to do lookups. e.g.

```
/api.stare.world/getCover?name={name}&level={level}
/api.stare.world/getCellCover?name={name}&x={x}&y={y}&level={level}
/api.stare.world/getTrixel?sid={sid}
/api.stare.world/getArea?sid={sid}
/api.stare.world/getNodes?sid={sid}
/api.stare.world/getEdges?sid={sid}
```
#### **3.6.2 STARESearch**

The [Level-1 and Atmosphere Archive & Distribution System \(LAADS\)](#page-14-2) [DAAC'](#page-12-2)s search and distribution platform ladsweb<sup>[71](#page-1-0)</sup> allows users to search for data by time and location. However, it limits users to specify locations as either a latitude-longitude point, a rectangular bounding box, predefined validation sites, [ISIN](#page-13-1) tiles, or countries. However, often a user will be interested in data that intersect other arbitrary shapes (a watershed, a county, a plot of land). Currently, a user's only choice is to approximate these arbitrary shapes with a rectangular bounding box (the resolution is limited to 0.1 degrees, and it is not evident if the edges are treated as great circles or as rhumb lines). This leads to more data being extracted than needed and, thus, an overhead data transfer. We envisage STARESearch, an alternative to ladsweb, which allows users to search granules for arbitrarily shaped locations. Rather than specifying a location as a bounding box, a user will specify the location as [STARE](#page-16-0) cover (or as [Well-known text](#page-17-2) [\(WKT\)](#page-17-2)[72](#page-1-0) (Ryden and Specification, [2005\)](#page-192-0), which STARESearch will internally convert to the [STARE](#page-16-0) cover, e.g., using STARECache). Internally, STARESearch will use a catalog that holds all granule footprints in [STARE](#page-16-0) representation to find the granules that intersect the specified [STARE](#page-16-0) cover.

This approach may be pushed one step further: The [OPeNDAP](#page-15-0) server hyrax was "STARE-

<sup>71</sup><https://ladsweb.modaps.eosdis.nasa.gov/>

 $72$ [https://en.wikipedia.org/wiki/Well-known\\_text\\_representation\\_of\\_geometry](https://en.wikipedia.org/wiki/Well-known_text_representation_of_geometry)

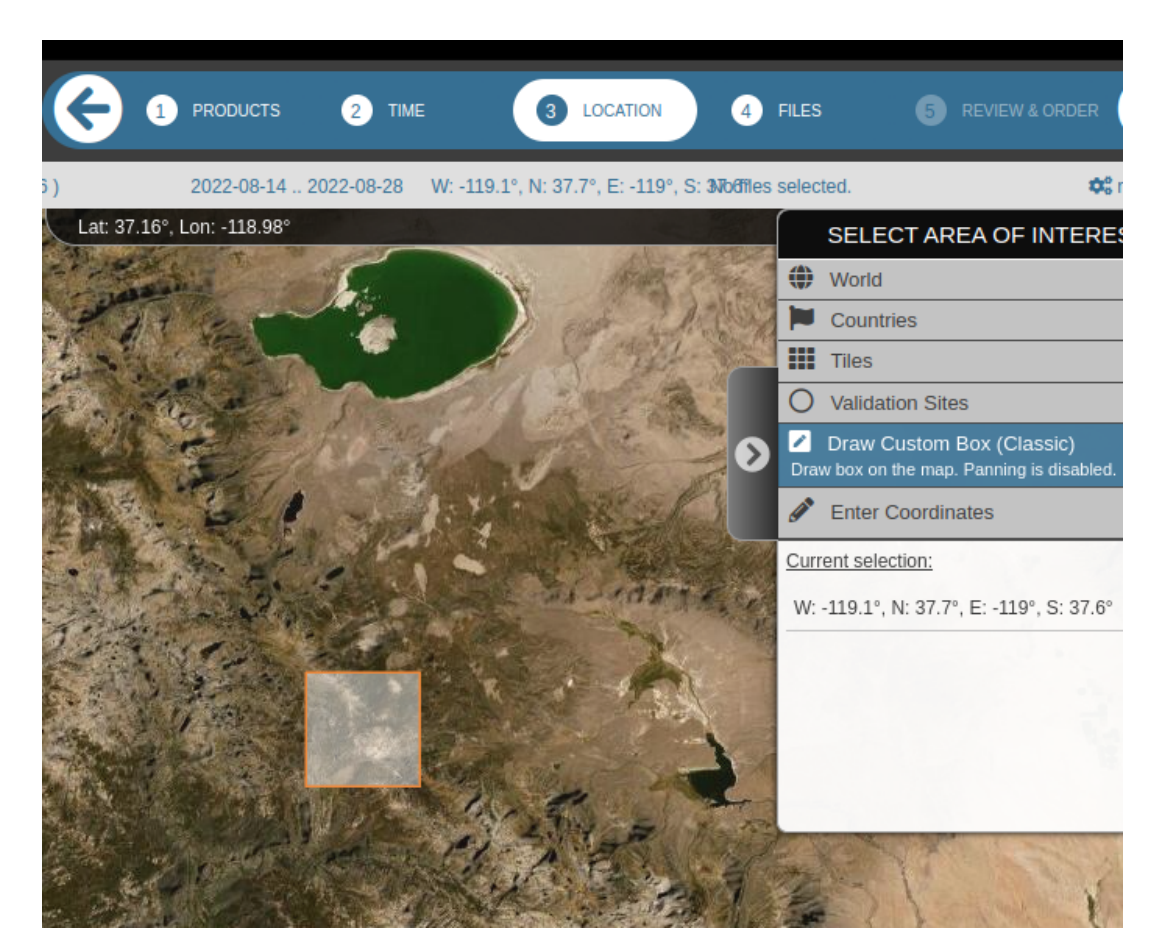

Figure 3.33: The ladsweb search interface allows users to search by locations specified either as a latitude-longitude point, a rectangular bounding box, predefined validation sites, the [ISIN](#page-13-1) tiles, or countries.

enabled" during [NASA'](#page-14-0)s [Advancing Collaborative Connections for Earth System Science \(AC-](#page-11-1)[CESS\)](#page-11-1) 2017 project "STARE: SpatioTemporal Adaptive-Resolution Encoding to Unify Diverse Earth Science Data for Integrative Analysis.<sup>[73](#page-1-0)</sup> A hyrax server now accepts [STARE](#page-16-0) covers in the constrain expressions, allowing users to subset, e.g., [NetCDF](#page-14-3) or [HDF](#page-13-2) files, not only by specifying array index slices but also by specifying a [STARE](#page-16-0) cover. Since most publicly available [LAADS](#page-14-2) [DAAC](#page-12-2) product collections are available via [OPeNDAP](#page-15-0)[74](#page-1-0), a system in which a user does not merely search for granules intersecting a specified region but remotely subsets the data to the specified region could be conceived.

We could imagine a workflow as follows:

- User has an [ROI](#page-16-2) that they need data for
- User looks up [SID](#page-16-1) representation of the [ROI](#page-16-2) (e.g., from the STARECache service or through STAREPandas)
- User sends a query to STARESearch to find all granules that intersect the [ROI](#page-16-2) (specified as a collection of SIDs). STARESearch sends back all the granule file paths that intersect the [ROI.](#page-16-2)
- Since a [STARE](#page-16-0) enabled hyrax serves the granules, the user can request hyrax to subset each granule to the [ROI](#page-16-2) (again, specified as a collection of [SIDs\)](#page-16-1).

As a result, we would have a system that ensures that no data transfer overhead appears.

<sup>73</sup><https://www.earthdata.nasa.gov/esds/competitive-programs/access/stare>

<sup>74</sup>https://ladsweb.modaps.eosdis.nasa.gov/learn/using-laads-apis/

### **3.7 Seminal work**

### **3.7.1 Google Earth Engine**

At its core, Earth Engine is a tile database built on infrastructures such as Google Bigtable (Chang et al., [2008\)](#page-180-0), Google Spanner (Corbett et al., [2012\)](#page-180-1), and Google Borg (Verma et al., [2015\)](#page-194-0) and a virtually unlimited amount of storage and compute nodes. Earth Engine does not re-grid during data import as a data cube would. Instead, it preserves the resolution and reference system of individual granules and breaks the original granules into tiles, which by default span 256x256 pixels. This package size is a tradeoff between reducing the number of individual tile lookups/scans/reads versus reducing the transfer of unneeded pixels. Individual tiles then are presumably inserted as rows into a Spanner Database with an appropriate index of these tiles<sup>[75](#page-1-0)</sup>. Appropriate spatial indexes are presumably used to shard the datasets across spanservers, which in turn likely shuffle data around for load balancing. Earth Engine creates a cache of exponential lower-resolution images (pyramids) to decrease latency and reduce computing cycles. On top of this Spanner database, Earth Engine implements server-side functions that allow for per-pixel arithmetic and map and reduce operators. Keeping in mind that no re-gridding but rather tiling appears within Earth Engine, it begs the question of how swath data and data variety are handled. The simple answer is, respectively, not at all and arguably not gracefully.

Without re-griding or the ability to express the size of each pixel, Earth Engine has no way of representing and thus visualizing and operating on wide swath data for which pixel sizes vary in respect to the position along scan lines. The fact that Earth Engine advertises itself as no re-gridding, therefore, is only part of the truth: While it is true that it does not do re-gridding itself, it handles exclusively data that already is gridded by the provider (e.g., Land Processes Distributed Active Archive Center (LPDAAC), United States Geological Survey (USGS)).

<sup>&</sup>lt;sup>75</sup>For all we know, this index might be a bbox btree. Free and Open Source Software (FOSS) implementations of a tile database, including their index, can be found in QuadTiles ([https://wiki.openstreetmap.org/wiki/](https://wiki.openstreetmap.org/wiki/QuadTiles) [QuadTiles](https://wiki.openstreetmap.org/wiki/QuadTiles) and mapnik.)

The sheer availability of computing power combined with the high performance of the underlying stack and the lazy evaluation paradigm employed by Earth Engine makes it feasible to combine data of different reference systems and resolutions ad-hoc. Notably, the range of resolutions of datasets in the Earth Engine data library is within a few orders of magnitude. It appears that this is achieved through re-gridding, contradicting earth engine's claim not to require regridding.

Due to the employment of lazy computing, the re-gridding is sufficiently performant and mainly opaque to the user while browsing through the combined dataset. Lazy computing means that if a user wants to evaluate, e.g., the difference of [NDVI](#page-14-4) calculated from [MODIS](#page-14-1) and [NDVI](#page-14-4) calculated from Landsat 8, the actual difference values are always evaluated under the constraint of an extent and a resolution. The extent is either implicitly provided through the extent, and zoom level of the user interface or, more explicitly, during data export (users implicitly define new grids to export combined data by specifying the export projection and resolution). The cost for the re-gridding, however, materializes during exports, where lazy computing is not an option. High latencies are observable, and a high spatial limitation is in place: The [API](#page-11-0) will block requests stretching over areas in the order of  $10 \text{ km}^2$  to  $100 \text{ km}^2$ . It remains up for speculation what techniques and indexes Earth Engine employ to tune the co-registration performance.

Earth Engine opens up the ability to work on remote sensing for a broad set of users. Considering the virtually infinite horizontal scalability and the sophisticated stack it is built on, it is most likely an ideal tool for processing (or at least pre-processing) single-sensor analysis. However, users are limited to gridded (L2B and L3) products. The underlying implicit re-gridding processes required to handle data variety are not necessarily evident to the user and likely will not gracefully handle the combination of extensive datasets at high spatial resolution.

#### **3.7.2 S2geometry / Hilbert curves**

Like STARE, S2geometry<sup>[76](#page-1-0)</sup> is a project attempting to increase the harmony of geospatial data. S2geometry provides spatial data types represented as [ECEF](#page-12-1) vectors. Like [STARE,](#page-16-0) s2geometry promises efficient evaluation of spatial predicates, allowing spatial association of diverse data. Contrary to [STARE](#page-16-0) (which uses an [HTM\)](#page-13-3), S2geometry uses Hilbert Space-Filling curves (Lawder and P. J. H. King, [2001\)](#page-187-0) as a spatial index. The S2geometrie's developer guide notes that conversions between points and s2cells are orders of magnitude faster than conver-sions between [HTM](#page-13-3) nodes and points<sup>[77](#page-1-0)</sup>. We did not verify this claim, nor do we consider this as a relevant drawback of STARE. In the remote sensing applications, we intend [STARE](#page-16-0) to be used for, conversions between conventionally specified locations (e.g., as lat/lon) will be carried out only once (currently at the beginning of an analysis by the users; in the future, centrally by the repository), amortizing the increased lookup costs. The critical question for the application in remote sensing data analysis is how efficient spatial coincidence of data with intra- and inter-variable resolution can be evaluated and how the index can be used for data placement in shared-nothing infrastructures.

Like STARE, S2geometry provides python bindings to the [API.](#page-11-0) However, a significant boilerplate has to be created to perform geospatial analysis using those bindings. On the contrary, in our development of the [STARE](#page-16-0) software stack, we focused on minimizing the effort to perform remote sensing data analysis by adding support to ingest legacy data and mimicking well-known APIs.

<sup>76</sup><https://s2geometry.io/>

<sup>77</sup>[https://s2geometry.io/devguide/s2cell\\_hierarchy](https://s2geometry.io/devguide/s2cell_hierarchy)

# **3.8 Discussion and Conclusion**

We identified that the inability of conventional methods to performantly evaluate geospatial coincidence between large collections of irregularly spaced geographic objects forces scientists to analyze spatially discretized and sampled remote sensing data rather than sensor data directly. We demonstrated how the [STARE](#page-16-0) software collection empowers users to circumvent this roadblock and enables them to work directly with (calibrated) sensor data. Bringing the scientists closer to the actual observations allows for geospatial analysis with higher spatiotemporal fidelity, leading to insights that would otherwise have required high cost and effort in [ETL](#page-12-3) pipeline development. In our use, the [STARE](#page-16-0) software collection allowed us to utilize the full spatiotemporal resolution of irregularly spaced observations from [MODIS](#page-14-1) and [VIIRS,](#page-17-0) helping us to derive results that would have been inaccessible using spatiotemporally discretized data. With the development focus on low entry hurdles and support of legacy data, we hope that the [STARE](#page-16-0) software collection will experience growth in its user group. The development of the [STARE](#page-16-0) software collection stands only at its beginning. Significant efforts had to be put into enabling the conversion of conventional spatial representations and container (file) formats into [STARE](#page-16-0) representations. In a future with a higher proliferation of [STARE,](#page-16-0) we hope that observation and model data will be distributed alongside [STARE](#page-16-0) representations of the geolocation. The main focus on the future development of the [STARE](#page-16-0) software collection will lay on performance improvements and the integration of further STARE-based geoprocessing methods.

# **Acknowledgements**

We appreciate the founding through [NASA'](#page-14-0)s [ACCESS](#page-11-1) 17 program<sup>[78](#page-1-0)</sup> (Award number: 80NSSC18M0118), which allowed us to develop the core functionality of the [STARE](#page-16-0) software collection. We thank

 $^{78}\rm{https://www.earthdata,nasa.gov/esds/competitive-programs/access/stance}$ 

our project collaborators at Bayesics LLC and [OPeNDAP](#page-15-0) and Robert Wolfe. We thank our colleagues Gabriela Alberola and Mark Buntaine at the Bren School for providing exciting use cases.

<span id="page-120-0"></span>**Chapter 4**

**Improving fractional snow-coverd area estimations through increased spatial fidelity**

# **Abstract**

Gridding of remote sensing products discretizes space and thus makes the evaluation of geospatial coincidence trivial. This dramatically simplifies the development of algorithms that require multiple observations of a single location as their input and further allows for easy algorithm accuracy evaluation against ground truth data. However, the loss in location precision can lead to unnecessary noise in algorithm outputs. The [Snow Property Inversion from Remote Sensing](#page-16-3) [\(SPIReS\)](#page-16-3) algorithm estimates [fractional snow-covered area \(fSCA\)](#page-13-4) from surface reflectance observations using a snow-free observation of the same location as a reference. We demonstrate how the discretization of [Moderate Resolution Imaging Spectroradiometer \(MODIS\)](#page-14-1) surface reflectance data in gridded products leads to spatial mismatching that propagates errors into the estimation of [fSCA.](#page-13-4) We employ an approach forgoing gridded products and instead use the full spatial accuracy of [MODIS](#page-14-1) and [Visible Infrared Imaging Radiometer Suite \(VIIRS\).](#page-17-0) Our approach uses a [Hierarchical Triangular Mesh \(HTM\)](#page-13-3) to represent the locations of individual ungridded observations, allowing us to spatially match fractionally snow-covered observations accurately with snow-free reference observations. This reduces the [mean absolute error \(MAE\)](#page-14-5) of [fSCA](#page-13-4) estimates from 0.064 to 0.037.

# **4.1 Introduction**

Due to its high reflectance and spatial extent, snow is an important factor in Earth's radiation balance and hence the climate (Durand et al., [2017;](#page-181-0) Hansen and Nazarenko, [2004\)](#page-185-0). Further, significant portions of Earth's population rely on water originating from snowmelt (Barnett, Adam, and Lettenmaier, [2005;](#page-178-0) Durand et al., [2017\)](#page-181-0).

It is, therefore, crucial to understand, estimate, and predict the spatial distribution and properties of snow, requiring spatially resolved measurements of the snowpack in terms of extent (cover), depth, density, water content (summarizable in the [Snow Water Equivalent \(SWE\)\)](#page-16-4), temperature profile, and albedo (Dozier and Painter, [2004\)](#page-181-1).

Traditional ways of measuring the snowpack are snow pillows, snow courses, and metrological surveys. While these measurements allow for detailed insights into the snowpack's properties, they are sparse, infrequent, and not necessarily representative in inhomogeneous terrain.

Conversely, remote sensing can provide spatiotemporally continuous data on the global extent of snow (Dozier and Painter, [2004;](#page-181-1) Nolin, [2010\)](#page-188-0): Snow extent can e.g. be retrieved from multispectral surface reflectance data. (Lettenmaier et al., [2015\)](#page-187-1) suggests spatial resolutions of snow extent not coarser than  $\approx 100 \,\mathrm{m}$  and temporal resolution of not more than one week. The required spatiotemporal resolution exceeds the spatiotemporal resolution of individual multispectral surface reflectance data of spaceborne remote sensing instruments. Since the launch of Landsat 9 in 2021, the combination of Landsat  $8/9$  and Sentinel-2A/B provides 20 m to 30 m resolution imagery at 3-day average intervals (Each Landsat has a repeat interval of 16 days and each Sentinel repeats at 20-day intervals). However, to this date, the time ranges of those datasets are relatively short. The moderate resolution sensors [Moderate Resolution](#page-14-1) [Imaging Spectroradiometer \(MODIS\)](#page-14-1) and [Visible Infrared Imaging Radiometer Suite \(VIIRS\)](#page-17-0) on the other hand have been operational for multiple years (in the case of [MODIS,](#page-14-1) decades). Their repeat interval is about one day each. However, they lack spatial resolution. Since their pixels (aka [Instantaneous Field of Views \(IFOVs\)\)](#page-13-5) are too large to observe pure constituents, it, therefore, is necessary to map snow cover at sub-pixel accuracy (Dozier and Painter, [2004\)](#page-181-1). Several algorithms to classify pixels into 'snow' or 'non-snow' (i.e., binary snowmaps) as well as algorithms to estimate [fractional snow-covered area \(fSCA\)](#page-13-4) (i.e., sub-pixel) from multispectral surface reflectance data exist (Nolin, [2010\)](#page-188-0). Both snow and clouds are highly reflective in the visible part of the spectrum. However, contrary to clouds, snow is highly absorptive in the [Short Wave infrared \(SWIR\)](#page-16-5) part of the spectrum, allowing us to distinguish snow from clouds by using the ratio of visible and [SWIR](#page-16-5) (Crane and Anderson, [1984\)](#page-180-2) surface reflectances. With the launch of Landsat 4 [Thematic Mapper \(TM\),](#page-16-6) which included sensors for [SWIR,](#page-16-5) it became possible to discriminate snow from clouds on a global scale for the first time. In this context, (Dozier, [1989\)](#page-181-2) introduced the normalized differences of a visible band and a [SWIR](#page-16-5) band (later termed [Normalized Difference Snow Index \(NDSI\)](#page-14-6) by (Hall, Riggs, and Salomonson, [1995\)](#page-184-1)) to identify snow. The appeal of [NDSI](#page-14-6) lies in its simplicity: An observation/pixel is identified as snow if its [NDSI](#page-14-6) exceeds a threshold, typically 0.4 (Dozier, [1989;](#page-181-2) Hall, Riggs, and Salomonson, [1995\)](#page-184-1).

$$
NDSI = \frac{R\lambda(VIS) - R\lambda(SWIR)}{R\lambda(VIS) + R\lambda(SWIR)}
$$

A challenge in snow-cover mapping is trees obscuring the snow beneath the canopy. (Klein, Hall, and Riggs, [1998\)](#page-185-1) introduced a combination of [Normalized Difference Vegetation Index \(NDVI\)](#page-14-4) and [NDSI](#page-14-6) to reduce the error of snow cover detection in dense vegetation. The approach was adapted by (Hall, Riggs, Salomonson, et al., [2002;](#page-184-2) Hall, Riggs, and Salomonson, [2001\)](#page-184-3) to introduce the operational global level-3 snow mapping products for [MODIS](#page-14-1) and [VIIRS](#page-17-0)  $(MOD10A1<sup>1</sup>/VNP10A1<sup>2</sup>)$  $(MOD10A1<sup>1</sup>/VNP10A1<sup>2</sup>)$  $(MOD10A1<sup>1</sup>/VNP10A1<sup>2</sup>)$  $(MOD10A1<sup>1</sup>/VNP10A1<sup>2</sup>)$  $(MOD10A1<sup>1</sup>/VNP10A1<sup>2</sup>)$ . The approach also includes thermal masks to identify "spurious snow": A pixel is determined not to be snow if its temperature is greater than 277 K.

While the [NDSI](#page-14-6) itself should not be interpreted as [fSCA](#page-13-4) (Stillinger, Rittger, et al., [2022\)](#page-193-0),

<sup>1</sup> (Hall and Riggs, [2016\)](#page-184-4). [DOI: 10.5067/MODIS/MOD10A1.006](https://dx.doi.org/10.5067/MODIS/MOD10A1.006)

 $^{2}$ (Riggs et al., [2019\)](#page-190-0). [DOI: 10.5067/VIIRS/VNP10A1.001](https://dx.doi.org/10.5067/VIIRS/VNP10A1.001)

(Salomonson and Appel, [2004;](#page-192-1) Salomonson and Appel, [2006\)](#page-192-2) developed a regression-based approach to infer [fSCA](#page-13-4) from [NDSI:](#page-14-6) The model is fitted with binary snowmap data from Landsat [Enhanced Thematic Mapper \(ETM\)](#page-12-4) and results in the following relationships for MODIS/Terra:

$$
fSCA = -0.01 + (1.45 * NDSI)
$$

This regression approach fails in the transitional periods during accumulation and melt, overestimates [fSCA](#page-13-4) in some areas of the world while underestimating it in others, and has a high median error (Rittger, Painter, and Dozier, [2013\)](#page-191-0).

Higher accuracy of [fSCA](#page-13-4) estimations can be achieved through mixture analysis of multispectral measurements (Stillinger, Rittger, et al., [2022\)](#page-193-0). Spectral mixing assumes that a measured spectrum is a combination of multiple constituent ("endmember") spectra. The measured spectrum is decomposed into the spectra of the constituents, allowing the determination of the proportionate contributions of each constituent to the mixed spectrum (Dozier, [1981;](#page-181-3) Dozier and Painter, [2004\)](#page-181-1). Hence, spectral unmixing provides a method to retrieve sub-pixel detail (Keshava, [2003\)](#page-185-2).

Specifically, we may assume that the reflectance spectrum *R* that a sensor observes is a linear spectral mixture of the reflectance spectra *R<sup>k</sup>* of the constituent endmembers *k* within a pixel.

$$
R_\lambda = \epsilon_\lambda + \sum_{k=1}^N f_k * R_{\lambda,k}
$$

 $R_{\lambda}$  is the observed reflectance at wavelength  $\lambda$  that is modeled as the weighted sum of the constrained weights/fractions  $f_k$  of the endmember  $k$  with a reflectance of  $R_{\lambda,k}$  and the residual error  $\epsilon_{\lambda}$ . Using a library of endmember reflectance spectra, we then may find the endmember fractional combination (i.e., all *fk*) that minimizes the square error of the linear combination.

$$
minimize \sqrt{\sum_{k_\lambda=0}^{n}\epsilon_\lambda^2}
$$

(Painter, Dozier, et al., [2003\)](#page-189-0) describe [Multiple Endmember Snow-Covered Area and Grain](#page-14-7) [Size \(MEMSCAG\),](#page-14-7) a method derived from [Multiple Endmember Spectral Mixture Models](#page-14-8) [\(MESMA\)](#page-14-8) (Roberts et al., [1998\)](#page-191-1), to obtain subpixel snow cover, grain size, and albedo for [Airborne Visible / Infrared Imaging Spectrometer \(AVIRIS\)](#page-11-2) pixels using spectral unmixing. (Painter, Rittger, et al., [2009\)](#page-189-1) describes [MODIS Snow-Covered Area and Grain size \(MOD-](#page-14-9)[SCAG\),](#page-14-9) an progression of [MEMSCAG](#page-14-7) to work on multispectral [MODIS](#page-14-1) pixels rather than hyperspectral [AVIRIS](#page-11-2) pixels. [MEMSCAG](#page-14-7) and [MODSCAG](#page-14-9) use endmembers libraries of snow, different rock and soil types, vegetation, and shade. The reflectances  $R_{\lambda,k}$  of the rock/soil vegetation endmembers are measured in the field and the laboratory, while the snow endmembers are modeled for varying grain sizes and solar zenith angles.

The [Snow Property Inversion from Remote Sensing \(SPIReS\)](#page-16-3) algorithm follows a similar approach. However, rather than solving for the non-snow endmembers, [SPIReS](#page-16-3) exploits the fact that for any given location (in the following referred to as a grid cell), the (mixed) non-snow endmember spectrum  $R_0$  can be measured during the summer<sup>[3](#page-1-0)</sup>. [SPIReS](#page-16-3) uses a snow-free endmember reflectance library containing a single snow-free spectrum for each grid cell. This single snow-free reflectance spectrum is selected from all measured spectra for a given grid cell subject to a set of criteria: The snow-free spectrum must not be quality flagged, be cloud and cloud shadow-free, and have an [NDSI](#page-14-6) of less than zero. From the spectra that pass those criteria, the spectrum with the highest [NDVI](#page-14-4) is selected as the snow-free reference spectrum<sup>[4](#page-1-0)</sup>. Additional advancements of [SPIReS](#page-16-3) include a correction for canopy cover, persistence filters to eliminate false-positive caused by cloud presence, temporal smoothing, and cell clustering in which similar cells are grouped prior to computing to improve performance.

<sup>&</sup>lt;sup>3</sup>This, of course, excludes regions of permanent snow cover, such as the arctic regions or glaciers

<sup>&</sup>lt;sup>4</sup>If no spectrum with an [NDSI](#page-14-6) of less than zero exists for a given cell, the spectrum with the lowest band-3 reflectance is selected.

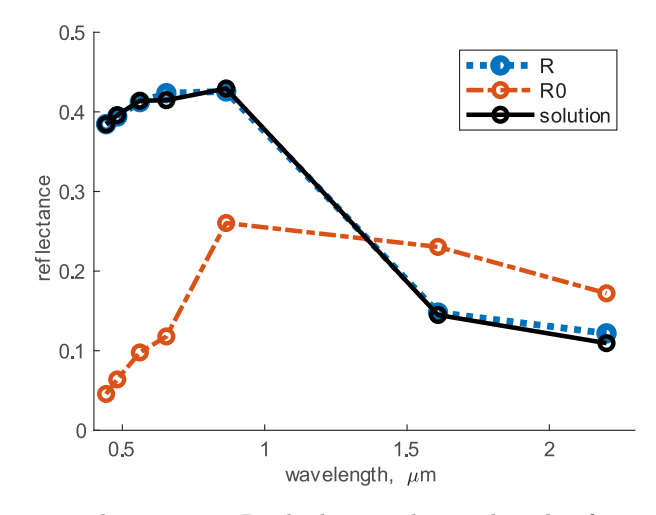

Figure 4.1: The measured spectrum *R* which was observed under fractionally snow-covered conditions. The snow-free reference spectrum *R*0 was observed under snow-free conditions. [SPIReS](#page-16-3) solved for the solution and thereby was able to estimate the [fSCA,](#page-13-4) the fractional shade, the snow grain size and the [Light absorbing particle \(LAP\)](#page-14-10) concentration. Figure 2 from (E. H. Bair, Stillinger, and Dozier, [2021\)](#page-178-1), which was licensed under Creative Commons Attribution 4.0 License.

## **4.2 SPIReS uncertainty and possible causes**

"location, location, location."

Lord Harold Samuel

Both [MODSCAG](#page-14-9) and [SPIReS](#page-16-3) use *gridded* (i.e., level 3) surface reflectance products as their inputs (e.g., MOD09 $GA^5$  $GA^5$ ). Gridded products bin irregularly spaced observations into a discretized space. Using gridded products greatly simplifies verification efforts in which snow cover estimates derived from other instruments (e.g., high-resolution binary snowmaps) have to be spatially associated with the snow cover estimates from [SPIReS.](#page-16-3) In the case of [SPIReS,](#page-16-3) the (fractionally) snow-covered observations also have to be spatially associated with snow-free observations of the same location, which is trivial using a gridded product and challenging for an ungridded product.

While the gridded products bring the above-stated simplifications, they also introduce a source of uncertainty. The "level 3" [MODIS](#page-14-1) MOD09GA granules are produced by gridding and composing the irregularly spaced "level 2" MOD09[6](#page-1-0) observations. The methodology first bins each MOD09 observation into a grid cell and then selects one of those binned observations as the best (subject to clouds, viewing geometry, and others)<sup>[7](#page-1-0)</sup> (R.E. Wolfe, Roy, and E. Vermote, [1998;](#page-195-1) Yang and R.E. Wolfe, [2001\)](#page-195-0).

The spatial binning of MOD09GA reduces the spatial resolution by one order of magnitude: While the geolocations of individual [IFOVs](#page-13-5) are precise to approximately 50 m (R. E. Wolfe et al., [2002\)](#page-195-2), they get binned into grid cells of approximately 500 m. Figure [4.2](#page-128-0) shows the wide spread of [MODIS](#page-14-1) [IFOVs](#page-13-5) center locations associated with a single cell.

<sup>5</sup> (Eric Vermote and Robert Wolfe, [2021\)](#page-194-1). [DOI: 10.5067/MODIS/MOD09GA.006](http://dx.doi.org/10.5067/MODIS/MOD09GA.006)

<sup>6</sup> (M. L. S. Team, [2017\)](#page-194-2). [DOI: 10.5067/MODIS/MOD09.006](http://dx.doi.org/10.5067/MODIS/MOD09.006)

 $7\text{MOD09GA actually is an "Grided Level-2 (L2G)" product, a hybrid between level 2 and level 3. In addition}$ to the level 3 data, [L2G](#page-14-11) products contain "additional observations" for each cell. Those additional observations are values binned to a cell but not selected as the best observation in the composition step.

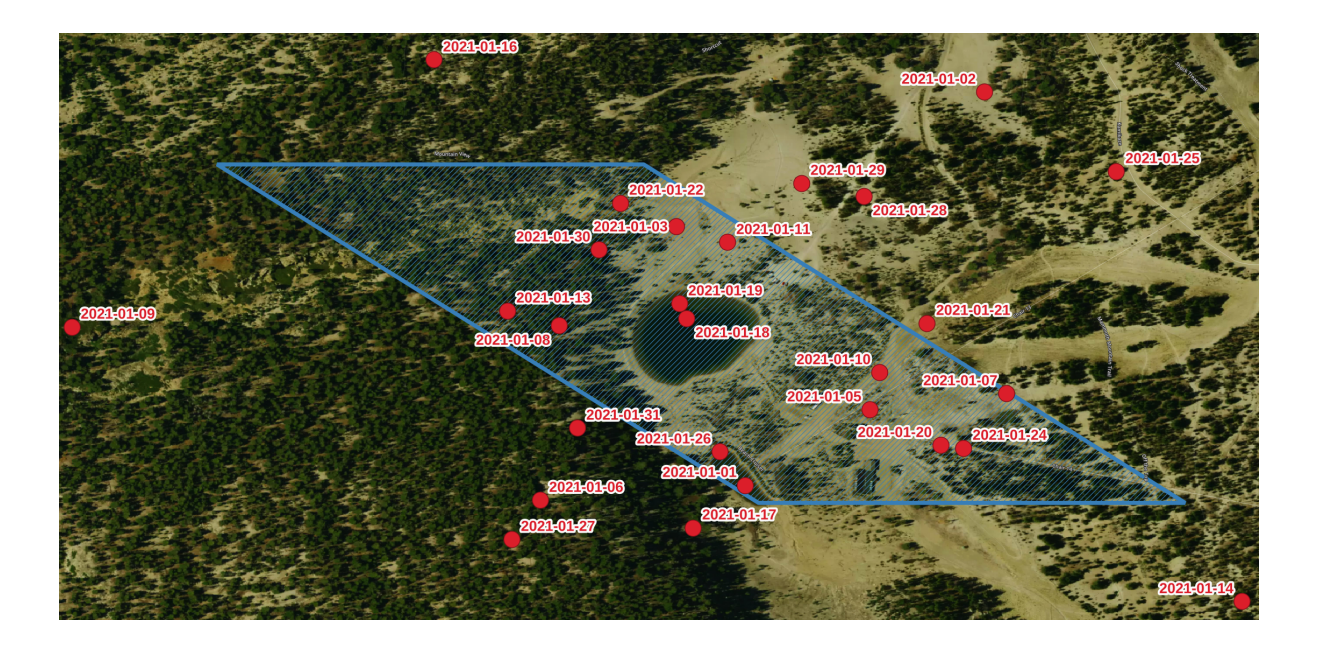

<span id="page-128-0"></span>Figure 4.2: Geolocation of MOD09 observations at 500 m resolution associated with a single [MODIS](#page-14-1) grid cell in the Region of Mammoth Lakes, California for January 2021.

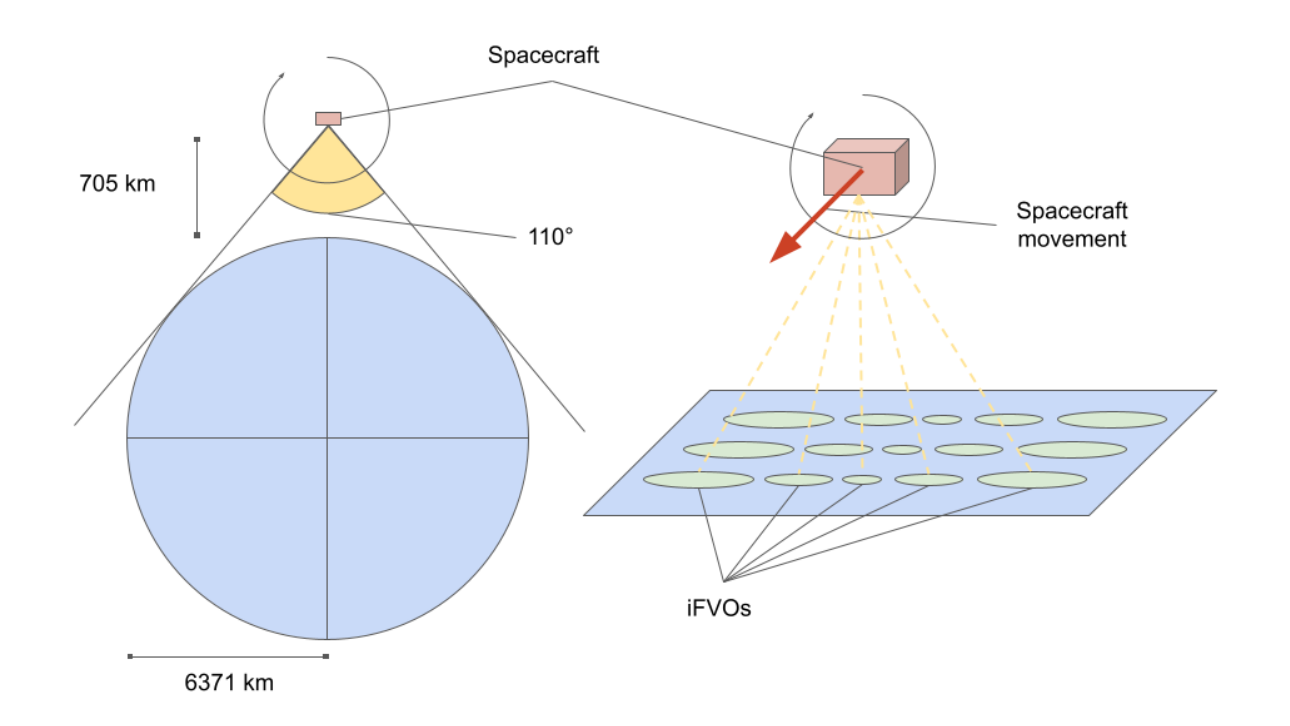

<span id="page-128-1"></span>Figure 4.3: Schematic visualization of [MODIS](#page-14-1)' viewing geometry and the effects of the wide scan angle on the size and shape of (ˆIFOVs).

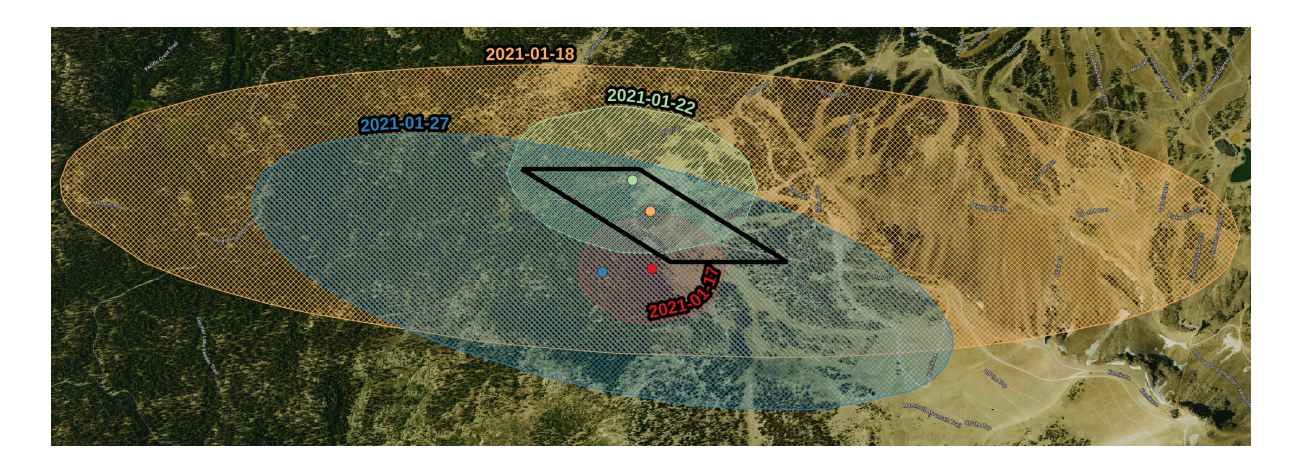

<span id="page-129-0"></span>Figure 4.4: Center locations (colored dots) and estimated footprints (colored polygons) of 4 [IFOVs](#page-13-5) in January 2021 associated with the same [MODIS](#page-14-1) cell (black outline).

However, it is not only the center locations that differ for each [IFOV.](#page-13-5) [MODIS](#page-14-1) is a passive imaging spectroradiometer using a continuously rotating double-sided scan mirror. The mirror's rotation axis is in the same plane as the spacecraft's ground track. At a spacecraft altitude of 705 km, the Earth is in sight for about 110◦ of the mirror's rotation/scan (Barbieri et al., [1997\)](#page-178-2). Consequently, observations are retrieved under viewing/sensor nadir angles ranging from  $-55°$ to  $55^{\circ 8}$  $55^{\circ 8}$  $55^{\circ 8}$  (c.f. figure [4.3\)](#page-128-1). When the sensor is at a viewing angle of  $\pm 55^{\circ}$  (at the beginning/end of a scan), the observed footprint is actually about  $10\times$  larger via a combination of the telescopic effect in both along- and cross-track directions and an additional cross-track increment (Dozier, Painter, et al., [2008\)](#page-181-4) than when the sensor is pointing straight down at nadir/0 $^{\circ}$ .

The actual extent/footprint of each [IFOV](#page-13-5) thus varies significantly in size and location, which means that two [IFOVs](#page-13-5) binned into the same grid cell may have been for two very different areas. Figure [4.4](#page-129-0) shows approximations of the extent of four [IFOVs](#page-13-5) associated with the same cell. It visualizes the significant differences in the approximated extents/footprints that the [IFOVs](#page-13-5) cover depending on the sensor's viewing angle.

Specifically, in the mountains, characterized by high topographic variability, the irregularity of

<sup>&</sup>lt;sup>8</sup> This refers to the nadir viewing angle at the satellite. The sensor viewing angle (sensor zenith), from Earth surface, is about  $65°$  at the edge of the scan. For a plane-parallel geometry, sensor zenith and nadir would be the same, but not for a sphere or an ellipsoid.

the actual [IFOV](#page-13-5) footprints leads to significant noise in derived estimates. Figure [4.5](#page-131-0) displays the time series of [NDSI,](#page-14-6) [NDVI,](#page-14-4) and [fSCA](#page-13-4) estimates from SPIReS<sup>[9](#page-1-0)</sup> for a *seemingly* fixed location: a [MODIS](#page-14-1) grid cell at Reds Lake in Mammoth. We observe strong [NDVI,](#page-14-4) [NDSI,](#page-14-6) and [fSCA](#page-13-4) fluctuations. We also note that the estimated [fSCA](#page-13-4) stays well above 0 during the late summer months, for which we know the area was snow-free. Uncertainties in the atmospheric corrections, cloud cover and shadow, smoke presence, and variations in the solar and sensor zenith may explain some of the noise. In the following, we will demonstrate that the gridding introduces a large portion of the noise: The estimands in figure [4.5](#page-131-0) are only seemingly for a fixed location. In reality, the underlying observations' footprints dramatically vary in size and center location. It is thus not that the [fSCA](#page-13-4) estimates from SPIReS necessarily are inherently noisy; the estimates simply were made for varying footprints, some of which having larger [fSCA](#page-13-4) than others.

The question consequently arises of how the accuracy of any derived product, in general, and the [fSCA](#page-13-4) estimations, in particular, should be evaluated. Gridded products may tempt the assumption that each [fSCA](#page-13-4) estimate is for the footprint of a grid cell. Under this assumption, we may find observations of a (higher resolution binary) ground-truth dataset intersecting the grid cell and compare the [fSCA](#page-13-4) estimation with the ground-truth data. The assumption, however, is false and causes the accuracy of the [fSCA](#page-13-4) estimates to appear much worse than they are. Instead, the actual footprint of each observation has to be considered, and the ground truth observations covering this footprint have to be found for the evaluation. Figure [4.6](#page-132-0) visualizes the issue: While the [fSCA](#page-13-4) is computed for the actual [IFOVf](#page-13-5)ootprint (red), it will be evaluated against data covering the cell if we naively use gridded data.

The location uncertainty introduces an additional issue specifically for [SPIReS: SPIReS](#page-16-3) does not solve for the snow-free endmembers of a fractionally snow-covered observation but instead uses a snow-free observation of the same location as the snow-free endmember. If gridded products are used, the snow-free observations for the "same" location is a (snow-free) observation associated with the same grid cell. Since the gridding blurred the location of the footprints of

<sup>&</sup>lt;sup>9</sup>The fractional snow cover estimates are for visible snow only.

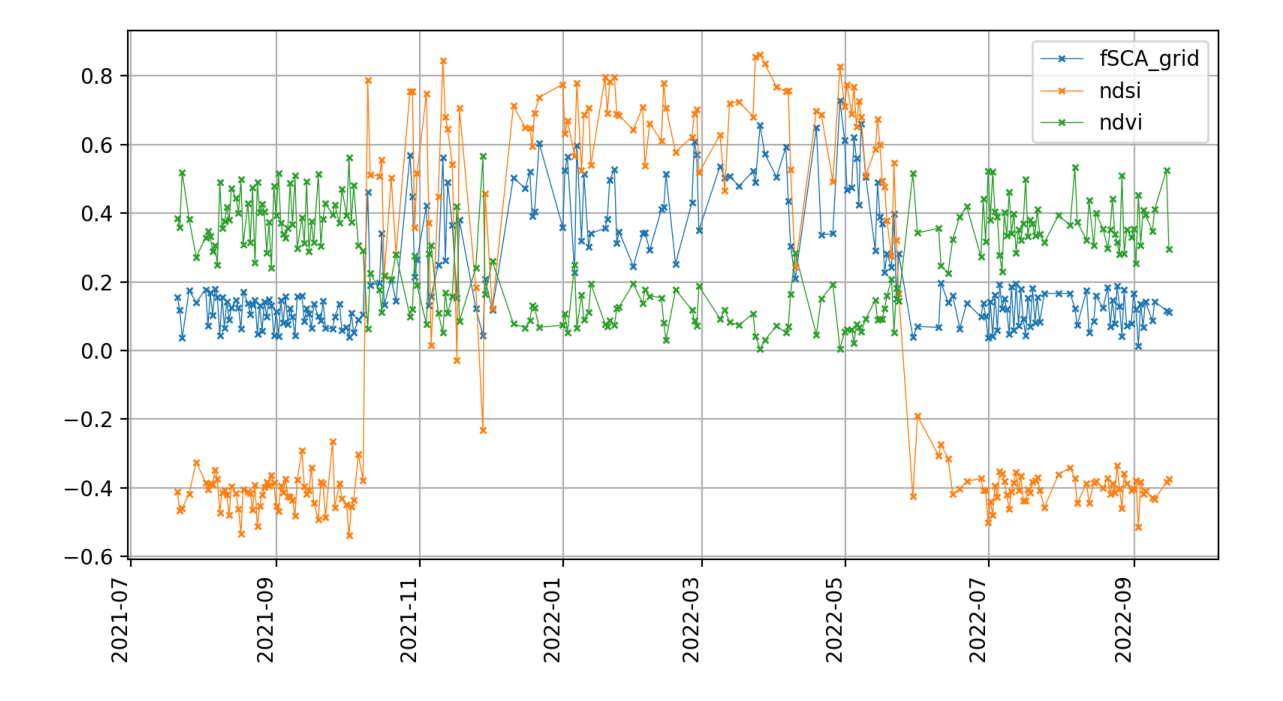

<span id="page-131-0"></span>Figure 4.5: NDVI, NDSI, and (visible) [fSCA](#page-13-4) estimate from SPIReS over a 'fixed' location in Mammoth lakes at Reds Lake (tile H08V05, cell x=1373; y=566) over the snow season 2021/2022. Note the strong fluctuations of all measures and a *fSCA >* 0 even during the late summer months. None of the high-frequency fluctuations of any of the measures are plausible. Note: The displayed [fSCA](#page-13-4) are uncorrected visible [fSCA](#page-13-4) estimates.

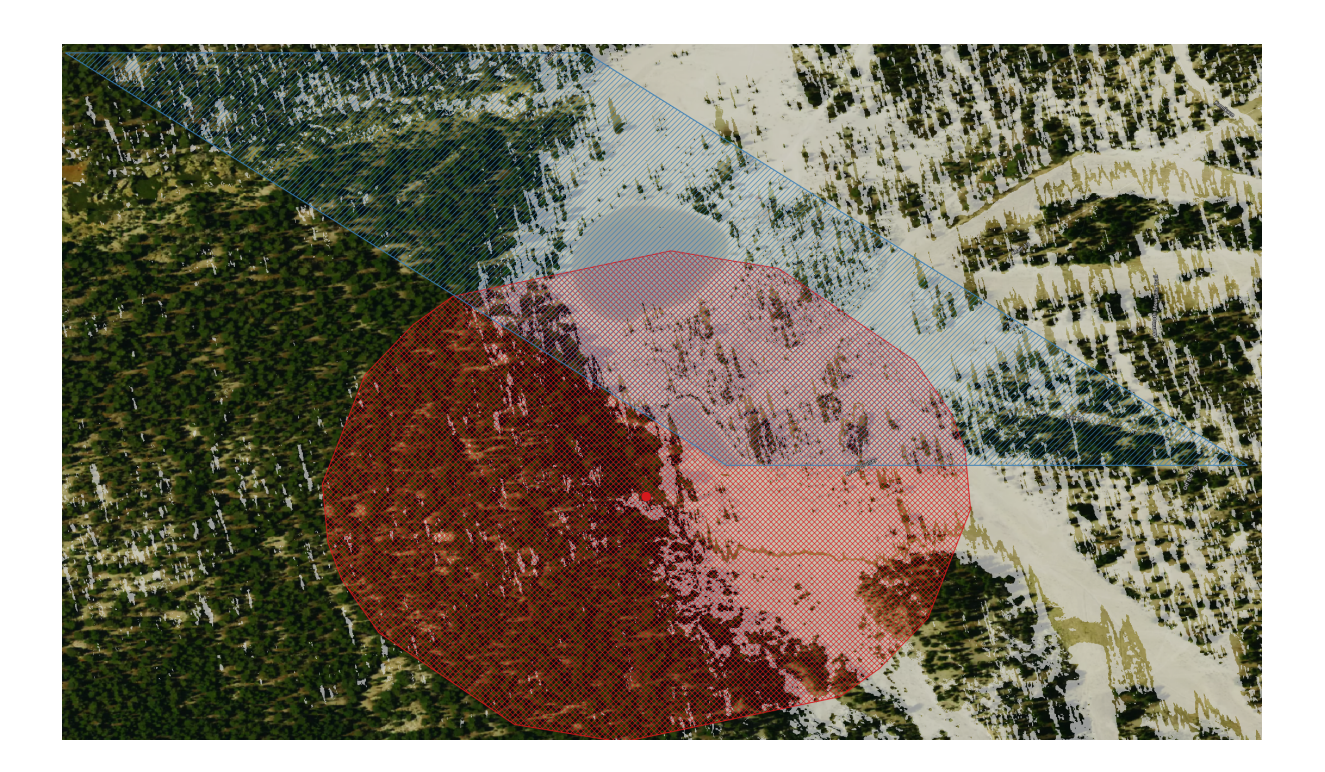

<span id="page-132-0"></span>Figure 4.6: A cell (blue) and the estimated footprint of an [IFOV\(](#page-13-5)red) overlayed over a binary snowmap (white) derived from Worldview legion data at 0*.*5 m resolution (Stillinger and N. Bair, [2020\)](#page-193-1). Note how significantly more than half of the cell is snow-covered while the [IFOV'](#page-13-5)s footprint is less than half snow-covered. Also note that the cell appears to be about 1/3 forest covered, while the [IFOV'](#page-13-5)s footprint appears to be more than half forest.

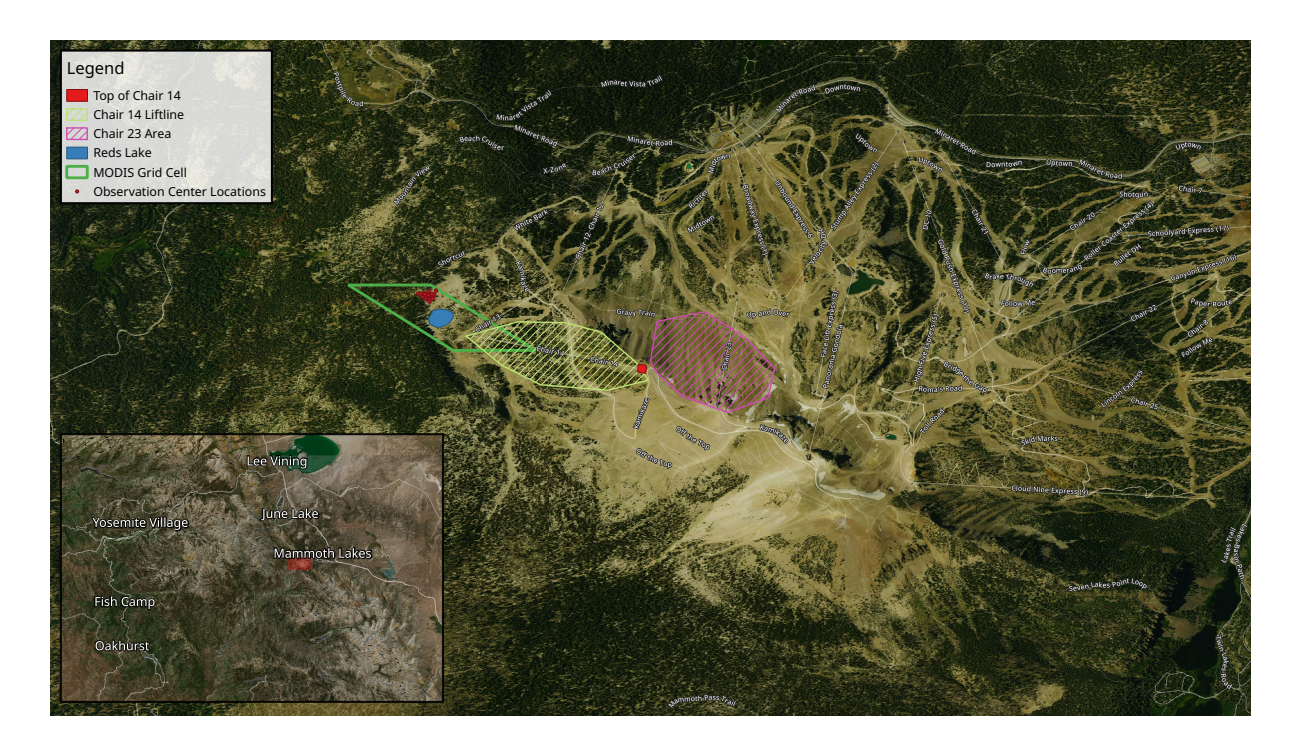

Figure 4.7: Center location of observations used for figure [4.8.](#page-134-0) All observations are within 50 m.

<span id="page-133-0"></span>the observations, this snow-free observation may be for a different area than the fractionally snow-covered observation (even though they have been binned to the same grid cell). It is, e.g., conceivable that a fractionally snow-covered observation covers a region consisting of snow and forest while the associated snow-free observation covers a region consisting of soil and rock.

Finally, a concern is that MOD09GA contains merely the sensors' zenith angles but no trivially accessible information about the actual viewing geometry of the observations<sup>[10](#page-1-0)</sup>. The sensor zenith angle alone does not provide information about whether an observation was acquired while the sensor was pointed left or right. However, knowing the actual viewing geometry may be crucial in mountainous terrain where opposing faces of the same mountain may significantly vary regarding the composition of rocks/soil and vegetation.

Figure [4.8](#page-134-0) shows [NDVI](#page-14-4) values for observations at a fixed location at Reds Lake in Mammoth

<sup>&</sup>lt;sup>10</sup>Theoretically, the pointer files could be backtracked to identify the viewing geometry of each MOD09GA value. However, these pointer files are not archived and would have to be regenerated.

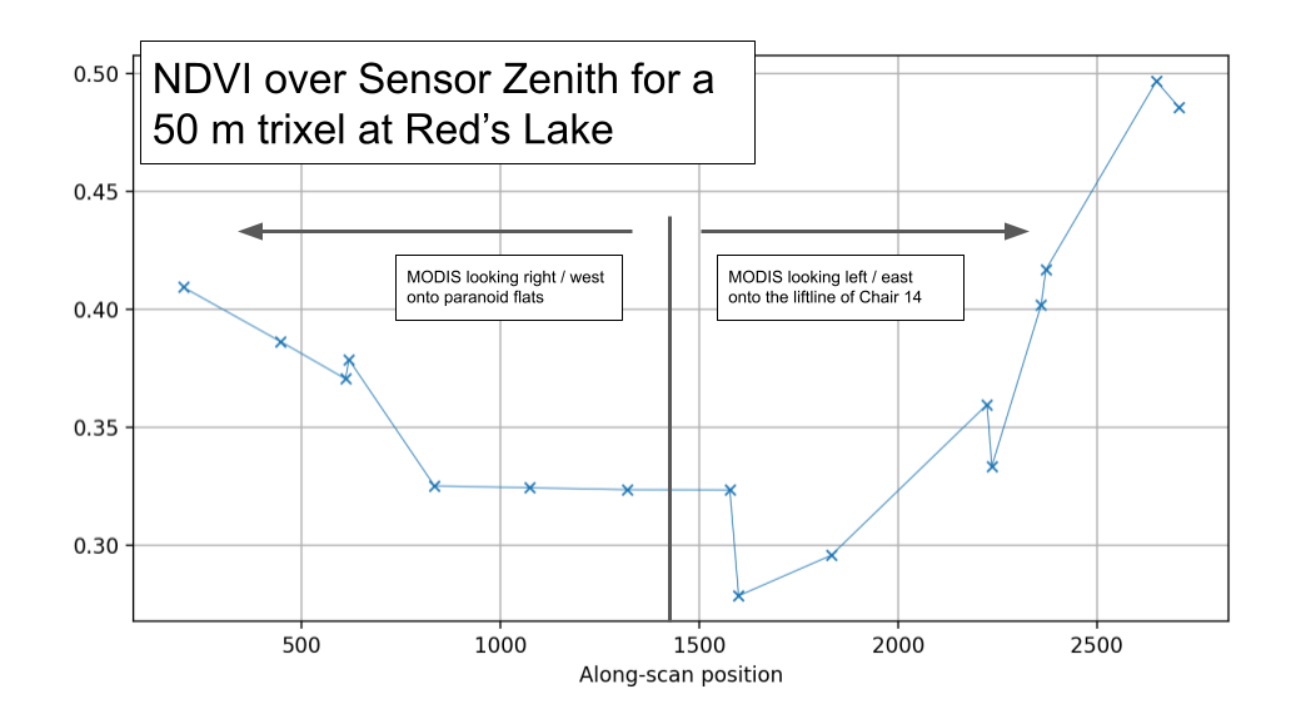

<span id="page-134-0"></span>Figure 4.8: [NDVI](#page-14-4) for a fixed location at Reds lake in Mammoth (to the precision of 50 m) for varying along-scan positions. Note that the off-nadir observations have higher [NDVI](#page-14-4) for observations in which the sensor looks east onto the location.

(within a radius of 50 m) (C.f. figure [4.7\)](#page-133-0) under varying viewing geometries (here represented as the along-scan position). The asymmetry demonstrates the influence of the viewing geometry on the reflectance spectrum: When the sensor passes east of the observed location and thus is looking west (i.e., low along-scan position)<sup>[11](#page-1-0)</sup>, it observes the eastern face of *Top of Chair 14* (*Chair 23 Area*), which is mainly exposed rock (c.f. figure top [4.9\)](#page-136-0). However, when the sensor passes west of the observed location and thus is looking east (i.e., high along-scan position), it observes the western face below the *Chair 14 lift line*, which is covered with sparse trees (c.f. figure bottom [4.9\)](#page-136-0).

Part of the asymmetry in figure [4.8](#page-134-0) may be explained by the forward scattering behavior of vegetation (the Terra overpass at our [Region of Interest \(ROI\)](#page-16-2) is before noon). However, we observe similar asymmetric behavior for locations where the eastern face of a ridge has more vegetation than the western face. We display the [NDVI](#page-14-4) over the along-scan position for four additional exemplary locations in figure [4.10.](#page-137-0) An apparent asymmetry is observable for all locations, which cannot be explained by the forward scattering alone.

Therefore, any fractionally snow-covered observation should be associated with a snow-free observation that both is spatially as close as possible, and has a similar viewing geometry.

 $^{\rm 11}$ terrapath

<span id="page-136-0"></span>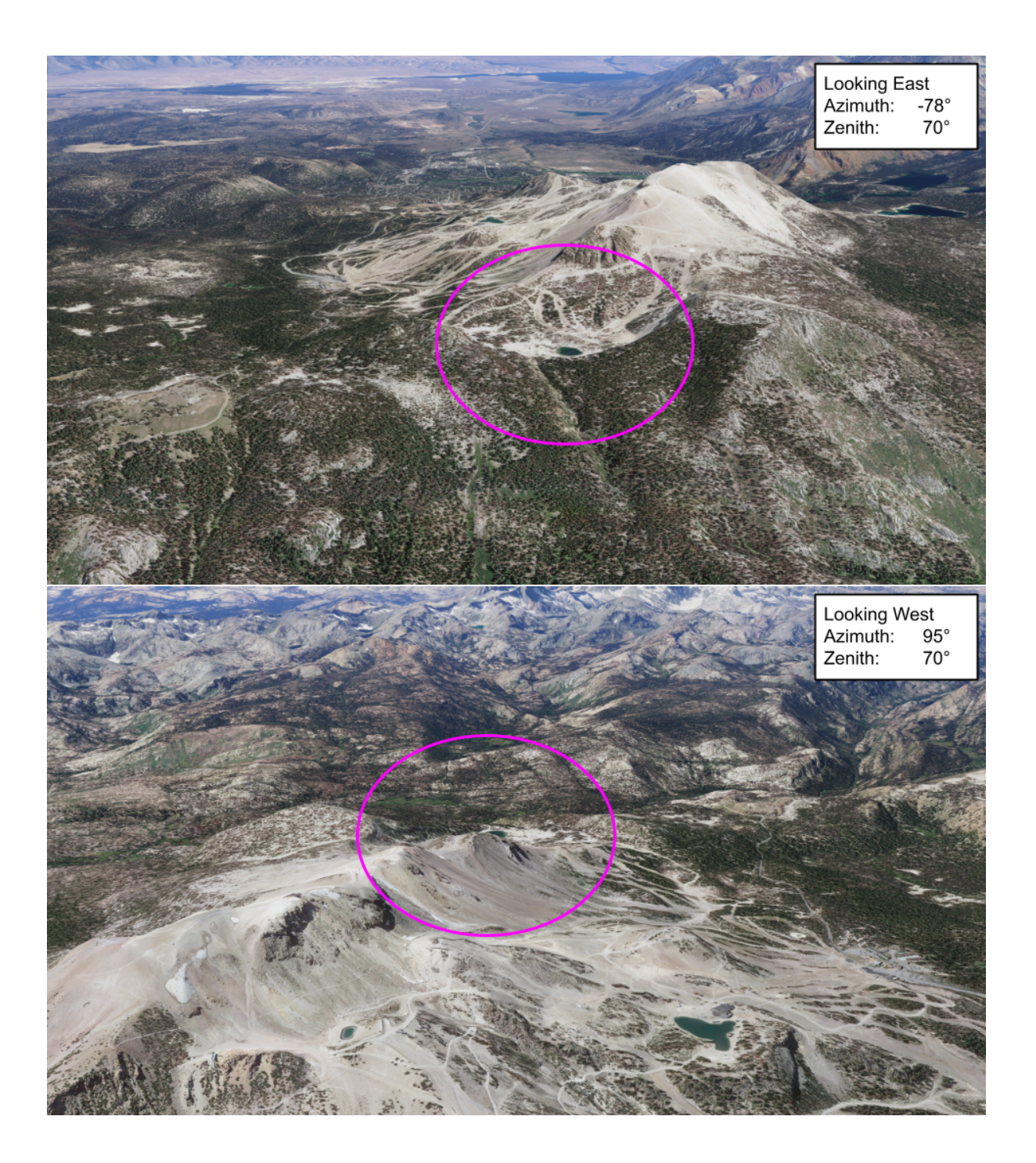

Figure 4.9: View onto the same location at Reds Lake from the east (top) and the west (bottom). Note that looking west, a face with little vegetation will be co-registered while looking east, a face with sparse trees will be co-registered.

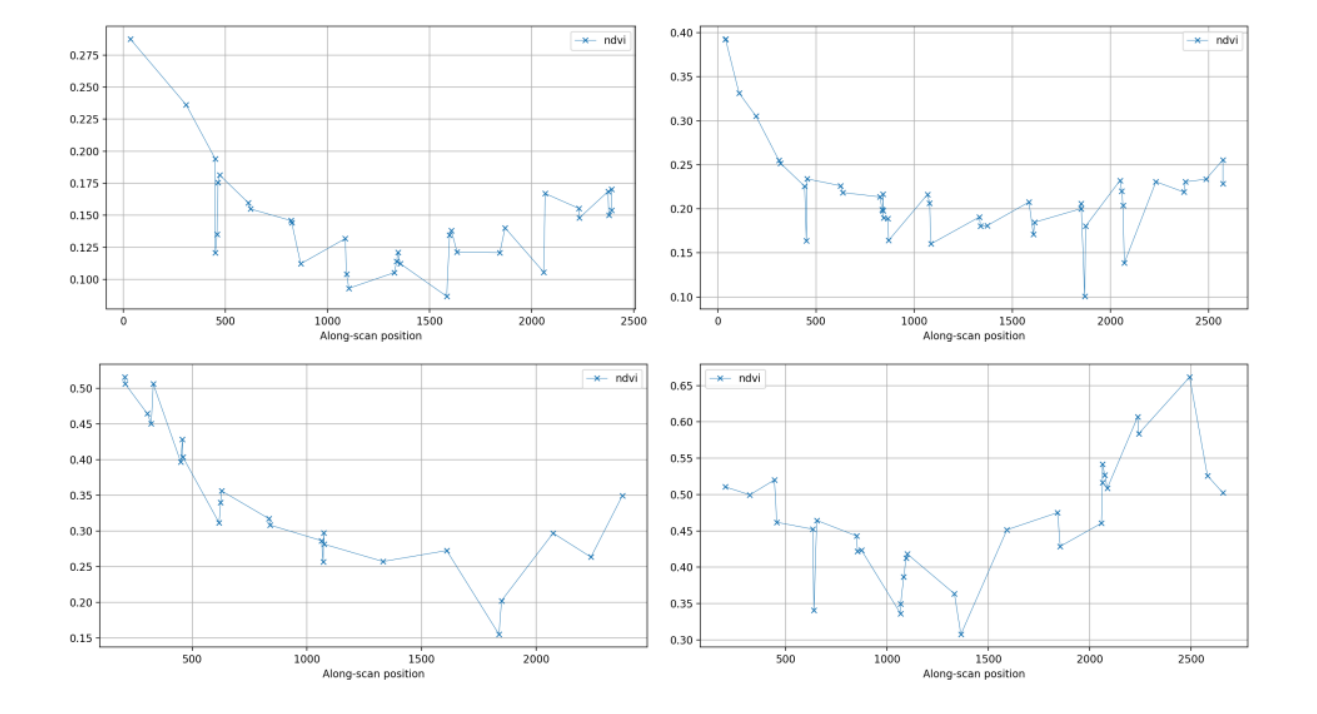

<span id="page-137-0"></span>Figure 4.10: NDVI over along-scan position for four additional exemplary locations. Top left: A location at Reds creek (37.62600691422575, -119.03900649128829). Top right: A location at dragon's back (37.623934838741974, -119.02511013281583). Bottom left: A location at Mammoth Rock (37.612298635885914, -118.99655376170831). Bottom right: A location at twin lake (37.62255106589664, -119.00785780041357).

# **4.3 STARE Approach**

In order to circumvent the introduction of uncertainties by gridding, we need to forego gridded data and work with ungridded level 2 data (i.e., MOD09/VNP09MOD). Working with ungridded data is cumbersome with conventional technologies. We, therefore, use the alternative geolocation representation [Spatio-Temporal Adaptive-Resolution Encoding \(STARE\). STARE](#page-16-0) firstly enables us to associate each observation with a snow-free observation at approximately the same location and recorded under similar viewing geometries. Secondly, [STARE](#page-16-0) allows us to evaluate the accuracy of the [fSCA](#page-13-4) estimates by comparing them to "ground-truth" data for the approximate footprints of each [IFOV.](#page-13-5)

The remainder of the chapter is structured as follows: We first give a quick overview of [STARE.](#page-16-0) We then describe the data preparation and the creation of our snow-free reflectance library. Finally, we describe our evaluation methods and display metrics on the accuracy improvements achieved.

#### **4.3.1 STARE primer**

[STARE,](#page-16-0) described in chapter 2 and in (Michael L. Rilee et al., [2021;](#page-191-2) Michael L Rilee, K.-S. Kuo, J. Frew, et al., [2020;](#page-191-3) M. Rilee, K.-S. Kuo, Gallagher, et al., [2019;](#page-190-1) Michael Lee Rilee, K.-S. Kuo, et al., [2016;](#page-191-4) K.-S. Kuo and Michael Lee Rilee, [2017\)](#page-186-0), is an alternative spatial geolocation representation based on a [Hierarchical Triangular Mesh \(HTM\).](#page-13-3) Rather than expressing points as, e.g., latitudes and longitudes, [STARE](#page-16-0) express locations/points as nodes (aka trixels) in the [HTM,](#page-13-3) and arbitrarily shaped regions (polygons) as sets of trixels (c.f. figure. [4.11\)](#page-139-0).

[STARE](#page-16-0) might appear to be yet another gridding approach, using triangular instead of rectangular cells. However, contrary to conventional gridding, the grid resolution (the size of the bins into which individual observations are binned) is not fixed but adaptive. This is achieved by using trixels at varying "quadfurcation" levels in the [HTM](#page-13-3) tree. The adaptive resolution brings immense advantages when working with variable data resolutions, both between datasets, and

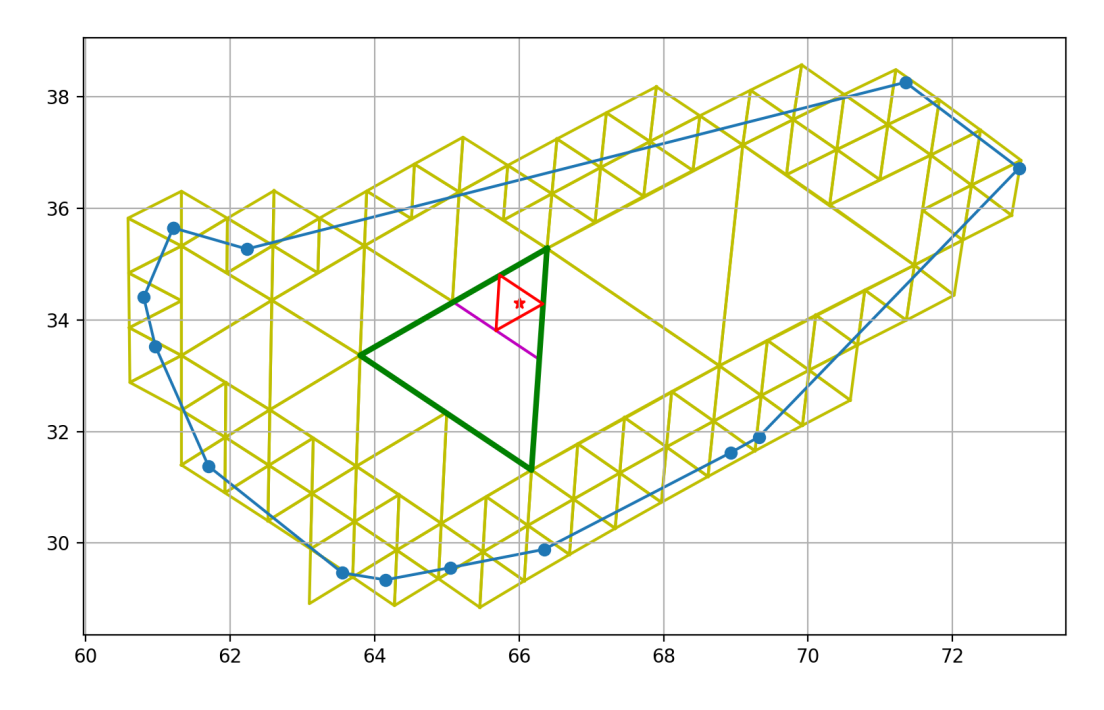

<span id="page-139-0"></span>Figure 4.11: A polygon (blue) and its representation as a set of trixels that cover it (yellow). A point (red star) is represented by a single trixel (red triangle) at a chosen [STARE](#page-16-0) level.

within the same datasets. With [STARE,](#page-16-0) identifying the intersection of irregularly shaped and spaced data at varying resolutions is trivial. We thus do not have to decide apriori on a grid resolution into which we have to bin data; instead, we can preserve the original resolution of the data.

The [STARE](#page-16-0) concept is implemented in a collection of software, described in chapter 2. The collection contains software to convert conventional location representations into [STARE](#page-16-0) representations, various storage backends, and the ability to perform [STARE-](#page-16-0)based geoprocessing (such as unions, intersections, and dissolves) and geospatial analysis.

#### **4.3.2 Data Preparation**

Our study area [ROI](#page-16-2) is around Mammoth Lakes in the eastern Sierra Nevada, spanning from just north of Lake Thomas Edison to June Lake (c.f. figure. [4.12\)](#page-140-0).

We acquired all Level 2 [MODIS/](#page-14-1)Terra atmospherically corrected surface reflectance granules

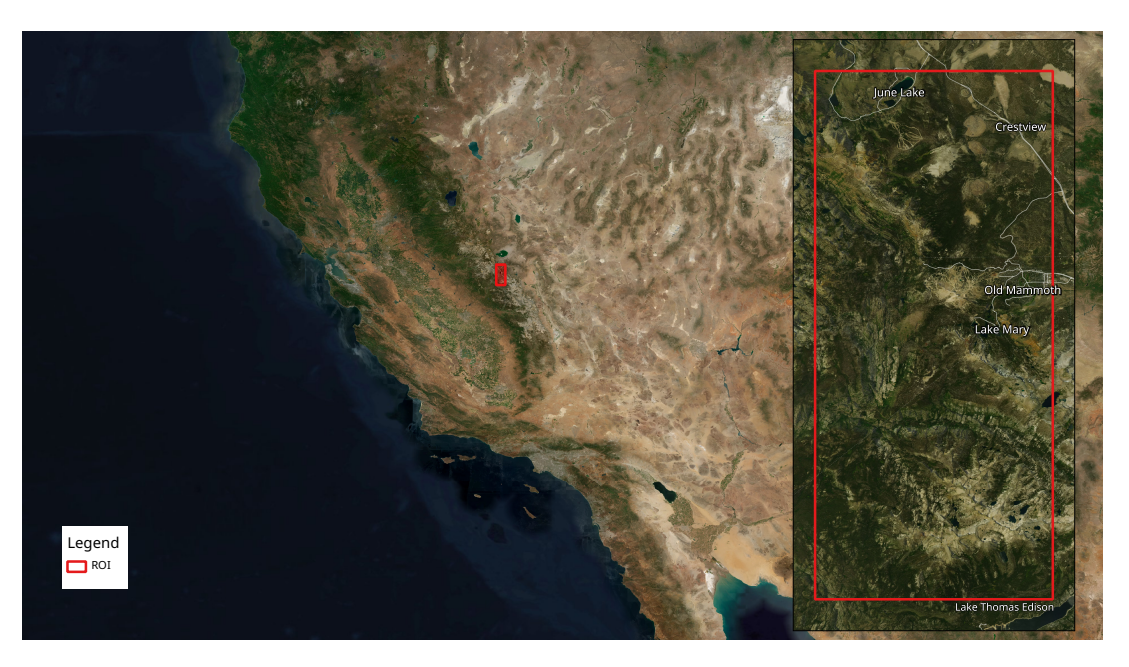

Figure 4.12: Region of interest of our study area (red) in the region of Mammoth lakes spanning from just north of Lake Thomas Edison to June Lake. (BBOX: -119.14, 37.4: -118.96, 37.8).

<span id="page-140-0"></span> $(MOD09<sup>12</sup>)$  $(MOD09<sup>12</sup>)$  $(MOD09<sup>12</sup>)$  and their corresponding geolocation companion granules  $(MOD03<sup>13</sup>)$  $(MOD03<sup>13</sup>)$  $(MOD03<sup>13</sup>)$  for the entire sensor lifetime from 2000-02-24 until 2022-09-15 (a total of 26 466 granules, containing a total of  $145 \times 10^9$  [IFOVs,](#page-13-5)  $243 \times 10^6$  of which intersecting our [ROI\)](#page-16-2). We additionally acquired moderate-resolution [VIIRS/](#page-17-0)Suomi surface reflectance granules (VNP $09^{14}$  $09^{14}$  $09^{14}$ ) and their corresponding geolo-cation companion granules (VNP03MOD<sup>[15](#page-1-0)</sup>) for the entire sensor lifetime from 2012-01-19 to 2022-09-15. We also acquired all gridded MOD09GA<sup>[16](#page-1-0)</sup> granules for tile  $H08V05^{17}$  $H08V05^{17}$  $H08V05^{17}$  for verification purposes.

We then created [STARE](#page-16-0) sidecar companion files for each granule. [STARE](#page-16-0) sidecar companion files contain the geolocation for each [IFOV](#page-13-5) in [STARE](#page-16-0) representation. They are thus analogous to the MOD03/VNP03\* companion files, which contain the geolocation of each [IFOV](#page-13-5) in WGS84

<sup>12</sup>(M. L. S. Team, [2017\)](#page-194-2). [DOI: 10.5067/MODIS/MOD09.006](http://dx.doi.org/10.5067/MODIS/MOD09.006)

<sup>13</sup>(M. S. D. S. Team, [2017\)](#page-194-3). [DOI: 10.5067/MODIS/MOD03.061](https://dx.doi.org/10.5067/MODIS/MOD03.061)

<sup>14</sup>(N. V. L. S. Team, [2020\)](#page-194-4). [DOI: 10.5067/VIIRS/VNP09.001](https://dx.doi.org/10.5067/VIIRS/VNP09.001)

<sup>15</sup>((VCST), [2021b\)](#page-177-0). [DOI: 10.5067/VIIRS/VNP03MOD.002](https://dx.doi.org/10.5067/VIIRS/VNP03MOD.002)

 $^{16}$ (Eric Vermote and Robert Wolfe, [2021\)](#page-194-1). [DOI: 10.5067/MODIS/MOD09GA.006](http://dx.doi.org/10.5067/MODIS/MOD09GA.006)

 $17$ we used the ladsweb downloader to download all granules. Ladsweb downloader is available at [https:](https://github.com/NiklasPhabian/ladsweb_downloader) [//github.com/NiklasPhabian/ladsweb\\_downloader](https://github.com/NiklasPhabian/ladsweb_downloader).

coordinates. The MOD09 granules contain surface reflectances at 1000 m, 500 m, and 250 m resolution. However, [MODIS](#page-14-1) geolocations are only distributed at 1000 m resolution. Since we intend to use the 500 m surface reflectances, we implemented a geolocation interpolation algorithm, described in section [4.3.3.](#page-141-0)

Finally, we created estimates for each [IFOV](#page-13-5) footprint subject to the viewing geometry. Those footprint approximations are used to evaluate the [fSCA](#page-13-4) estimates against higher-resolution binary snowmaps. The creation of the footprint estimates is described in section [4.3.4.](#page-144-0)

#### <span id="page-141-0"></span>**4.3.3 Resolution interpolation**

[MODIS](#page-14-1) collects data at nominal resolutions of 1000 m, 500 m, and 250 m. The calibrated surface reflectance product MOD09 contains reflectance spectra for all three resolutions, but only the geolocation of the 1 km resolution is distributed. In order to use the 500 m resolution data, we therefore need to interpolate the 500 m resolution geolocations. The [MODIS](#page-14-1) Level 1A Earth Location [Algorithm Theoretical Basis Document \(ATBD\)](#page-11-3) (Nishihama et al., [1997\)](#page-188-1) and the [MODIS](#page-14-1) Level 1B user manual (Toller et al., [2009\)](#page-194-5) give us hints for how to do this:

The [MODIS](#page-14-1) Level 1A Earth Location [ATBD](#page-11-3) (Nishihama et al., [1997\)](#page-188-1) states<sup>[18](#page-1-0)</sup>:

"MODIS is built so that the start of the weighting function for the 500 m pixel is the same as the start of the weighting function for the 1 km pixel. This means that four 500 m pixels are not contained within a 1 km pixel."

This is visible in figure [4.13.](#page-142-0) (R. E. Wolfe et al., [2002\)](#page-195-2) further explains:

"To the first order, the [MODIS](#page-14-1) point-spread function is triangular in the scan direction. The centers of the integration areas of the first observation in each scan

<sup>18</sup>A private communication with the [MODIS](#page-14-1) support team contradicts this statement and suggests the following [\(from github\)](https://github.com/SpatioTemporal/STAREmaster/issues/42#issuecomment-678774303) "Since the [MODIS](#page-14-1) geolocation is estimated at 1km only, [..] it is provided for 1km datasets only. The best way to use the 1m geolocation will be to co-locate each 500m/250m observations within the corresponding 1km pixel and then use the corresponding 1km geolocation."

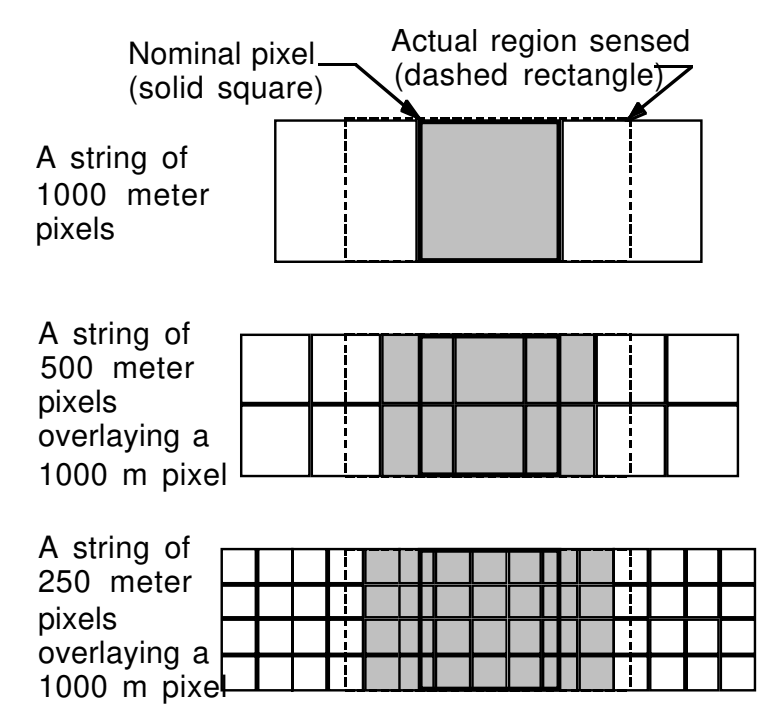

<span id="page-142-0"></span>Figure 4.13: Pixel nesting of the 1 km, 500 m, and 250 meter resolutions of MODIS. Source: Figure 2-8 of [MODIS](#page-14-1) Level 1A Earth Location (Nishihama et al., [1997\)](#page-188-1).

are aligned, in a 'peak-to-peak' alignment.". And: "In the track direction, the pointspread function is rectangular and the observations at the different resolutions are nested, allowing four rows of 250 m observations and two rows of 500 m observations to cover the same area as one row of 1 km observations."

This is visualized in figure [4.14.](#page-143-0) The [MODIS](#page-14-1) Level 1B User Guide (Toller et al., [2009\)](#page-194-5) further suggests:

"Interpolation may be used to recover latitude and longitude of all pixels [..]. Note that, due to the overlap between consecutive scans, interpolation across scan boundaries, such as is done by these HDF-EOS swath functions, can produce inaccurate results. Near scan boundaries, it is better to extrapolate from within the same scan, than to interpolate with values from the adjacent scan."

Finally, (Nishihama et al., [1997\)](#page-188-1) states that:

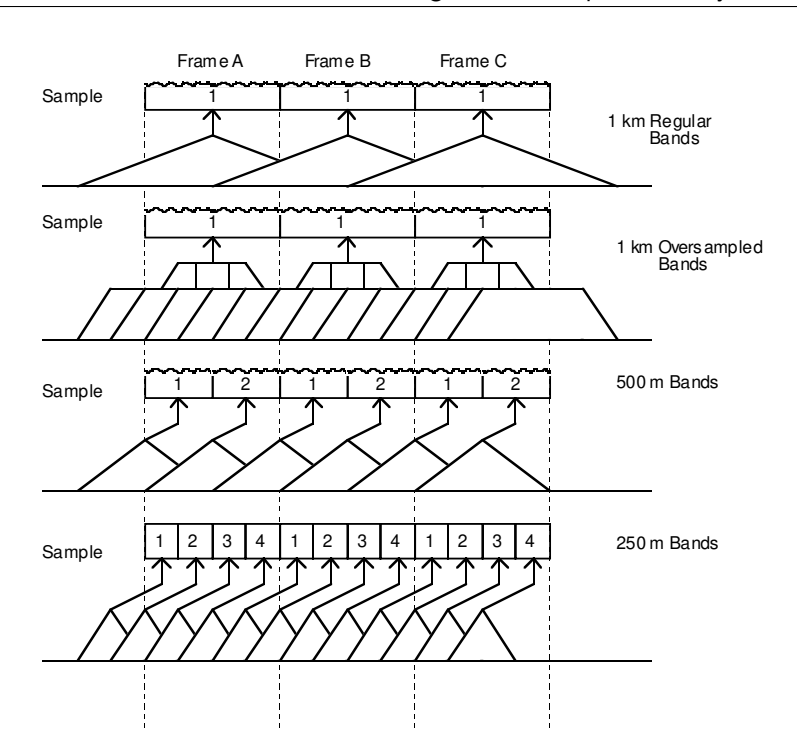

<span id="page-143-0"></span>Figure 4.14: MODIS triangular point-spread function for all resolutions. Figure 3-13 of the [MODIS](#page-14-1) Level 1A Earth Location: (Nishihama et al., [1997\)](#page-188-1).

"The samples for each band are delayed by an appropriate amount so that all samples in a frame of data start at the same point on the ground."

We combined these pieces of information in our geolocation interpolation algorithm<sup>[19](#page-1-0)</sup>: We process one scan group at a time. For the 1 km resolution, a scan group contains 10 [IFOVs](#page-13-5) along-track and 1354 [IFOVs](#page-13-5) along-scan. The first observations of all resolutions are aligned in scan direction. The first 500 m resolution geolocations in scan direction, therefore, sit between the 1000 m resolution in track direction offset by  $1/4$  of the distance to the following observation in track direction. The same is true for all other odd-numbered observations in scan direction. The even-numbered observations in scan direction sit halfway between the odd-numbered observations. The last observation in scan direction has to be extrapolated.

Figures [4.15,](#page-144-1) [4.16,](#page-145-0) and [4.17](#page-145-1) display the original 1000 m resolution geolocations (red) and the interpolated 500 m geolocations (blue) for one and a half 1000 m scan groups at the beginning

<sup>19</sup>[STAREMaster's 500 m interpolation function on GitHub](https://github.com/SpatioTemporal/STAREMaster_py/blob/eb17c1a50cfb66de4a3737fbfc65f1855479ca7d/staremaster/products/mod09.py#L33)
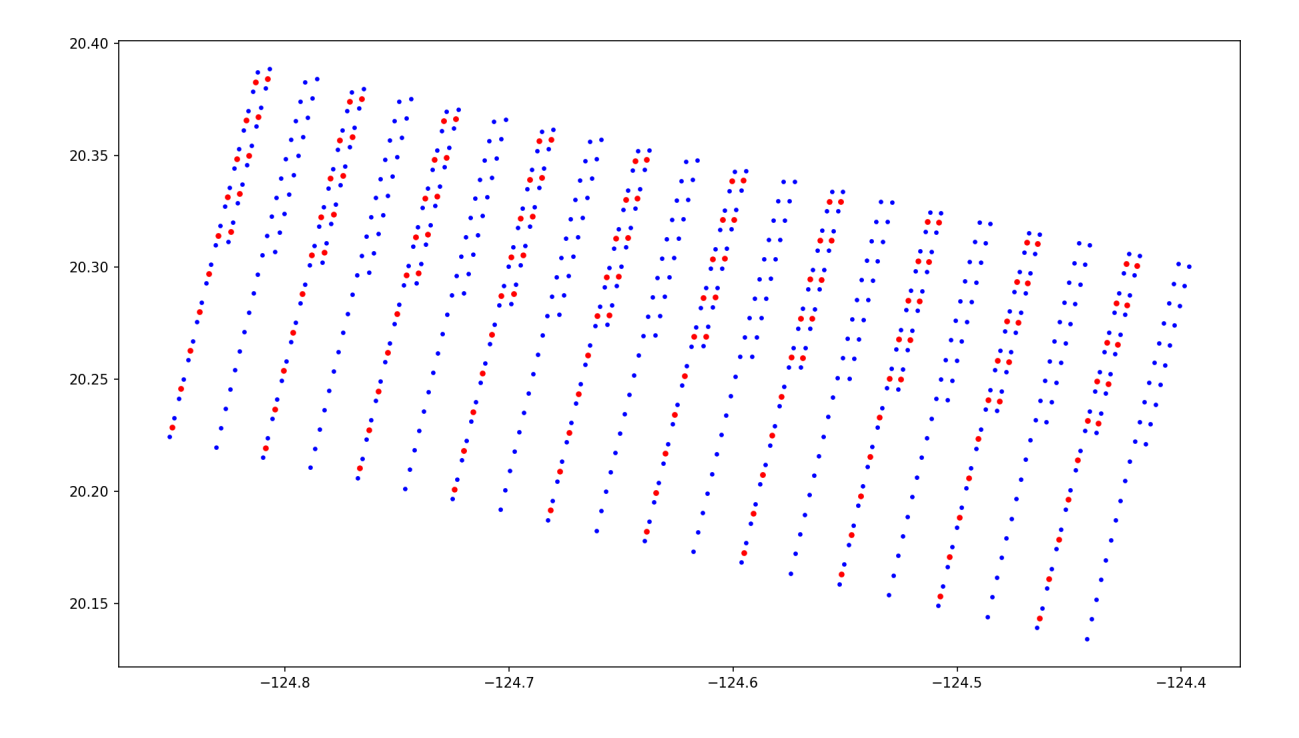

<span id="page-144-0"></span>Figure 4.15: MODIS Geolocations of the 1 km resolution (red) and their 500 m interpolations (blue) for the first 1.5 scan groups and the first ten observations in scan direction at the beginning of a scan.

 $(4.15)$ , the center  $(4.16)$ , and the end  $(4.17)$  of a scan. The geolocations are for MODIS Terra for daytime observations. The beginning of a scan is therefore in the north-west, while the end of a scan is in the south-east. Note how six 500 m resolution observations nest into one 1000 m resolution observation.

#### **4.3.4 IFOV approximation**

In order to evaluate the accuracy of a sub-pixel estimands in general and the [fSCA](#page-13-0) from [SPIReS](#page-16-0) in particular, we compare the estimated values against ground truth data. In practice, the ground truth data will often be binary data derived from sensors with higher spatial resolutions.

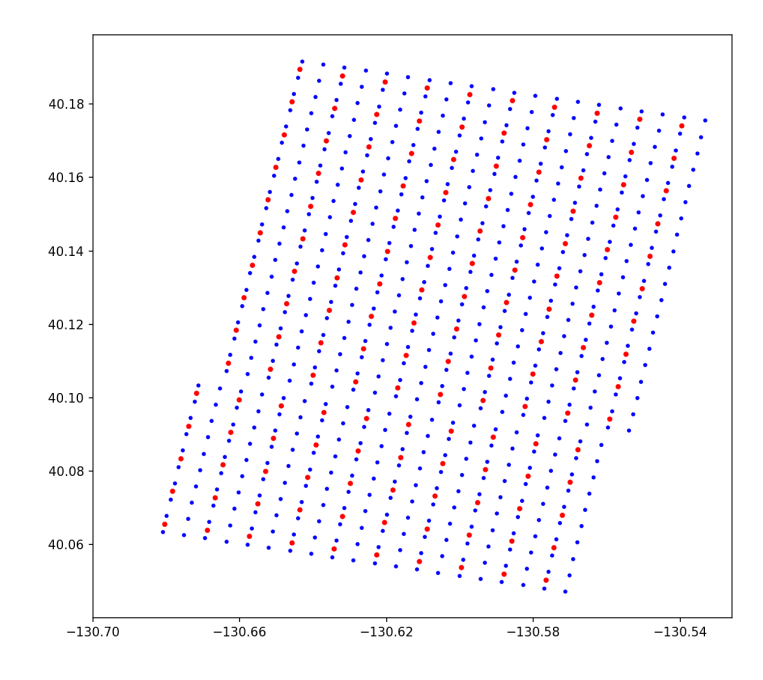

<span id="page-145-0"></span>Figure 4.16: MODIS Geolocations of the 1 km resolution (red) and their 500 m interpolations (blue) for 1.5 scan groups at the center of a scan (at nadir).

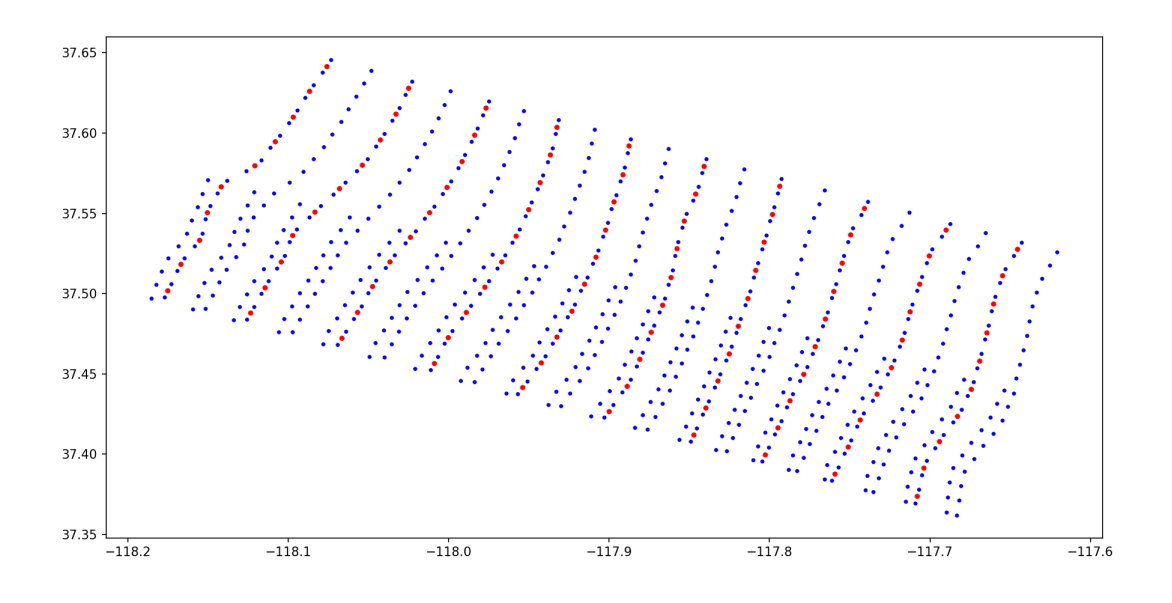

<span id="page-145-1"></span>Figure 4.17: MODIS Geolocations of the 1 km resolution (red) and their 500 m interpolations (blue) for the first 1.5 scan groups and the last ten observations in scan direction at the end of a scan.

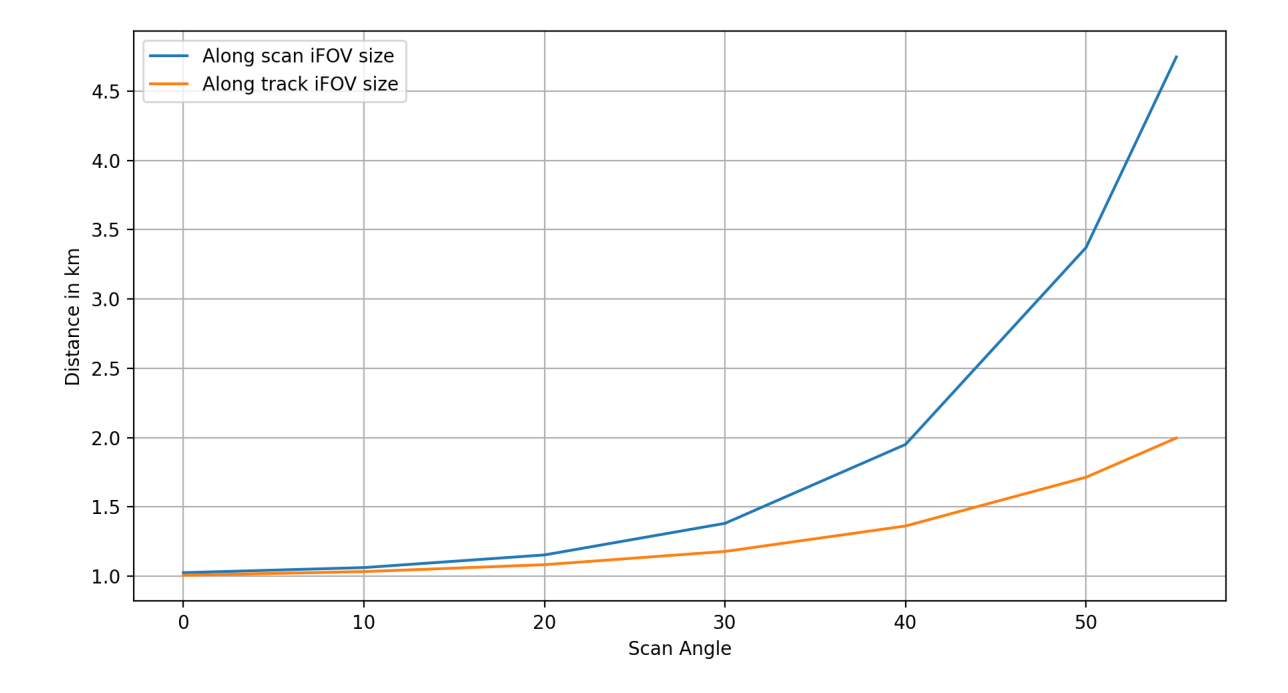

<span id="page-146-0"></span>Figure 4.18: Growth of [IFOV](#page-13-1) along-track and along-scan as a function of the nadir scan angle.

E.g., a [MODIS](#page-14-0) [IFOV](#page-13-1) at nadir may have an approximate footprint of  $500 \text{ m } x$   $500 \text{ m}^{20}$  $500 \text{ m}^{20}$  $500 \text{ m}^{20}$ , covering about 250 Landsat pixels.

Comparing subpixel estimands of an [IFOV](#page-13-1) against verification data requires us to evaluate spatial coincidence between the [IFOV](#page-13-1) footprints and the verification data. We thus need an approximate spatial representation for the [IFOV](#page-13-1) footprints to achieve this. As previously discussed, we consider a grid cell at a constant resolution of 500 m *x* 500 m as an inapt footprint approximation. We instead created two alternative approximations:

The first approximation assumes that the [IFOV'](#page-13-1)s footprint is a circle around the geolocation with a constant diameter equaling the nominal resolution, i.e., 500 m for [MODIS](#page-14-0) and 750 m for [VIIRS.](#page-17-0)

The second approximation assumes that the [IFOV'](#page-13-1)s footprint has the shape of an ellipse. We

<sup>&</sup>lt;sup>20</sup>The actual cell size is  $w * w$ . With  $w = T/n = 463.31271653$  m.  $T = 1111950$  m is the height and width of each [MODIS](#page-14-0) tile in the projection plane, and  $n = 2400$  the number of cells in a MODIS tile in width and height direction (Meister, Zong, and McClain, [2008\)](#page-188-0).

use the fact that we have some idea of the distortion introduced by the sensor's nadir scan angle. From the [MODIS](#page-14-0) Level 1A Earth Location [ATBD](#page-11-0) (Nishihama et al., [1997\)](#page-188-1), we know that the resolution of a 1 km spatial element at a  $55^{\circ}$  scan angle has ground dimensions of approximately 4800 m along-scan and 2000 m along-track. (Dozier, Painter, et al., [2008\)](#page-181-0) provides an analytic approach for the relation between sensor zenith and along-scan and along-track [IFOV](#page-13-1) pixel expansions. For simplicity of our purposes, we instead fit an exponential function to data provide by (Nishihama et al., [1997\)](#page-188-1) to establish a relation between nadir scan angle and alongscan and along-track [IFOV](#page-13-1) length (c.f. figure [4.18.](#page-146-0)).

$$
length = \frac{e^{a*x}}{b} + c
$$

With:

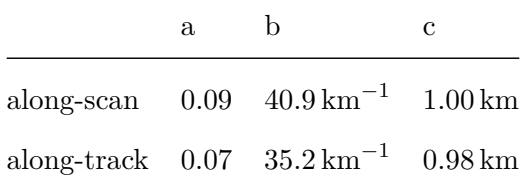

Using the derived along-track and the along-scan lengths, we create ellipses around each [IFOV](#page-13-1) geolocation, using the along-track length as the length of the semi-minor axis and the along-scan length as the length semi-major axis. We finally orient each ellipse according to the sensor's instantaneous azimuth angle. A set of resulting ellipse footprint approximations are visualized in figure [4.4.](#page-129-0) Figure [4.19](#page-148-0) displays [IFOVs](#page-13-1) approximated as circles with constant diameter and as ellipses with semi-minor and semi-major axes lengths adjusted to the sensor nadir scan angle and orientation adjusted to the sensor azimuth angle.

#### **4.3.5 Viewing geometry discretization**

Our thesis is that we can improve the accuracy of [SPIReS](#page-16-0)' [fSCA](#page-13-0) estimates by using snow-free reference reflectances *R*<sup>0</sup> that have been observed under a similar viewing geometry as the

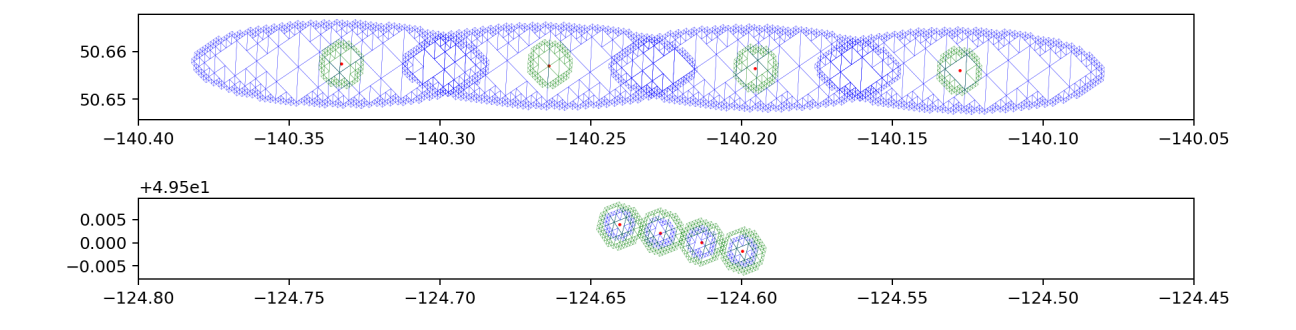

<span id="page-148-0"></span>Figure 4.19: IFOVs with their geolocation points (red), approximated as circles with a constant diameter (green) and as ellipses (blue) at the beginning of a scan (top) and the center of a scan (bottom).

reflectances *R* of the observation for which the [fSCA](#page-13-0) is to be estimated.

[MODIS](#page-14-0) has an orbital repeat cycle of 16 days (M. D. King et al., [2003;](#page-185-0) R. E. Wolfe et al., [2002\)](#page-195-0). This means that every 16 days, the ground track repeats. Consequently, there are 16 distinct viewing geometries under which [MODIS](#page-14-0) observations are made for any given location outside of latitudes of approximately  $\pm 30^{\circ}$ . Due to orbital dynamics and orbit drift, the overpasses in each orbital track vary slightly. Figure [4.20](#page-149-0) displays along-scan positions under which MODIS/Terra observations were taken for a fixed location over time. The 16 ground track groups of [MODIS'](#page-14-0)s 16-day orbital repeat cycle are visible. It is noteworthy to draw attention to the 'bumps,' presumably caused by orbital anomalies and consequent corrective satellite maneuvers. Towards the end of the time series, the uncorrected orbital drift $^{21}$  $^{21}$  $^{21}$  is observable. [MODIS](#page-14-0) is drifting towards earlier equator crossing times (conceptually: drifting westwards), causing observations for a fixed location to be made increasingly earlier in the day and thus at lower along scan positions<sup>[22](#page-1-0)</sup>. If [MODIS](#page-14-0) were to remain in this drifting orbit long enough, the gaps between the orbit track groups would eventually fill.

The along-scan position is a proxy for the viewing geometry. It gives us information about the sensor zenith (and thus the extent of the [IFOV\)](#page-13-1) and whether the sensor looked left, right,

<sup>21</sup>[https://terra.nasa.gov/about/terra-orbital-drift-information](https://terra.nasa.gov/about/terra-orbital-drift-information?_ga=2.113741903.959412644.1666982590-2093997614.1657309207)

 $22$ <sup>22</sup>Terra flies south and MODIS scans west to east for daytime observations.

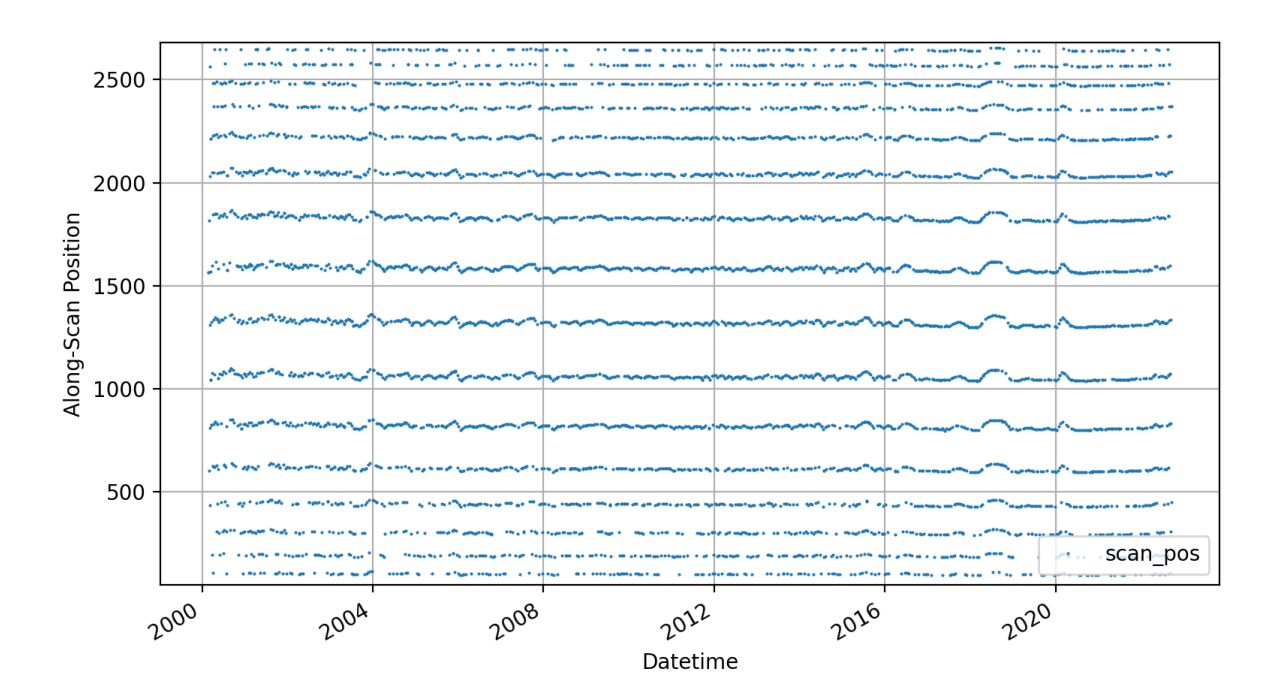

<span id="page-149-0"></span>Figure 4.20: Along-scan position vs. time of [MODIS](#page-14-0) observations of a fixed location. The 16 distinct groups' orbital tracks are visible. Also note the bumps in, e.g., 2004, 2018, and 2020 presumably caused by orbital anomalies and consequent corrective satellite maneuvers.

or (approximately) straight down. Since we want to find a  $R_0$  for every  $R$  observed under a similar viewing geometry, we discretize the along-scan position at different resolutions. At a discretization of 1, we do not distinguish between different viewing geometries. At a discretization of 2, we only distinguish whether the sensor looked left or right. At a discretization of 3, we distinguish between the sensor looking left, right, or approximately straight down. At higher discretizations, we add further fidelity to the viewing geometry.

#### **4.3.6 Snow-Free Reflectance (R0) Library**

To compute the [fSCA](#page-13-0) for a reflectance spectrum *R* observed for a given location, [SPIReS](#page-16-0) requires a snow-free reflectance spectrum  $R_0$  for the same location. The question of what "same location" means immediately arises, considering that each observation has a unique geolocation and footprint[ˆunique footprint]. One could find the spatially closest observation by evaluating geodesic distances. However, evaluating possibly trillions of distances ad-hoc is computationally infeasible. The correct answer is that some degree of location discretization is required.

[ˆunique footprint]: [+MODIS] has a repeat cycle of 16 days. Therefore, every 16 days observations under *similar* viewing conditions are taken. However, subject to the nonlinearity in the dynamics of the spacecraft trajectory, the optical properties of the atmosphere, and the topography of the Earth's surface, the viewing conditions do not exactly repeat. Thus every single observation has to be considered to have a unique geolocation and footprint.

Discretization enables us to bin observations sufficiently close to each other and consider them spatially coincidental. When using the standard gridded surface reflectance products, we assume every observation binned to the same grid cell is spatially coincident. As previously stated, our thesis is that this is a too strong a coarsening specifically since the geolocation is known to have at least an order of magnitude higher precision. We thus create a *R*<sup>0</sup> library at a higher spatial resolution.

The algorithm for finding a  $R_0$  for each grid cell works as follows<sup>[23](#page-1-0)</sup>:

```
For each cell:
1. Consider all observed spectra for the cell
2. Discard observations with a SensorZenith > 30 degree
3. Find the observation with the lowest NDSI
4. If the lowest NDSI < 0:
    1. Discard observations that
        1. Have internal cloud mask set, or
        2. Have internal snow mask set, or
        3. Have MOD35 cloudmask set, but not saltpan
    2. The observation with maximum NDVI is R0
5. Else: (e.g., permanent snow)
    1. Discard observations with Band 3 < 0.1
    2. The observation with the lowest Band 3 value is R0
```
Note that the cutoff at  $30^{\circ}$  sensor zenith angle eliminates approximately 65 % of all observations. We adapt this algorithm to create  $R_0$  for [STARE](#page-16-1) trixels rather than for grid cells and create  $R_0$ libraries at different [STARE](#page-16-1) "quadfurcation" levels. We additionally take the viewing geometry, represented by the along-scan position, into account. The choices of the quadfurcation level and the along-scan position discretization are a tradeoff. While conceptually, we want a high resolution in geolocation and viewing geometry, we decrease the number of candidate snow-free reflectances per bin with increasing resolution. If the count of the number of candidates per bin is too low, we may not find good (i.e., cloud-free, snow-free, and not quality-flagged) snow-free spectra.

 $^{23}$ [createR0.m on github](https://github.com/edwardbair/SPIRES/blob/master/prepInputs/createR0.m)

**Approaching an appropriate discretization level:** At the latitude of our [ROI,](#page-16-2) a 500 m x 500 m cell is roughly observed once per day (i.e., the revisit period is one day). A data duration of 8239 days (from 2000-02-24 to 2022-09-15) thus gives us 8239 candidate spectra to choose from when discretizing to the [MODIS](#page-14-0) grid cells. A [STARE](#page-16-1) trixel at quadfurcation level 14 has roughly the same area as a [MODIS](#page-14-0) grid cell. We thus expect roughly one observation per day falling into a level 14 trixel. At level 15, we expect the revisit period to be 1*/*4 of that since a level 15 trixel is four times smaller than a level 14 trixel.

<span id="page-152-0"></span>Table 4.2: Approximate trixel areas, edge lengths, and [MODIS](#page-14-0) revisit periods and total visits for the data duration of 8239 days

| Level | Area $(A_{trixel})$ Edge $(l_{trixel})$                           | Revisit Period    | n Visits  |
|-------|-------------------------------------------------------------------|-------------------|-----------|
|       | 12 $5.11 \times 10^6$ m <sup>2</sup> $3.20 \times 10^3$ m         | $0.05~{\rm days}$ | 167 544.0 |
| 13    | $1.28 \times 10^6 \,\mathrm{m}^2$ $1.60 \times 10^3 \,\mathrm{m}$ | $0.20~{\rm days}$ | 41 885.9  |
| 14    | $3.19 \times 10^5 \,\mathrm{m}^2$ 7.99 $\times 10^2 \,\mathrm{m}$ | $0.78$ days       | 10 471.5  |
| 15    | $7.99 \times 10^4 \,\mathrm{m}^2$ $4.00 \times 10^2 \,\mathrm{m}$ | $3.13$ days       | 2 617.9   |
| 16    | $2.00 \times 10^4 \,\mathrm{m}^2$ $2.00 \times 10^2 \,\mathrm{m}$ | $12.52$ days      | 654.5     |
| 17    | $4.99 \times 10^3 \,\mathrm{m}^2$ $9.99 \times 10^1 \,\mathrm{m}$ | $50.08$ days      | 163.6     |
| 18    | $1.25 \times 10^3 \,\mathrm{m}^2$ $5.00 \times 10^1 \,\mathrm{m}$ | $200.32$ days     | 40.9      |

Table [4.2](#page-152-0) displays the areas and edge lengths of trixels at varying quadfurcation levels. It also contains the estimated *revisit periods* which is the nominal resolution divided by the area of the trixels, assuming one overpass per day. It is to be understood as the maximum revisit period. Revisit periods of less than 1 indicate that multiple observations per day fall into the trixel. The column *n Visits* is the revisit period multiplied by the data duration (8239 days). It gives us a rough approximation of how many candidate spectra we will have per spatial bin.

Note that the average trixel area *Atrixel* and edge length *ltrixel* may be naively computed as

indicated below. However, depending on the position of the trixels in the initial solid's faces, the trixel areas vary across the globe. Table [4.2](#page-152-0) shows the actual areas and lengths computed for trixels in our [ROI.](#page-16-2)

$$
r_{earth} = 6371\,007 \,\mathrm{m}
$$
\n
$$
A_{earth} = 4 * \pi * r_{earth}^2
$$
\n
$$
A_{trixel} = A_{earth} / 8 / (4^{level})
$$
\n
$$
l_{trixel} = (A_{trixel} * 2)^{0.5}
$$

The [MODIS](#page-14-0) geolocation precision is approximately  $50 \text{ m}$  (R. E. Wolfe et al.,  $2002$ )  $(2.5 \times 10^3 \text{ m}^2)$ , matching trixel areas at quadfurcation level between 16 and 17. This gives us the upper bound for the quadfurcation level. A cell with an edge length of  $463.3 \,\mathrm{m}$  has an area of  $2.14 \times 10^5 \,\mathrm{m}^2$ , matching quadfurcation level between 14 and 15, giving us the lower bound for the quadfurcation level.

We created  $R_0$  libraries for quadfurcation levels 14 to 17 using the same logic as stated above. We then further binned the observations for each trixel by their viewing geometry, discretized in 1 to 7 groups. This would lead to a total of  $28 R_0$  libraries. We recognize we have too few candidate spectra at high spatial resolution and viewing geometry discretization. We, therefore, discarded the  $R_0$  libraries with quadfurcation levels above 16 and<sup>[24](#page-1-0)</sup> viewing geometry discretizations above 4. This leaves us with a total of  $22 R_0$  libraries.

Table [4.3](#page-153-0) gives the actual average number of observations falling into trixels at different quadfurcation levels, approximately matching our theoretically expected number of revisits in table [4.2.](#page-152-0) Figure [4.21](#page-155-0) visualizes the number of observations that fell into each trixel of a level 15 [STARE](#page-16-1) grid in our [ROI.](#page-16-2)

<span id="page-153-0"></span><sup>24</sup>logical and

|    | Level n Visits (mean) |
|----|-----------------------|
| 14 | 6 696                 |
| 15 | 1767                  |
| 16 | 486                   |
| 17 | 145                   |
| 18 |                       |

Table 4.3: Number of observations that fell into trixels at varying quadfurcation levels

#### **4.3.7 Computation of fSCA**

To compute the [fSCA](#page-13-0) in our [STARE](#page-16-1) approach for set of reflectance observations *O*, we proceed as follows: First, we choose the discretization level of our *R*<sup>0</sup> library. This means we a) select a spatial resolution [\(STARE](#page-16-1) quadfurcation level) at which we evaluate spatial coincidence, and b) select a viewing geometry discretization.

Secondly, we iterate over each observation *O* for which we want to calculate the [fSCA.](#page-13-0) Using [STARE,](#page-16-1) we find all snow-free observations  $O_0$  that spatially coincide with each  $O$ . From those, we find the observation with the most similar along-scan position to *O*. We then feed the reflectance spectra of *O* and  $O_0$  (*R* and  $R_0$ , respectively) to SpiPy<sup>[25](#page-1-0)</sup>, which returns the [fSCA,](#page-13-0) the fractional shade cover (fShade), the snow's grain size, and [LAP](#page-14-1) concentration for *O*.

<sup>25</sup>https://github.com/edwardbair/SpiPy

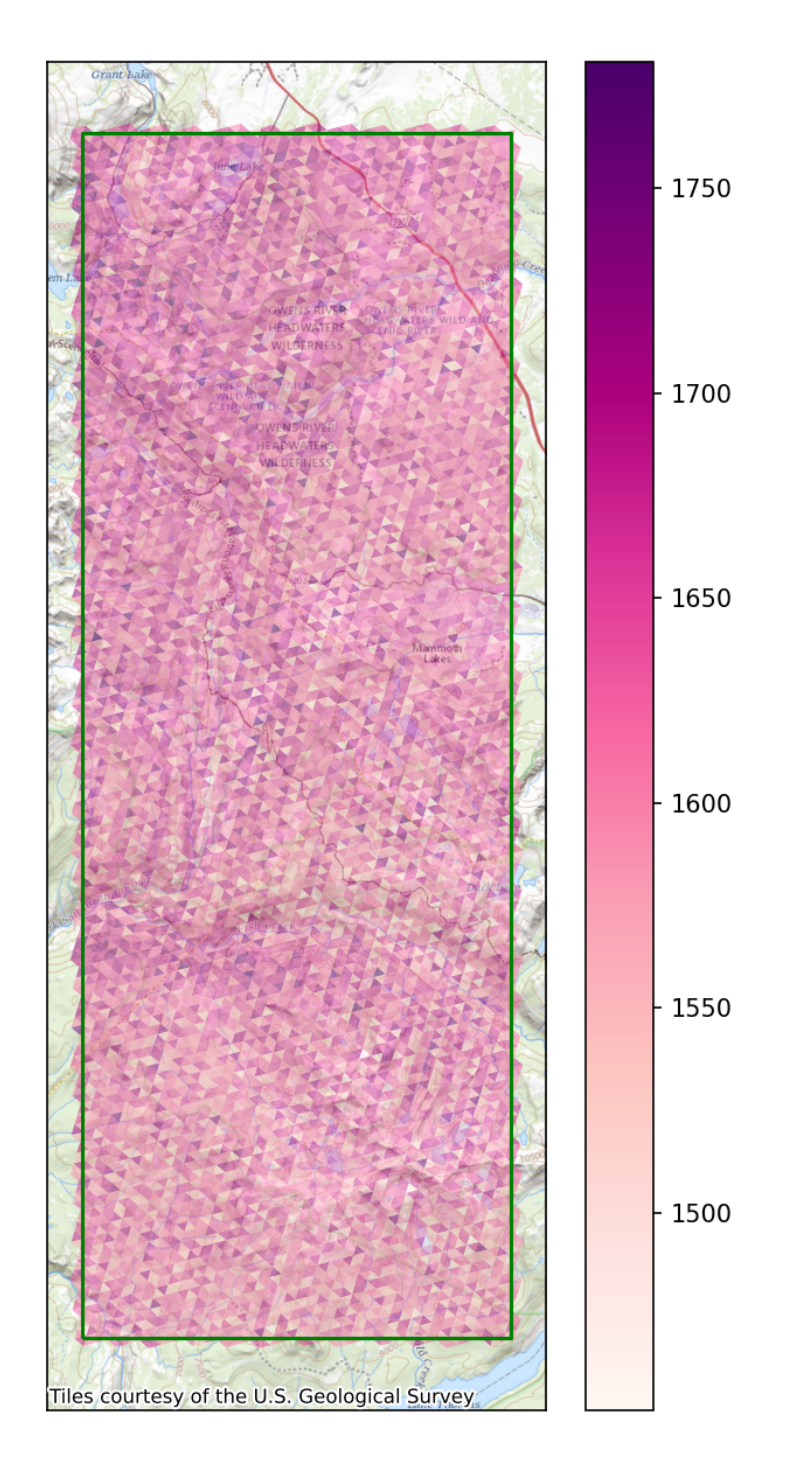

<span id="page-155-0"></span>Figure 4.21: Number of observations that fell into each trixel of a level 15 [STARE](#page-16-1) grid over our ROI. Each cell had more than 1400 observations.

## **4.4 Evaluation and Results**

We carry out two evaluation efforts. First, we evaluate the accuracy of [fSCA](#page-13-0) retrievals for a short period over a large [ROI.](#page-16-2) We here evaluate the influence of the spatial resolution and viewing angle discretization of the *R*<sup>0</sup> library. We evaluate the accuracy by comparing the [fSCA](#page-13-0) values to high-resolution binary snowmaps of the approximate [IFOV](#page-13-1) footprints. In the second effort, we evaluate the plausibility of seasonal [fSCA](#page-13-0) time series over small selected locations. We further attempt to join [fSCA](#page-13-0) retrievals from [MODIS/](#page-14-0)Terra and [VIIRS/](#page-17-0)Suomi.

The efforts differ from conventional [SPIReS](#page-16-0) processing and validation as follows:

- We ensure that each fractionally snow-covered observation is associated with a snow-free observation that is as close as possible regarding location and viewing geometry.
- We use the approximate footprint of each [IFOV](#page-13-1) to allow a more accurate comparison to ground-truth data to better evaluate the [fSCA](#page-13-0) accuracy.

#### **4.4.1 fSCA accuracy**

To evaluate the [fSCA](#page-13-0) accuracy, we use a Binary Viewable Snow Covered Area Validation Mask (Stillinger and N. Bair, [2020\)](#page-193-0) derived from cloud-free WorldView-2/3 data for 2017-12-11 over our [ROI.](#page-16-2)

In figure [4.22,](#page-157-0) we display snow depth measured at the [Cold Regions Research and Engineer](#page-12-0)[ing Laboratory \(CRREL\)\) and University of California, Santa Barbara \(UCSB\) Energy Site](#page-12-0) [\(CUES\)](#page-12-0) (Colee, [2016\)](#page-180-0) in the vicinity of McCoy Station in Mammoth, for the days before and after 2017-12-11[26](#page-1-0). Since we observe only a slight variation in snow depth during this period, we conclude that neither significant melting nor a snow accumulation event occurred. We consequently assume the Binary Snow Covered Area Mask to be representative of the period between 2017-12-07 and 2017-12-13.

<sup>26</sup>Data retrieved from <https://snow.ucsb.edu/>

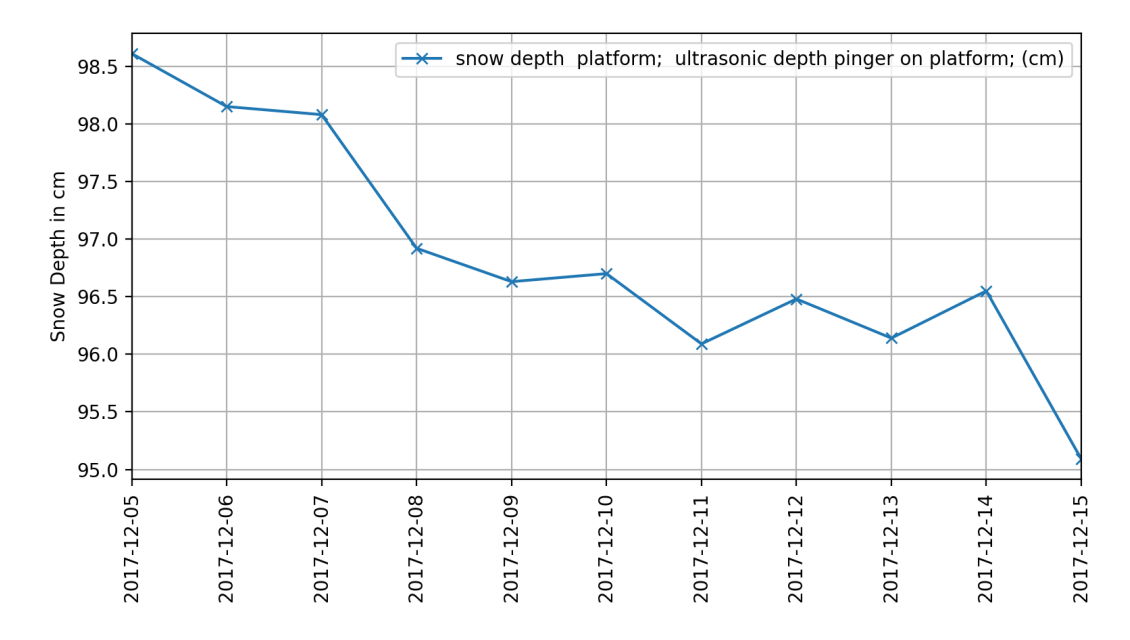

<span id="page-157-0"></span>Figure 4.22: Average daily snow depth as measured at CUES between 2017-12-05 and 2017-12-19. Data retrieved from snow.ucsb.edu. No significant snowmelt nor snow precipitation event appeared in the period.

We compute the [fSCA](#page-13-0) for each [MODIS](#page-14-0) and [VIIRS](#page-17-0) [IFOV](#page-13-1) falling into our [ROI](#page-16-2) using snowfree endmembers for all of our *R*<sup>0</sup> libraries for six days between 2017-12-07 and 2017-12-13, skipping 2017-12-09 since it had a far-off nadir viewing angle for MODIS/Terra over our [ROI.](#page-16-2) A total of 13 709 [MODIS](#page-14-0) and 8912 [VIIRS](#page-17-0) [IFOVs](#page-13-1) fell into our spatiotemporal bounding box. We additionally compute the [fSCA](#page-13-0) using a standard [MODIS-](#page-14-0)grid *R*<sup>0</sup> library as a reference.

#### **MODIS**

The six days contained six distinctly different [MODIS](#page-14-0) overpasses, as displayed in figure [4.23:](#page-158-0) Two overpasses appeared close to the nadir, two overpasses far off-nadir, and two overpasses at an intermediate distance, one each with [MODIS](#page-14-0) passing east and west of our [ROI.](#page-16-2) We can notice a slight influence of smoke from the Thomas Fire in Santa Barbara and Ventura county (c.f. figure [4.24\)](#page-158-1) over our [ROI.](#page-16-2)

We then use our [IFOV](#page-13-1) footprint approximations to retrieve the pixels of the high-resolution Binary Viewable Snow Covered Area Validation Mask that intersect each footprint. For each

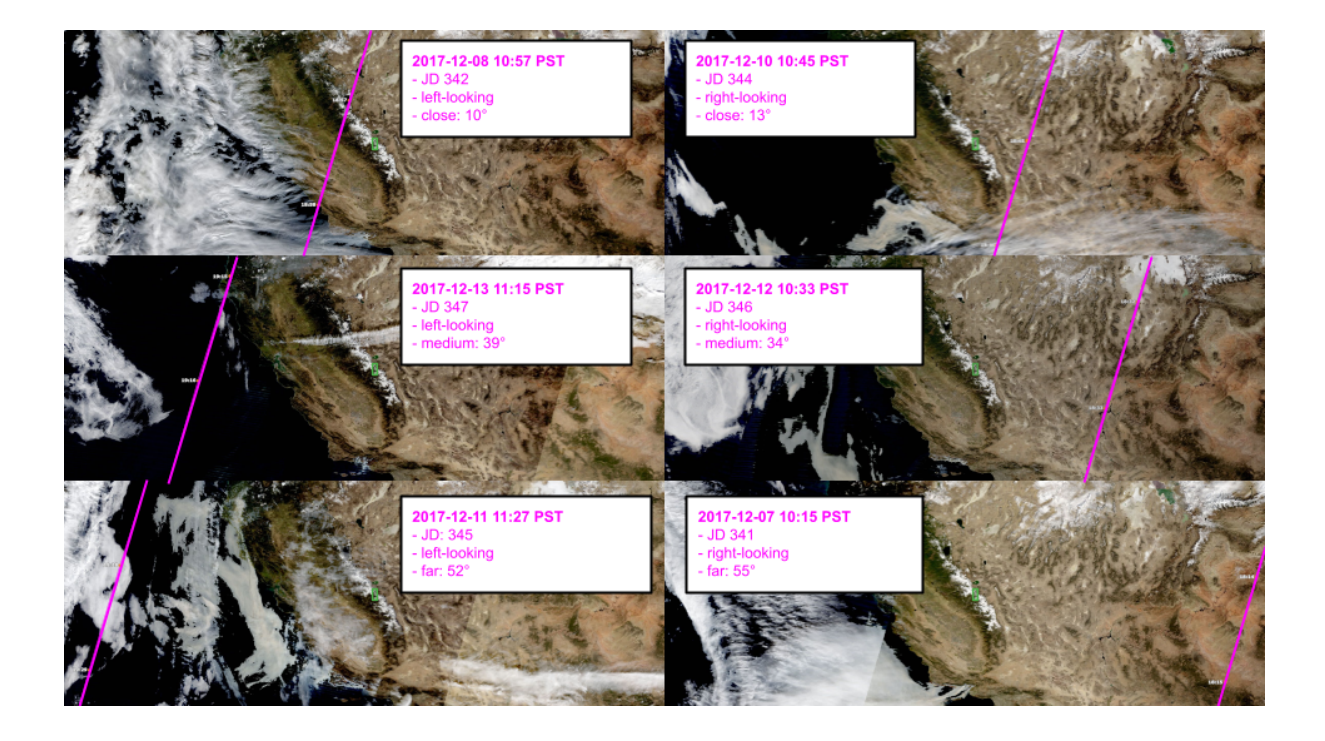

<span id="page-158-0"></span>Figure 4.23: MODIS overpasses (magenta) over our [ROI](#page-16-2) (green) for our temporal extent between 2017-12-07 and 2017-12-13. Two overpasses appeared close to the nadir, two overpasses far-off nadir, and two overpasses at an intermediate distance. Basemap: NASA GIBBS

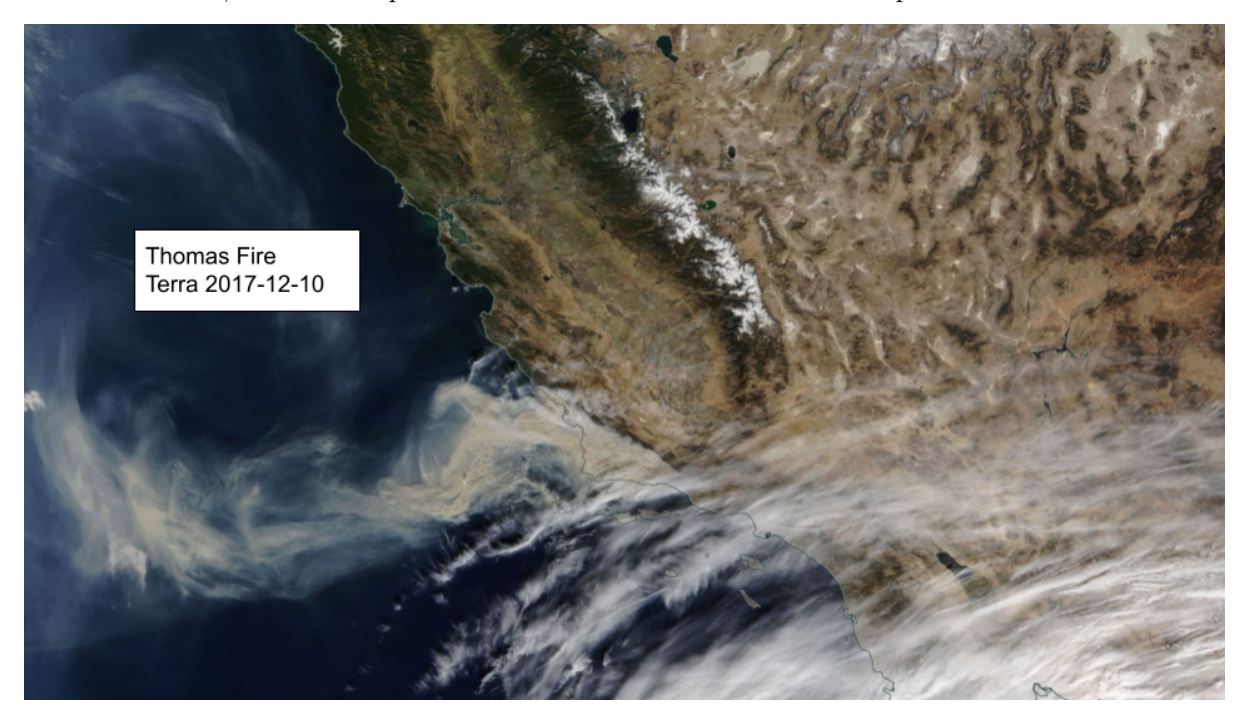

<span id="page-158-1"></span>Figure 4.24: Smoke over Santa Barbara county from the Thomas fire. Source: NASA worldview.

footprint, we compute the "ground truth" fractional snow cover  $fSCA_{gt}$  as the ratio of pixels marked as snow-covered to the total number of pixels intersecting the footprint. We then declare the difference between the [fSCA](#page-13-0) retrieved for the footprint from [SPIReS](#page-16-0) *fSCAspires* and the *fSCAgt* as the estimation error and calculate the [mean absolute error \(MAE\),](#page-14-2) [root-mean-square](#page-15-0) [error \(RMSE\),](#page-15-0) and the variance over all [IFOVs.](#page-13-1)

$$
fSCA_{gt} = \frac{n_{snow}}{n_{total}}
$$

$$
MAE = \sum_{i=0}^{n} \frac{|fSCA_{spires} - fSCA_{gt}|}{n}
$$

$$
RMSE = \sqrt{\sum_{i=0}^{n} \frac{(fSCA_{spires} - fSCA_{gt})^2}{n}}
$$

The [fSCA](#page-13-0) errors are displayed in figure [4.25.](#page-160-0) The three leftmost boxes-and-whiskers are the errors of [fSCA](#page-13-0) computed using [MODIS-](#page-14-0)grid *R*<sup>0</sup> library values. In the leftmost box-and-whisker, we assumed the [IFOV](#page-13-1) footprints to be the [MODIS](#page-14-0) grid cells. This scenario is thus equivalent to the conventional [SPIReS](#page-16-0) approach. In the second box-and-whisker, we assume the [IFOV](#page-13-1) footprints to be circles with a constant radius. In the third box-and-whisker, we assumed the [IFOV](#page-13-1) footprints to be ellipses. The following boxes-and-whiskers represent the errors of the [fSCA](#page-13-0) computed using STARE-based *R*<sup>0</sup> values at increasing spatial resolution and viewing angle discretization. We can immediately observe the following results:

- 1) The [fSCA](#page-13-0) estimates accuracy improves when assuming a circular [IFOV](#page-13-1) footprint centered over the [IFOV'](#page-13-1)s geolocation and improves marginally further when assuming an ellipse as the [IFOV](#page-13-1) footprint
- 2) The [fSCA](#page-13-0) estimate accuracy is better for the [STARE](#page-16-1) *R*<sup>0</sup> libraries than for the [MODIS](#page-14-0) grid  $R_0$  libraries. This is also true for quadfurcation level 14, which has a similar spatial resolution as the [MODIS](#page-14-0) grid.

<span id="page-160-1"></span>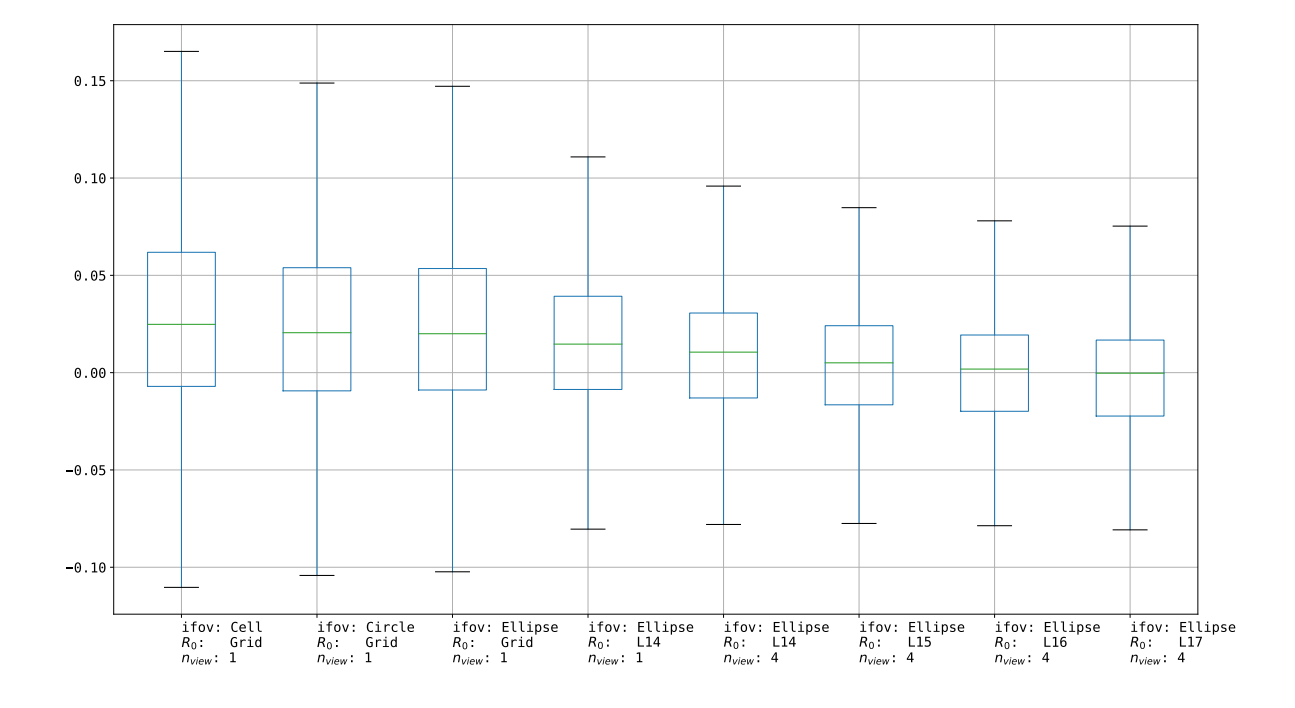

<span id="page-160-0"></span>Figure 4.25: Results of the [fSCA](#page-13-0) errors. The three leftmost columns are [fSCA](#page-13-0) computed using the grided  $R_0$  library.

- 3) The [fSCA](#page-13-0) estimates accuracy improves with higher quadfurcation levels and viewing geometry discretization.
- 4) The best [fSCA](#page-13-0) estimates are for high spatial resolution (quadfurcation levels 16 and 17) and a medium number of viewing geometry bins (4). The highest accuracy was achieved for [STARE](#page-16-1) quadfurcation levels 16 and 17 and 4 viewing geometry bins.

Table [4.4.1](#page-160-0) shows the mean absolute error [MAE,](#page-14-2) the [RMSE,](#page-15-0) and the variance of the [fSCA](#page-13-0) estimates for the scenarios named above. (E. H. Bair, Stillinger, and Dozier, [2021\)](#page-178-0) and (Stillinger, Rittger, et al., [2022\)](#page-193-1) state the [RMSE](#page-15-0) for [SPIReS](#page-16-0) with 0.12 and 0.1, respectively. Those values approximately match the [RMSE](#page-15-0) of our conventional scenario (0.0915). In terms of [MAE,](#page-14-2) the best STARE-based accuracy is achieved at a spatial resolution of 16/17 and 4 viewing geometry discretizations. The [MAE](#page-14-2) is almost halved compared to the conventional grid-based approach. Table: Mean absolute error, root mean square error, and variance of the [fSCA](#page-13-0) estimates for

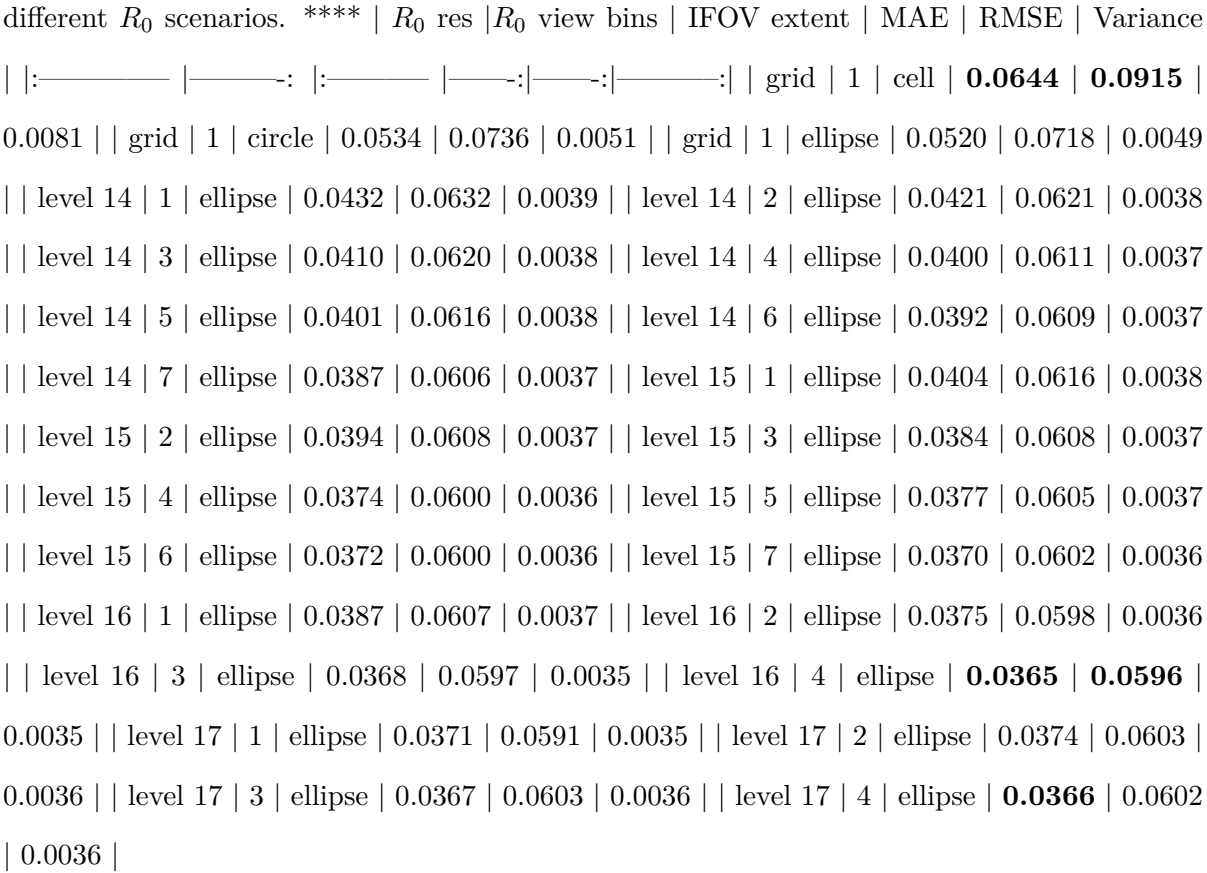

We interpret the 4 previous findings as follows:

- 1. Using an [IFOV](#page-13-1) footprint approximation centered around the geolocation is relevant. The circles and ellipses around the relatively precise geolocation are a better approximation of the [IFOV](#page-13-1) than cells of a fixed grid. The triangular point-spread function likely causes the merely marginal improvement of ellipse vs. circle: Most of the information that a sensor collects comes from the area immediately around the center. Therefore, respecting the center location is mainly relevant, while the exact shape of the [IFOV](#page-13-1) approximation may not play a significant role.
- 2. The [MODIS](#page-14-0) gridding algorithm 'forces' there to be one observation per grid cell per day. On days with far-off nadir overpasses, this leads to oversampling, meaning that a single observation is associated with multiple grid cells (c.f. figure [4.26\)](#page-163-0). Since each grid cell has

its own *R*0, each one of those grid cells will have a different [fSCA](#page-13-0) estimate, but not for the right reason. If we compute [fSCA](#page-13-0) for [IFOVs](#page-13-1) rather than for grid cells, we circumvent this error, explaining the immediate accuracy improvement even at [STARE](#page-16-1) quadfurcation level 14.

- 3. The *R*<sup>0</sup> library quadfurcation level dictates how closely *O* and *O*<sup>0</sup> center locations are matched, while the viewing geometry discretization dictates how closely the footprint shape of the [IFOVs](#page-13-1) of  $O$  and  $O_0$  are matched. The closer the footprints match (in terms of location and shape), the less noise from co-registration appears. Higher quadfurcation, therefore, result in higher accuracy. We would not expect further gains at quadfurcation levels higher than the geolocation accuracy.
- 4. The number of candidates for an ideal snow-free observation during the creation of the *R*<sup>0</sup> library decreases with increasing resolutions (both in terms of quadfurcation level and viewing geometry discretization). At too-high resolutions, some bins will end up with suboptimal  $R_0$  spectra (e.g., cloud or smoke contamination), driving down the overall accuracy.

#### **VIIRS**

We conducted the same analysis for the [VIIRS](#page-17-0) surface reflectance data as we did for the [MODIS](#page-14-0) surface reflectance data. Considering the similar band-passes of [MODIS](#page-14-0) and [VIIRS,](#page-17-0) we also evaluated the accuracy of [fSCA](#page-13-0) estimates when using [VIIRS](#page-17-0) spectra for *R* and [MODIS](#page-14-0) *R*<sup>0</sup> spectra. This is interesting as creating an *R*<sup>0</sup> library at high resolutions requires a long data range, which is not available for new sensors. Thus, the ability to use  $R_0$  from a different sensor than *R* allows calculating [fSCA](#page-13-0) estimates with [SPIReS](#page-16-0) as soon as a new sensor becomes available.

Table [4.4](#page-163-1) summarizes the accuracy metrics of [fSCA](#page-13-0) estimates from [VIIRS](#page-17-0) observations. The overall [fSCA](#page-13-0) accuracy is lower for the [VIIRS](#page-17-0) surface reflectance data than for the [MODIS](#page-14-0)

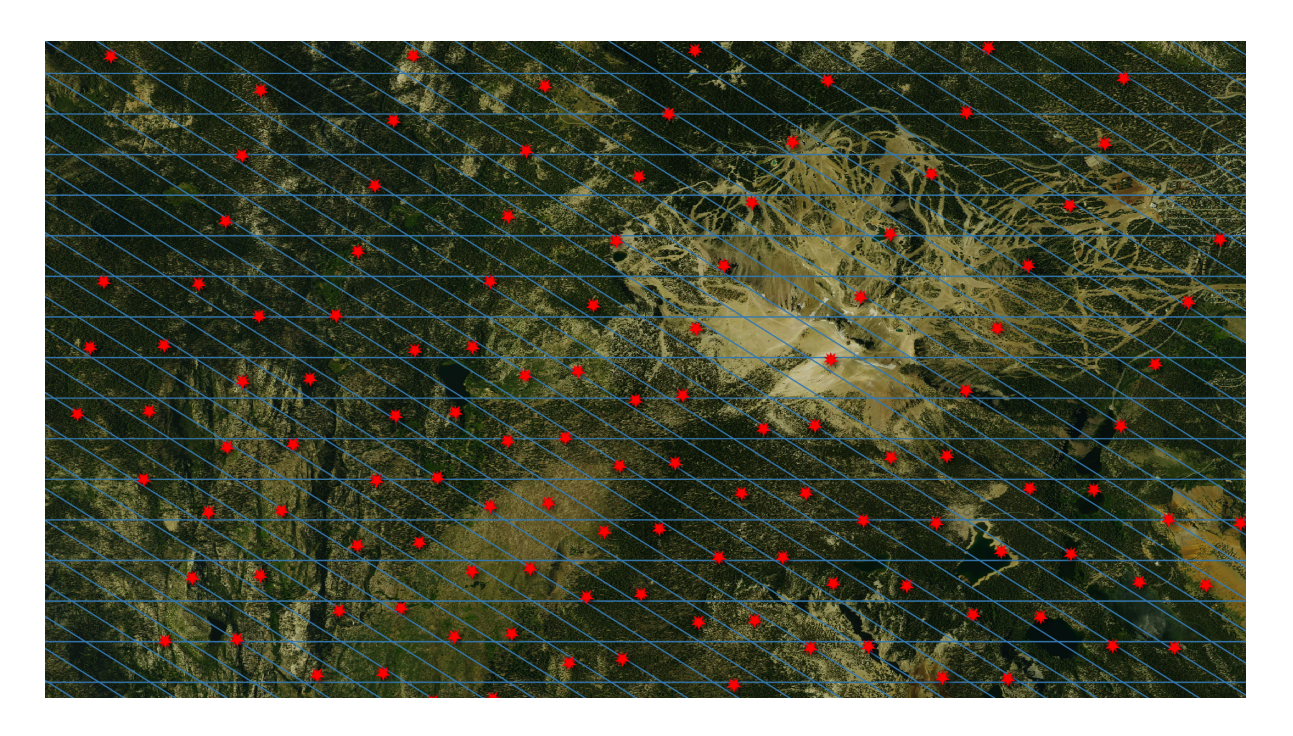

Figure 4.26: Visualization of oversampling for a far off-nadir overpass. Red stars: geolocations of [IFOV.](#page-13-1) Red boxes: [MODIS](#page-14-0) grid cells. There are notably far fewer [IFOVst](#page-13-1)han grid cells.

<span id="page-163-0"></span>surface reflectance data. [VIIRS'](#page-17-0) lower spatial resolution may partially explain this. The viewing geometry discretization does not improve the [fSCA](#page-13-0) accuracy for [VIIRS](#page-17-0) data. This makes sense considering the quasi-constant spatial resolution of [VIIRS](#page-17-0) [IFOVs.](#page-13-1) For [VIIRS,](#page-17-0) the highest accuracy is achieved for lower quadfurcation levels than for the [MODIS](#page-14-0) data. Again, this may be explained by the lower spatial resolution of [VIIRS.](#page-17-0)

> <span id="page-163-1"></span>Table 4.4: Mean absolute error, root mean square error, and variance of the [fSCA](#page-13-0) estimates for different  $R_0$  scenarios

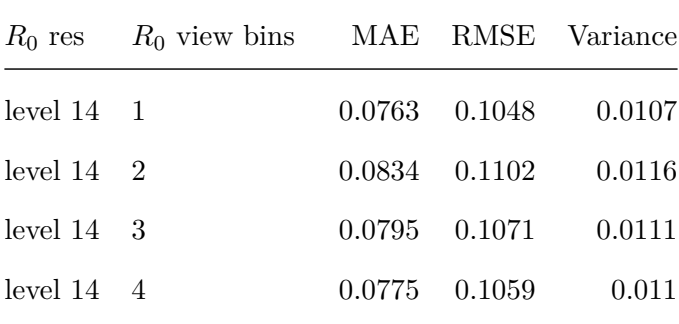

| $R_0$ res | $R_0$ view bins | MAE    | RMSE   | Variance |
|-----------|-----------------|--------|--------|----------|
| level 14  | 5               | 0.0764 | 0.1048 | 0.0107   |
| level 14  | 6               | 0.074  | 0.1028 | 0.0104   |
| level 14  | 7               | 0.0742 | 0.1037 | 0.0106   |
| level 15  | 1               | 0.0742 | 0.1048 | 0.0108   |
| level 15  | $\overline{2}$  | 0.0798 | 0.1072 | 0.0112   |
| level 15  | 3               | 0.0765 | 0.1051 | 0.0109   |
| level 15  | 4               | 0.0745 | 0.1044 | 0.0108   |
| level 15  | 5               | 0.0738 | 0.1038 | 0.0107   |
| level 15  | 6               | 0.0721 | 0.1043 | 0.0108   |
| level 15  | 7               | 0.0721 | 0.1052 | 0.011    |
| level 16  | 1               | 0.0743 | 0.1107 | 0.0122   |
| level 16  | $\overline{2}$  | 0.0779 | 0.1072 | 0.0113   |
| level 16  | 3               | 0.0757 | 0.1089 | 0.0118   |
| level 16  | 4               | 0.0742 | 0.1095 | 0.012    |
| level 17  | 1               | 0.076  | 0.118  | 0.0139   |
| level 17  | $\overline{2}$  | 0.0775 | 0.1147 | 0.0131   |
| level 17  | 3               | 0.0801 | 0.1248 | 0.0156   |
| level 17  | 4               | 0.0812 | 0.1298 | 0.0168   |

We found similar accuracies when calculating [fSCA](#page-13-0) from [VIIRS](#page-17-0) observations using  $R_0$  libraries from [MODIS](#page-14-0) observations. The [MAEs](#page-14-2) range from 0.072 to 0.081.

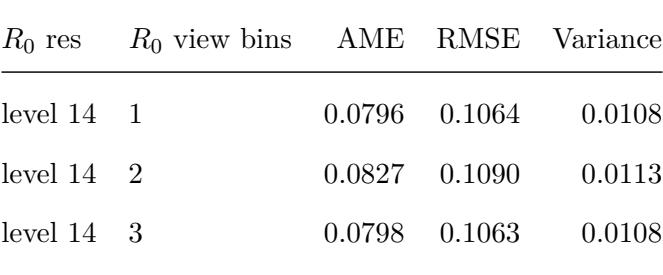

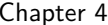

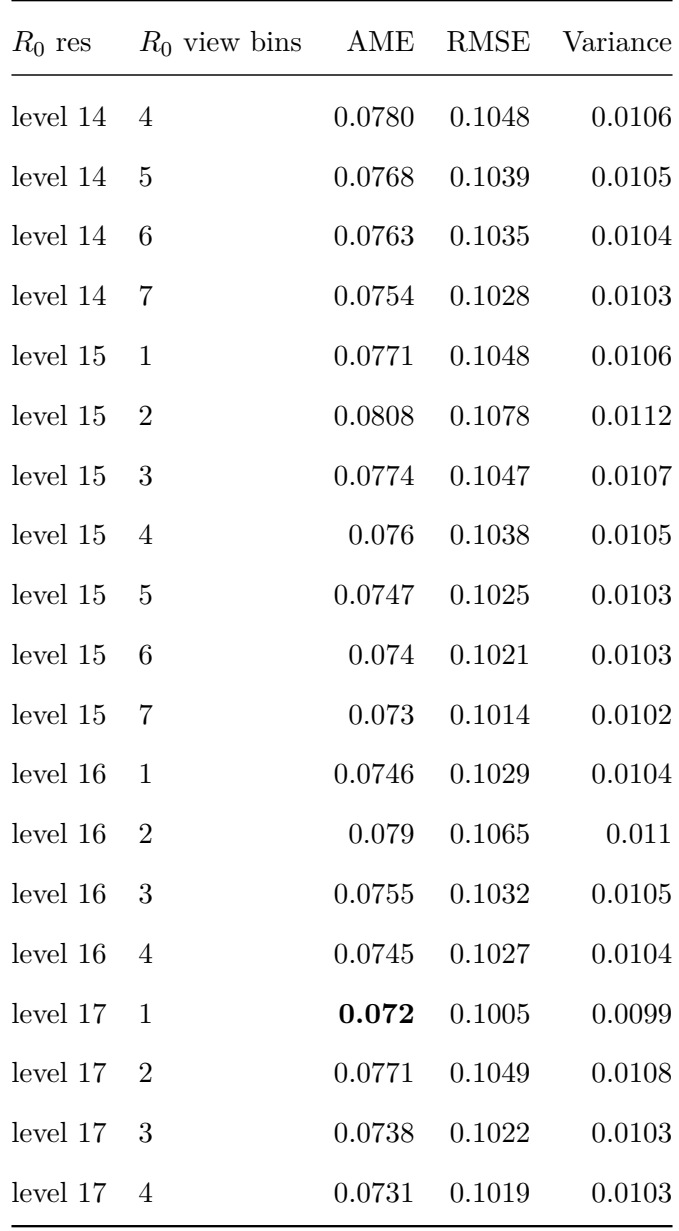

## **4.4.2 Time series Plausibility**

Figure [4.27](#page-167-0) shows a time series of [fSCA](#page-13-0) computed for a grid cell at Reds Lake and [CUES](#page-12-0) using a MODIS-grid $\mathcal{R}_0$  library. Two things are immediately observable:

1) There are substantial fluctuations in the [fSCA.](#page-13-0) These fluctuations are not plausible and

thus are to be interpreted as noise<sup>[27](#page-1-0)</sup>.

2) The [fSCA](#page-13-0) values were notably larger than zero for the summer months. However, there was no snow at the two locations for the late summer months - neither in late 2021 nor 2022.

While part of the noise certainly is caused by uncertainties in the atmospheric corrections, cloud cover and shadow, or smoke presence, a significant part of the noise in the time series is induced by the [IFOV](#page-13-1) footprint variations, the spatial mismatching of *R* and *R*0, and oversampling.

In figure [4.28,](#page-168-0) we display the [fSCA](#page-13-0) computed for a level 15 trixel at Reds Lake, and in figure [4.29](#page-168-1) for a level 15 trixel at [CUES](#page-12-0) for [MODIS](#page-14-0) and [VIIRS.](#page-17-0) We computed the [fSCA](#page-13-0) in figure [4.28](#page-168-0) and [4.29](#page-168-1) with the [STARE](#page-16-1)  $R_0$  library at level 17 and 3 viewing geometry bins. For comparison, we added the snow depth measured at [CUES](#page-12-0) to identify snow precipitation events. Note that we do not expect the snow depth to be proportional to the [fSCA](#page-13-0) at Reds Lake or [CUES.](#page-12-0) However, they are correlated. The timing of the snow accumulation events closely matches the increases in [fSCA.](#page-13-0) We also note that the [fSCA](#page-13-0) during the summer months is closer to zero than for the gridded data in figure [4.27.](#page-167-0) This is likely caused by a better spatial match of *R* and *R*0. The remaining noise in the summer months may partially be caused by wildfire smoke. The difference between the [MODIS](#page-14-0) [fSCA](#page-13-0) and the [VIIRS](#page-17-0) [fSCA](#page-13-0) can be explained by their differing spatial resolution of 500 m vs. 750 m. Overall, compared to figure [4.27,](#page-167-0) we traded off temporal resolution for location accuracy, leading to a significantly less noisy signal.

The time series in figure [4.28](#page-168-0) and [4.29](#page-168-1) include all [IFOVs](#page-13-1) whose geolocation fell into the respective trixels. The blue dots in figure [4.30](#page-169-0) are the geolocations of the [IFOVs](#page-13-1) associated with the grid cell around Reds Lake used for figure [4.27.](#page-167-0) The red and green dots are the geolocations of the [MODIS](#page-14-0) and [VIIRS](#page-17-0) [IFOVs](#page-13-1) that fell into the level 15 trixel used for figure [4.28.](#page-168-0)

We did not filter out any observations subject to their sensor zenith angle. Figure [4.28](#page-168-0) and 4.28

<sup>&</sup>lt;sup>27</sup>Whether to consider the fluctuations noise or errors depends on the point of view. If we assume that the location precision is irreversibly lost due to gridding, we may call the fluctuations noise. If we on the other side assume that gridding unnecessarily coarsened the resolution, we would conclude the fluctuations to be errors.

 $0.9$ 

 $0.8\,$ 

 $0.7$ 

 $0.6$ 

 $0.5$ 

 $0.4$ 

 $0.3$ 

 $0.2$ 

 $0.1$ 

 $_{\rm 0.0}$ 

 $0.9$ 

 $0.8$ 

 $0.7$ 

 $0.6$ 

 $0.5$ 

 $0.4$ 

 $0.3$ 

 $0.2\,$ 

 $0.1$ 

 $_{0.0}$ 

2021-07

2021-09

2021-11

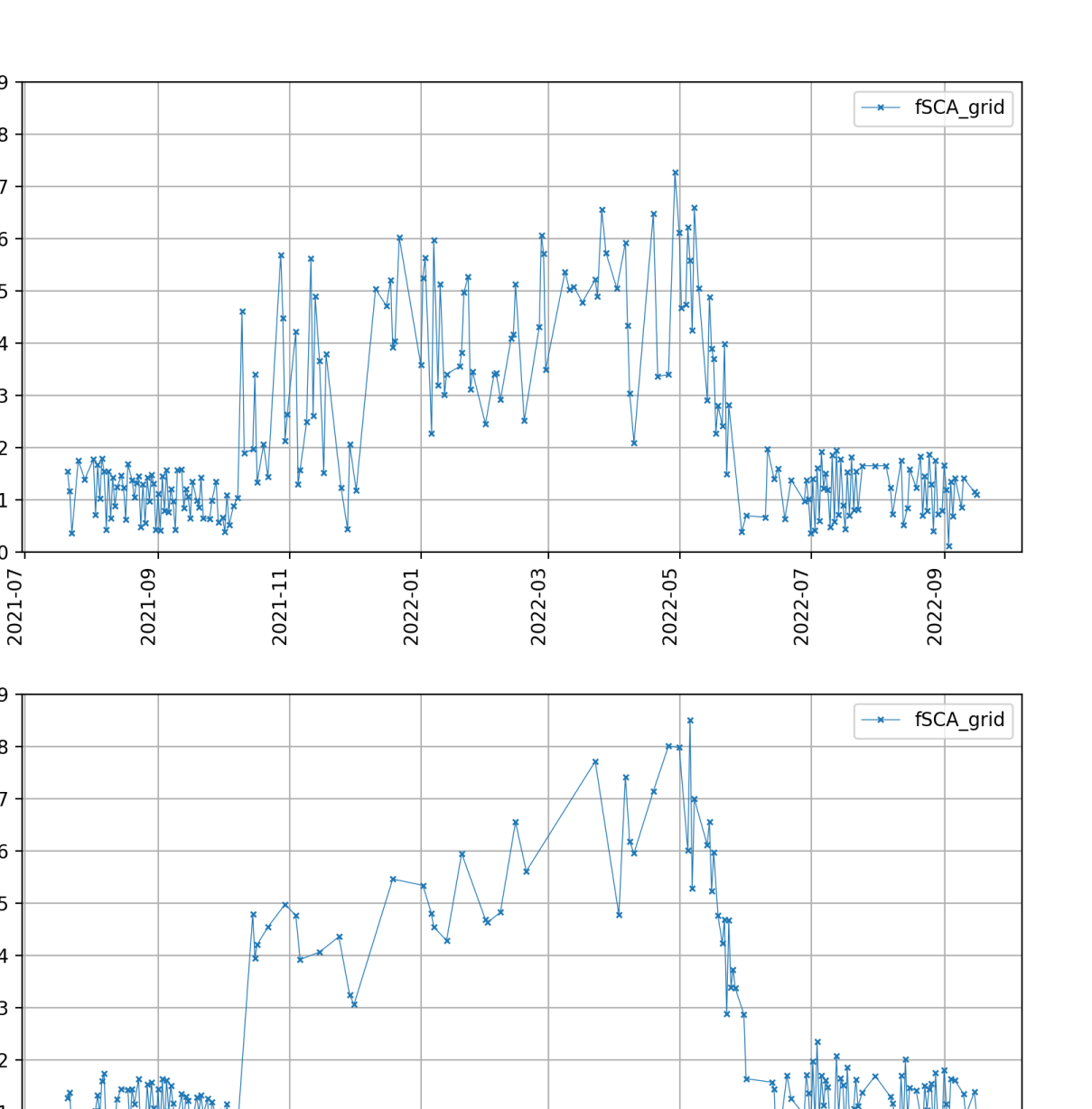

<span id="page-167-0"></span>Figure 4.27: SPIReS [fSCA](#page-13-0) for a single grid cell at Reds lake (top) and [CUES](#page-12-0) (bottom). Reds Lake:  $x = 1373$ ;  $y = 566$ . CUES  $x = 1379$ ;  $y = 565$  of tile H08V05

2022-01

2022-03

2022-05

2022-07

2022-09

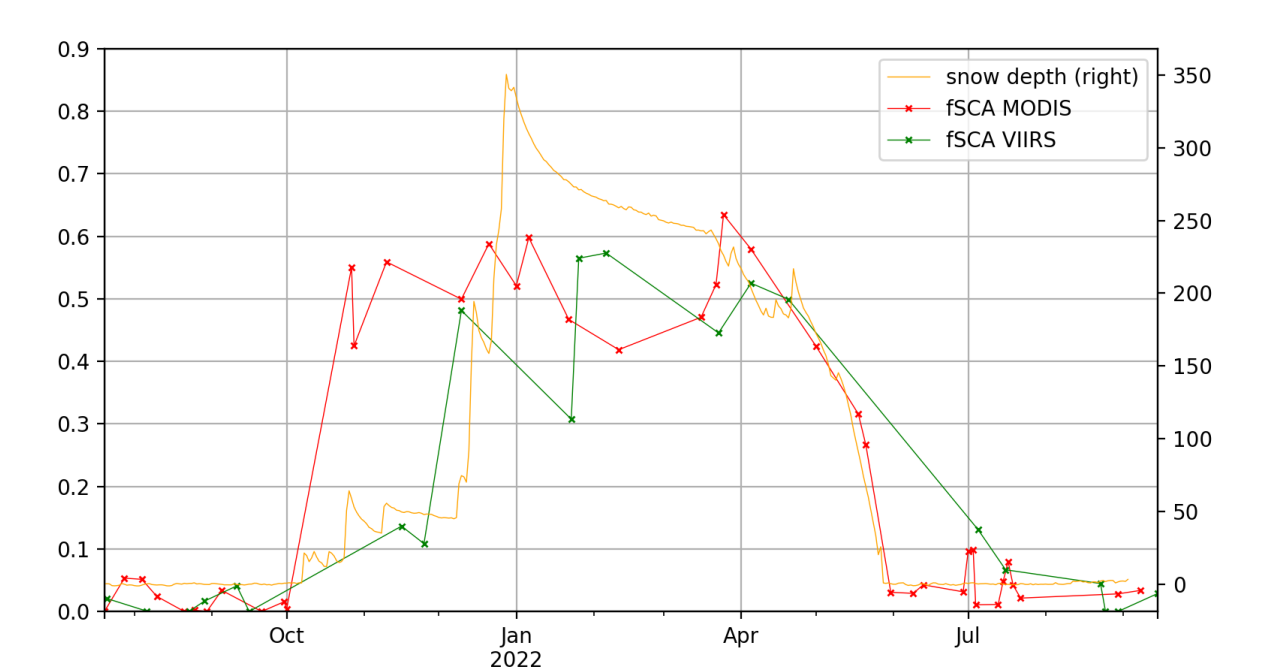

<span id="page-168-0"></span>Figure 4.28: SPIReS [fSCA](#page-13-0) for a level 15 trixel at Reds lake.

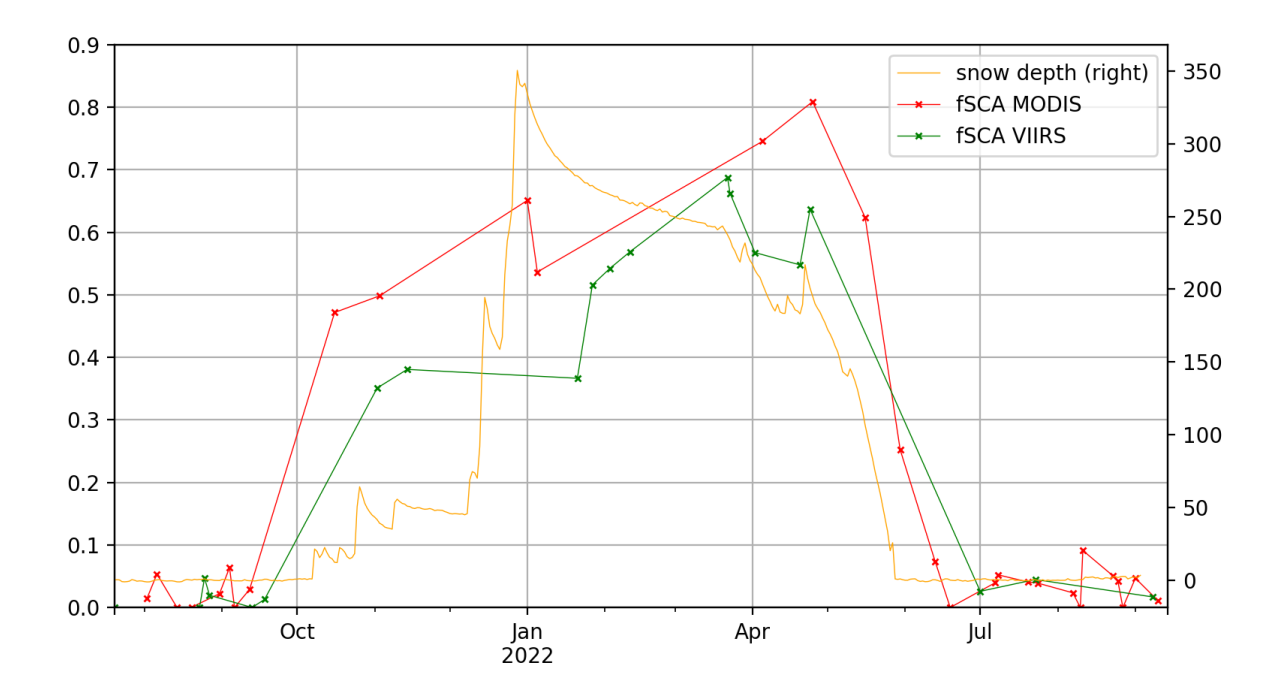

<span id="page-168-1"></span>Figure 4.29: SPIReS [fSCA](#page-13-0) for a level 15 trixel at CUES.

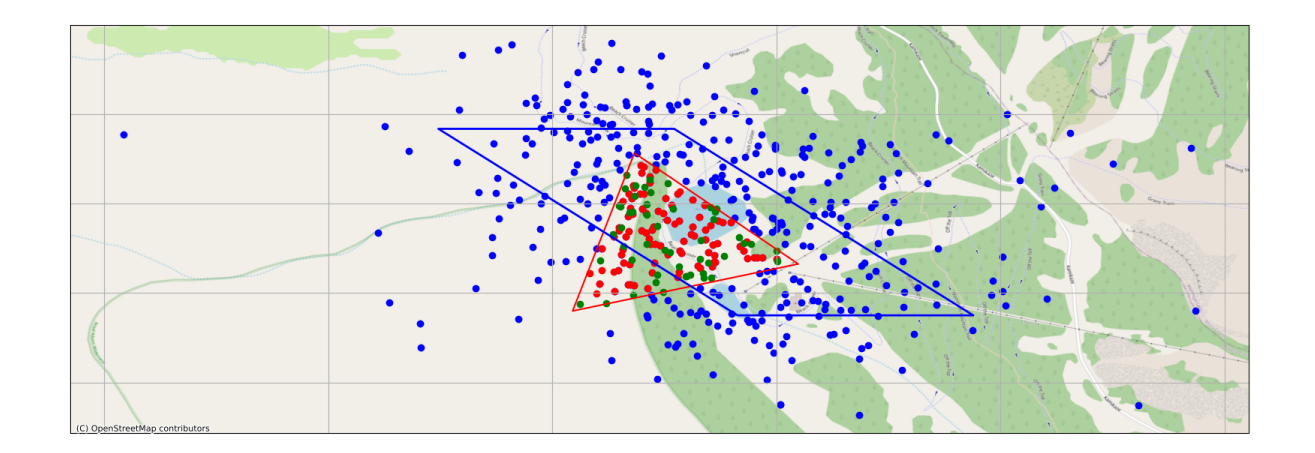

<span id="page-169-0"></span>Figure 4.30: A grid cell (blue parallelogram) and all [IFOVg](#page-13-1)eolocations associated with it for the snow season 2021-2022 (blue dots) around Reds lake. The red triangle is a level 15 trixel. The red dots are the [MODIS](#page-14-0) [IFOVst](#page-13-1)hat fell into this trixel, and the green dots are the [VIIRS](#page-17-0) [IFOVst](#page-13-1)hat fell into it for the 2021/2022 snow season.

thus contain [IFOVs](#page-13-1) with significantly larger footprints than others. However, the [IFOV](#page-13-1) centers were all at approximately the same location. Since [MODIS](#page-14-0) and [VIIRS](#page-17-0) have a triangular sensor response function, it may be assumed that the majority of the information of any given pixel does come from the area close to the center location, explaining the smoothness of the curves despite possibly significant differences in the [IFOV](#page-13-1) footprint sizes.

We generated the previous smooth [fSCA](#page-13-0) time series by pegging the location to a sufficiently small extent. However, more often than not, we are interested in the [fSCA](#page-13-0) of an arbitrarily shaped region, such as a control site, a meadow, or a lake. Using [STARE,](#page-16-1) we may define such regions as a set of trixels. [STARE](#page-16-1) makes it easily possible to find all observations that intersect this region, regardless of at what resolution the observations were made.

Figure [4.31](#page-170-0) again displays the [MODIS](#page-14-0) cell around Reds lake. Additionally, we added the approximate extent of the meadow around the lake and all [MODIS](#page-14-0) and [VIIRS](#page-17-0) [IFOV](#page-13-1) geolocations intersecting this meadow. We then calculated the [fSCA](#page-13-0) for all those observations and resampled them to weekly values. The resulting signal is displayed in [4.32.](#page-171-0) For comparison, we also plotted the [fSCA](#page-13-0) of the grid cell resampled to weekly values. The signal for the combined [MODIS](#page-14-0)

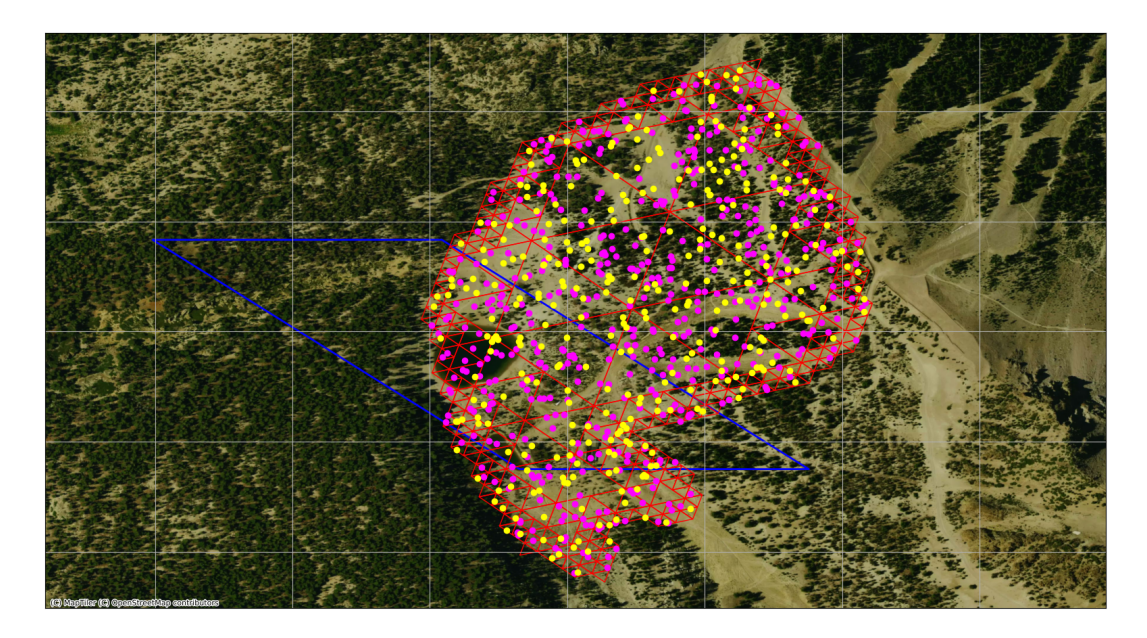

Figure 4.31: Meadow around Reds Lake represented by trixel cover (red triangles). All [MODIS](#page-14-0) and [VIIRS](#page-17-0) observations geolocations that fell into this Region are marked as magenta and yellow dots.

<span id="page-170-0"></span>- [VIIRS](#page-17-0) observations is smoother and generally follows the timing of the snowing events. Also, note that the [fSCA](#page-13-0) estimates drop closer to 0 than they do for the gridded [fSCA](#page-13-0) estimates.

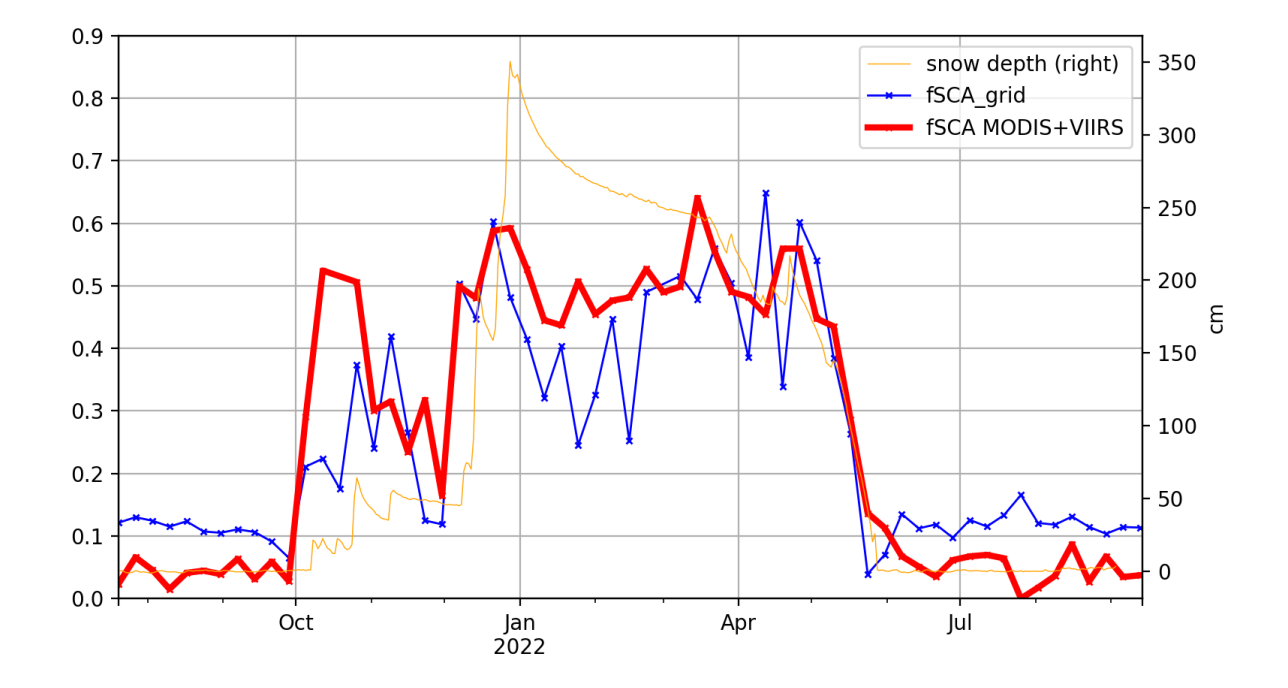

<span id="page-171-0"></span>Figure 4.32: fSCA timeline for a complex region for combined [MODIS](#page-14-0) and [VIIRS](#page-17-0) observation (red) and an adjacent grid cell (blue). Both curves have been resampled to 7 days. Note that the [fSCA](#page-13-0) estimates stay well above 0.1 in the summer months for the cell estimates.

### **4.5 Conclusions and outlook**

Since [SPIReS](#page-16-0) requires finding a spatially coinciding snow-free reference spectrum to estimate the [fSCA](#page-13-0) of an observation, it is sensitive to the accuracy of spatial matching of observations. However, the spatial discretization of gridded data disallows for accurate spatial matching. Further, gridded data disallows for a precise evaluation of the estimation accuracy. Gridded data simply does not allow us to determine for what exact area an [fSCA](#page-13-0) estimation was done. Therefore, finding the ground truth data that precisely intersects an observation is impossible. Using [STARE,](#page-16-1) we were able to work directly with ungridded swath data. By forgoing gridded data and working directly with ungridded swath data, we were able to exploit the full spatial fidelity of [MODIS](#page-14-0) surface reflectance data. This allowed us to find snow-free observations that more closely match the area and viewing geometry of observations for which the [fSCA](#page-13-0) are to be estimated. Further, we defined approximate footprints of [IFOVs,](#page-13-1) which enabled us to find the ground truth data that actually intersect the footprints, allowing us to improve the accuracy evaluation. The improvements almost halve the mean absolute error in the [fSCA](#page-13-0) estimations. We further demonstrate that noise in [fSCA](#page-13-0) timeseries can be reduced by pinning down the spatial location and thus trading spatial resolution for temporal resolution. This may be considered a more physic-based smoothing than post-hoc artificial temporal smoothing.

Further efforts will focus on implementing [STARE'](#page-16-1)s temporal functionality in the base library and exposing it to pystare, STAREMaster py, and STAREPandas. Currently, only simple functions to convert between Julian dates and [STARE](#page-16-1) temporal representation (which is based on a hierarchical calendrical partitioning (K.-s. Kuo et al., [2021\)](#page-187-0)) are implemented. Functionality to convert between other temporal representations and methods to perform temporal coincide evaluations need to be implemented to harmonize spatiotemporal data in both spatial and temporal dimensions. Further, efforts have to be devoted to integrating other datasets, such as surface reflectance data from NOAA20 [VIIRS,](#page-17-0) Landsat, [MODIS](#page-14-0) aqua, and GOES. Larger [ROIs](#page-16-2) with different topography should be processed to evaluate the influence of the topography on

the results. Finally, more research needs to be carried out to understand the relation between [fSCA](#page-13-0) estimate accuracy and spatial matching of *R*0, viewing geometries, oversampling, and specular effects.

## **Acknowledgements**

This works was partially funded though the [National Aeronautics and Space Administration](#page-14-3) [\(NASA\)](#page-14-3) [Advancing Collaborative Connections for Earth System Science \(ACCESS\)](#page-11-2) program (Award number: 80NSSC18M0118), which allowed us to develop the core functionality of the [STARE](#page-16-1) software collection. We thank our project collaborators at Bayesics LLC and [Open](#page-15-1)[source Project for a Network Data Access Protocol \(OPeNDAP\).](#page-15-1) We thank Ned Bair, Jeff Dozier, Karl Rittger, and Timbo Stillinger for their invaluable guidance on remote sensing of snow.

## **Chapter 5**

## **Conclusions**

File-centric data analysis is a paradigm in which files are the smallest unit of data. While file-centricity simplifies the task of archiving and distributing data, it pushes the burden of extracting, transforming, and loading (ETL) data before performing any data analysis to the data users. Data-centric data analysis, on the other hand, is a paradigm in which the smallest unit of data are individual observations (e.g., instances/objects in some form of a schema), and data thus are stored in some form of a database and accessed by some form of query.

I addressed two questions that need to be solved to allow data repositories and data users to move toward data-centricity:

In chapter [2,](#page-24-0) I described [Open-source Project for a Network Data Access Protocol \(OPeNDAP\)](#page-15-2) [Citation Creator \(OCCUR\);](#page-15-2) a system providing identity and citations to data in a data-centric world. Identifying data in a data-centric world is different from identifying data in a file-centric world: In a file-centric world, data is accessed through, e.g., file paths or [Uniform Resource](#page-16-4) [Locators \(URLs\),](#page-16-4) and files themselves can be understood as the identities of the data they contain. In a data-centric world, the notion of files does not exist. Data is instead accessed through queries; therefore, we must be able to identify the result sets of queries. [OCCUR](#page-15-2) allows us to identify data that is queried through [OPeNDAP.](#page-15-1) However, it is intended to be a reference implementation that can be adapted to any other data distribution system in a data-centric world. That is, any data accessed through some form of a query can be identified by a system similar to [OCCUR.](#page-15-2)

In chapter [3,](#page-50-0) I provide a solution to harmonize spatial data. Harmonizing data means ensuring that things that are the same are referred to as the same. Only if data is harmonized can we associate data from different datasets and perform data analysis across multiple datasets. Harmonizing data, therefore, is a requirement to void the necessity of ETL and fully leverage the benefits of data-centricity. In the context of spatial data, harmonization means that there needs to be one unified method to express location. The concept of [Spatio-Temporal](#page-16-1) [Adaptive-Resolution Encoding \(STARE\)](#page-16-1) provides such a unified method, and the [STARE](#page-16-1) software collection implements the [STARE](#page-16-1) concept. Any spatial object can be represented within [STARE.](#page-16-1) Further, evaluating spatial relations between spatial objects represented in [STARE](#page-16-1) representation is cheap, allowing one to associate different datasets by their location. While the world may remain in a transitional phase between file-centricity and data-centricity for some time, the [STARE](#page-16-1) software collection provides a bride toward data-centric spatial data analysis. With its rich capabilities to load and convert conventional spatial representation formats, the [STARE](#page-16-1) software collection provides a method to harmonize any spatial data, e.g., at the beginning of a data processing pipeline, and thus allow for a data-centric workflow.

In chapter [4,](#page-120-0) I provide an example of how scientific data analysis of remotely sensed data can be performed in a data-centric world and highlight the benefits of performing spatial data analysis on spatially harmonized data with the [STARE](#page-16-1) software collection. Previous methods to harmonize spatial data have been based on location discretization and data sampling using regular grids. Those methods fail us when working with data collected at varying spatial resolutions since they require us to re-grid and re-sample data, both of which likely entail suboptimal compromises. Further, the location discretization reduces data's spatial fidelity, resulting in noise in derived products. By working with data that has been harmonized through [STARE](#page-16-1) instead, I avoided both of these problems. By avoiding spatial discretization, I increased the accuracy of an algorithm for fractional snow cover estimations and reduced the noise in the time series of those fractional snow cover estimations. By having all input data harmonized through STARE, I could effortlessly spatially associate grid cells, regions of interest, and individual observations from WorldView Legion, [Moderate Resolution Imaging Spectroradiometer \(MODIS\),](#page-14-0) and [Vis](#page-17-0)[ible Infrared Imaging Radiometer Suite \(VIIRS\).](#page-17-0) Other algorithms and data analysis efforts likely will benefit from working with data that has been spatially aligned through [STARE,](#page-16-1) both in terms of simplifying the ETL process and in terms of using the full spatial fidelity of observations.

# **Bibliography**

VIIRS Calibration Support Team (VCST). *VIIRS/NPP Day/Night Band 6-Min L1B Swath SDR- 750m.* 2021. DOI: [10.5067/VIIRS/VNP02DNB.002](https://doi.org/10.5067/VIIRS/VNP02DNB.002). URL: [https://ladsweb.modaps.](https://ladsweb.modaps.eosdis.nasa.gov/missions-and-measurements/products/VNP02DNB/) [eosdis.nasa.gov/missions-and-measurements/products/VNP02DNB/](https://ladsweb.modaps.eosdis.nasa.gov/missions-and-measurements/products/VNP02DNB/) (cit. on p. [83\)](#page-100-0).

VIIRS Calibration Support Team (VCST). *VIIRS/NPP Moderate Resolution Terrain-Corrected Geolocation L1 6-Min Swath- 750m.* 2021. DOI: [10.5067/VIIRS/VNP03MOD.002](https://doi.org/10.5067/VIIRS/VNP03MOD.002). URL: [https:](https://ladsweb.modaps.eosdis.nasa.gov/missions-and-measurements/products/VNP03MOD/) [//ladsweb.modaps.eosdis.nasa.gov/missions-and-measurements/products/VNP03MOD/](https://ladsweb.modaps.eosdis.nasa.gov/missions-and-measurements/products/VNP03MOD/) (cit. on p. [123\)](#page-140-0).

Abdussalam Alawini et al. "Automating Data Citation: The eagle-i Experience". In: *2017 ACM/IEEE Joint Conference on Digital Libraries (JCDL)*. IEEE, June 2017, pp. 1–10. isbn: 978-1-5386-3861-3. DOI: [10.1109/JCDL.2017.7991571](https://doi.org/10.1109/JCDL.2017.7991571). URL: [http://ieeexplore.ieee.org/](http://ieeexplore.ieee.org/document/7991571/) [document/7991571/](http://ieeexplore.ieee.org/document/7991571/) (cit. on p. [25\)](#page-42-0).

Micah Altman, Christine Borgman, et al. "An Introduction to the Joint Principles for Data Citation". In: 41.3 (2015) (cit. on pp. [9,](#page-26-0) [11,](#page-28-0) [14,](#page-31-0) [16\)](#page-33-0).

Micah Altman and Gary King. "A Proposed Standard for the Scholarly Citation of Quantitative Data". In: *D-Lib Magazine* 13 (Mar. 2007). DOI: 10.1045/march2007-altman. URL: [http:](http://www.dlib.org/dlib/march07/altman/03altman.html)  $\frac{1}{2}$  /www.dlib.org/dlib/march07/altman/03altman.html (cit. on pp. [9,](#page-26-0) [12–](#page-29-0)[14,](#page-31-0) [16\)](#page-33-0).

Massimiliano Assante et al. "Are Scientific Data Repositories Coping with Research Data Publishing?" In: *Data Science Journal* 15.6 (Apr. 2016), pp. 1–24. ISSN: 1683-1470. DOI: [10.5334/](https://doi.org/10.5334/dsj-2016-006) [dsj-2016-006](https://doi.org/10.5334/dsj-2016-006). url: [http://dx.doi.org/10.5334/dsj-2016-006%20http://datascience.](http://dx.doi.org/10.5334/dsj-2016-006%20http://datascience.codata.org/articles/10.5334/dsj-2016-006/) [codata.org/articles/10.5334/dsj-2016-006/](http://dx.doi.org/10.5334/dsj-2016-006%20http://datascience.codata.org/articles/10.5334/dsj-2016-006/) (cit. on pp. [10,](#page-27-0) [11\)](#page-28-0).

Tim Austin. "Towards a digital infrastructure for engineering materials data". In: *Materials Discovery* 3 (Mar. 2016), pp. 1-12. ISSN: 23529245. DOI: [10.1016/j.md.2015.12.003](https://doi.org/10.1016/j.md.2015.12.003). URL: [http://dx.doi.org/10.1016/j.md.2015.12.003%20http://linkinghub.elsevier.com/](http://dx.doi.org/10.1016/j.md.2015.12.003%20http://linkinghub.elsevier.com/retrieve/pii/S235292451600003X) [retrieve/pii/S235292451600003X](http://dx.doi.org/10.1016/j.md.2015.12.003%20http://linkinghub.elsevier.com/retrieve/pii/S235292451600003X) (cit. on p. [25\)](#page-42-0).

<span id="page-178-0"></span>Edward H. Bair, Timbo Stillinger, and Jeff Dozier. "Snow Property Inversion From Remote Sensing (SPIReS): A Generalized Multispectral Unmixing Approach With Examples From MODIS and Landsat 8 OLI". In: *IEEE Transactions on Geoscience and Remote Sensing* 59.9 (Sept. 2021), pp. 7270–7284. issn: 0196-2892. doi: [10.1109/TGRS.2020.3040328](https://doi.org/10.1109/TGRS.2020.3040328). url: [https:](https://ieeexplore.ieee.org/document/9290428/) [//ieeexplore.ieee.org/document/9290428/](https://ieeexplore.ieee.org/document/9290428/) (cit. on pp. [109,](#page-126-0) [143\)](#page-160-1).

Alex Ball and Monica Duke. *How to Cite Datasets and Link to Publications*. Tech. rep. Edinburgh: Digital Curation Centre, 2015. url: <http://www.dcc.ac.uk/resources/how-guides> (cit. on pp. [14,](#page-31-0) [15\)](#page-32-0).

Anita Bandrowski et al. "The Resource Identification Initiative: A cultural shift in publishing". In: *Brain and Behavior* 6.1 (2016), pp. 1–14. issn: 21623279. doi: [10.1002/brb3.417](https://doi.org/10.1002/brb3.417) (cit. on pp. [10,](#page-27-0) [12\)](#page-29-0).

Richard Barbieri et al. *The MODIS Level 1B Algorithm Theoretical Basis Document Version 2.0*. Tech. rep. Greenbelt, MD: NASA Goddard Space Flight Center, 1997, p. 68 (cit. on p. [112\)](#page-129-1).

Tom Barclay, Robert Eberl, et al. "Microsoft TerraServer". In: *CoRR* cs.DB/9809.June (Sept. 1998). arXiv: [9809011 \[cs\]](https://arxiv.org/abs/9809011). url: [https://arxiv.org/abs/cs/9809011%20http://arxiv.](https://arxiv.org/abs/cs/9809011%20http://arxiv.org/abs/cs/9809011) [org/abs/cs/9809011](https://arxiv.org/abs/cs/9809011%20http://arxiv.org/abs/cs/9809011) (cit. on p. [48\)](#page-65-0).

Tom Barclay, Jim Gray, and Don Slutz. "Microsoft TerraServer: A Spatial Data Warehouse". In: *Proceedings of the 2000 ACM SIGMOD international conference on Management of data - SIGMOD '00* cs.DB/9907.June (July 1999), pp. 307–318. ISSN: 01635808. DOI: 10.1145/ [342009 . 335424](https://doi.org/10.1145/342009.335424). arXiv: [9907016 \[cs\]](https://arxiv.org/abs/9907016). url: [cs / 9907016 % 20http : / / portal . acm . org /](cs/9907016%20http://portal.acm.org/citation.cfm?doid=342009.335424%20http://arxiv.org/abs/cs/9907016) [citation.cfm?doid=342009.335424%20http://arxiv.org/abs/cs/9907016](cs/9907016%20http://portal.acm.org/citation.cfm?doid=342009.335424%20http://arxiv.org/abs/cs/9907016) (cit. on p. [48\)](#page-65-0).

T. P. Barnett, J. C. Adam, and Dennis P. Lettenmaier. "Potential impacts of a warming climate on water availability in snow-dominated regions". In: *Nature* 438.7066 (Nov. 2005), pp. 303– 309. issn: 0028-0836. doi: [10.1038/nature04141](https://doi.org/10.1038/nature04141). arXiv: [arXiv:1011.1669v3](https://arxiv.org/abs/arXiv:1011.1669v3). url: [http:](http://www.nature.com/articles/nature04141) [//www.nature.com/articles/nature04141](http://www.nature.com/articles/nature04141) (cit. on p. [105\)](#page-122-0).

P Barret. "Application of the Linear Quadtree to Astronomical Databases". In: *Astronomical Data Analysis Software and Systems IV*. Ed. by R.A. Shaw, H.E. Payne, and J.J.E. Hayes. Vol. 77. 1995, p. 472. url: <http://adsabs.harvard.edu/abs/1995ASPC...77..472B> (cit. on p. [48\)](#page-65-0).

Sean Bechhofer et al. "Why linked data is not enough for scientists". In: *Future Generation Computer Systems* 29.2 (Feb. 2013), pp. 599–611. ISSN: 0167739X. DOI: [10.1016/j.future.](https://doi.org/10.1016/j.future.2011.08.004)

[2011.08.004](https://doi.org/10.1016/j.future.2011.08.004). url: <http://linkinghub.elsevier.com/retrieve/pii/S0167739X11001439> (cit. on p. [14\)](#page-31-0).

Christopher W. Belter. "Measuring the Value of Research Data: A Citation Analysis of Oceanographic Data Sets". In: *PLoS ONE* 9.3 (Mar. 2014). Ed. by Howard I. Browman, e92590. issn: 1932-6203. doi: [10.1371/journal.pone.0092590](https://doi.org/10.1371/journal.pone.0092590). url: [http://dx.plos.org/10.1371/](http://dx.plos.org/10.1371/journal.pone.0092590) [journal.pone.0092590](http://dx.plos.org/10.1371/journal.pone.0092590) (cit. on p. [10\)](#page-27-0).

Michael Bevis and Jean-Luc Chatelain. "Locating a point on a spherical surface relative to a spherical polygon of arbitrary shape". In: *Mathematical Geology* 21.8 (Oct. 1989), pp. 811–828. issn: 0882-8121. doi: [10.1007/BF00894449](https://doi.org/10.1007/BF00894449). url: [http://link.springer.com/10.1007/](http://link.springer.com/10.1007/BF00894449) [BF00894449](http://link.springer.com/10.1007/BF00894449) (cit. on p. [51\)](#page-68-0).

P Bolstad. *GIS Fundamentals: A First Text on Geographic Information Systems*. Eider Press, 2002. isbn: 9780971764705. url: [https : / / books . google . com / books ? id = c - ksAQAAMAAJ](https://books.google.com/books?id=c-ksAQAAMAAJ) (cit. on p. [61\)](#page-78-0).

Tamás Budavári, Alexander S. Szalay, and György Fekete. "Searchable Sky Coverage of Astronomical Observations: Footprints and Exposures". In: *Publications of the Astronomical Society of the Pacific* 122.897 (Nov. 2010), pp. 1375–1388. issn: 0004-6280. doi: [10 . 1086 /](https://doi.org/10.1086/657302) [657302](https://doi.org/10.1086/657302). arXiv: [1005 . 2606](https://arxiv.org/abs/1005.2606). url: [http : / / www . journals . cambridge . org / abstract % 7B %](http://www.journals.cambridge.org/abstract%7B%5C_%7DS0140525X00060003%20http://arxiv.org/abs/1005.2606%20http://dx.doi.org/10.1086/657302%20http://iopscience.iop.org/article/10.1086/657302) [5C\\_%7DS0140525X00060003%20http://arxiv.org/abs/1005.2606%20http://dx.doi.org/](http://www.journals.cambridge.org/abstract%7B%5C_%7DS0140525X00060003%20http://arxiv.org/abs/1005.2606%20http://dx.doi.org/10.1086/657302%20http://iopscience.iop.org/article/10.1086/657302) [10.1086/657302%20http://iopscience.iop.org/article/10.1086/657302](http://www.journals.cambridge.org/abstract%7B%5C_%7DS0140525X00060003%20http://arxiv.org/abs/1005.2606%20http://dx.doi.org/10.1086/657302%20http://iopscience.iop.org/article/10.1086/657302) (cit. on p. [74\)](#page-91-0).

Peter Buneman, Susan B. Davidson, and James Frew. "Why data citation is a computational problem". In: *Communications of the ACM* 59.9 (Aug. 2016), pp. 50–57. ISSN: 00010782. DOI: [10 . 1145 / 2893181](https://doi.org/10.1145/2893181). url: [http : / / delivery . acm . org / 10 . 1145 / 2900000 / 2893181 / p50](http://delivery.acm.org/10.1145/2900000/2893181/p50-buneman.pdf?ip=128.111.110.169%7B%5C&%7Did=2893181%7B%5C&%7Dacc=CHORUS%7B%5C&%7Dkey=CA367851C7E3CE77.022A0CC51A76093F.4D4702B0C3E38B35.6D218144511F3437%7B%5C&%7D%7B%5C_%7D%7B%5C_%7Dacm%7B%5C_%7D%7B%5C_%7D=1529972578%7B%5C_%7Db344595fdf25a6f12b2f1e1ccca9a8d8%20https://dl.acm.org/citatio)  [buneman.pdf?ip=128.111.110.169%7B%5C&%7Did=2893181%7B%5C&%7Dacc=CHORUS%7B%](http://delivery.acm.org/10.1145/2900000/2893181/p50-buneman.pdf?ip=128.111.110.169%7B%5C&%7Did=2893181%7B%5C&%7Dacc=CHORUS%7B%5C&%7Dkey=CA367851C7E3CE77.022A0CC51A76093F.4D4702B0C3E38B35.6D218144511F3437%7B%5C&%7D%7B%5C_%7D%7B%5C_%7Dacm%7B%5C_%7D%7B%5C_%7D=1529972578%7B%5C_%7Db344595fdf25a6f12b2f1e1ccca9a8d8%20https://dl.acm.org/citatio) [5C&%7Dkey=CA367851C7E3CE77.022A0CC51A76093F.4D4702B0C3E38B35.6D218144511F3437%](http://delivery.acm.org/10.1145/2900000/2893181/p50-buneman.pdf?ip=128.111.110.169%7B%5C&%7Did=2893181%7B%5C&%7Dacc=CHORUS%7B%5C&%7Dkey=CA367851C7E3CE77.022A0CC51A76093F.4D4702B0C3E38B35.6D218144511F3437%7B%5C&%7D%7B%5C_%7D%7B%5C_%7Dacm%7B%5C_%7D%7B%5C_%7D=1529972578%7B%5C_%7Db344595fdf25a6f12b2f1e1ccca9a8d8%20https://dl.acm.org/citatio) [7B % 5C & %7D % 7B % 5C \\_ %7D % 7B % 5C \\_ %7Dacm % 7B % 5C \\_ %7D % 7B % 5C \\_ %7D = 1529972578 % 7B % 5C \\_](http://delivery.acm.org/10.1145/2900000/2893181/p50-buneman.pdf?ip=128.111.110.169%7B%5C&%7Did=2893181%7B%5C&%7Dacc=CHORUS%7B%5C&%7Dkey=CA367851C7E3CE77.022A0CC51A76093F.4D4702B0C3E38B35.6D218144511F3437%7B%5C&%7D%7B%5C_%7D%7B%5C_%7Dacm%7B%5C_%7D%7B%5C_%7D=1529972578%7B%5C_%7Db344595fdf25a6f12b2f1e1ccca9a8d8%20https://dl.acm.org/citatio) [%7Db344595fdf25a6f12b2f1e1ccca9a8d8%20https://dl.acm.org/citatio](http://delivery.acm.org/10.1145/2900000/2893181/p50-buneman.pdf?ip=128.111.110.169%7B%5C&%7Did=2893181%7B%5C&%7Dacc=CHORUS%7B%5C&%7Dkey=CA367851C7E3CE77.022A0CC51A76093F.4D4702B0C3E38B35.6D218144511F3437%7B%5C&%7D%7B%5C_%7D%7B%5C_%7Dacm%7B%5C_%7D%7B%5C_%7D=1529972578%7B%5C_%7Db344595fdf25a6f12b2f1e1ccca9a8d8%20https://dl.acm.org/citatio) (cit. on pp. [11,](#page-28-0) [12,](#page-29-0) [14,](#page-31-0) [16\)](#page-33-0).

Peter Buneman and Gianmaria Silvello. "A Rule-Based Citation System for Structured and Evolving Datasets". In: *IEEE Data Eng. Bull.* 33 (2010), pp. 33–41 (cit. on pp. [12–](#page-29-0)[14,](#page-31-0) [16,](#page-33-0) [26\)](#page-43-0).

Sarah Callaghan et al. "Making Data a First Class Scientific Output: Data Citation and Publication by NERC's Environmental Data Centres". In: *International Journal of Digital Curation* 7.1 (Mar. 2012), pp. 107–113. issn: 1746-8256. doi: [10.2218/ijdc.v7i1.218](https://doi.org/10.2218/ijdc.v7i1.218). url: [http:](http://www.ijdc.net/article/view/208) [//www.ijdc.net/article/view/208](http://www.ijdc.net/article/view/208) (cit. on pp. [9,](#page-26-0) [11,](#page-28-0) [14\)](#page-31-0).
Robert G. Chamberlain and William H. Duquette. "Some algorithms for polygons on a sphere". In: *Jet Propulsion Laboritory* April (2007), p. 30. url: [http : / / trs - new . jpl . nasa . gov /](http://trs-new.jpl.nasa.gov/dspace/handle/2014/41271%7B%5C%%7D5Cnhttp://trs-new.jpl.nasa.gov/dspace/bitstream/2014/40409/1/07-03.pdf) [dspace / handle / 2014 / 41271 % 7B % 5C % %7D5Cnhttp : / / trs - new . jpl . nasa . gov / dspace /](http://trs-new.jpl.nasa.gov/dspace/handle/2014/41271%7B%5C%%7D5Cnhttp://trs-new.jpl.nasa.gov/dspace/bitstream/2014/40409/1/07-03.pdf) [bitstream/2014/40409/1/07-03.pdf](http://trs-new.jpl.nasa.gov/dspace/handle/2014/41271%7B%5C%%7D5Cnhttp://trs-new.jpl.nasa.gov/dspace/bitstream/2014/40409/1/07-03.pdf) (cit. on p. [51\)](#page-68-0).

Fay Chang et al. "Bigtable: A Distributed Storage System for Structured Data". In: *ACM Transactions on Computer Systems* 26.2 (June 2008), pp. 1–26. issn: 07342071. doi: [10.1145/](https://doi.org/10.1145/1365815.1365816) [1365815.1365816](https://doi.org/10.1145/1365815.1365816). url: <http://portal.acm.org/citation.cfm?doid=1365815.1365816> (cit. on p. [98\)](#page-115-0).

CODATA-ICSTI Task Group on Data Citation Standards and Practices. "Out of Cite, Out of Mind: The Current State of Practice, Policy, and Technology for the Citation of Data". In: *Data Science Journal* 12.0 (2013), CIDCR1–CIDCR75. ISSN: 1683-1470. DOI: 10.2481/dsj.0S0M13-[043](https://doi.org/10.2481/dsj.OSOM13-043). URL: http://datascience.codata.org/articles/abstract/10.2481/dsj.0SOM13-[043/](http://datascience.codata.org/articles/abstract/10.2481/dsj.OSOM13-043/) (cit. on pp. [9,](#page-26-0) [12–](#page-29-0)[14,](#page-31-0) [16\)](#page-33-0).

Michael Colee. *CRREL/UCSB Energy Site*. 2016. doi: [10.21424/R4159Q](https://doi.org/10.21424/R4159Q). url: [http://www.](http://www.snow.ucsb.edu/level-2-fully-fitered-files) [snow.ucsb.edu/level-2-fully-fitered-files](http://www.snow.ucsb.edu/level-2-fully-fitered-files) (cit. on p. [139\)](#page-156-0).

Robert B Cook et al. "Implementation of data citations and persistent identifiers at the ORNL DAAC". In: *Ecological Informatics* 33 (May 2016), pp. 10–16. issn: 15749541. doi: [10.1016/j.](https://doi.org/10.1016/j.ecoinf.2016.03.003) [ecoinf.2016.03.003](https://doi.org/10.1016/j.ecoinf.2016.03.003). url: [http://dx.doi.org/10.1016/j.ecoinf.2016.03.003%20http:](http://dx.doi.org/10.1016/j.ecoinf.2016.03.003%20http://linkinghub.elsevier.com/retrieve/pii/S1574954116300140) [//linkinghub.elsevier.com/retrieve/pii/S1574954116300140](http://dx.doi.org/10.1016/j.ecoinf.2016.03.003%20http://linkinghub.elsevier.com/retrieve/pii/S1574954116300140) (cit. on p. [25\)](#page-42-0).

James C Corbett et al. "Spanner: Google's Globally-Distributed Database". In: *Osdi* 31.3  $(2012)$ , pp. 1–14. ISSN: 07342071. DOI: [10.1145/2491245](https://doi.org/10.1145/2491245) (cit. on p. [98\)](#page-115-0).

Mark J Costello. "Motivating Online Publication of Data". In: *BioScience* 59.5 (May 2009), pp. 418–427. issn: 0006-3568. doi: [10.1525/bio.2009.59.5.9](https://doi.org/10.1525/bio.2009.59.5.9). url: [https://academic.oup.](https://academic.oup.com/bioscience/article-lookup/doi/10.1525/bio.2009.59.5.9) [com/bioscience/article-lookup/doi/10.1525/bio.2009.59.5.9](https://academic.oup.com/bioscience/article-lookup/doi/10.1525/bio.2009.59.5.9) (cit. on pp. [9,](#page-26-0) [14\)](#page-31-0).

R. G. Crane and M. R. Anderson. "Satellite discrimination of snow/cloud surfaces". In: *International Journal of Remote Sensing* 5.1 (1984), pp. 213–223. ISSN: 13665901. DOI: [10.1080/](https://doi.org/10.1080/01431168408948799) [01431168408948799](https://doi.org/10.1080/01431168408948799) (cit. on p. [106\)](#page-123-0).

Mercè Crosas. "The Dataverse Network®: An Open-Source Application for Sharing, Discovering and Preserving Data". In: *D-Lib Magazine* 17.1/2 (Jan. 2011), pp. 1–8. issn: 1082-9873. doi: [10 . 1045 / january2011 - crosas](https://doi.org/10.1045/january2011-crosas). url: [http : / / www . dlib . org / dlib / january11 / crosas /](http://www.dlib.org/dlib/january11/crosas/01crosas.html) [01crosas.html](http://www.dlib.org/dlib/january11/crosas/01crosas.html) (cit. on pp. [13,](#page-30-0) [14,](#page-31-0) [25\)](#page-42-0).

Data Citation Synthesis Group. *Joint Declaration of Data Citation Principles*. 2014. DOI: [10.](https://doi.org/10.25490/a97f-egyk) [25490 / a97f - egyk](https://doi.org/10.25490/a97f-egyk). url: [https : / / www . force11 . org / group / joint - declaration - data](https://www.force11.org/group/joint-declaration-data-citation-principles-final)  [citation-principles-final](https://www.force11.org/group/joint-declaration-data-citation-principles-final) (cit. on pp. [9,](#page-26-0) [16\)](#page-33-0).

Susan B. Davidson et al. "Data Citation: a Computational Challenge". In: *Proceedings of the 36th ACM SIGMOD-SIGACT-SIGAI Symposium on Principles of Database Systems - PODS '17.* Vol. Part F1277. New York, New York, USA: ACM Press, 2017, pp. 1–4. ISBN: 9781450341981. DOI: [10.1145/3034786.3056123](https://doi.org/10.1145/3034786.3056123). URL: [http://dl.acm.org/citation.cfm?](http://dl.acm.org/citation.cfm?doid=3034786.3056123) [doid=3034786.3056123](http://dl.acm.org/citation.cfm?doid=3034786.3056123) (cit. on pp. [13,](#page-30-0) [14\)](#page-31-0).

Khoa Doan et al. "Evaluating the Impact of Data Placement to Spark and SciDB with an Earth Science Use Case". In: *2016 IEEE International Conference on Big Data (Big Data)*. Washington D.C., USA, 2016, pp. 341-346. DOI: [10.1109/BigData.2016.7840621](https://doi.org/10.1109/BigData.2016.7840621). URL: [https:](https://ieeexplore.ieee.org/document/7840621/) [//ieeexplore.ieee.org/document/7840621/](https://ieeexplore.ieee.org/document/7840621/) (cit. on p. [48\)](#page-65-0).

Jeff Dozier. "A method for satellite identification of surface temperature fields of subpixel resolution". In: *Remote Sensing of Environment* (1981). issn: 00344257. doi: [10.1016/0034-](https://doi.org/10.1016/0034-4257(81)90021-3) [4257\(81\)90021-3](https://doi.org/10.1016/0034-4257(81)90021-3) (cit. on p. [107\)](#page-124-0).

Jeff Dozier. "Spectral signature of alpine snow cover from the landsat thematic mapper". In: *Remote Sensing of Environment* 28.1 (Apr. 1989), pp. 9–22. ISSN: 00344257. DOI: 10. [1016/0034- 4257\(89\)90101- 6](https://doi.org/10.1016/0034-4257(89)90101-6). url: [http://linkinghub.elsevier.com/retrieve/pii/](http://linkinghub.elsevier.com/retrieve/pii/0034425789901016) [0034425789901016](http://linkinghub.elsevier.com/retrieve/pii/0034425789901016) (cit. on p. [106\)](#page-123-0).

Jeff Dozier and Thomas H. Painter. "MULTISPECTRAL AND HYPERSPECTRAL REMOTE SENSING OF ALPINE SNOW PROPERTIES". In: *Annual Review of Earth and Planetary Sciences* 32.1 (May 2004), pp. 465-494. ISSN: 0084-6597. DOI: [10.1146/annurev.earth.32.](https://doi.org/10.1146/annurev.earth.32.101802.120404) [101802.120404](https://doi.org/10.1146/annurev.earth.32.101802.120404). url: [http://www.annualreviews.org/doi/10.1146/annurev.earth.32.](http://www.annualreviews.org/doi/10.1146/annurev.earth.32.101802.120404) [101802.120404](http://www.annualreviews.org/doi/10.1146/annurev.earth.32.101802.120404) (cit. on pp. [105](#page-122-0)[–107\)](#page-124-0).

Jeff Dozier, Thomas H. Painter, et al. "Time–space continuity of daily maps of fractional snow cover and albedo from MODIS". In: *Advances in Water Resources* 31.11 (Nov. 2008), pp. 1515– 1526. issn: 03091708. doi: [10.1016/j.advwatres.2008.08.011](https://doi.org/10.1016/j.advwatres.2008.08.011). url: [http://linkinghub.](http://linkinghub.elsevier.com/retrieve/pii/S0309170808001437%20https://linkinghub.elsevier.com/retrieve/pii/S0309170808001437) [elsevier.com/retrieve/pii/S0309170808001437%20https://linkinghub.elsevier.com/](http://linkinghub.elsevier.com/retrieve/pii/S0309170808001437%20https://linkinghub.elsevier.com/retrieve/pii/S0309170808001437) [retrieve/pii/S0309170808001437](http://linkinghub.elsevier.com/retrieve/pii/S0309170808001437%20https://linkinghub.elsevier.com/retrieve/pii/S0309170808001437) (cit. on pp. [112,](#page-129-0) [130\)](#page-147-0).

Mike Durand et al. *NASA SnowEx Science Plan: Assessing Approaches for Measuring Water in Earth's Seasonal Snow*. Tech. rep. 2017, pp. 1–68 (cit. on p. [105\)](#page-122-0).

Geoffrey Dutton. "Encoding and Handling Geospatial Data with Hierarchical Triangular Meshes". In: *Proceedings of the 7th Symposium on Spatial Data Handling*. Zürich, 1996, pp. 505–518. url: [http://citeseerx.ist.psu.edu/viewdoc/summary?doi=10.1.1.461.5603%20http:](http://citeseerx.ist.psu.edu/viewdoc/summary?doi=10.1.1.461.5603%20http://www.spatial-effects.com/papers/conf/GDutton%7B%5C_%7DSDH96.pdf) [//www.spatial-effects.com/papers/conf/GDutton%7B%5C\\_%7DSDH96.pdf](http://citeseerx.ist.psu.edu/viewdoc/summary?doi=10.1.1.461.5603%20http://www.spatial-effects.com/papers/conf/GDutton%7B%5C_%7DSDH96.pdf) (cit. on pp. [43,](#page-60-0) [47\)](#page-64-0).

Geoffrey Dutton. "Geodesic modelling of planetary relief". In: *Cartographica* 21 (1984), pp. 188– 207. issn: 03177173 (cit. on p. [47\)](#page-64-0).

Geoffrey Dutton. "Modeling locational uncertainty via hierarchical tesselation". In: *The Accuracy of Spatial Databases*. Ed. by Michael F. Goodchild and Sucharita Gopal. Santa Barbara: Taylor & Francis, 1989. url: [https://books.google.com/books?id=HL2O6J-XtLAC%7B%5C&](https://books.google.com/books?id=HL2O6J-XtLAC%7B%5C&%7Dprintsec=frontcover%7B%5C#%7Dv=onepage%7B%5C&%7Dq%7B%5C&%7Df=false) [%7Dprintsec=frontcover%7B%5C#%7Dv=onepage%7B%5C&%7Dq%7B%5C&%7Df=false](https://books.google.com/books?id=HL2O6J-XtLAC%7B%5C&%7Dprintsec=frontcover%7B%5C#%7Dv=onepage%7B%5C&%7Dq%7B%5C&%7Df=false) (cit. on p. [47\)](#page-64-0).

ESIP Data Preservation and Stewardship Committee. "Data Citation Guidelines for Earth Science Data. Ver. 2". In:  $(2019)$ , pp. 1–20. DOI: 10.6084/m9. figshare . 8441816 (cit. on p. [14\)](#page-31-0).

Nickolas Faust et al. "Real-time global data model for the digital earth". In: *International Conference on Discrete Global Grids* (2000). url: [http://www.ncgia.ucsb.edu/globalgrids/](http://www.ncgia.ucsb.edu/globalgrids/papers/faust.pdf) [papers/faust.pdf](http://www.ncgia.ucsb.edu/globalgrids/papers/faust.pdf) (cit. on p. [36\)](#page-53-0).

Federation of Earth Science Information Partners (ESIP). *Data Citation Guidelines for Data Providers and Archives.* 2012. DOI: [10.7269/P34F1NNJ](https://doi.org/10.7269/P34F1NNJ). URL: [http://commons.esipfed.org/](http://commons.esipfed.org/node/308) [node/308](http://commons.esipfed.org/node/308) (cit. on pp. [12,](#page-29-0) [14\)](#page-31-0).

György Fekete. "Rendering and managing spherical data with sphere quadtrees". In: *Proceedings of the First IEEE Conference on Visualization: Visualization '90*. San Francisco, California: IEEE Comput. Soc. Press, 1990, pp. 176–186. isbn: 0-8186-2083-8. doi: [10.1109/VISUAL.1990.](https://doi.org/10.1109/VISUAL.1990.146380) [146380](https://doi.org/10.1109/VISUAL.1990.146380). url: [http://files/6580/1990%20-%20Fekete%20-%20VIS%20'90%20Proceedings%](http://files/6580/1990%20-%20Fekete%20-%20VIS%20) [20of%20the%201st%20conference%20on%20Visualization%20' 90.pdf%20https://dl.](http://files/6580/1990%20-%20Fekete%20-%20VIS%20) [acm.org/citation.cfm?id=949560%20https://ieeexplore.ieee.org/document/146380/](http://files/6580/1990%20-%20Fekete%20-%20VIS%20) [%20http://ieeexplore.ieee.org/document/146380/](http://files/6580/1990%20-%20Fekete%20-%20VIS%20) (cit. on p. [47\)](#page-64-0).

György Fekete and Lloyd Treinish. "Sphere quadtrees - A new data structure to support the visualization of spherically distributed data". In: *SPIE 1259, Extracting Meaning from Complex Data: Processing, Display, Interaction*. Vol. 1259. August 1990. 1990, pp. 242–253. doi: [10.](https://doi.org/10.1117/12.19991) [1117/12.19991](https://doi.org/10.1117/12.19991). url: [https://www.spiedigitallibrary.org/conference-proceedings-](https://www.spiedigitallibrary.org/conference-proceedings-of-spie/1259/1/Sphere-quadtrees--a-new-data-structure-to-support-the/10.1117/12.19991.full?SSO=1%20https://doi.org/10.1117/12.19991) [of-spie/1259/1/Sphere-quadtrees--a-new-data-structure-to-support-the/10.1117/](https://www.spiedigitallibrary.org/conference-proceedings-of-spie/1259/1/Sphere-quadtrees--a-new-data-structure-to-support-the/10.1117/12.19991.full?SSO=1%20https://doi.org/10.1117/12.19991) [12.19991.full?SSO=1%20https://doi.org/10.1117/12.19991](https://www.spiedigitallibrary.org/conference-proceedings-of-spie/1259/1/Sphere-quadtrees--a-new-data-structure-to-support-the/10.1117/12.19991.full?SSO=1%20https://doi.org/10.1117/12.19991) (cit. on pp. [43,](#page-60-0) [47\)](#page-64-0).

James Frew, Greg Janée, and Peter Slaughter. "Provenance-Enabled Automatic Data Publishing". In: *Scientific and Statistical Database Management*. Ed. by Judith Bayard Cushing, James French, and Shawn Bowers. Berlin, Heidelberg: Springer Berlin Heidelberg, 2011, pp. 244–252. isbn: 978-3-642-22351-8. doi: [10.1007/978-3-642-22351-8\\_14](https://doi.org/10.1007/978-3-642-22351-8_14). url: [http://eri.ucsb.edu%](http://eri.ucsb.edu%20http://link.springer.com/10.1007/978-3-642-22351-8%7B%5C_%7D14) [20http://link.springer.com/10.1007/978-3-642-22351-8%7B%5C\\_%7D14](http://eri.ucsb.edu%20http://link.springer.com/10.1007/978-3-642-22351-8%7B%5C_%7D14) (cit. on p. [14\)](#page-31-0).

James Frew, Dominic Metzger, and Peter Slaughter. "Automatic capture and reconstruction of computational provenance". In: *Concurrency and Computation: Practice and Experience* 20.5 (Apr. 2008), pp. 485–496. issn: 15320626. doi: [10.1002/cpe.1247](https://doi.org/10.1002/cpe.1247). url: [http://doi.wiley.](http://doi.wiley.com/10.1002/cpe.1247) [com/10.1002/cpe.1247](http://doi.wiley.com/10.1002/cpe.1247) (cit. on p. [14\)](#page-31-0).

James E. Frew and Jeff Dozier. "Environmental informatics". In: *Annual Review of Environment and Resources* 37.1 (2012), pp. 449–472. ISSN: 15435938. DOI: 10.1146/annurev-environ-042711-121244. URL: http://dx.doi.org/10.1146/annurev-environ-042711-121244% [20http : / / www . annualreviews . org / doi / 10 . 1146 / annurev - environ - 042711 - 121244 %](http://dx.doi.org/10.1146/annurev-environ-042711-121244%20http://www.annualreviews.org/doi/10.1146/annurev-environ-042711-121244%20https://www.annualreviews.org/doi/10.1146/annurev-environ-042711-121244) [20https://www.annualreviews.org/doi/10.1146/annurev-environ-042711-121244](http://dx.doi.org/10.1146/annurev-environ-042711-121244%20http://www.annualreviews.org/doi/10.1146/annurev-environ-042711-121244%20https://www.annualreviews.org/doi/10.1146/annurev-environ-042711-121244) (cit. on pp. [2,](#page-19-0) [9\)](#page-26-0).

James Gallagher, Edward J. Hartnett, et al. "STARE Companion Files for NASA Earth Science Data". In: *International Geoscience and Remote Sensing Symposium (IGARSS)* (July 2021), pp. 5668–5671. doi: [10.1109/IGARSS47720.2021.9553950](https://doi.org/10.1109/IGARSS47720.2021.9553950). url: [https://ieeexplore.ieee.](https://ieeexplore.ieee.org/document/9553950/) [org/document/9553950/](https://ieeexplore.ieee.org/document/9553950/) (cit. on p. [57\)](#page-74-0).

James Gallagher, Nathan Potter, et al. *The Data Access Protocol - DAP 2.0*. Tech. rep. OPeN-DAP, 2007. URL: https://www.opendap.org/pdf/ESE-RFC-004v1.2.pdf (cit. on pp. [4,](#page-21-0) [11\)](#page-28-0).

Michael F. Goodchild and Yang Shiren. "A hierarchical spatial data structure for global geographic information systems". In: *CVGIP: Graphical Models and Image Processing* 54.1 (Jan. 1992), pp. 31–44. issn: 10499652. doi: [10 . 1016 / 1049 - 9652\(92 \) 90032 - S](https://doi.org/10.1016/1049-9652(92)90032-S). url: [http : / /](http://linkinghub.elsevier.com/retrieve/pii/104996529290032S%20http://www.sciencedirect.com/science/article/pii/104996529290032S%20https://linkinghub.elsevier.com/retrieve/pii/104996529290032S) [linkinghub.elsevier.com/retrieve/pii/104996529290032S%20http://www.sciencedirec](http://linkinghub.elsevier.com/retrieve/pii/104996529290032S%20http://www.sciencedirect.com/science/article/pii/104996529290032S%20https://linkinghub.elsevier.com/retrieve/pii/104996529290032S)t. [com/science/article/pii/104996529290032S%20https://linkinghub.elsevier.com/](http://linkinghub.elsevier.com/retrieve/pii/104996529290032S%20http://www.sciencedirect.com/science/article/pii/104996529290032S%20https://linkinghub.elsevier.com/retrieve/pii/104996529290032S) [retrieve/pii/104996529290032S](http://linkinghub.elsevier.com/retrieve/pii/104996529290032S%20http://www.sciencedirect.com/science/article/pii/104996529290032S%20https://linkinghub.elsevier.com/retrieve/pii/104996529290032S) (cit. on pp. [43,](#page-60-0) [47\)](#page-64-0).

Jim Gray et al. "Online Scientific Data Curation, Publication, and Archiving". In: *CoRR* (Aug. 2002). Ed. by Alexander S. Szalay, pp. 103-107. DOI: 10.1117/12.461524. URL: http:// [arxiv . org / abs / cs / 0208012 % 20http : / / dx . doi . org / 10 . 1117 / 12 . 461524 % 20http :](http://arxiv.org/abs/cs/0208012%20http://dx.doi.org/10.1117/12.461524%20http://proceedings.spiedigitallibrary.org/proceeding.aspx?articleid=874929)

[//proceedings.spiedigitallibrary.org/proceeding.aspx?articleid=874929](http://arxiv.org/abs/cs/0208012%20http://dx.doi.org/10.1117/12.461524%20http://proceedings.spiedigitallibrary.org/proceeding.aspx?articleid=874929) (cit. on pp. [3,](#page-20-0) [10\)](#page-27-0).

K Green and M Tukman. *Imagery and GIS: Best Practices for Extracting Information from Imagery.* Esri Press, 2017. ISBN: 9781589484542. URL: [https://books.google.com/books?](https://books.google.com/books?id=2VQqvgAACAAJ) [id=2VQqvgAACAAJ](https://books.google.com/books?id=2VQqvgAACAAJ) (cit. on p. [61\)](#page-78-0).

Niklas Griessbaum. "Improving fractional snow cover estimates through increased spatial fidelity ." PhD thesis. 2022, pp. 1–45 (cit. on p. [93\)](#page-110-0).

Niklas Griessbaum, James Gallagher, et al. "Solving science use cases with STARE (Demo Paper)". In: *Proceedings of ACM Sigspatial conference (SIGSPATIAL'20). ACM, New York, NY*. 2020 (cit. on p. [vi\)](#page-6-0).

Niklas Griessbaum, Kwo-Sen Kuo, et al. "Harmonizing with STARE-PODS to enable bestresolution Analysis-ready data". In: *AGU Fall Meeting Abstracts*. Vol. 2021. Dec. 2021, IN32A– 05 (cit. on p. [75\)](#page-92-0).

Dorothy K. Hall and George A. Riggs. *MODIS/Terra Snow Cover Daily L3 Global 500m Grid, Version 6.* 2016. DOI: [10.5067/MODIS/MOD10A1.006](https://doi.org/10.5067/MODIS/MOD10A1.006). URL: <https://nsidc.org/data/mod10a1> (cit. on p. [106\)](#page-123-0).

Dorothy K. Hall, George A. Riggs, and Vincent V. Salomonson. "Algorithm Theoretical Basis Document (ATBD) for the MODIS Snow and Sea Ice-Mapping Algorithms". In: (2001) (cit. on p. [106\)](#page-123-0).

Dorothy K. Hall, George A. Riggs, and Vincent V. Salomonson. "Development of methods for mapping global snow cover using moderate resolution imaging spectroradiometer data". In: *Remote Sensing of Environment* 54.2 (Nov. 1995), pp. 127–140. issn: 00344257. doi: [10.](https://doi.org/10.1016/0034-4257(95)00137-P) [1016/0034- 4257\(95\)00137- P](https://doi.org/10.1016/0034-4257(95)00137-P). url: [http://linkinghub.elsevier.com/retrieve/pii/](http://linkinghub.elsevier.com/retrieve/pii/003442579500137P) [003442579500137P](http://linkinghub.elsevier.com/retrieve/pii/003442579500137P) (cit. on p. [106\)](#page-123-0).

Dorothy K. Hall, George A. Riggs, Vincent V. Salomonson, et al. "MODIS snow-cover products". In: *Remote Sensing of Environment* 83.1-2 (Nov. 2002), pp. 181–194. issn: 00344257. doi: [10.1016/S0034-4257\(02\)00095-0](https://doi.org/10.1016/S0034-4257(02)00095-0). url: [http://linkinghub.elsevier.com/retrieve/pii/](http://linkinghub.elsevier.com/retrieve/pii/S0034425702000950) [S0034425702000950](http://linkinghub.elsevier.com/retrieve/pii/S0034425702000950) (cit. on p. [106\)](#page-123-0).

James Hansen and Larissa Nazarenko. "Soot climate forcing via snow and ice albedos". In: *Proceedings of the National Academy of Sciences of the United States of America* 101.2 (2004), pp. 423-428. ISSN: 00278424. DOI: [10.1073/pnas.2237157100](https://doi.org/10.1073/pnas.2237157100) (cit. on p. [105\)](#page-122-0).

Tony Hey, Stewart Tansley, and Kristin Tolle. *The Fourth Paradigm - Data-Intensive Scientific Discovery*. 2009, p. 287. isbn: 9780982544204. url: [http://www.astro.caltech.edu/%7B˜%](http://www.astro.caltech.edu/%7B~%7Dgeorge/aybi199/4th%7B%5C_%7Dparadigm%7B%5C_%7Dbook%7B%5C_%7Dcomplete%7B%5C_%7Dlr.pdf) [7Dgeorge/aybi199/4th%7B%5C\\_%7Dparadigm%7B%5C\\_%7Dbook%7B%5C\\_%7Dcomplete%7B%5C\\_](http://www.astro.caltech.edu/%7B~%7Dgeorge/aybi199/4th%7B%5C_%7Dparadigm%7B%5C_%7Dbook%7B%5C_%7Dcomplete%7B%5C_%7Dlr.pdf)  $\text{\%7Dir.pdf}$  (cit. on pp. [3,](#page-20-0) [5,](#page-22-0) [9\)](#page-26-0).

Leah B Honor et al. "Data Citation in Neuroimaging: Proposed Best Practices for Data Identification and Attribution". In: *Frontiers in Neuroinformatics* 10 (Aug. 2016), p. 34. issn: 1662- 5196. doi: [10.3389/fninf.2016.00034](https://doi.org/10.3389/fninf.2016.00034). url: [https://www.frontiersin.org/article/10.](https://www.frontiersin.org/article/10.3389/fninf.2016.00034%20http://journal.frontiersin.org/Article/10.3389/fninf.2016.00034/abstract) [3389/fninf.2016.00034%20http://journal.frontiersin.org/Article/10.3389/fninf.](https://www.frontiersin.org/article/10.3389/fninf.2016.00034%20http://journal.frontiersin.org/Article/10.3389/fninf.2016.00034/abstract) [2016.00034/abstract](https://www.frontiersin.org/article/10.3389/fninf.2016.00034%20http://journal.frontiersin.org/Article/10.3389/fninf.2016.00034/abstract) (cit. on pp. [10,](#page-27-0) [26\)](#page-43-0).

Robert Huber et al. "Data citation and digital identifiers for time series data / environmental research infrastructures". In:  $(2015)$ . DOI: 10.6084/m9.figshare.1285728. URL: http:// [figshare.com/articles/Data%7B%5C\\_%7Dcitation%7B%5C\\_%7Dand%7B%5C\\_%7Ddigital%7B%](http://figshare.com/articles/Data%7B%5C_%7Dcitation%7B%5C_%7Dand%7B%5C_%7Ddigital%7B%5C_%7Didentifiers%7B%5C_%7Dfor%7B%5C_%7Dtime%7B%5C_%7Dseries%7B%5C_%7Ddata%7B%5C_%7Denvironmental%7B%5C_%7Dresearch%7B%5C_%7Dinfrastructures/1285728%7B%5C%%7D0Ahttps://www.bodc.ac.uk/about/outputs/presentations%7B%5C_%7Dand%7B%5C_%7Dpapers/documents/datacitation%7B%5C_%7Djuck.pdf) [5C\\_%7Didentifiers%7B%5C\\_%7Dfor%7B%5C\\_%7Dtime%7B%5C\\_%7Dseries%7B%5C\\_%7Ddata%7B%](http://figshare.com/articles/Data%7B%5C_%7Dcitation%7B%5C_%7Dand%7B%5C_%7Ddigital%7B%5C_%7Didentifiers%7B%5C_%7Dfor%7B%5C_%7Dtime%7B%5C_%7Dseries%7B%5C_%7Ddata%7B%5C_%7Denvironmental%7B%5C_%7Dresearch%7B%5C_%7Dinfrastructures/1285728%7B%5C%%7D0Ahttps://www.bodc.ac.uk/about/outputs/presentations%7B%5C_%7Dand%7B%5C_%7Dpapers/documents/datacitation%7B%5C_%7Djuck.pdf) [5C\\_%7Denvironmental%7B%5C\\_%7Dresearch%7B%5C\\_%7Dinfrastructures/1285728%7B%5C%](http://figshare.com/articles/Data%7B%5C_%7Dcitation%7B%5C_%7Dand%7B%5C_%7Ddigital%7B%5C_%7Didentifiers%7B%5C_%7Dfor%7B%5C_%7Dtime%7B%5C_%7Dseries%7B%5C_%7Ddata%7B%5C_%7Denvironmental%7B%5C_%7Dresearch%7B%5C_%7Dinfrastructures/1285728%7B%5C%%7D0Ahttps://www.bodc.ac.uk/about/outputs/presentations%7B%5C_%7Dand%7B%5C_%7Dpapers/documents/datacitation%7B%5C_%7Djuck.pdf) [%7D0Ahttps://www.bodc.ac.uk/about/outputs/presentations%7B%5C\\_%7Dand%7B%5C\\_](http://figshare.com/articles/Data%7B%5C_%7Dcitation%7B%5C_%7Dand%7B%5C_%7Ddigital%7B%5C_%7Didentifiers%7B%5C_%7Dfor%7B%5C_%7Dtime%7B%5C_%7Dseries%7B%5C_%7Ddata%7B%5C_%7Denvironmental%7B%5C_%7Dresearch%7B%5C_%7Dinfrastructures/1285728%7B%5C%%7D0Ahttps://www.bodc.ac.uk/about/outputs/presentations%7B%5C_%7Dand%7B%5C_%7Dpapers/documents/datacitation%7B%5C_%7Djuck.pdf) [%7Dpapers/documents/datacitation%7B%5C\\_%7Djuck.pdf](http://figshare.com/articles/Data%7B%5C_%7Dcitation%7B%5C_%7Dand%7B%5C_%7Ddigital%7B%5C_%7Didentifiers%7B%5C_%7Dfor%7B%5C_%7Dtime%7B%5C_%7Dseries%7B%5C_%7Ddata%7B%5C_%7Denvironmental%7B%5C_%7Dresearch%7B%5C_%7Dinfrastructures/1285728%7B%5C%%7D0Ahttps://www.bodc.ac.uk/about/outputs/presentations%7B%5C_%7Dand%7B%5C_%7Dpapers/documents/datacitation%7B%5C_%7Djuck.pdf) (cit. on pp. [13,](#page-30-0) [14\)](#page-31-0).

Nirmal Keshava. "A Survey of Spectral Unmixing Algorithms". In: *Lincoln Laboratory Journal* 14 (Jan. 2003), pp. 55–78 (cit. on p. [107\)](#page-124-0).

Michael D King et al. "Design and Production EOS Data Products Handbook". In: (2003) (cit. on p. [131\)](#page-148-0).

Andrew G. Klein, Dorothy K. Hall, and George A. Riggs. "Improving snow cover mapping in forests through the use of a canopy reflectance model". In: *Hydrological Processes* 12.10-11 (Aug. 1998), pp. 1723–1744. issn: 08856087. doi: [10.1002/\(SICI\)1099-1085\(199808/09\)12:](https://doi.org/10.1002/(SICI)1099-1085(199808/09)12:10/11<1723::AID-HYP691>3.0.CO;2-2) [10 / 11<1723 :: AID - HYP691 > 3 . 0 . CO ; 2 - 2](https://doi.org/10.1002/(SICI)1099-1085(199808/09)12:10/11<1723::AID-HYP691>3.0.CO;2-2). url: [http : / / doi . wiley . com / 10 . 1002 / %7B %](http://doi.wiley.com/10.1002/%7B%5C%%7D28SICI%7B%5C%%7D291099-1085%7B%5C%%7D28199808/09%7B%5C%%7D2912%7B%5C%%7D3A10/11%7B%5C%%7D3C1723%7B%5C%%7D3A%7B%5C%%7D3AAID-HYP691%7B%5C%%7D3E3.0.CO%7B%5C%%7D3B2-2) [5C%%7D28SICI%7B%5C%%7D291099- 1085%7B%5C%%7D28199808/09%7B%5C%%7D2912%7B%5C%](http://doi.wiley.com/10.1002/%7B%5C%%7D28SICI%7B%5C%%7D291099-1085%7B%5C%%7D28199808/09%7B%5C%%7D2912%7B%5C%%7D3A10/11%7B%5C%%7D3C1723%7B%5C%%7D3A%7B%5C%%7D3AAID-HYP691%7B%5C%%7D3E3.0.CO%7B%5C%%7D3B2-2) [%7D3A10/11%7B%5C%%7D3C1723%7B%5C%%7D3A%7B%5C%%7D3AAID-HYP691%7B%5C%%7D3E3.0.](http://doi.wiley.com/10.1002/%7B%5C%%7D28SICI%7B%5C%%7D291099-1085%7B%5C%%7D28199808/09%7B%5C%%7D2912%7B%5C%%7D3A10/11%7B%5C%%7D3C1723%7B%5C%%7D3A%7B%5C%%7D3AAID-HYP691%7B%5C%%7D3E3.0.CO%7B%5C%%7D3B2-2) [CO%7B%5C%%7D3B2-2](http://doi.wiley.com/10.1002/%7B%5C%%7D28SICI%7B%5C%%7D291099-1085%7B%5C%%7D28199808/09%7B%5C%%7D2912%7B%5C%%7D3A10/11%7B%5C%%7D3C1723%7B%5C%%7D3A%7B%5C%%7D3AAID-HYP691%7B%5C%%7D3E3.0.CO%7B%5C%%7D3B2-2) (cit. on p. [106\)](#page-123-0).

Jens Klump, Robert Huber, and Michael Diepenbroek. "DOI for geoscience data - how early practices shape present perceptions". In: *Earth Science Informatics* 9.1 (Mar. 2016), pp. 123–

136. issn: 1865-0473. doi: [10.1007/s12145-015-0231-5](https://doi.org/10.1007/s12145-015-0231-5). url: [http://link.springer.com/](http://link.springer.com/10.1007/s12145-015-0231-5) [10.1007/s12145-015-0231-5](http://link.springer.com/10.1007/s12145-015-0231-5) (cit. on pp. [14,](#page-31-0) [15\)](#page-32-0).

Tibor Koltay. "Digital Research Data". In: *Digital Information Strategies*. Elsevier, 2016, pp. 71– 84. doi: [10.1016/B978- 0- 08- 100251- 3.00005- 6](https://doi.org/10.1016/B978-0-08-100251-3.00005-6). url: [http://dx.doi.org/10.1016/](http://dx.doi.org/10.1016/b978-0-08-100251-3.00005-6%20http://linkinghub.elsevier.com/retrieve/pii/B9780081002513000056) [b978- 0- 08- 100251- 3.00005- 6%20http://linkinghub.elsevier.com/retrieve/pii/](http://dx.doi.org/10.1016/b978-0-08-100251-3.00005-6%20http://linkinghub.elsevier.com/retrieve/pii/B9780081002513000056) [B9780081002513000056](http://dx.doi.org/10.1016/b978-0-08-100251-3.00005-6%20http://linkinghub.elsevier.com/retrieve/pii/B9780081002513000056) (cit. on p. [10\)](#page-27-0).

Dániel Kondor et al. "Efficient classification of billions of points into complex geographic regions using hierarchical triangular mesh". In: *Proceedings of the 26th International Conference on Scientific and Statistical Database Management*. Ed. by Christian S. Jensen et al. Aalborg, Denmark, 2014. DOI: [abs/1410.0709](https://doi.org/abs/1410.0709). URL: [http://www.vo.elte.hu/htmpaper/ssdbm2014%](http://www.vo.elte.hu/htmpaper/ssdbm2014%7B%5C_%7Dsubmission%7B%5C_%7D47%7B%5C_%7Dcrc.pdf%20http://arxiv.org/abs/1410.0709) [7B%5C\\_%7Dsubmission%7B%5C\\_%7D47%7B%5C\\_%7Dcrc.pdf%20http://arxiv.org/abs/1410.](http://www.vo.elte.hu/htmpaper/ssdbm2014%7B%5C_%7Dsubmission%7B%5C_%7D47%7B%5C_%7Dcrc.pdf%20http://arxiv.org/abs/1410.0709) [0709](http://www.vo.elte.hu/htmpaper/ssdbm2014%7B%5C_%7Dsubmission%7B%5C_%7D47%7B%5C_%7Dcrc.pdf%20http://arxiv.org/abs/1410.0709) (cit. on pp. [48,](#page-65-0) [74,](#page-91-0) [82\)](#page-99-0).

John Kratz and Carly Strasser. "Data publication consensus and controversies". In: *F1000Research* 3 (Oct. 2014), p. 94. ISSN: 2046-1402. DOI: [10.12688/f1000research.3979.3](https://doi.org/10.12688/f1000research.3979.3). URL: [https:](https://f1000research.com/articles/3-94/v3) [//f1000research.com/articles/3-94/v3](https://f1000research.com/articles/3-94/v3) (cit. on pp. [9,](#page-26-0) [11,](#page-28-0) [14\)](#page-31-0).

Luboš Krčál and Shen-Shyang Ho. "A SciDB-based Framework for Efficient Satellite Data Storage and Query based on Dynamic Atmospheric Event Trajectory". In: *BigSpatial'15 Proceedings of the 4th International ACM SIGSPATIAL Workshop on Analytics for Big Geospatial Data*. Bellevue, WA, USA: ACM, 2015, pp. 7-14. DOI: [10.1145/2835185.2835190](https://doi.org/10.1145/2835185.2835190). URL: [http://doi.](http://doi.acm.org/10.1145/2835185.2835190%20https://dl.acm.org/citation.cfm?id=2835190) [acm.org/10.1145/2835185.2835190%20https://dl.acm.org/citation.cfm?id=2835190](http://doi.acm.org/10.1145/2835185.2835190%20https://dl.acm.org/citation.cfm?id=2835190) (cit. on p. [62\)](#page-79-0).

Peter Z Kunszt, Alexander S Szalay, István Csabai, et al. "The Indexing of the SDSS Science Archive". In: *Astronomical Data Analysis Software and Systems IX.* 2000, pp. 141–144. URL: [http://www.aspbooks.org/a/volumes/table%7B%5C\\_%7Dof%7B%5C\\_%7Dcontents/?book%](http://www.aspbooks.org/a/volumes/table%7B%5C_%7Dof%7B%5C_%7Dcontents/?book%7B%5C_%7Did=328) [7B%5C\\_%7Did=328](http://www.aspbooks.org/a/volumes/table%7B%5C_%7Dof%7B%5C_%7Dcontents/?book%7B%5C_%7Did=328) (cit. on p. [48\)](#page-65-0).

Peter Z Kunszt, Alexander S Szalay, and Aniruddha R Thakar. "The Hierarchical Triangular Mesh". In: *Mining the Sky*. Ed. by Anthony J Banday, Saleem Zaroubi, and Matthias Bartelmann. Berlin, Heidelberg: Springer Berlin Heidelberg, 2001, pp. 631–637. isbn: 978-3-540-44665- 1. doi: [10.1007/10849171\\_83](https://doi.org/10.1007/10849171_83). url: [https://doi.org/10.1007/10849171%7B%5C\\_%7D83](https://doi.org/10.1007/10849171%7B%5C_%7D83) (cit. on pp. [43,](#page-60-0) [48\)](#page-65-0).

Kwo-Sen Kuo and Michael Lee Rilee. "STARE - Toward Unprecedented Geo-Data interoperability". In: *2017 Conference on Big Data from Space*. November. Toulouse, France, 2017. url: [https : / / www . researchgate . net / publication / 320908197 % 7B % 5C \\_ %7DSTARE % 7B %](https://www.researchgate.net/publication/320908197%7B%5C_%7DSTARE%7B%5C_%7D-%7B%5C_%7DTOWARD%7B%5C_%7DUNPRECEDENTED%7B%5C_%7DGEO-DATA%7B%5C_%7DINTEROPERABILITY) [5C \\_ %7D - %7B % 5C \\_ %7DTOWARD % 7B % 5C \\_ %7DUNPRECEDENTED % 7B % 5C \\_ %7DGEO - DATA % 7B % 5C \\_](https://www.researchgate.net/publication/320908197%7B%5C_%7DSTARE%7B%5C_%7D-%7B%5C_%7DTOWARD%7B%5C_%7DUNPRECEDENTED%7B%5C_%7DGEO-DATA%7B%5C_%7DINTEROPERABILITY)  $\text{\%7DINTER}$ OPERABILITY (cit. on pp. [5,](#page-22-0) [43,](#page-60-0) [49,](#page-66-0) [50,](#page-67-0) [65,](#page-82-0) [121\)](#page-138-0).

Kwo-sen Kuo et al. "Towards A Moving Object Database for Geophysical Phenomenon Episodes Using STARE". In: February. 2021. isbn: 0000000205 (cit. on pp. [vi,](#page-6-0) [89,](#page-106-0) [155\)](#page-172-0).

M Law and A Collins. *Getting to Know ArcGIS*. Getting to know ArcGIS Desktop. ESRI Press, 2015. isbn: 9781589483828. url: <https://books.google.com/books?id=qCrOoQEACAAJ> (cit. on p. [61\)](#page-78-0).

J. K. Lawder and P. J. H. King. "Querying multi-dimensional data indexed using the Hilbert space-filling curve". In: *ACM SIGMOD Record* 30.1 (Mar. 2001), pp. 19–24. issn: 0163-5808. doi: [10.1145/373626.373678](https://doi.org/10.1145/373626.373678). url: <https://dl.acm.org/doi/10.1145/373626.373678> (cit. on p. [100\)](#page-117-0).

Bryan Lawrence et al. "Citation and Peer Review of Data: Moving Towards Formal Data Publication". In: 6 (2011) (cit. on pp. [9,](#page-26-0) [14\)](#page-31-0).

Dennis P. Lettenmaier et al. "Inroads of remote sensing into hydrologic science during the WRR era". In: *Water Resources Research* 51.9 (Sept. 2015), pp. 7309–7342. issn: 00431397. doi: [10.1002/2015WR017616](https://doi.org/10.1002/2015WR017616). url: <http://doi.wiley.com/10.1002/2015WR017616> (cit. on p. [105\)](#page-122-0).

Jonathan M. Links et al. "COPEWELL: A Conceptual Framework and System Dynamics Model for Predicting Community Functioning and Resilience after Disasters". In: *Disaster Medicine and Public Health Preparedness* 12.1 (2018), pp. 127–137. issn: 1938744X. doi: [10.1017/dmp.](https://doi.org/10.1017/dmp.2017.39) [2017.39](https://doi.org/10.1017/dmp.2017.39) (cit. on p. [82\)](#page-99-0).

Michael Karl Löffler and Niklas Griessbaum. "Storage devices for heat exchangers with phase change". In: *International Journal of Refrigeration* (2014). ISSN: 01407007. DOI: [10.1016/j.](https://doi.org/10.1016/j.ijrefrig.2014.04.016) [ijrefrig.2014.04.016](https://doi.org/10.1016/j.ijrefrig.2014.04.016) (cit. on p. [vi\)](#page-6-0).

JA Lugo and KC Clarke. "Implementation of triangulated quadtree sequencing for a global relief data structure". In: *Autocarto-Conference-* August (1995), pp. 147–156. url: [http://](http://scholar.google.com/scholar?hl=en%7B%5C&%7DbtnG=Search%7B%5C&%7Dq=intitle:Implementation+of+Triangulated+Quadtree+Sequencing+for+a+Global+Relief+Data+Structure%7B%5C#%7D0) [scholar . google . com / scholar ? hl = en % 7B % 5C & %7DbtnG = Search % 7B % 5C & %7Dq = intitle :](http://scholar.google.com/scholar?hl=en%7B%5C&%7DbtnG=Search%7B%5C&%7Dq=intitle:Implementation+of+Triangulated+Quadtree+Sequencing+for+a+Global+Relief+Data+Structure%7B%5C#%7D0) [Implementation+of+Triangulated+Quadtree+Sequencing+for+a+Global+Relief+Data+](http://scholar.google.com/scholar?hl=en%7B%5C&%7DbtnG=Search%7B%5C&%7Dq=intitle:Implementation+of+Triangulated+Quadtree+Sequencing+for+a+Global+Relief+Data+Structure%7B%5C#%7D0) [Structure%7B%5C#%7D0](http://scholar.google.com/scholar?hl=en%7B%5C&%7DbtnG=Search%7B%5C&%7Dq=intitle:Implementation+of+Triangulated+Quadtree+Sequencing+for+a+Global+Relief+Data+Structure%7B%5C#%7D0) (cit. on p. [47\)](#page-64-0).

Gerhard Meister, Yuqin Zong, and Charles R. McClain. "Derivation of the MODIS Aqua Point-Spread Function ocean color bands". In: ed. by James J. Butler and Jack Xiong. Aug. 2008, 70811F. doi: [10.1117/12.796980](https://doi.org/10.1117/12.796980). url: [http://proceedings.spiedigitallibrary.org/](http://proceedings.spiedigitallibrary.org/proceeding.aspx?doi=10.1117/12.796980) [proceeding.aspx?doi=10.1117/12.796980](http://proceedings.spiedigitallibrary.org/proceeding.aspx?doi=10.1117/12.796980) (cit. on p. [129\)](#page-146-0).

Stephen Mills, Stephanie Weiss, and Calvin Liang. "VIIRS day/night band (DNB) stray light characterization and correction". In: *Earth Observing Systems XVIII* 8866.September 2013 (2013), 88661P. ISSN: 0277786X. DOI: [10.1117/12.2023107](https://doi.org/10.1117/12.2023107) (cit. on p. [83\)](#page-100-0).

A Mitchell and Calif.) Environmental Systems Research Institute (Redlands. *The ESRI Guide to GIS Analysis: Geographic patterns* \*& relationships*. The ESRI Guide to GIS Analysis. ESRI Press, 1999. isbn: 9781879102064. url: <https://books.google.com/books?id=FOj8L-iDMq0C> (cit. on p. [61\)](#page-78-0).

Gordon E. Moore. "Progress in digital integrated electronics [Technical literaiture, Copyright 1975 IEEE. Reprinted, with permission. Technical Digest. International Electron Devices Meeting, IEEE, 1975, pp. 11-13.]" In: *IEEE Solid-State Circuits Society Newsletter* 11.3 (2006), pp. 36–37. issn: 1098-4232. doi: [10.1109/N-SSC.2006.4804410](https://doi.org/10.1109/N-SSC.2006.4804410). url: [http://ieeexplore.](http://ieeexplore.ieee.org/document/4804410/) [ieee.org/document/4804410/](http://ieeexplore.ieee.org/document/4804410/) (cit. on p. [3\)](#page-20-0).

Jakob Nielsen. *Nielsen's Law of Internet Bandwidth*. 1998. url: [https://www.nngroup.com/](https://www.nngroup.com/articles/law-of-bandwidth/) [articles/law-of-bandwidth/](https://www.nngroup.com/articles/law-of-bandwidth/) (cit. on p. [3\)](#page-20-0).

Kyle E. Niemeyer, Arfon M. Smith, and Daniel S. Katz. "The challenge and promise of software citation for credit, identification, discovery, and reuse". In: *Journal of Data and Information Quality* 7.4 (Jan. 2016), pp. 1–5. issn: 19361955. doi: [10.1145/2968452](https://doi.org/10.1145/2968452). arXiv: [1601.04734](https://arxiv.org/abs/1601.04734). url: [http://dl.acm.org/citation.cfm?doid=3006343.2968452%20http://arxiv.org/](http://dl.acm.org/citation.cfm?doid=3006343.2968452%20http://arxiv.org/abs/1601.04734%20http://dx.doi.org/10.1145/2968452) [abs/1601.04734%20http://dx.doi.org/10.1145/2968452](http://dl.acm.org/citation.cfm?doid=3006343.2968452%20http://arxiv.org/abs/1601.04734%20http://dx.doi.org/10.1145/2968452) (cit. on p. [11\)](#page-28-0).

Mash Nishihama et al. *MODIS Level 1A Earth Location: Algorithm Theoretical Basis Document*. Tech. rep. 1997 (cit. on pp. [124–](#page-141-0)[126,](#page-143-0) [130\)](#page-147-0).

Anne W. Nolin. "Recent advances in remote sensing of seasonal snow". In: *Journal of Glaciology* 56.200 (Sept. 2010), pp. 1141-1150. ISSN: 0022-1430. DOI: [10.3189/002214311796406077](https://doi.org/10.3189/002214311796406077). URL: [https : / / www . cambridge . org / core / product / identifier / S002214300021335X / type /](https://www.cambridge.org/core/product/identifier/S002214300021335X/type/journal%7B%5C_%7Darticle) [journal%7B%5C\\_%7Darticle](https://www.cambridge.org/core/product/identifier/S002214300021335X/type/journal%7B%5C_%7Darticle) (cit. on pp. [105,](#page-122-0) [106\)](#page-123-0).

Oxford English Dictionary. *"database, n"*. 2022. url: [https://www.oed.com/view/Entry/](https://www.oed.com/view/Entry/47411) [47411](https://www.oed.com/view/Entry/47411) (cit. on p. [4\)](#page-21-0).

Thomas H. Painter, Jeff Dozier, et al. "Retrieval of subpixel snow-covered area and grain size from imaging spectrometer data". In: *Remote Sensing of Environment* 85.1 (Apr. 2003), pp. 64– 77. ISSN: 00344257. DOI: 10.1016/S0034-4257(02)00187-6. URL: http://linkinghub. [elsevier.com/retrieve/pii/S0034425702001876](http://linkinghub.elsevier.com/retrieve/pii/S0034425702001876) (cit. on p. [108\)](#page-125-0).

Thomas H. Painter, Karl Rittger, et al. "Retrieval of subpixel snow covered area, grain size, and albedo from MODIS". In: *Remote Sensing of Environment* 113.4 (Apr. 2009), pp. 868–879. issn: 00344257. doi: [10.1016/j.rse.2009.01.001](https://doi.org/10.1016/j.rse.2009.01.001). url: [https://linkinghub.elsevier.](https://linkinghub.elsevier.com/retrieve/pii/S0034425709000029) [com/retrieve/pii/S0034425709000029](https://linkinghub.elsevier.com/retrieve/pii/S0034425709000029) (cit. on p. [108\)](#page-125-0).

M. a. Parsons and P. a. Fox. "Is Data Publication the Right Metaphor?" In: *Data Science Journal* 12. February (2013), WDS32–WDS46. ISSN: 1683-1470. DOI: 10.2481/dsj.WDS-042. url: <http://datascience.codata.org/articles/abstract/10.2481/dsj.WDS-042/> (cit. on p. [12\)](#page-29-0).

Irene Pasquetto. "Labor Out of Place: On the Varieties and Valences of (In)visible Labor in Data-Intensive Science". In: 6 (2020), pp. 111–132. DOI: 10. 17351/ests2020. 341 (cit. on p. [14\)](#page-31-0).

Gary Planthaber. "MODBASE: A SciDB-Powered System for Large-Scale Distributed Storage and Analysis of MODIS Earth Remote Sensing Data". PhD thesis. 2012 (cit. on p. [62\)](#page-79-0).

Gary Planthaber, Michael Stonebraker, and James Frew. "EarthDB: Scalable Analysis of MODIS Data using SciDB". In: *1st ACM SIGSPATIAL International Workshop on Analytics for Big Geospatial Data*. Redondo Beach, California: ACM, 2012, pp. 11–19. poi: [10.1145/2447481.](https://doi.org/10.1145/2447481.2447483) [2447483](https://doi.org/10.1145/2447481.2447483). url: [https://dl.acm.org/citation.cfm?id=2447483%20http://delivery.](https://dl.acm.org/citation.cfm?id=2447483%20http://delivery.acm.org/10.1145/2450000/2447483/p11-planthaber.pdf?ip=128.111.110.169%7B%5C&%7Did=2447483%7B%5C&%7Dacc=ACTIVE%20SERVICE%7B%5C&%7Dkey=CA367851C7E3CE77.022A0CC51A76093F.4D4702B0C3E38B35.4D4702B0C3E38B35%7B%5C&%7D%7B%5C_%7D%7B%5C_%7Dacm%7B%5C_%7D%7B%5C_%7D=1529564323%7B%5C_%7D1cbeb) [acm.org/10.1145/2450000/2447483/p11- planthaber.pdf?ip=128.111.110.169%7B%](https://dl.acm.org/citation.cfm?id=2447483%20http://delivery.acm.org/10.1145/2450000/2447483/p11-planthaber.pdf?ip=128.111.110.169%7B%5C&%7Did=2447483%7B%5C&%7Dacc=ACTIVE%20SERVICE%7B%5C&%7Dkey=CA367851C7E3CE77.022A0CC51A76093F.4D4702B0C3E38B35.4D4702B0C3E38B35%7B%5C&%7D%7B%5C_%7D%7B%5C_%7Dacm%7B%5C_%7D%7B%5C_%7D=1529564323%7B%5C_%7D1cbeb) [5C&%7Did=2447483%7B%5C&%7Dacc=ACTIVE%20SERVICE%7B%5C&%7Dkey=CA367851C7E3CE77.](https://dl.acm.org/citation.cfm?id=2447483%20http://delivery.acm.org/10.1145/2450000/2447483/p11-planthaber.pdf?ip=128.111.110.169%7B%5C&%7Did=2447483%7B%5C&%7Dacc=ACTIVE%20SERVICE%7B%5C&%7Dkey=CA367851C7E3CE77.022A0CC51A76093F.4D4702B0C3E38B35.4D4702B0C3E38B35%7B%5C&%7D%7B%5C_%7D%7B%5C_%7Dacm%7B%5C_%7D%7B%5C_%7D=1529564323%7B%5C_%7D1cbeb) [022A0CC51A76093F.4D4702B0C3E38B35.4D4702B0C3E38B35%7B%5C&%7D%7B%5C\\_%7D%7B%5C\\_](https://dl.acm.org/citation.cfm?id=2447483%20http://delivery.acm.org/10.1145/2450000/2447483/p11-planthaber.pdf?ip=128.111.110.169%7B%5C&%7Did=2447483%7B%5C&%7Dacc=ACTIVE%20SERVICE%7B%5C&%7Dkey=CA367851C7E3CE77.022A0CC51A76093F.4D4702B0C3E38B35.4D4702B0C3E38B35%7B%5C&%7D%7B%5C_%7D%7B%5C_%7Dacm%7B%5C_%7D%7B%5C_%7D=1529564323%7B%5C_%7D1cbeb) [%7Dacm%7B%5C\\_%7D%7B%5C\\_%7D=1529564323%7B%5C\\_%7D1cbeb](https://dl.acm.org/citation.cfm?id=2447483%20http://delivery.acm.org/10.1145/2450000/2447483/p11-planthaber.pdf?ip=128.111.110.169%7B%5C&%7Did=2447483%7B%5C&%7Dacc=ACTIVE%20SERVICE%7B%5C&%7Dkey=CA367851C7E3CE77.022A0CC51A76093F.4D4702B0C3E38B35.4D4702B0C3E38B35%7B%5C&%7D%7B%5C_%7D%7B%5C_%7Dacm%7B%5C_%7D%7B%5C_%7D=1529564323%7B%5C_%7D1cbeb) (cit. on p. [62\)](#page-79-0).

Giri Prakash et al. "Data Always Getting Bigger—A Scalable DOI Architecture for Big and Expanding Scientific Data". In: *Data* 1.2 (Aug. 2016), p. 11. issn: 2306-5729. doi: [10.3390/](https://doi.org/10.3390/data1020011) [data1020011](https://doi.org/10.3390/data1020011). URL: <http://www.mdpi.com/2306-5729/1/2/11> (cit. on pp. [14,](#page-31-0) [26\)](#page-43-0).

Stefan Pröll and Andreas Rauber. "Scalable data citation in dynamic, large databases: Model and reference implementation". In: *2013 IEEE International Conference on Big Data*. IEEE, Oct. 2013, pp. 307-312. ISBN: 978-1-4799-1293-3. DOI: [10.1109/BigData.2013.6691588](https://doi.org/10.1109/BigData.2013.6691588). URL: <http://ieeexplore.ieee.org/document/6691588/> (cit. on pp. [14,](#page-31-0) [26\)](#page-43-0).

Andreas Rauber, Ari Asmi, Dieter Van Uytvanck, et al. "Data Citation of Evolving Data. Recommendations of the Working Group on Data Citation (WGDC)". In: (2015) (cit. on pp. [10,](#page-27-0) [14\)](#page-31-0).

Andreas Rauber, Ari Asmi, Dieter Van Uytvanck, et al. "Identification of Reproducible Subsets for Data Citation, Sharing and Re-Use". In: *Bulletin of the IEEE-TCDL* (2015), pp. 6–15. URL: [https://rd-alliance.org/system/files/documents/RDA-Guidelines%7B%5C\\_%7DTCDL%](https://rd-alliance.org/system/files/documents/RDA-Guidelines%7B%5C_%7DTCDL%7B%5C_%7Ddraft.pdf%20http://www.ibm.com/developerworks/linux/library/l-) [7B%5C\\_%7Ddraft.pdf%20http://www.ibm.com/developerworks/linux/library/l-](https://rd-alliance.org/system/files/documents/RDA-Guidelines%7B%5C_%7DTCDL%7B%5C_%7Ddraft.pdf%20http://www.ibm.com/developerworks/linux/library/l-) (cit. on pp. [10,](#page-27-0) [13–](#page-30-0)[16,](#page-33-0) [30\)](#page-47-0).

Andreas Rauber, Bernhard Gößwein, et al. "Precisely and Persistently Identifying and Citing Arbitrary Subsets of Dynamic Data". In: *Harvard Data Science Review* 3.4 (Oct. 2021), pp. 1– 29. DOI: 10.1162/99608f92. be565013. URL: https://hdsr.mitpress.mit.edu/pub/ [si7wzxxa](https://hdsr.mitpress.mit.edu/pub/si7wzxxa) (cit. on pp. [10,](#page-27-0) [27\)](#page-44-0).

P Rigaux, M Scholl, and A Voisard. *Spatial Databases: With Application to GIS*. Series in Data Management Systems. Elsevier Science, 2002. ISBN: 9781558605886. URL: https://books. [google.com/books?id=o8LfhpFOnPwC](https://books.google.com/books?id=o8LfhpFOnPwC) (cit. on p. [61\)](#page-78-0).

George A. Riggs et al. *VIIRS/NPP Snow Cover Daily L3 Global 375m SIN Grid, Version 1*. 2019. doi: [10 . 5067 / VIIRS / VNP10A1 . 001](https://doi.org/10.5067/VIIRS/VNP10A1.001). url: [https : / / nsidc . org / data / VNP10A1 /](https://nsidc.org/data/VNP10A1/versions/1) [versions/1](https://nsidc.org/data/VNP10A1/versions/1) (cit. on p. [106\)](#page-123-0).

Michael Rilee, Niklas Griessbaum, et al. "STARE-based Integrative Analysis of Diverse Data Using Dask Parallel Programming Demo Paper". In: *Proceedings of the 28th International Conference on Advances in Geographic Information Systems*. New York, NY, USA: ACM, Nov. 2020, pp. 417–420. isbn: 9781450380195. doi: [10.1145/3397536.3422346](https://doi.org/10.1145/3397536.3422346). url: [https://dl.acm.](https://dl.acm.org/doi/10.1145/3397536.3422346) [org/doi/10.1145/3397536.3422346](https://dl.acm.org/doi/10.1145/3397536.3422346) (cit. on p. [vi\)](#page-6-0).

Michael Rilee, Kwo-Sen Kuo, James Gallagher, et al. *STARE for scalable unification of diverse data within Earth, Space, and Planetary Science*. Dec. 2019. doi: [https://doi.org/10.1002/](https://doi.org/https://doi.org/10.1002/essoar.10501446.1) [essoar.10501446.1](https://doi.org/https://doi.org/10.1002/essoar.10501446.1). url: <https://doi.org/10.1002/essoar.10501446.1> (cit. on pp. [vi,](#page-6-0) [43,](#page-60-0) [50,](#page-67-0) [121\)](#page-138-0).

Michael Rilee, Kwo-Sen Kuo, Niklas Griessbaum, et al. "SpatioTemporal Adaptive Resolution Encoding STARE-enabled Event-Based Analysis Using STARE-PODS Concepts". In: (2022). DOI: [10.6084/m9.figshare.19597234.v1](https://doi.org/10.6084/m9.figshare.19597234.v1). URL: [https://esip.figshare.com/articles/](https://esip.figshare.com/articles/presentation/SpatioTemporal%7B%5C_%7DAdaptive%7B%5C_%7DResolution%7B%5C_%7DEncoding%7B%5C_%7DSTARE-enabled%7B%5C_%7DEvent-Based%7B%5C_%7DAnalysis%7B%5C_%7DUsing%7B%5C_%7DSTARE-PODS%7B%5C_%7DConcepts/19597234) [presentation / SpatioTemporal % 7B % 5C \\_ %7DAdaptive % 7B % 5C \\_ %7DResolution % 7B % 5C \\_](https://esip.figshare.com/articles/presentation/SpatioTemporal%7B%5C_%7DAdaptive%7B%5C_%7DResolution%7B%5C_%7DEncoding%7B%5C_%7DSTARE-enabled%7B%5C_%7DEvent-Based%7B%5C_%7DAnalysis%7B%5C_%7DUsing%7B%5C_%7DSTARE-PODS%7B%5C_%7DConcepts/19597234) [%7DEncoding%7B%5C\\_%7DSTARE- enabled%7B%5C\\_%7DEvent- Based%7B%5C\\_%7DAnalysis%](https://esip.figshare.com/articles/presentation/SpatioTemporal%7B%5C_%7DAdaptive%7B%5C_%7DResolution%7B%5C_%7DEncoding%7B%5C_%7DSTARE-enabled%7B%5C_%7DEvent-Based%7B%5C_%7DAnalysis%7B%5C_%7DUsing%7B%5C_%7DSTARE-PODS%7B%5C_%7DConcepts/19597234) [7B%5C\\_%7DUsing%7B%5C\\_%7DSTARE-PODS%7B%5C\\_%7DConcepts/19597234](https://esip.figshare.com/articles/presentation/SpatioTemporal%7B%5C_%7DAdaptive%7B%5C_%7DResolution%7B%5C_%7DEncoding%7B%5C_%7DSTARE-enabled%7B%5C_%7DEvent-Based%7B%5C_%7DAnalysis%7B%5C_%7DUsing%7B%5C_%7DSTARE-PODS%7B%5C_%7DConcepts/19597234) (cit. on pp. [75,](#page-92-0) [89\)](#page-106-0).

Michael L Rilee, Kwo-Sen Kuo, James Frew, et al. "Stare Towards Integrative Analysis with Minimized Data Wrangling Hassle". In: *IGARSS 2020 - 2020 IEEE International Geoscience and Remote Sensing Symposium*. IEEE, Sept. 2020, pp. 901–904. isbn: 978-1-7281-6374-1. doi: [10.1109/IGARSS39084.2020.9323859](https://doi.org/10.1109/IGARSS39084.2020.9323859). url: [https://ieeexplore.ieee.org/document/](https://ieeexplore.ieee.org/document/9323859/) [9323859/](https://ieeexplore.ieee.org/document/9323859/) (cit. on pp. [vi,](#page-6-0) [43,](#page-60-0) [50,](#page-67-0) [121\)](#page-138-0).

Michael L Rilee, Kwo-Sen Kuo, Niklas Griessbaum, et al. "A Portable Approach to Integrating Diverse Geo-Science Data Using Stare-Aware Databases and Transitioning to Cloud". In: *2021 IEEE International Geoscience and Remote Sensing Symposium IGARSS*. IEEE, July 2021, pp. 2428–2431. isbn: 978-1-6654-0369-6. doi: [10 . 1109 / IGARSS47720 . 2021 . 9553975](https://doi.org/10.1109/IGARSS47720.2021.9553975). url: <https://ieeexplore.ieee.org/document/9553975/> (cit. on p. [vi\)](#page-6-0).

Michael L. Rilee et al. "STARE into the future of GeoData integrative analysis". In: *Earth Science Informatics* Stanford 2017 (Jan. 2021). ISSN: 1865-0473. DOI: [10.1007/s12145-021-](https://doi.org/10.1007/s12145-021-00568-8) [00568-8](https://doi.org/10.1007/s12145-021-00568-8). url: <http://link.springer.com/10.1007/s12145-021-00568-8> (cit. on pp. [vi,](#page-6-0) [43,](#page-60-0) [50,](#page-67-0) [121\)](#page-138-0).

Michael Lee Rilee, Kwo-Sen Kuo, et al. "Addressing the big-earth-data variety challenge with the hierarchical triangular mesh". In: *2016 IEEE International Conference on Big Data, Big Data 2016*. 2016. isbn: 9781467390040. doi: [https://doi.org/10.1109/BigData.2016.7840700](https://doi.org/https://doi.org/10.1109/BigData.2016.7840700) (cit. on pp. [2,](#page-19-0) [48,](#page-65-0) [50,](#page-67-0) [121\)](#page-138-0).

Michael Lee Rilee, Kwo-sen Kuo, et al. *SpatioTemporal Adaptive-Resolution Encoding to Unify Diverse Earth Science Data for Integrative Analysis*. 2018 (cit. on p. [43\)](#page-60-0).

Karl Rittger, Thomas H. Painter, and Jeff Dozier. "Assessment of methods for mapping snow cover from MODIS". In: *Advances in Water Resources* 51 (Jan. 2013), pp. 367–380. issn: 03091708. DOI: [10 . 1016 / j . advwatres . 2012 . 03 . 002](https://doi.org/10.1016/j.advwatres.2012.03.002). URL: http://dx.doi.org/10. [1016/j.advwatres.2012.03.002%20https://linkinghub.elsevier.com/retrieve/pii/](http://dx.doi.org/10.1016/j.advwatres.2012.03.002%20https://linkinghub.elsevier.com/retrieve/pii/S0309170812000516%20http://linkinghub.elsevier.com/retrieve/pii/S0309170812000516) [S0309170812000516%20http://linkinghub.elsevier.com/retrieve/pii/S0309170812000516](http://dx.doi.org/10.1016/j.advwatres.2012.03.002%20https://linkinghub.elsevier.com/retrieve/pii/S0309170812000516%20http://linkinghub.elsevier.com/retrieve/pii/S0309170812000516) (cit. on p. [107\)](#page-124-0).

Dar A. Roberts et al. "Mapping Chaparral in the Santa Monica Mountains Using Multiple Endmember Spectral Mixture Models". In: *Remote Sensing of Environment* 65.3 (Sept. 1998), pp. 267–279. issn: 00344257. doi: [10.1016/S0034-4257\(98\)00037-6](https://doi.org/10.1016/S0034-4257(98)00037-6). url: [http://www.ncbi.](http://www.ncbi.nlm.nih.gov/entrez/query.fcgi?cmd=Retrieve%7B%5C&%7Ddb=PubMed%7B%5C&%7Ddopt=Citation%7B%5C&%7Dlist%7B%5C_%7Duids=11766439%20http://linkinghub.elsevier.com/retrieve/pii/S0034425798000376%20https://linkinghub.elsevier.com/retrieve/pii/S0034425798000376) [nlm.nih.gov/entrez/query.fcgi?cmd=Retrieve%7B%5C&%7Ddb=PubMed%7B%5C&%7Ddopt=](http://www.ncbi.nlm.nih.gov/entrez/query.fcgi?cmd=Retrieve%7B%5C&%7Ddb=PubMed%7B%5C&%7Ddopt=Citation%7B%5C&%7Dlist%7B%5C_%7Duids=11766439%20http://linkinghub.elsevier.com/retrieve/pii/S0034425798000376%20https://linkinghub.elsevier.com/retrieve/pii/S0034425798000376) [Citation%7B%5C&%7Dlist%7B%5C\\_%7Duids=11766439%20http://linkinghub.elsevier.](http://www.ncbi.nlm.nih.gov/entrez/query.fcgi?cmd=Retrieve%7B%5C&%7Ddb=PubMed%7B%5C&%7Ddopt=Citation%7B%5C&%7Dlist%7B%5C_%7Duids=11766439%20http://linkinghub.elsevier.com/retrieve/pii/S0034425798000376%20https://linkinghub.elsevier.com/retrieve/pii/S0034425798000376) [com/retrieve/pii/S0034425798000376%20https://linkinghub.elsevier.com/retrieve/](http://www.ncbi.nlm.nih.gov/entrez/query.fcgi?cmd=Retrieve%7B%5C&%7Ddb=PubMed%7B%5C&%7Ddopt=Citation%7B%5C&%7Dlist%7B%5C_%7Duids=11766439%20http://linkinghub.elsevier.com/retrieve/pii/S0034425798000376%20https://linkinghub.elsevier.com/retrieve/pii/S0034425798000376) [pii/S0034425798000376](http://www.ncbi.nlm.nih.gov/entrez/query.fcgi?cmd=Retrieve%7B%5C&%7Ddb=PubMed%7B%5C&%7Ddopt=Citation%7B%5C&%7Dlist%7B%5C_%7Duids=11766439%20http://linkinghub.elsevier.com/retrieve/pii/S0034425798000376%20https://linkinghub.elsevier.com/retrieve/pii/S0034425798000376) (cit. on p. [108\)](#page-125-0).

Miguel O. Rom´an et al. "NASA's Black Marble nighttime lights product suite". In: *Remote Sensing of Environment* 210.April (June 2018), pp. 113–143. ISSN: 00344257. DOI: [10.1016/j.](https://doi.org/10.1016/j.rse.2018.03.017) [rse.2018.03.017](https://doi.org/10.1016/j.rse.2018.03.017). url: <https://linkinghub.elsevier.com/retrieve/pii/S003442571830110X> (cit. on p. [87\)](#page-104-0).

Keith Ryden and Implementation Specification. "Open Geospatial Consortium Inc . OpenGIS ® Implementation Specification for Geographic information - Simple feature access - Part 1 : Common". In: (2005) (cit. on pp. [74,](#page-91-0) [94,](#page-111-0) [95\)](#page-112-0).

Vincent V. Salomonson and Igor Appel. "Development of the aqua MODIS NDSI fractional snow cover algorithm and validation results". In: *IEEE Transactions on Geoscience and Remote Sensing* 44.7 (2006), pp. 1747–1756. ISSN: 01962892. DOI: [10.1109/TGRS.2006.876029](https://doi.org/10.1109/TGRS.2006.876029) (cit. on p. [107\)](#page-124-0).

Vincent V. Salomonson and Igor Appel. "Estimating fractional snow cover from MODIS using the normalized difference snow index". In: *Remote Sensing of Environment* 89.3 (2004), pp. 351– 360. issn: 00344257. doi: [10.1016/j.rse.2003.10.016](https://doi.org/10.1016/j.rse.2003.10.016) (cit. on p. [107\)](#page-124-0).

Hanan Samet. "An Overview of Quadtrees, Octrees, and Related Hierarchical Data Structures". In: *Theoretical Foundations of Computer Graphics and CAD* (1988), pp. 51–68. DOI: [10.1007/](https://doi.org/10.1007/978-3-642-83539-1_2) [978-3-642-83539-1\\_2](https://doi.org/10.1007/978-3-642-83539-1_2). arXiv: [arXiv:1011.1669v3](https://arxiv.org/abs/arXiv:1011.1669v3). URL: [http://www.springerlink.com/](http://www.springerlink.com/index/10.1007/978-3-642-83539-1%7B%5C_%7D2) [index/10.1007/978-3-642-83539-1%7B%5C\\_%7D2](http://www.springerlink.com/index/10.1007/978-3-642-83539-1%7B%5C_%7D2) (cit. on p. [47\)](#page-64-0).

Schubert, Seyerl, and Sack. "Dynamic Data Citation Service—Subset Tool for Operational Data Management". In: *Data* 4.3 (2019), p. 115. doi: [10.3390/data4030115](https://doi.org/10.3390/data4030115) (cit. on p. [14\)](#page-31-0).

Gianmaria Silvello. "Theory and Practice of Data Citation". In: *Journal of the Association for Information Science and Technology* (2017). arXiv: [1706.07976.pdf](https://arxiv.org/abs/1706.07976.pdf). url: [http://arxiv.](http://arxiv.org/abs/1706.07976) [org/abs/1706.07976](http://arxiv.org/abs/1706.07976) (cit. on pp. [10,](#page-27-0) [14\)](#page-31-0).

William Silversmith. *cc3d: Connected components on multilabel 3D & 2D images.* 2021. DOI: [https://zenodo.org/record/5535251](https://doi.org/https://zenodo.org/record/5535251) (cit. on p. [90\)](#page-107-0).

Joan Starr et al. "Achieving human and machine accessibility of cited data in scholarly publications". In: *PeerJ Computer Science* 1 (May 2015), e1. issn: 2376-5992. doi: [10.7717/peerj](https://doi.org/10.7717/peerj-cs.1)[cs.1](https://doi.org/10.7717/peerj-cs.1). URL: <https://peerj.com/articles/cs-1> (cit. on pp. [10,](#page-27-0) [11,](#page-28-0) [14\)](#page-31-0).

N Stephenson. *Snow Crash: A Novel*. Random House Worlds, 1992. isbn: 9780553898194. url: <https://books.google.com/books?id=RMd3GpIFxcUC> (cit. on p. [35\)](#page-52-0).

Timbo Stillinger and Ned Bair. *Viewable Snow Covered Area Validation Masks over Rugged and Forested Terrain.* Sept. 2020. DOI: [10.5281/ZENODO.4031446](https://doi.org/10.5281/ZENODO.4031446). URL: [https://zenodo.org/](https://zenodo.org/record/4031446) [record/4031446](https://zenodo.org/record/4031446) (cit. on pp. [115,](#page-132-0) [139\)](#page-156-0).

Timbo Stillinger, Karl Rittger, et al. "Landsat , MODIS , and VIIRS snow cover mapping algorithm performance as validated by airborne lidar datasets". In: August (2022), pp. 1–37 (cit. on pp. [106,](#page-123-0) [107,](#page-124-0) [143\)](#page-160-0).

NASA VIIRS Land Science Investigator-Led Processing System. *VIIRS/NPP Gap-Filled Lunar BRDF-Adjusted Nighttime Lights Daily L3 Global 500m Linear Lat Lon Grid.* 2019. DOI: [10.](https://doi.org/10.5067/VIIRS/VNP46A2.001) [5067/VIIRS/VNP46A2.001](https://doi.org/10.5067/VIIRS/VNP46A2.001). url: [https://ladsweb.modaps.eosdis.nasa.gov/missions](https://ladsweb.modaps.eosdis.nasa.gov/missions-and-measurements/products/VNP46A2/)[and-measurements/products/VNP46A2/](https://ladsweb.modaps.eosdis.nasa.gov/missions-and-measurements/products/VNP46A2/) (cit. on p. [83\)](#page-100-0).

Alexander Szalay and Jim Gray. "2020 computing: science in an exponential world." In: *Nature* 440.7083 (Mar. 2006), pp. 413–4. issn: 1476-4687. doi: [10.1038/440413a](https://doi.org/10.1038/440413a). url: [https://www.](https://www.nature.com/articles/440413a%20http://www.nature.com/articles/440413a%20http://www.ncbi.nlm.nih.gov/pubmed/16554783) [nature.com/articles/440413a%20http://www.nature.com/articles/440413a%20http:](https://www.nature.com/articles/440413a%20http://www.nature.com/articles/440413a%20http://www.ncbi.nlm.nih.gov/pubmed/16554783) [//www.ncbi.nlm.nih.gov/pubmed/16554783](https://www.nature.com/articles/440413a%20http://www.nature.com/articles/440413a%20http://www.ncbi.nlm.nih.gov/pubmed/16554783) (cit. on p. [3\)](#page-20-0).

Alexander S Szalay et al. *Indexing the Sphere with the Hierarchical Triangular Mesh*. Tech. rep. Redmond: Microsoft Research, 2005. url: [https://arxiv.org/pdf/cs/0701164.pdf%](https://arxiv.org/pdf/cs/0701164.pdf%20https://www.researchgate.net/publication/1960619%7B%5C_%7DIndexing%7B%5C_%7Dthe%7B%5C_%7DSphere%7B%5C_%7Dwith%7B%5C_%7Dthe%7B%5C_%7DHierarchical%7B%5C_%7DTriangular%7B%5C_%7DMesh) [20https://www.researchgate.net/publication/1960619%7B%5C\\_%7DIndexing%7B%5C\\_](https://arxiv.org/pdf/cs/0701164.pdf%20https://www.researchgate.net/publication/1960619%7B%5C_%7DIndexing%7B%5C_%7Dthe%7B%5C_%7DSphere%7B%5C_%7Dwith%7B%5C_%7Dthe%7B%5C_%7DHierarchical%7B%5C_%7DTriangular%7B%5C_%7DMesh) [%7Dthe%7B%5C\\_%7DSphere%7B%5C\\_%7Dwith%7B%5C\\_%7Dthe%7B%5C\\_%7DHierarchical%7B%5C\\_](https://arxiv.org/pdf/cs/0701164.pdf%20https://www.researchgate.net/publication/1960619%7B%5C_%7DIndexing%7B%5C_%7Dthe%7B%5C_%7DSphere%7B%5C_%7Dwith%7B%5C_%7Dthe%7B%5C_%7DHierarchical%7B%5C_%7DTriangular%7B%5C_%7DMesh) [%7DTriangular%7B%5C\\_%7DMesh](https://arxiv.org/pdf/cs/0701164.pdf%20https://www.researchgate.net/publication/1960619%7B%5C_%7DIndexing%7B%5C_%7Dthe%7B%5C_%7DSphere%7B%5C_%7Dwith%7B%5C_%7Dthe%7B%5C_%7DHierarchical%7B%5C_%7DTriangular%7B%5C_%7DMesh) (cit. on p. [48\)](#page-65-0).

Alexander S. Szalay and José A. Blakeley. "Gray's Laws: Database-centric Computing in Science AlExANDER". In: *The Fourth Paradigm - Data-Intensive Scientific Discovery*. Ed. by Stewart Tansley Tony Hey, Kristin Michele Tolle. Microsoft Research, 2009. isbn: 978-0-9825442-0-4 (cit. on pp. [2,](#page-19-0) [3,](#page-20-0) [5\)](#page-22-0).

Alexander S. Szalay, Jim Gray, et al. "The SDSS SkyServer: public access to the Sloan Digital Sky Server data". In: *Proceedings of the 2002 ACM SIGMOD International Conference on Management of Data, Madison, Wisconsin, June 3-6, 2002* 1.1 (2002), pp. 570–581. issn: 07308078. DOI: [10.1145/564691.564758](https://doi.org/10.1145/564691.564758). arXiv: [0202013 \[cs\]](https://arxiv.org/abs/0202013). URL: [http://doi.acm.org/](http://doi.acm.org/10.1145/564691.564758) [10.1145/564691.564758](http://doi.acm.org/10.1145/564691.564758) (cit. on pp. [48,](#page-65-0) [74\)](#page-91-0).

Zhenyu Tan, Peng Yue, and Jianya Gong. "An Array Database Approach for Earth Observation Data Management and Processing". In: *ISPRS International Journal of Geo-Information* 6.7 (July 2017), p. 220. issn: 2220-9964. doi: [10.3390/ijgi6070220](https://doi.org/10.3390/ijgi6070220). url: [http://www.mdpi.](http://www.mdpi.com/2220-9964/6/7/220) [com/2220-9964/6/7/220](http://www.mdpi.com/2220-9964/6/7/220) (cit. on p. [62\)](#page-79-0).

MODIS Land Science Team. *MODIS/Terra Atmospherically Corrected Surface Reflectance 5- Min L2 Swath 250m, 500m, 1km.* 2017. DOI: 10.5067/MODIS/MOD09.006. URL: https:// [ladsweb.modaps.eosdis.nasa.gov/missions-and-measurements/products/MOD09](https://ladsweb.modaps.eosdis.nasa.gov/missions-and-measurements/products/MOD09) (cit. on pp. [60,](#page-77-0) [110,](#page-127-0) [123\)](#page-140-0).

MODIS Science Data Support Team. *MODIS/Terra Geolocation Fields 5-Min L1A Swath 1km*.  $2017.$  DOI:  $10.5067/M0DIS/M0D03.061.$  URL: [https://ladsweb.modaps.eosdis.nasa.gov/](https://ladsweb.modaps.eosdis.nasa.gov/missions-and-measurements/products/MOD03) [missions-and-measurements/products/MOD03](https://ladsweb.modaps.eosdis.nasa.gov/missions-and-measurements/products/MOD03) (cit. on p. [123\)](#page-140-0).

NASA VIIRS Land Science Team. *VIIRS/NPP Atmospherically Corrected Surface Reflectance 6-Min L2 Swath IP 375m, 750m*. 2020. doi: [10 . 5067 / VIIRS / VNP09 . 001](https://doi.org/10.5067/VIIRS/VNP09.001). url: [https : / /](https://ladsweb.modaps.eosdis.nasa.gov/missions-and-measurements/products/VNP09/) [ladsweb.modaps.eosdis.nasa.gov/missions- and- measurements/products/VNP09/](https://ladsweb.modaps.eosdis.nasa.gov/missions-and-measurements/products/VNP09/) (cit. on p. [123\)](#page-140-0).

Carol Tenopir et al. "Data Sharing by Scientists: Practices and Perceptions". In: *PLoS ONE* 6.6 (June 2011). Ed. by Cameron Neylon, e21101. issn: 1932-6203. doi: [10.1371/journal.pone.](https://doi.org/10.1371/journal.pone.0021101) [0021101](https://doi.org/10.1371/journal.pone.0021101). arXiv: [0803973233](https://arxiv.org/abs/0803973233). url: <http://dx.plos.org/10.1371/journal.pone.0021101> (cit. on pp. [9,](#page-26-0) [10\)](#page-27-0).

Ani Thakar et al. "Migrating a multiterabyte archive from object to relational databases". In: *Computing in Science and Engineering* 5.5 (2003), pp. 16–29. ISSN: 15219615. DOI: [10.1109/](https://doi.org/10.1109/MCISE.2003.1225857) [MCISE.2003.1225857](https://doi.org/10.1109/MCISE.2003.1225857) (cit. on pp. [48,](#page-65-0) [74\)](#page-91-0).

Aniruddha R Thakar et al. "The Sloan Digital Sky Survey Science Archive: Migrating a Multi-Terabyte Astronomical Archive from Object to Relational DBMS". In: *Cs/0403020V1* (2004). url: [http://arxiv.org/abs/cs/0403020%7B%5C%%7D5Cnhttp://www.arxiv.org/pdf/cs/](http://arxiv.org/abs/cs/0403020%7B%5C%%7D5Cnhttp://www.arxiv.org/pdf/cs/0403020v1.pdf) [0403020v1.pdf](http://arxiv.org/abs/cs/0403020%7B%5C%%7D5Cnhttp://www.arxiv.org/pdf/cs/0403020v1.pdf) (cit. on p. [74\)](#page-91-0).

Gary N Toller et al. "MODIS Level 1B Product User's Guide". In: (2009) (cit. on pp. [124,](#page-141-0) [125\)](#page-142-0).

Abhishek Verma et al. "Large-scale cluster management at Google with Borg". In: *Proceedings of the Tenth European Conference on Computer Systems - EuroSys '15*. New York, New York, USA: ACM Press, 2015, pp. 1-17. ISBN: 9781450332385. DOI: [10.1145/2741948.2741964](https://doi.org/10.1145/2741948.2741964). URL: <http://dl.acm.org/citation.cfm?doid=2741948.2741964> (cit. on p. [98\)](#page-115-0).

Eric Vermote and Robert Wolfe. *MODIS/Terra Surface Reflectance Daily L2G Global 1km and 500m SIN Grid V061*. 2021. doi: [10.5067/MODIS/MOD09GA.061](https://doi.org/10.5067/MODIS/MOD09GA.061). url: [https://lpdaac.usgs.](https://lpdaac.usgs.gov/products/mod09gav061/) [gov/products/mod09gav061/](https://lpdaac.usgs.gov/products/mod09gav061/) (cit. on pp. [57,](#page-74-0) [110,](#page-127-0) [123\)](#page-140-0).

Z. Wang et al. "MONITORING DISASTER-RELATED POWER OUTAGES USING NASA BLACK MARBLE NIGHTTIME LIGHT PRODUCT". In: *ISPRS - International Archives of the Photogrammetry, Remote Sensing and Spatial Information Sciences* XLII-3.3 (Apr. 2018), pp. 1853–1856. ISSN: 2194-9034. DOI: 10.5194/isprs-archives-XLII-3-1853-2018. URL: [https://www.int-arch-photogramm-remote-sens-spatial-inf-sci.net/XLII-3/1853/](https://www.int-arch-photogramm-remote-sens-spatial-inf-sci.net/XLII-3/1853/2018/) [2018/](https://www.int-arch-photogramm-remote-sens-spatial-inf-sci.net/XLII-3/1853/2018/) (cit. on p. [83\)](#page-100-0).

Mark D. Wilkinson et al. "The FAIR Guiding Principles for scientific data management and stewardship". In: *Scientific Data* 3.1 (Dec. 2016), p. 160018. issn: 2052-4463. doi: [10.1038/](https://doi.org/10.1038/sdata.2016.18) [sdata.2016.18](https://doi.org/10.1038/sdata.2016.18). URL: [http://www.pubmedcentral.nih.gov/articlerender.fcgi?artid=](http://www.pubmedcentral.nih.gov/articlerender.fcgi?artid=4792175%7B%5C&%7Dtool=pmcentrez%7B%5C&%7Drendertype=abstract%20http://www.nature.com/articles/sdata201618) [4792175% 7B%5C &%7Dtool= pmcentrez% 7B%5C &%7Drendertype= abstract%20http :// www.](http://www.pubmedcentral.nih.gov/articlerender.fcgi?artid=4792175%7B%5C&%7Dtool=pmcentrez%7B%5C&%7Drendertype=abstract%20http://www.nature.com/articles/sdata201618) [nature.com/articles/sdata201618](http://www.pubmedcentral.nih.gov/articlerender.fcgi?artid=4792175%7B%5C&%7Dtool=pmcentrez%7B%5C&%7Drendertype=abstract%20http://www.nature.com/articles/sdata201618) (cit. on pp. [4,](#page-21-0) [9\)](#page-26-0).

S Wise. *GIS Basics*. Taylor \& Francis, 2003. isbn: 9780203164549. url: [https://books.](https://books.google.com/books?id=uxRnQEq5qm8C) [google.com/books?id=uxRnQEq5qm8C](https://books.google.com/books?id=uxRnQEq5qm8C) (cit. on p. [61\)](#page-78-0).

R.E. Wolfe, D.P. Roy, and E. Vermote. "MODIS land data storage, gridding, and compositing methodology: Level 2 grid". In: *IEEE Transactions on Geoscience and Remote Sensing* 36.4 (July 1998), pp. 1324–1338. issn: 01962892. doi: [10 . 1109 / 36 . 701082](https://doi.org/10.1109/36.701082). url: [http :](http://ieeexplore.ieee.org/document/701082/) [//ieeexplore.ieee.org/document/701082/](http://ieeexplore.ieee.org/document/701082/) (cit. on p. [110\)](#page-127-0).

Robert E. Wolfe et al. "Achieving sub-pixel geolocation accuracy in support of MODIS land science". In: *Remote Sensing of Environment* 83.1-2 (Nov. 2002), pp. 31–49. issn: 00344257. doi: [10.1016/S0034-4257\(02\)00085-8](https://doi.org/10.1016/S0034-4257(02)00085-8). url: [http://linkinghub.elsevier.com/retrieve/](http://linkinghub.elsevier.com/retrieve/pii/S0034425702000858) [pii/S0034425702000858](http://linkinghub.elsevier.com/retrieve/pii/S0034425702000858) (cit. on pp. [41,](#page-58-0) [110,](#page-127-0) [124,](#page-141-0) [131,](#page-148-0) [136\)](#page-153-0).

M F Worboys and M Duckham. *GIS: A Computing Perspective, Second Edition*. Taylor \& Francis, 2004. isbn: 9780415283755. url: <https://books.google.com/books?id=x4e2IVV0u9gC> (cit. on p. [61\)](#page-78-0).

K. Yang and R.E. Wolfe. "MODIS level 2 grid with the ISIN map projection". In: *IGARSS 2001. Scanning the Present and Resolving the Future. Proceedings. IEEE 2001 International Geoscience and Remote Sensing Symposium (Cat. No.01CH37217)*. Vol. 7. 8. IEEE, Feb. 2001. isbn: 0-7803-7031-7. doi: [10.1109/IGARSS.2001.978332](https://doi.org/10.1109/IGARSS.2001.978332). url: [http://ieeexplore.ieee.](http://ieeexplore.ieee.org/document/978332/) [org/document/978332/](http://ieeexplore.ieee.org/document/978332/) (cit. on pp. [94,](#page-111-0) [110\)](#page-127-0).